ESCUELA POLITÉCNICA DEL EJÉRCITO

DEPARTAMENTO DE CIENCIAS DE LA COMPUTACIÓN

CARRERA DE INGENIERÍA DE SISTEMAS E INFORMÁTICA

# **"ANÁLISIS DISEÑO E IMPLEMENTACIÓN DE UN PORTAL WEB PARA LA GESTIÓN Y ADMINISTRACIÓN HOSPITALARIA DE LA CLÍNICA DENTAL BARRERA"**

Previo a la obtención del Título de:

INGENIERO EN SISTEMAS E INFORMÁTICA

POR: DARÍO ARTURO PALACIOS VILLAFUERTE

SANGOLQUÍ, 10 de julio del 2013

# **CERTIFICACIÓN**

Certifico que el presente trabajo fue realizado en su totalidad por el Sr. DARÍO ARTURO PALACIOS VILLAFUERTE como requerimiento parcial a la obtención del título de INGENIERO EN SISTEMAS E INFORMÁTICA.

\_\_\_\_\_\_\_\_\_\_\_\_\_\_\_\_\_\_\_\_\_\_\_ \_\_\_**\_\_\_\_\_\_\_\_\_\_\_\_\_\_\_\_\_\_\_**

Sangolquí, 10 de julio del 2013

**ING. MAURICIO CAMPAÑA. ING. PAÚL DÍAZ.**

# **DECLARACIÓN**

Yo, Palacios Villafuerte Darío Arturo, declaro que el presente trabajo es de mi autoría, que no ha sido previamente presentado para ningún grado o calificación personal y que he consultado las referencias bibliográficas que se incluyen en el documento.

La Escuela Politécnica del Ejército puede hacer uso de los derechos correspondientes a este trabajo, según lo establecido por la Ley de Propiedad Intelectual por su reglamento y por la normativa institucional vigente.

Sangolquí, 12 de julio del 2013

Darío Palacios Villafuerte

\_\_\_\_\_\_\_\_\_\_\_\_**\_\_\_\_\_\_\_\_\_\_\_\_\_\_\_\_\_\_\_**

# **AUTORIZACIÓN**

Yo, Darío Arturo Palacios Villafuerte, autorizo a la Escuela Politécnica del Ejército a que publique en el repositorio digital de la biblioteca Alejandro Segovia el presente proyecto de tesis, así como también los materiales y documentos relacionado a la misma.

Sangolquí, 12 de julio del 2013

Darío Palacios Villafuerte

\_\_\_\_\_\_\_\_\_\_\_\_**\_\_\_\_\_\_\_\_\_\_\_\_\_\_\_\_\_\_\_**

# **DEDICATORIA**

Dedico este trabajo al hacedor y consumador de todas las cosas Dios, quien ha estado conmigo en todo tiempo y lugar dándome la fuerza y aliento necesario para culminar con esta tesis, siempre tengo en cuenta sus palabras "mi poder se perfecciona en tu debilidad".

A mis padres Francisco y Lourdes, quienes han sido el pilar y soporte de mi vida, con todo mi amor y cariño esto es para ustedes.

**Darío Arturo Palacios Villafuerte**.

### **AGRADECIMIENTOS**

Quiero agradecer a mi Dios, por darme esta oportunidad de vida, en los momentos más difíciles, Él siempre tuvo una respuesta para seguir adelante y no decaer, no lo hubiese logrado sin ti mi Dios.

A mi padre, que con su ejemplo y carácter ha sabido forjar en mí su temple, constancia y lucha por mis metas. Por no dejarme nunca de apoyar y de exigir. Por formar un hogar lleno de amor y unidad, en ningún otro lugar pude haberme sentido mas seguro. Gracias papito por ese amor que sobre pasa los límites del entendimiento y de las palabras, no me alcanzará la vida para agradecerte.

A mi madre, mujer sabia que edifica su casa, siempre sentí de ella sus oraciones, abnegación y sacrificio por mí. Gracias por tu preocupación, cariño, entrega y amor mamita, todo lo que has hecho por mi lo llevo en mi corazón, sin ti no sería lo que soy hoy día.

A mi esposa Cindy, por su apoyo incondicional especialmente en los momentos más difíciles, porque ha estado conmigo en todo tiempo, día y noche entregándome lo mejor de su vida, como lo prometimos, en las buenas y en las malas. Por ser mi motor, mi aliento y mi todo, te amo mi morena, hoy y siempre.

A mis hermanos Pancho, Damián y Sarita, por ser mis compañeros de vida, mis mejores amigos, ustedes son mi inspiración en todo, con humildad y unidad llegaremos lejos.

A mi primo Maury, por no dejar que me desanime en este duro y difícil camino, por ser mi profesor sin sueldo, por ser mi jefe, por ser mi amigo y confidente. Aunque ya no estés con nosotros, este logro también es tuyo. Nos vemos en el cielo.

A mi pastor Roberto Barrera por ser mi guía espiritual y por todo su apoyo durante este proceso.

A toda mi familia y amigos, que siempre estuvieron pendientes y preocupados de la culminación de mi carrera.

A los Ingenieros Mónica Gómez y Paúl Díaz, quienes han entregado su tiempo y esfuerzo a la consecución de este proyecto.

Al Ingeniero Mauricio Campaña por ser un excelente amigo y maestro, por brindarme su confianza y apoyo.

**Darío Arturo Palacios Villafuerte.**

# **INDICE DE CONTENIDO**

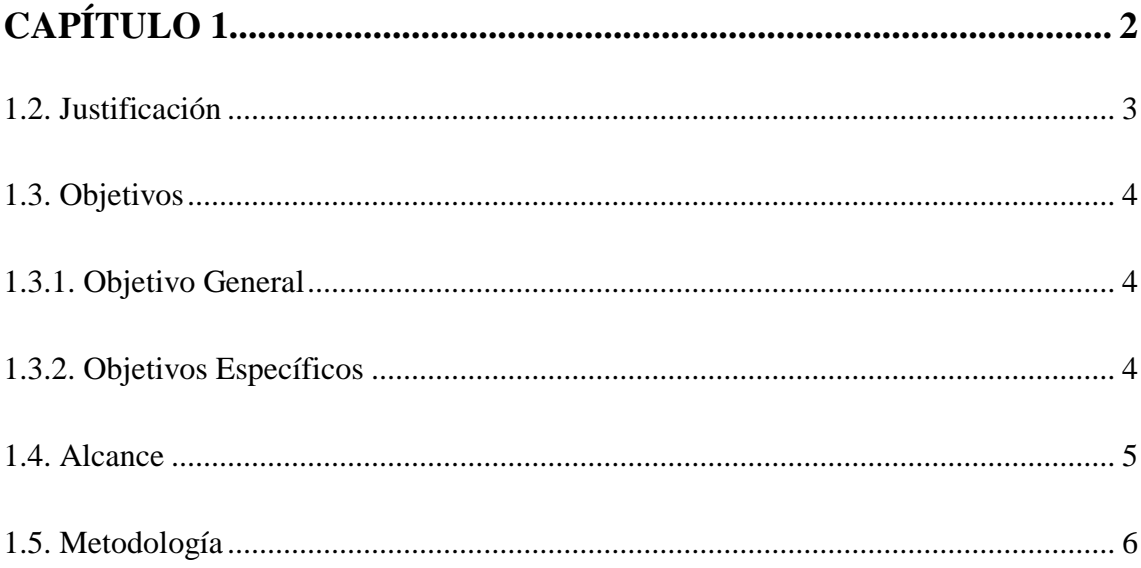

# 

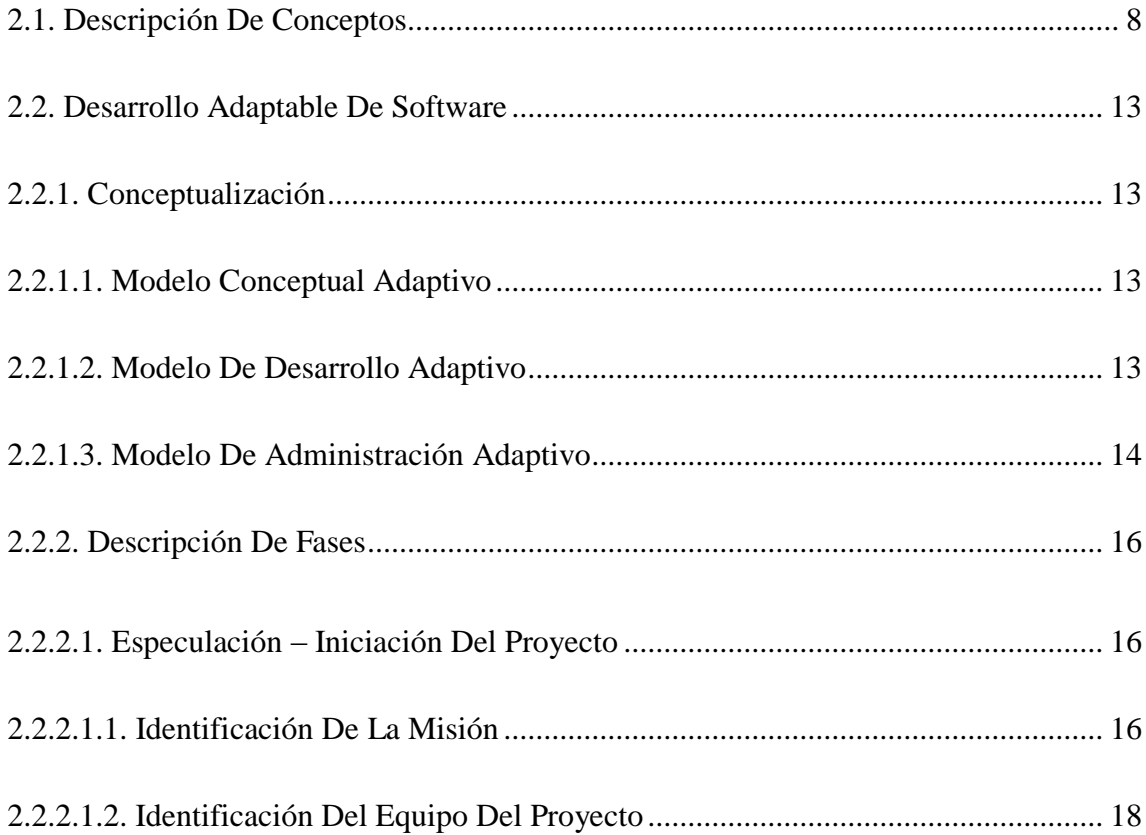

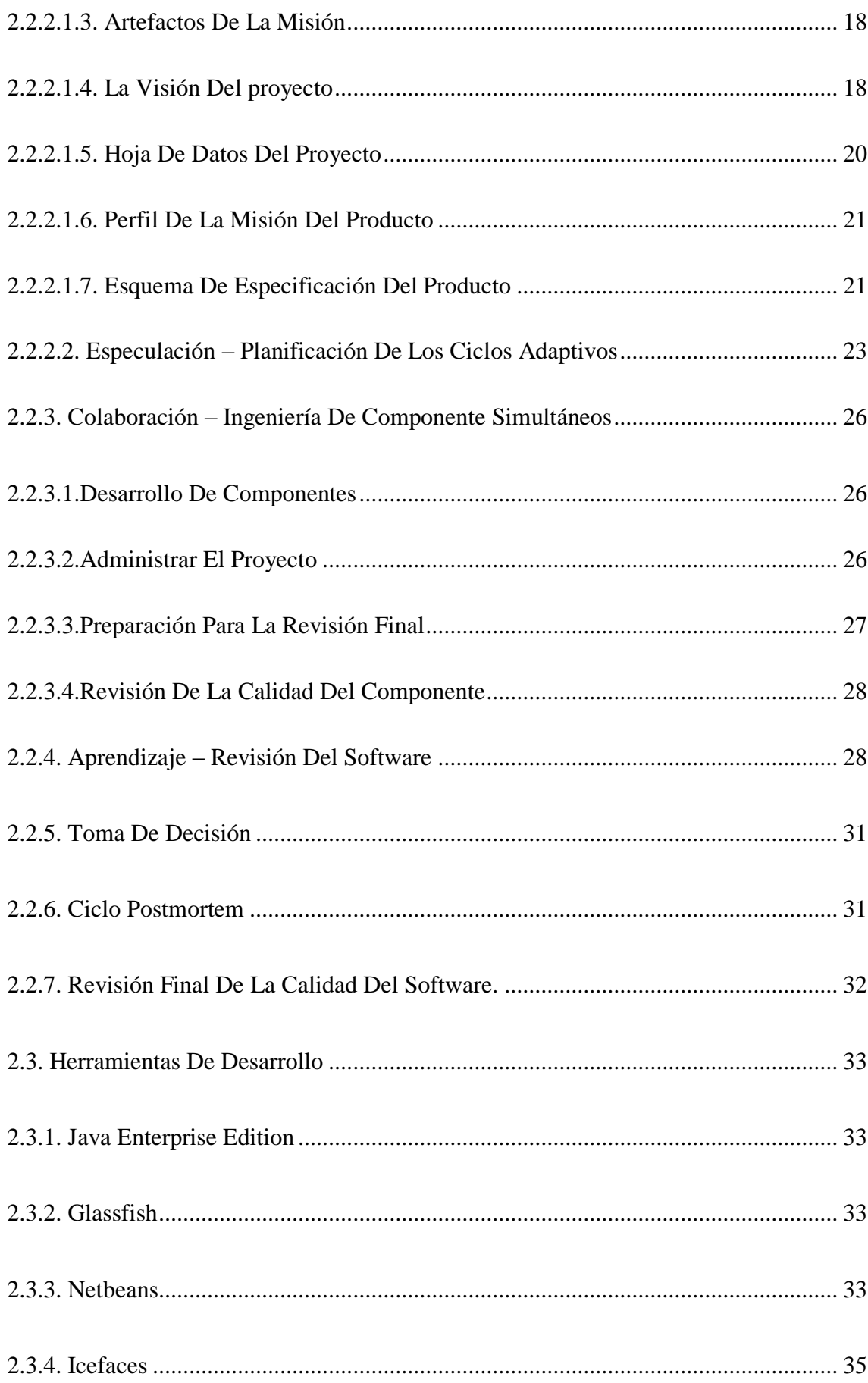

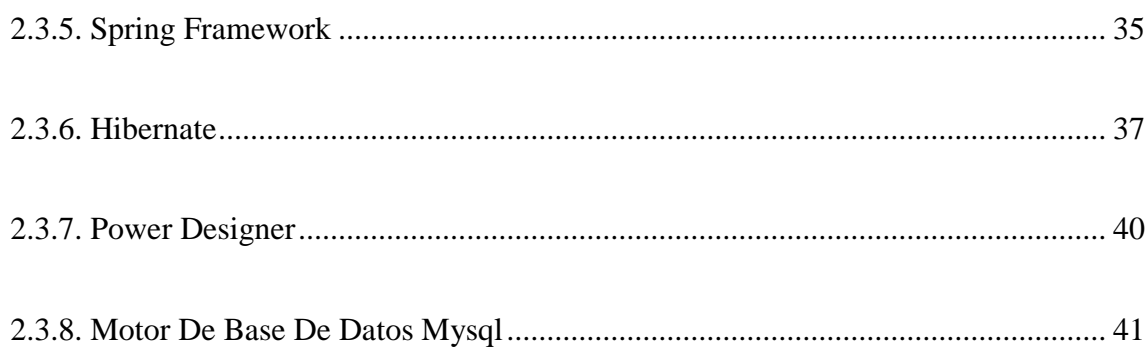

# **CAPÍTULO 3: REQUERIMIENTOS DEL SISTEMA ...................... 43**

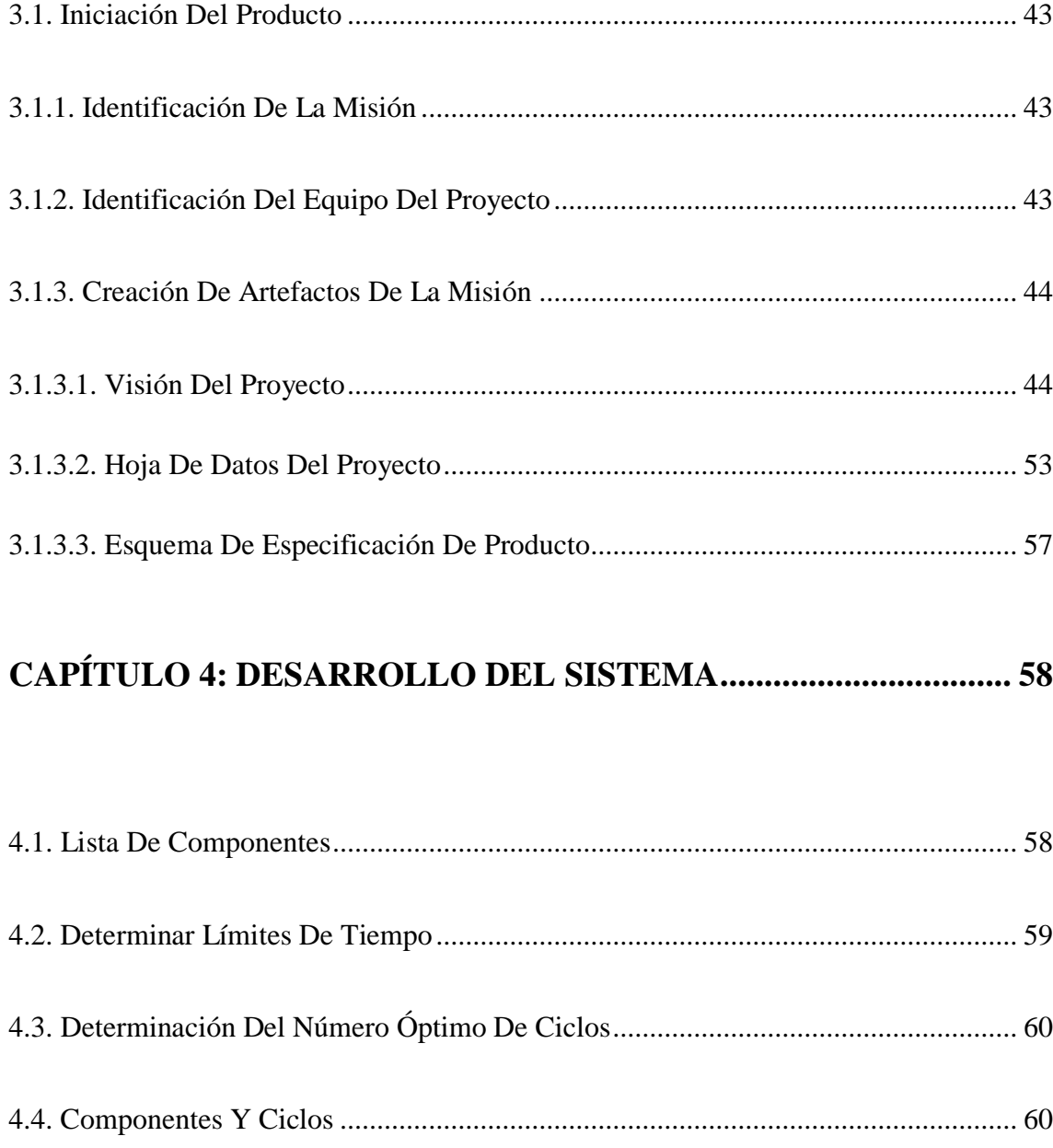

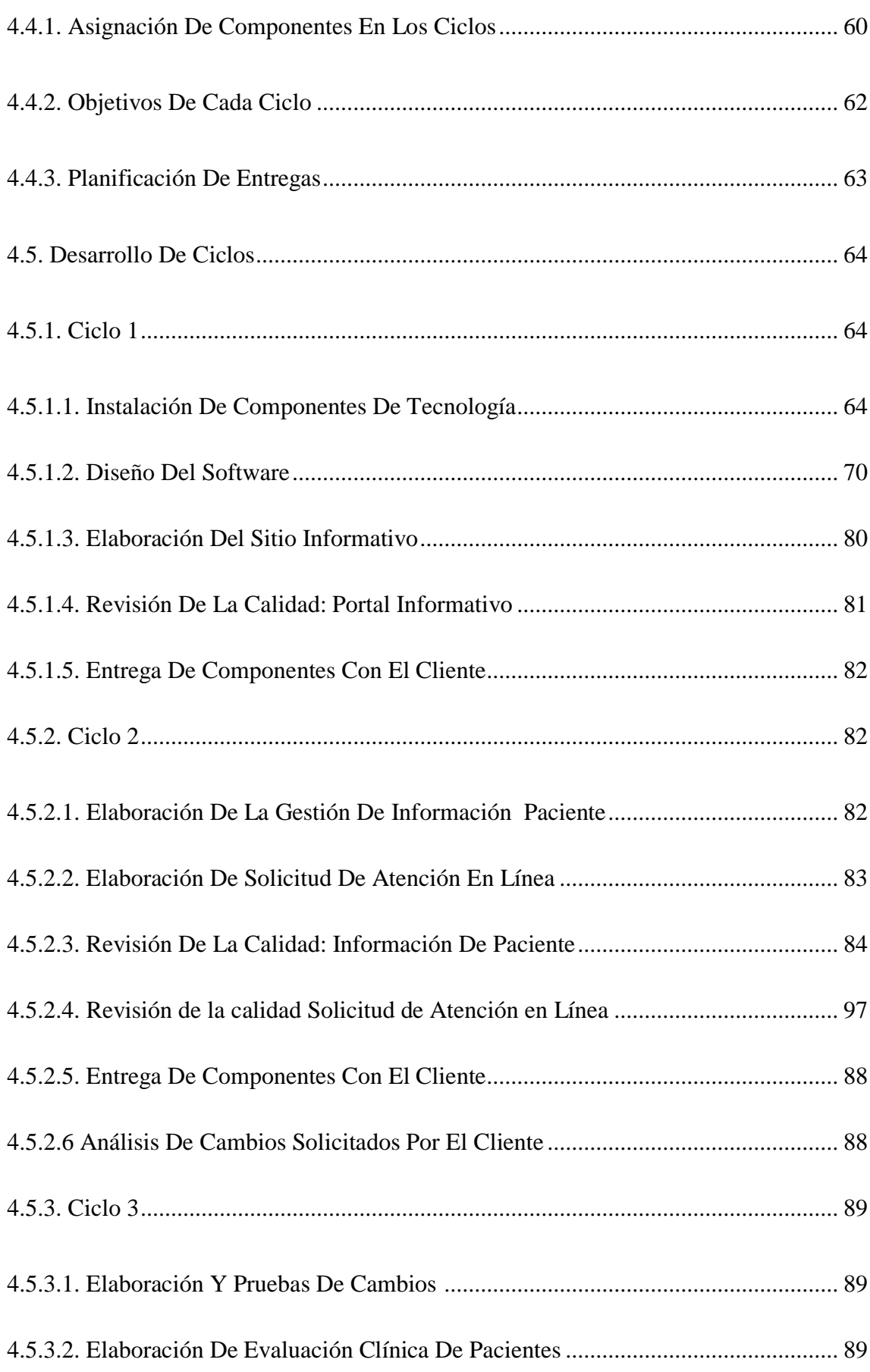

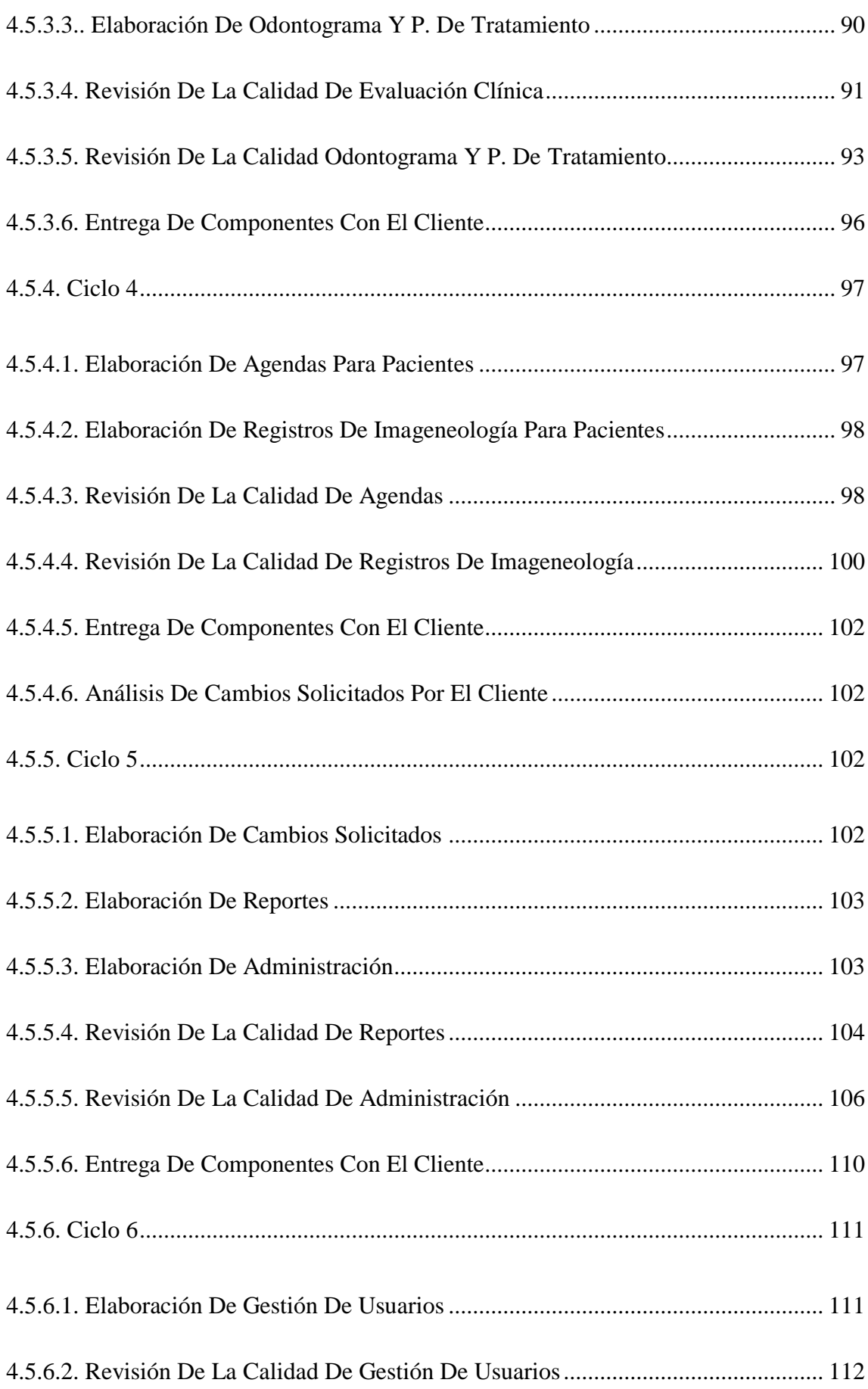

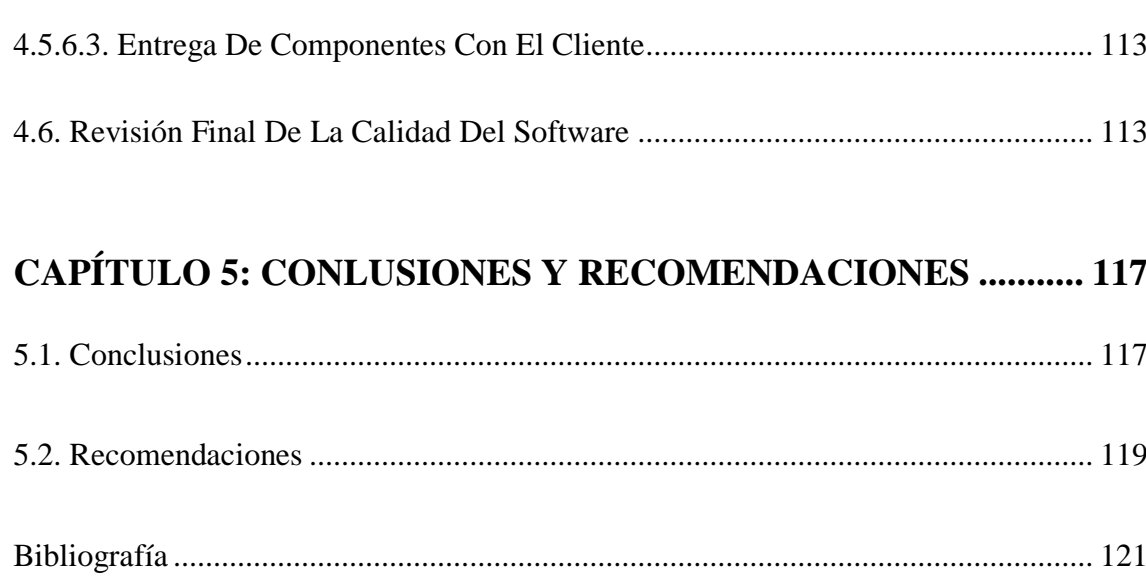

# **ÍNDICE DE ANEXOS**

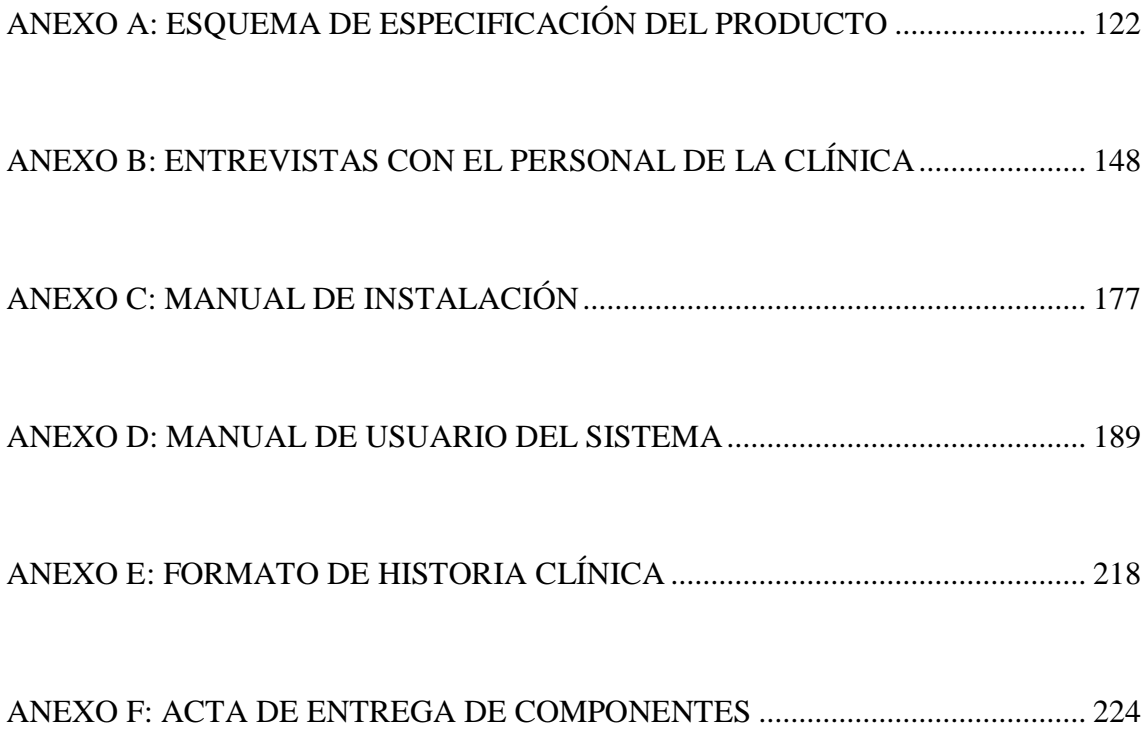

# **ÍNDICE DE TABLAS**

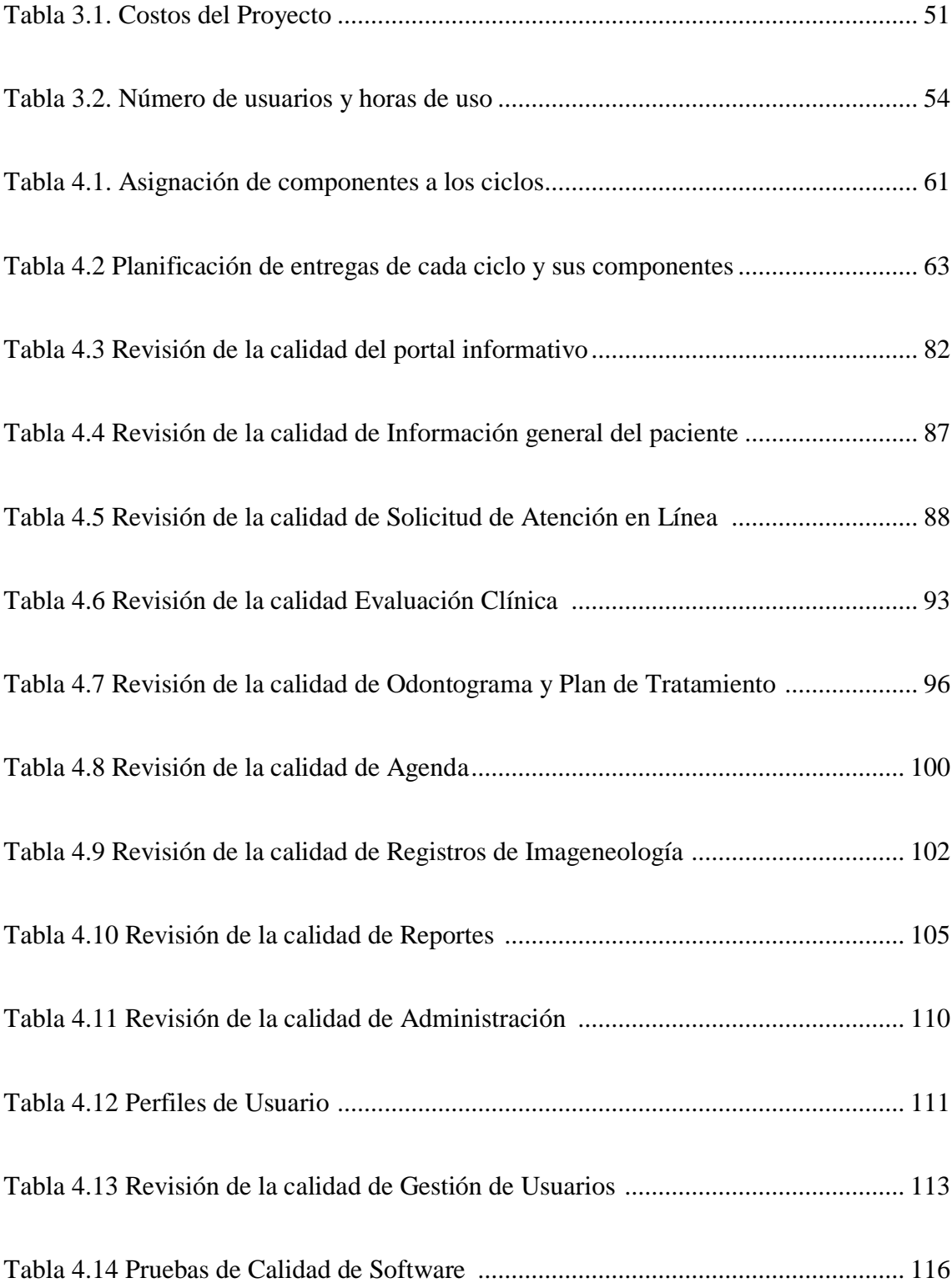

# **ÍNDICE DE FIGURAS**

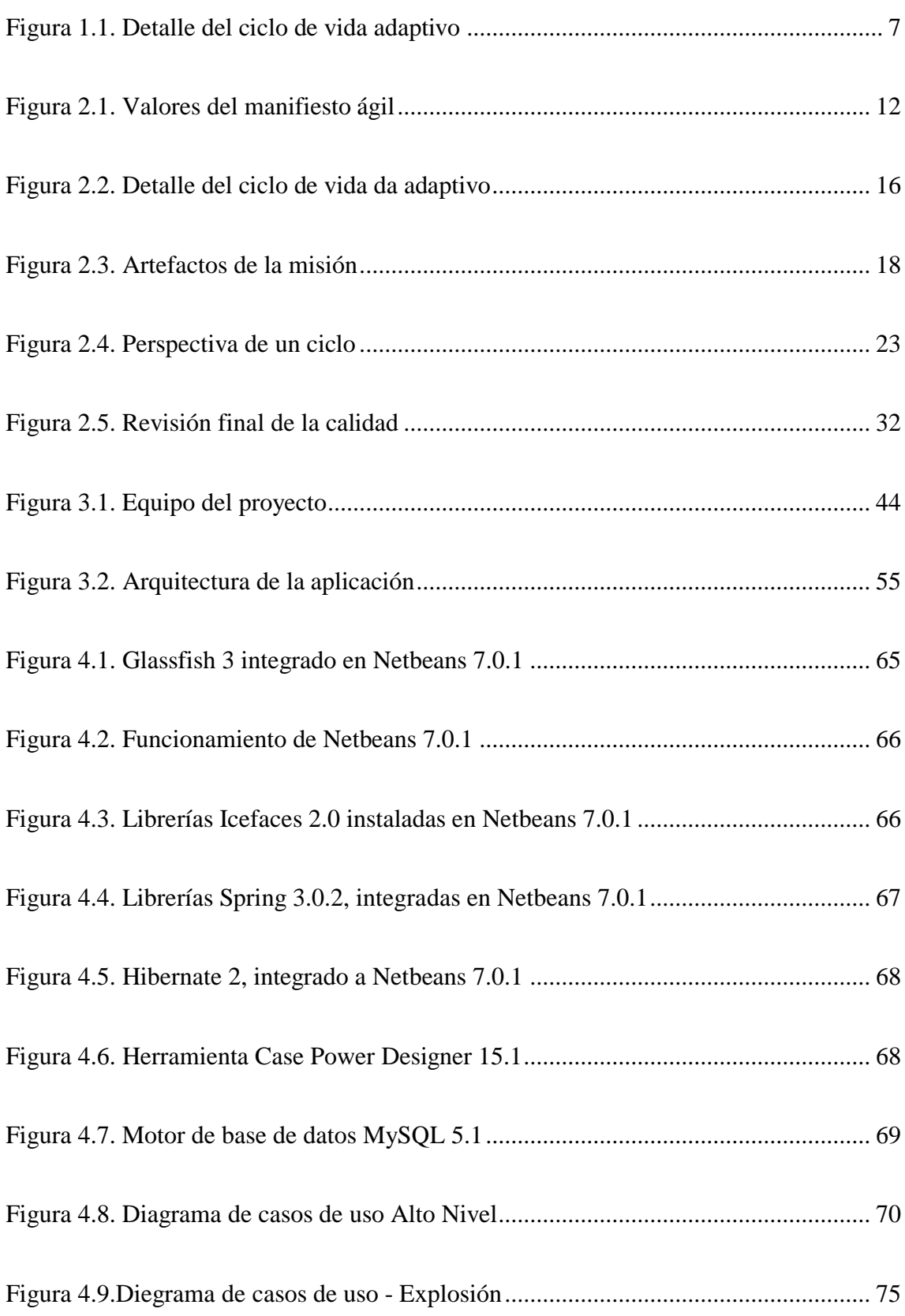

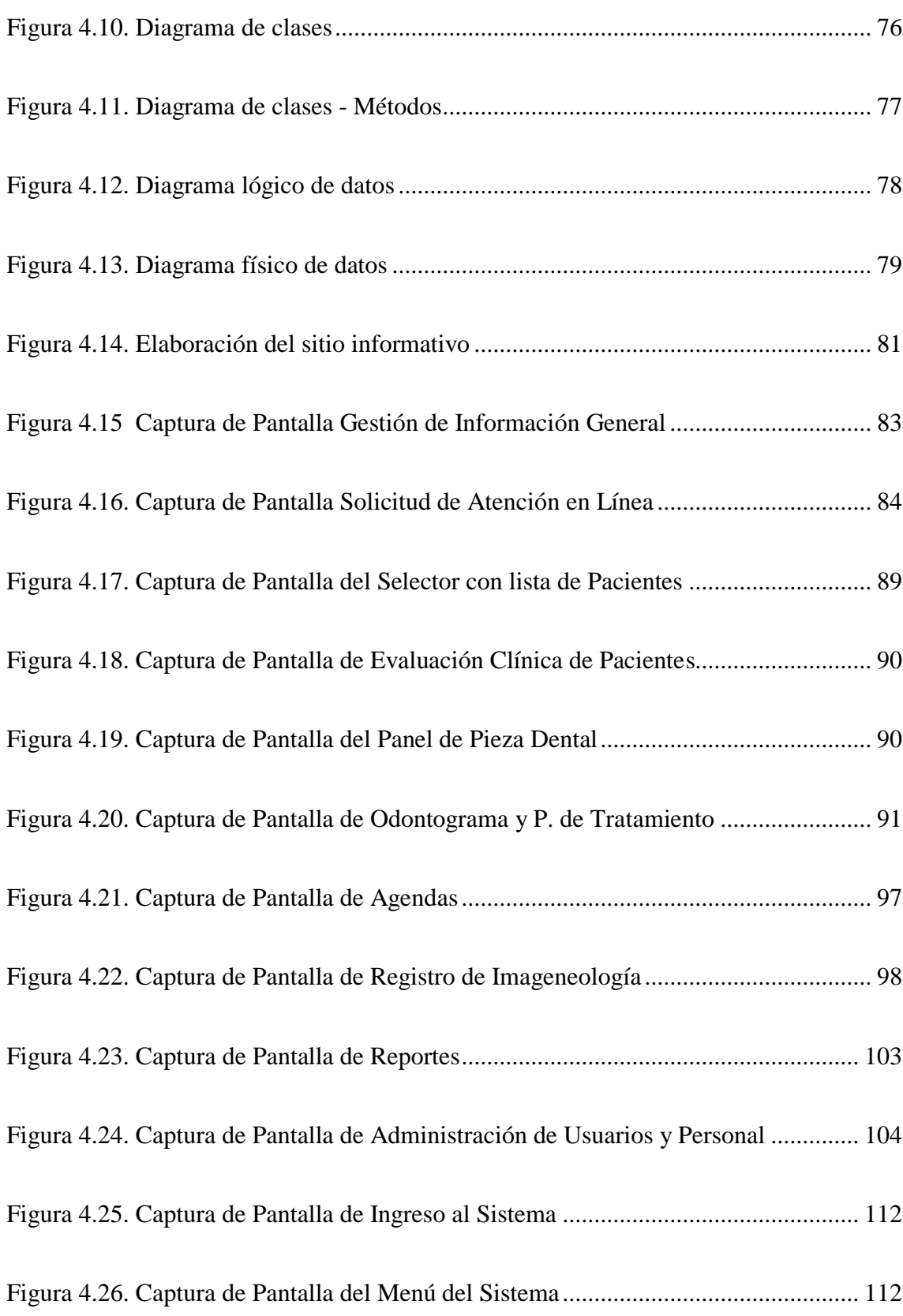

#### **RESUMEN**

En la actualidad, la cantidad alta de pacientes ha ocasionado problemas de búsqueda, ingreso, pérdida de datos y errores al asignar citas; este proyecto está orientado a solucionar estos problemas mediante la implementación de un sistema orientado a la web, que contemple la elaboración de un sitio informativo que exponga a sus visitantes información importante acerca de la clínica, administración de doctores y asistentes, administración de pacientes mediante historial clínico, odontograma, plan de tratamiento e información de imageneología y gestión de agendas y reportes. El presente proyecto tiene la finalidad de automatizar y mejorar los procesos relacionados con la administración de pacientes de la Clínica Dental Barrera. Este proyecto se realizó utilizando la metodología ASD – Desarrollo Adaptivo de Software, que se orienta hacia la entrega de componentes útiles y funcionales para el usuario final en períodos cortos de tiempo, en lugar de documentación excesiva o procesos innecesarios, haciendo que el usuario interactúe de manera proactiva y constante durante la construcción del software, a más de ello propone que el equipo de desarrollo esté dispuesto a dar solución a los cambios solicitados por el usuario, y a la entrega de un producto final a la medida de las necesidades de la clínica. El software ha sido desarrollado en un patrón de diseño Modelo Vista Controlador, lenguaje de programación JAVA, los frameworks ICEFACES, HIBERNATE, SPRING, y MySQL como motor de base de datos, obteniendo así una aplicación robusta, distribuida y de alto rendimiento.

# **CAPÍTULO 1**

# **1.1. ANÁLISIS DISEÑO E IMPLEMENTACIÓN DE UN PORTAL WEB PARA LA GESTIÓN Y ADMINISTRACIÓN HOSPITALARIA DE LA CLÍNICA DENTAL BARRERA**

La Clínica Dental Barrera, es un clínica integral para la salud dental, dentro de esta se otorgan los servicios y especialidades en odontología general, cirugía oral, estética dental, rehabilitación oral, odontopediatría, endodoncia, implantología, periodoncia y operatoria general.

La salud dental en el país exige que las casas de salud oral coloquen sus esfuerzos no solo en servicios de calidad, sino en servicios administrativos óptimos, tanto para pacientes, como para los especialistas que prestan sus servicios profesionales.

Al ser la Clínica Dental Barrera una institución enfocada hacia la salud, con un alto promedio de pacientes mensuales, es de vital importancia elevar sus niveles de planificación, administración, calidad y promoción de sus servicios.

Para la aplicación de estas mejoras, se necesita la implementación de un software que permita manejar la información relevante y llevar un control real de la administración de pacientes y doctores, tomando en cuenta factores personalizados que satisfagan las perspectivas del nivel gerencial y apoyen al nivel medio, motivo que hace indispensable la construcción de una herramienta informática, que permita estructurar un sistema de administración de pacientes.

Esta solución está orientada a proporcionar un sistema de información con funcionalidad, oportunidad y costo.

### **1.2. JUSTIFICACIÓN**

El control, administración y seguimiento de pacientes, la asignación de estos a los doctores, la administración del personal que trabaja para la Clínica y el control de agendas se la realiza de manera manual, con formularios físicos.

Al llevar de esta manera la información existen varios problemas en la atención a los pacientes, sobre todo fuera de la clínica, porque lamentablemente el doctor no posee historial clínico, acceso a la información de manera rápida y a cualquier hora, a más de ello se suscitan problemas en el manejo de citas, pérdida de radiografías dentales, búsqueda de información retardada o errónea.

La Clínica Dental Barrera, necesita realizar control y seguimiento en la calidad de servicios y atención a sus pacientes, para de esta manera determinar deficiencias concretas, establecer responsabilidades y dar un seguimiento en la salud dental de sus atendidos.

Dentro de la clínica han existido ofertas de sistemas informáticos que pretendían satisfacer sus necesidades; pero no lo hicieron de manera específica, debido a que excede sus posibilidades económicas. A más de ello los doctores que laboran dentro de la clínica han expresado que los sistemas ofertados son de difícil manejo, ocasionando pérdida valiosa de tiempo al momento de manipular la información.

El sistema que se plantea está destinado precisamente a cubrir las necesidades puntuales de la Clínica Dental Barrera, adaptándose a sus requerimientos para satisfacer la demanda de pacientes, reducir deficiencias de trabajo y atención, incremento en la productividad, mejora en la calidad de la información y reportes, detectar con rapidez posibles dificultades en el cumplimiento de tratamientos.

#### **1.3. OBJETIVOS**

#### **1.3.1. OBJETIVO GENERAL**

Construir e implementar un sistema de información para la administración integral de pacientes, doctores y servicios de la Clínica Dental Barrera, que ofrezca a los usuarios soluciones para optimizar procesos, utilizando metodologías de desarrollo ágiles.

### **1.3.2. OBJETIVOS ESPECÍFICOS**

- Describir y conceptuar los sistemas de control de pacientes, doctores y servicios de la Clínica.
- Analizar la metodología de desarrollo ágil ASD (Adaptive Software Development – Desarrollo adaptable de Software).
- Especificar requerimientos de software.
- Desarrollar el sitio con una interface web para la Clínica.
- Realizar las pruebas y entrega del producto de software.

#### **1.4. ALCANCE**

Desarrollar un producto software para la administración de pacientes, doctores y servicios de la *Clínica Dental Barrera*, en ambiente web que brinde a los usuarios soluciones para optimizar los siguientes procesos:

- Sitio interactivo de acceso a clientes
	- o Descripción informativa de la Clínica.
	- o Descripción de tratamientos ofrecidos por la Clínica.
	- o Promociones y descuentos.
- Administración de Pacientes.
	- o Registro (altas, bajas, cambios, consultas).
	- o Historial Clínico con información fotográfica.
	- o Odontograma y Plan de Tratamiento.
	- o Estado del paciente.
	- o Solicitud de atención médica en línea.
- Administración de Doctores.
	- o Registro (altas, bajas, cambios, consultas).
	- o Asignación de pacientes.
	- o Consulta de información de pacientes en línea.
- Agenda
	- o Registro de citas médicas (altas, bajas, cambios, consultas).
- Reportes.
	- o Pacientes por estado.
	- o Pacientes por tratamiento.
	- o Reporte por fecha de citas dentro de la clínica.

La solución creada será instalada en un ambiente de pruebas, en la institución auspiciante; deberá satisfacer las necesidades del usuario final en cuanto a contenido, reportes, funcionalidad y tiempo; a partir de un proceso nuevo de ingeniería del sistema, utilizando metodologías de desarrollo ágiles y herramientas de carácter open-source (código abierto) que proporcionen estabilidad, escalabilidad, seguridad de la información y fácil administración de la aplicación.

#### **1.5. METODOLOGÍA**

El trabajo planteado exige inicialmente una clasificación y recopilación de información referente a conceptos de sistemas de administración clínica en el proceso de ingreso y tratamiento del paciente, así como un análisis a fondo de todo lo que interviene en dicho proceso para desarrollar reglas de negocios certeras y con validez; por ello se hace necesario buscar una adecuada gestión, planificación y administración del proyecto, junto con prácticas de desarrollo de software que promuevan la participación activa del cliente.

Se utilizará una metodología de desarrollo ágil denominada ASD – Adaptive Software Development (Desarrollo Adaptivo de Software), en una arquitectura basada en la adaptación continua frente a circunstancias cambiantes.

ASD, servirá para gestionar, administrar y planificar cada parte del proyecto, ya que su orientación es hacia la funcionalidades y características del software, es decir a cada componente.

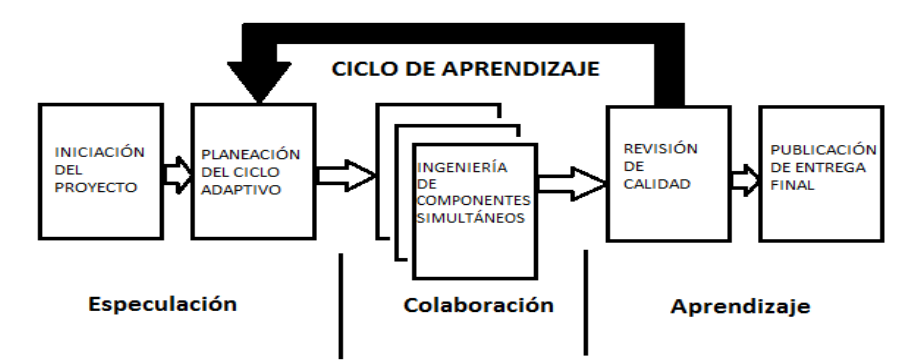

**Figura 1.1: Detalle del ciclo de vida adaptivo. Fuente: Adaptive Software Development – James Highsmith**

De manera general, la metodología ASD se basa en tres partes: Especulación, Colaboración y Aprendizaje, en la fase especulación se realiza la estructuración de los requisitos, necesidades y problemas de la clínica, se plantea una solución para posteriormente planificar la construcción de la misma.

La metodología es iterativa y comienza en la planificación. En la fase de "colaboración" se desarrollan los componentes del sistema, se evalúa la funcionalidad de cada componente con quienes usarán el sistema, quienes forman parte integral del desarrollo. Por último en la fase de "aprendizaje" se analizan nuevos criterios y requisitos, errores; si es necesario se realiza una nueva planificación y ciclo de desarrollo, todo esto de forma recursiva, hasta obtener nuestro producto final con un nivel alto de satisfacción de los usuarios.

Una de las ventajas es la colaboración constante y adaptación del software durante su desarrollo, no es necesario estructurar grandes modificaciones internas para pequeños cambios debido a su constante evaluación.

# **CAPÍTULO 2: MARCO TEÓRICO.**

## **2.1. DESCRIPCIÓN DE CONCEPTOS**

Para las clínicas dentales es importante el constante mejoramiento de sus servicios no solo en el ámbito de salud oral, sino en la calidad de la administración de su información. A lo largo del tiempo los avances en la medicina han requerido un mejoramiento sustancial en la infraestructura tecnológica, por lo tanto la automatización de procesos, el garantizar la integridad y disponibilidad de la información no es una opción, pues el requerimiento es que estas mejoras se vean reflejadas en la calidad de la atención hacia los pacientes.

La Clínica Dental Barrera, ha sido constituida en el año 2009, situada en la calle Nicolás Urquiola E5-111 y Julio Teodoro Salem, desde sus inicios solo se otorgaban servicios de odontología general. A lo largo del tiempo, los requerimientos de sus pacientes han llevado a la ejecución de tratamientos especializados, detallados a continuación:

- Cirugía Oral
- Estética dental
- Rehabilitación Oral
- Odontopediatría
- Endodoncia
- Implantología
- Periodoncia
- Ortodoncia

Todas las especialidades son tratadas por diferentes profesionales, integradas y relacionadas durante todo el tratamiento odontológico, en este proceso los doctores y el paciente mantienen una relación personalizada para brindar calidad encada área de atención.

La clínica, hoy en día mantiene cerca de 500 pacientes, y una media de 15 nuevos pacientes mensuales que son atendidos dentro de la misma. Debido a este crecimiento es indispensable la automatización de la información.

La clínica acorde a sus necesidades ha diseñado varios elementos de información que permiten la administración, seguimiento y atención hacia al paciente, de esta manera es posible el desenvolvimiento normal de la misma. Los elementos son los siguientes:

#### - **Historia clínica**

Formulario mediante el cual se obtiene información personal, antecedentes personales y familiares, hábitos psicobiológicos, problemas odontológicos y situación actual de salud, examen extraoral e intraoral del paciente.

## - **Odontograma**

Formulario en el que se detalla el estado actual de cada pieza dental.

#### - **Plan de tratamiento**

Formulario en el que se detalla el tratamiento a realizarse en cada pieza dental.

#### - **Registro de imageneología**

Recopilación de imágenes y radiografías que complementan el diagnóstico del paciente.

#### - **Diagnóstico y pronóstico**

Recopilación de toda la información.

#### - **Consentimiento informado**

Documento legal en el cual consta la aprobación del paciente con autonomía plena y/o representante legal a través de un lenguaje claro y accesible acerca del tratamiento al que se someterá, de manera que pueda comprender los beneficios que obtendrá, las obligaciones que asume y los riesgos que corre.

#### - **Agenda**

Calendario de actividades entre el especialista y el paciente.

#### - **Evaluación clínica**

Formulario en donde se registran actividades y procedimientos realizados por el especialista en cada cita.

## **METODOLOGÍAS DE DESARROLLO ÁGILES.**

La característica principal de estas metodologías es la iteración a lo largo de todo el ciclo de vida del proyecto, esto hace que el desarrollo del proyecto sea una actividad mucho más efectiva. El producto de cada iteración es una funcionalidad del software a entregar, el cual es validado por el equipo y por el mismo usuario o cliente.

El uso de estas metodologías no es predictiva y no se orienta al cumplimiento de estricto de los procesos de la metodología de desarrollo, sino a la satisfacción de los procesos del cliente, lo que representa un enfoque totalmente distinto, se adapta al cambio con facilidad, su orientación es hacia las personas, las nuevas ideas, el mejoramiento de los procesos y la colaboración constante entre los miembros del equipo para la satisfacción de los usuarios.

Un software impredecible afecta al equipo de desarrollo, generalmente este factor sugiere una problemática que perjudica al presupuesto, el tiempo de entrega y la satisfacción total del cliente está sujeta a un documento inicial es decir, si aparecen nuevos requerimientos, nuevas necesidades o ideas, introducirlas resultaría un proceso caótico.

Lo que buscan las metodologías de desarrollo ágiles es la adaptación al cambio y no la manera de evitarlo.

Para las metodologías ágiles existen cuatro valores primordiales al momento de desarrollar software que son:

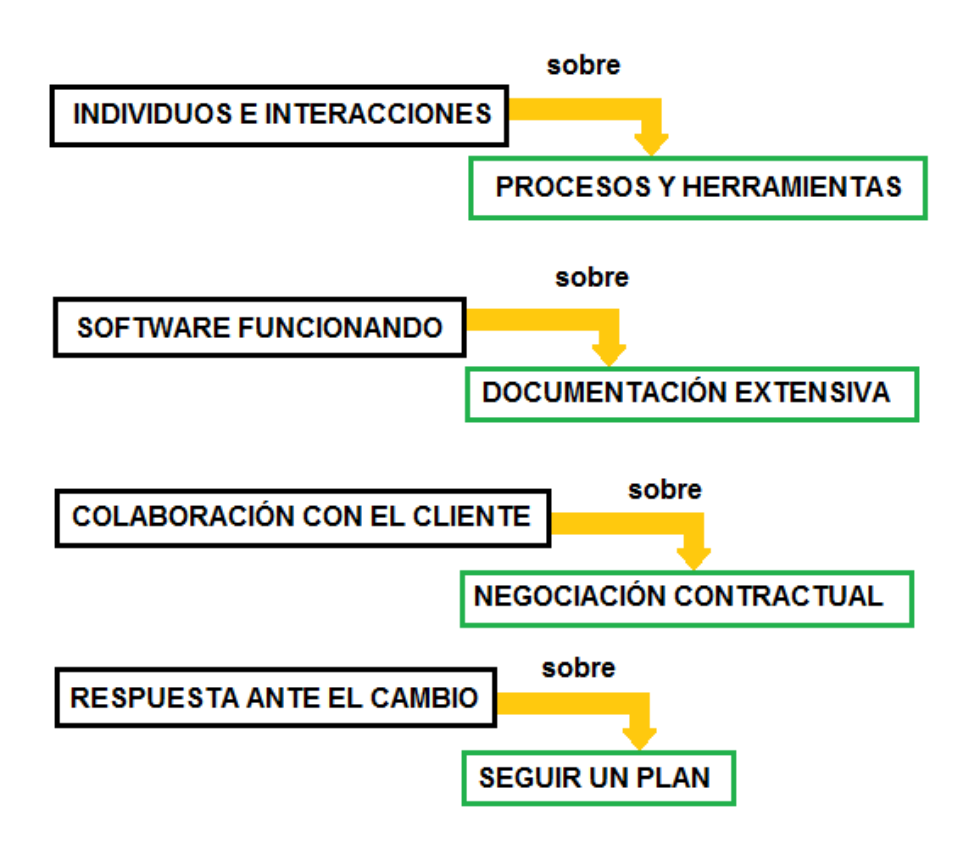

### **Figura 2.1: Valores del Manifiesto Ágil. Fuente: Manifiesto Ágil – www.agilemanifesto.org**

"Esto es aunque valoramos los elementos de la derecha, valoramos más los de la izquierda"<sup>1</sup>.

1

 $1$  Manifiesto Ágil, de httsp://www.agilemanifesto.org

#### **2.2. DESARROLLO ADAPTABLE DE SOFTWARE**

## **2.2.1. CONCEPTUALIZACIÓN**

Este método, desarrollado por el Dr. James Highsmith, promueve la adaptabilidad del software en tres aspectos:

#### **2.2.1.1. Modelo conceptual adaptivo**

Identificación de conceptos necesarios para la implementación de la solución.

#### **2.2.1.2. Modelo de desarrollo adaptivo:**

Utiliza el desarrollo rápido de aplicaciones (RAD), según James Martin (1980) como creador del proceso, especificó las características del mismo:

- Equipos híbridos: analistas<sup>2</sup>, desarrolladores y diseñadores, en uno solo equipo de trabajo.
- **Herramientas especializadas**: prototipos funcionales, herramientas colaborativas, componentes reusables, el uso de APIs.
- "Timeboxing": Las funciones secundarias son eliminadas.
- Prototipos iterativos y evolucionarios: reuniones en las que el cliente forma parte del desarrollo del producto, uso de iteraciones en las que el proyecto es evaluado, depurado, revisado, redefinido y refinado con la finalidad de responder a nuevos requerimientos y cambios en el software.

1

<sup>2</sup>Manifiesto Ágil, de http://www.agilemanifesto.org

El autor de la metodología implementa una nueva terminología, "radical", en la que se establece la colaboración, entrega frente a la incertidumbre, aprendizaje iterativo, trabajo conjunto con usuarios reales, sincronización concurrente con los esfuerzos de desarrollo.

#### **2.2.1.3. Modelo de administración adaptivo**

La administración es sometida a difíciles procesos de cambio constante, en la que se aplica la colaboración entre todo el grupo, es por ello que la metodología basa sus procesos en:

ESPECULACIÓN.

COLABORACIÓN.

APRENDIZAJE.

#### - **Especulación:**

- o Permite visualizar qué es lo que actualmente está ocurriendo.
- o Provee una idea general de hacia dónde deseamos ir.
- o Promueve la "desviación" del plan de desarrollo inicial, no como un error que debe ser eliminado, sino como una ventaja al promover la meta del proyecto hacia lo que el cliente realmente necesita y no hacia la meta inicial.

#### - **Colaboración:**

Cuando el proyecto no es predictivo, nace una nueva ponencia denominada emergencia, para atenderla es necesario que el equipo cree un marco de colaboración y ayuda en todas las fases.

#### - **Aprendizaje:**

Con la premisa de la colaboración, el aprendizaje hace que el producto se construya con variedad de criterios por parte de todo el equipo, se sujeta a enfoques grupales y revisiones técnicas en donde participan el usuario y los desarrolladores.

En ciertos casos, los resultados de las pruebas sirven para mejorar el siguiente ciclo de desarrollo.

Los ciclos de desarrollo son elaborados en cortos períodos de tiempo por lo que el aprendizaje es aplicado en cada iteración.

La Figura 2.2 muestra la estructura general de la metodología DAS, siendo así una estructuración en ciclos donde cada componente es sometido a planeación, construcción y evaluación.

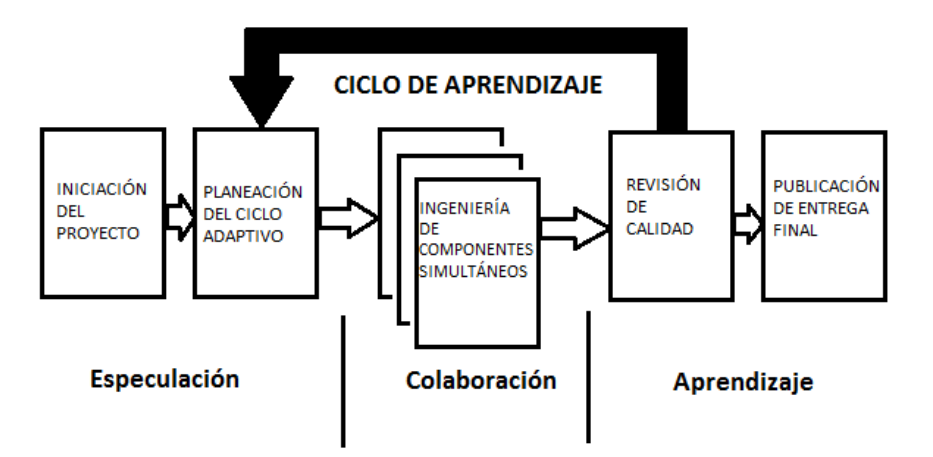

**Figura 2.2.: Detalle del ciclo de vida adaptivo. Fuente: Adaptive Software Development – James Highsmith Pg. 84**

# **2.2.2. DESCRIPCIÓN DE LAS FASES**

## **2.2.2.1. ESPECULACIÓN – INICIACIÓN DEL PROYECTO**

## **2.2.2.1.1. IDENTIFICACIÓN DE LA MISIÓN**

Es una declaración que servirá de base para el esfuerzo de desarrollo y así construir un producto de software usable. La declaración de misión necesita direccionar o definir las metas y límites para el esfuerzo en el desarrollo, pero no detalla el resultado final.

#### **Características de la misión:**

- Establecer un sentido de dirección, marco de acción y la meta a alcanzar.
- Debe ser inspiracional, el equipo debe lograr apasionarse por lo que va a realizar.
- Guía a la implementación, sugiere cómo el proyecto debería ser esquematizado y provisto de un marco para la toma de decisiones.

Si bien el desarrollo adaptivo de software otorga la apertura de tomar decisiones durante la elaboración del software, la declaración de misión, permite que los ciclos de aprendizaje se enmarquen dentro de esta, evitando caer en el "caos" dentro del ciclo de desarrollo.

Una estrecha y precisa declaración de misión no permite innovación y flexibilidad, según Highsmith (1995) "Una declaración de misión facilita la recolección de la información que es relevante para obtener los resultados esperados del proyecto".

Debido a la apertura que brinda la metodología a la creatividad, es necesario establecer límites y responsabilidades a cumplir. El proyecto debe orientarse hacia:

- Cumplir los objetivos del negocio.
- Calidad en las expectativas y requerimientos.
- Mantenerse dentro del presupuesto.
- Cumplir las líneas de tiempo.
- Ofrecer beneficios reales.

De manera implícita, la declaración de misión deberá responder:

- ¿Qué es este proyecto?
- ¿Por qué debemos realizar este proyecto?
- ¿Cómo debemos realizar el proyecto?

#### **2.2.2.1.2. IDENTIFICACIÓN DEL EQUIPO DE PROYECTO**

Se establecerá el equipo de profesionales que estarán presentes durante la elaboración y consecución del proyecto, tanto personal interno como externo.

## **2.2.2.1.3. ARTEFACTOS DE LA MISIÓN**

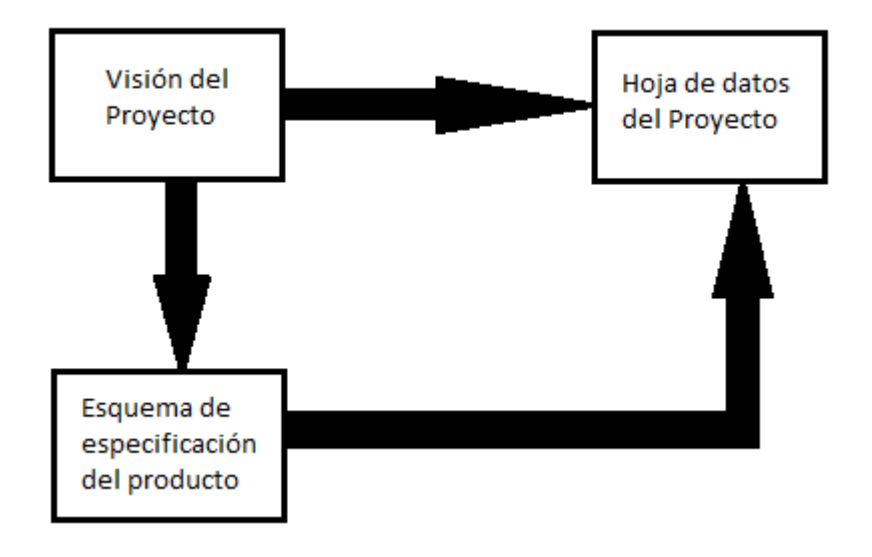

**Figura 2.3: Artefactos de misión Fuente: Adaptive Software Development – James Highsmith, Pg 62**

## **2.2.2.1.4. LA VISIÓN DEL PROYECTO (CARTA)**

Es un documento en el que se detalla el enfoque del proyecto e identifica la base sobre la cual se comprometerá el equipo. Este provee limitaciones para las fases de exploración de la especulación, colaboración y aprendizaje.

La visión del proyecto podría ser declarada en una simple sentencia o en un documento que indique un reporte de estudio de factibilidad del proyecto. El nivel de detalle de este documento depende del tamaño del proyecto o de la organización.

Es necesario especificar una pequeña capacidad del producto, lo que permitirá definir ciertas directrices: Para (objetivo de clientes), Qué (necesidad y oportunidad), Él (Nombre del producto), y las razones por las cuales desarrollar el producto. Todas estas preguntas serán contestadas en este documento en el que se deberán adjuntar los siguientes subconjuntos:

- **Antecedentes del proyecto**: describe el entorno actual en 20 o 50 palabras.
- **Declaración de la visión del proyecto**: define la declaración visionaria del proyecto en 25 palabras.
- **Alcance del proyecto**: define el conjunto de limitaciones (recursos, planificación, alcance), también especifica qué es lo que no estará incluido en el producto.
- Patrocinador ejecutivo: define a la persona responsable del producto, él es quién lo financia y quien toma las exigencias comerciales del mismo.
- **Posicionamiento del producto en el mercado**: se describe cómo se realizará el posicionamiento del producto en el mercado.
- **Clientes internos y externos**: identifica a clientes internos y externos, nos indica cómo ellos utilizarán el producto.
- **Objetivos funcionales del negocio:** especifica los beneficios del producto o las oportunidades para explotarlo.
- **Objetivos de desempeño técnico**: identifica criterios de rendimiento técnico y mediciones.
- **Riesgos del proyecto**: describe los mayores riesgos existentes y el impacto en los resultados del mismo.
- **Requerimientos del staff:** identifica las habilidades y el personal requerido para el desarrollo del proyecto.
- **Pre-requisitos**: describen las dependencias o resultados de otros proyectos atados al proyecto actual.
- **Restricciones:** identifica los límites impuestos en el proyecto como el rendimiento del personal, presupuesto, interfaces del sistema, tecnología y tiempo.
- **Supuestos**: identifican todos los costos, beneficios y situaciones que tengan relación con la propuesta del proyecto.

## **2.2.2.1.5. HOJA DE DATOS DEL PROYECTO**

Es el mínimo entregable de cualquier actividad de iniciación del proyecto, captura su naturaleza y esencia.

El equipo selecciona las partes más importantes del proyecto, también fortalece el enfoque del equipo hacia sus aspectos más importantes.

Detalles incluidos en la hoja de datos del proyecto:

- Clientes.
- Declaración del objetivo del proyecto (25 palabras).
- Características.
- Beneficios del cliente.
- Rendimiento / Atributos de calidad.
- Arquitectura.
- Cuestiones / Riesgos.
- Principales hitos del proyecto.
- Miembros del equipo.

# **2.2.2.1.6. PERFIL DE LA MISIÓN DEL PRODUCTO**

Para crear una misión es necesario entender el enfoque de la estrategia de la compañía, desde líder del producto; excelencia operativa, estrategia de marketing para una necesidad en particular.

Esta herramienta es útil para documentar el enfoque del proyecto, un contrato entre el grupo de desarrollo y el cliente. La organización busca una estrategia, el equipo de desarrollo se centra en los principales hitos del proyecto.

# **2.2.2.1.7. ESQUEMA DE ESPECIFICACIÓN DEL PRODUCTO (EEP)**

Proporciona una idea clara de la meta, tamaño y entendimiento del producto. Este documento pretende ser más claro que el objetivo, y menos detallado que el documento de especificación de requerimientos. Al estar en un nivel medio toma el nombre de esquema de especificación del producto.

### **Propósitos:**

Provee al equipo y las partes interesadas de un entendimiento de las limitaciones y alcance de los esfuerzos de desarrollo. Esto es importante porque se define lo que estará incluido y aquello que no estará incluido en el producto, es decir se sabrá cuál será su realidad.

Es la base para la estimación del tamaño, es decir un excelente bosquejo de producto nos dará una buena planificación. En los ciclos adaptivos, se asigna las diferentes funcionalidades que tendrá el ciclo, estas, estarán identificadas en el EEP.

El principal objetivo de este documento es definir las características o funcionalidades del producto, el autor de la metodología utiliza el término componente (conjunto características).

McCathy (1995) provee de algunos elementos que deben ser incluidos por el EEP:

- **Características estratégicas**: son las plataformas de hardware y sistemas operativos.
- **Características competitivas**: son funcionalidades distintas a otros productos de software similares que podrían ser implementadas.
- **Características de satisfacción**: son aquellas pedidas por el cliente.
- **Características de inversión**: son los beneficios a largo plazo que tendrá el proyecto.
- **Características paradigmáticas**: son las que cambian la vía de trabajo de las personas, por lo tanto tienen implicaciones competitivas.

El EEP es usado para una estimación y planeación inicial, pero no posee el suficiente detalle para el desarrollo ya que en cada ciclo el equipo de desarrollo decide qué nivel de detalle se va a implantar en el proyecto.

# **2.2.2.2. ESPECULACIÓN - PLANIFICACIÓN DE LOS CICLOS ADAPTIVOS DEL SOFTWARE**

Una vez realizada la fase de iniciación del proyecto, continúa la planeación del ciclo adaptivo de software, en cual se detallarán las siguientes características:

- Se orientan hacia el cumplimiento de la visión.
- Se basan en componentes.
- Son iterativos.
- Se cumplen dentro de un plazo establecido.
- Son tolerantes al cambio.

En la figura 2.4 se muestra cómo los ciclos adaptivos conforman la finalidad del proyecto:

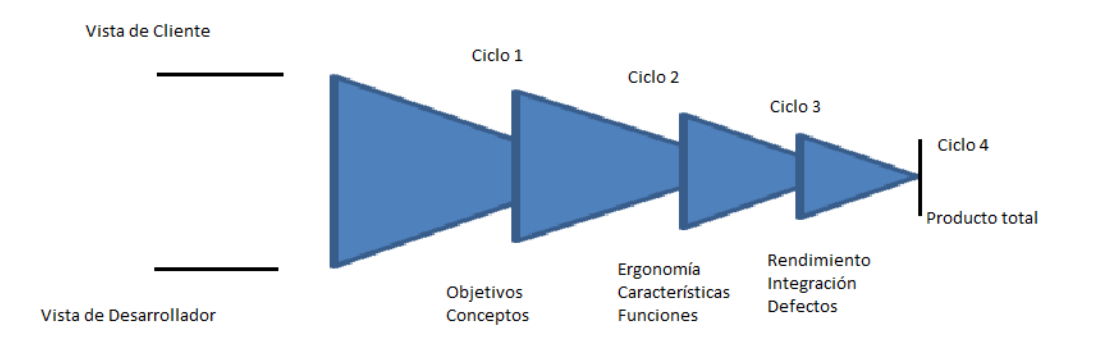

**Figura 2.4: Perspectiva de una ciclo. Fuente: Adaptive Software Development – James Highsmith – Pg. 86**

En la Figura 2.4, el producto comienza con una divergencia entre el cliente y los desarrolladores, a lo largo de cada ciclo de aprendizaje esa divergencia se ve disminuida hasta tener un producto final que satisface tanto al equipo de desarrollo como a los usuarios.

Cada ciclo deberá estar definido dentro de un tiempo prudencial para su cumplimiento y ejecución. En este tiempo se deberá tomar decisiones de ventajas y desventajas del componente desarrollado, no son solo los clientes quienes toman esa decisión, lo hacen todos los miembros que están interesados en el producto.

En un ciclo adaptivo, el equipo se orienta a responder las necesidades y no hacia verificar el cumplimiento de las actividades, por lo tanto el hecho de responder necesidades implica que el desarrollo debe tener niveles de tolerancia a los cambios, en cada ciclo se debe dejar abierta la posibilidad a ese cambio, sin dejar que el proyecto se desvíe de su misión, ya que nace el riesgo de caer en el llamado "caos".

## **TÉCNICA DE PLANEAMIENTO ADAPTIVO**

Existen 3 elementos adaptivos:

- La **versión** es el producto que está listo para ser instalado.
- Un **ciclo** entregará una porción demostrable o un componente que sea visible al cliente.
- La **construcción** es el producto visible para el equipo de desarrollo, puede también ser un subcomponente que será incluido en el ciclo, donde se dará el entregable al cliente.

Se debe definir los componentes del producto y alojarlo en el ciclo de desarrollo para posteriormente planificar las actividades necesarias para cada ciclo.

Los pasos para un planeamiento de ciclos adaptivos son:

- Conducir al proyecto a la fase de iniciación.
- Determinar el tiempo del proyecto.
- Determinar el número óptimo de ciclos y el tiempo definido para cada ciclo.
- Escribir un objetivo para cada ciclo.
- Asignar los componentes necesarios para cada ciclo.
- Asignar los componentes de tecnología y soporte para cada ciclo.
- Desarrollar la lista de tareas del desarrollo.

Dentro de las tareas que se realizarán en cada ciclo se incluyen el análisis, diseño, codificación, pruebas y planificación de la conversión (en caso de ser necesario).

Para poder establecer parámetros claros para el desarrollo integral del software es necesario empezar mediante un plan de proyecto con los siguientes elementos:

- Planificación.
- Lista de riesgos.
- Lista de componentes entregables alojados en los respectivos ciclos.
- Métodos y herramientas de colaboración.
- Lista de tareas del proyecto.

# **2.2.3. COLABORACIÓN - INGENIERÍA DE COMPONENTES SIMULTÁNEOS**

### **2.2.3.1. DESARROLLO DE COMPONENTES**

Una vez cumplida la fase de planeación de ciclos, es el momento de desarrollar sus componentes, cada uno de ellos divididos en:

**Componentes primarios:** compuesto de una o varias características de negocio, este componente debe ser algo útil para el usuario, no para el equipo de desarrollo. Dependiendo del ciclo en el que se encuentre este componente deberá ser más profundo y deberá irse incorporando a la entrega final del producto.

**Componentes de tecnología:** consiste en las plataformas tecnológicas sobre las cuales los desarrolladores podrán ejercer su oficio, en el primer ciclo se establecerá este componente ya que es la base sobre el cual se ejecutará el software.

**Componentes de soporte:** A más de los componentes que capacitan sobre el uso de tecnologías para la elaboración del producto, es necesaria la documentación referente al software a entregar; estos pueden ser: modelos de datos, diagrama de clases, material de apoyo, manuales de instalación, manuales de usuario, etc.

## **2.2.3.2. ADMINISTRAR EL PROYECTO**

Para llevar al proyecto hacia la satisfacción del cliente, es necesario que exista comunicación, enfoque y que los problemas presentados sean solucionados y no evitados.

El monitoreo debe ser parte fundamental durante el desarrollo ya que servirá para saber si es que existe o no un progreso. El DAS, permite cambios, es por esto que durante cada entrega se los visualiza y deberán ser sujetos a los siguientes calificativos:

- Abuso en el requerimiento por parte del cliente, por lo que se recurre a una negociación.
- Se ignora porque no concuerda con la visión del proyecto.
- Se aplaza debido a la complejidad.
- Se re-planifica.

# **2.2.3.3. PREPARACIÓN DE LA REVISIÓN FINAL DE LA CALIDAD DEL SOFTWARE.**

La elaboración de cada componente, no solo consiste en obtener una funcionalidad para el usuario, implica un tratamiento de construcción que garantice calidad. Para el desarrollo de los componentes es necesario que el equipo de desarrollo contemple los siguientes elementos para garantizar un funcionamiento óptimo:

- Desarrollar planes de prueba.
- Desarrollar "test cases".
- Desarrollar test de script.

Esto servirá tanto al equipo de desarrollo como al cliente, para resolver los problemas y superarlos de mejor manera en el nuevo ciclo, de esta forma se asegurará la calidad del software.

## **2.2.3.4. REVISIÓN DE LA CALIDAD DEL COMPONENTE**

El equipo diseñará datos de prueba para la revisión de la calidad de los componentes desarrollados. La prueba unitaria se ejecutará en presencia del cliente, durante la entrega del componente.

# **2.2.4. APRENDIZAJE - REVISIÓN DEL SOFTWARE**

Se analizarán los resultados de las pruebas unitarias realizadas al componente entregado, este análisis lo realizará el equipo de desarrollo y los usuarios que utilizarán el producto final.

## **Revisiones con el cliente.**

- **El líder del proyecto y clientes.**

Es importante mantener una comunicación íntegra con el cliente, si bien es importante la intervención del usuario etapa de análisis, lo es también en la de desarrollo, ya que los requerimientos de software nunca pueden ser precisos, pero al mantener un contacto constante, se puede llegar a un nivel de satisfacción adecuado.

El líder del proyecto debe tener en claro la misión del producto y la planificación de los ciclos de desarrollo del mismo, por lo tanto es necesario limitar al cliente en sus requerimientos, en cuanto traiga más dificultad y el proyecto se salga de los parámetros establecidos desde un principio.

#### - **Objetivos de la revisión**

Principalmente es documentar los cambios de la aplicación revisada, a más de ello llevar a cabo una relación mucho más cercana entre el equipo de desarrollo y el cliente.

Es importante mencionar que en cada sesión el producto es revisado en base a sí mismo, no en base a la documentación del producto y que los participantes asuman los roles que se les ha asignado.

Otro enfoque de la revisión es que, se debe basar en los resultados de negocio y no en tecnicismos o explicaciones tecnológicas, sin dejar de lado que se debe esclarecer todas las áreas de confusión tanto para clientes como desarrolladores.

#### - **Preparación de la revisión**

Saber cuál es el objetivo de la sesión, establecer qué es lo que los participantes necesitan obtener de la sesión y lo más importante: ¿Qué es lo que será producido? Y ¿Cómo se lo utilizará en cada entrega?

## - **Durante la revisión**

- o Se establecerán los objetivos de la reunión.
- o Revisión corta de la misión del producto.
- o Demostración del producto utilizando escenarios del negocio.
- o Revisión de cualquier nueva idea generada durante la sesión.

o Resumen y revisión de requerimientos de cambio.

#### - **Evaluación y resultados**

- o Consolidación y publicación de la documentación generada durante la sesión.
- o Estrategia de desarrollo para la implementación de los nuevos cambios.

#### **Inspecciones de software**

Estas traen diferentes beneficios, pueden ser usados como una evaluación de las entregas desde un plan de estrategias hacia un escenario de casos de prueba. Estas también crean una consistencia del producto, mediante la revisión constante de los miembros del equipo y la incorporación de buenas prácticas de desarrollo. Otro de los beneficios es que se puede obtener una retroalimentación de producto, pero a largo plazo se tendrá una retroalimentación de procesos y performance. Por último las inspecciones proveen de un método para validar las capas de pruebas, considerando lo que se está probando o no del sistema informático, así como las pruebas que van a servir como ambiente de negocio. Los parámetros para una inspección exitosa son:

- Cada inspección debe tener un objetivo definido.
- Se debe limitar a una o dos horas.
- Se debe orientar hacia la efectividad.
- Se debe clasificar la inspección para que tenga prioridad en las reuniones con el cliente.

# **2.2.5. TOMA DE DECISIÓN**

Cuando un componente ha sido desarrollado y sometido a pruebas e inspecciones se deberá realizar la toma de decisión de dos aspectos:

Desarrollo de un nuevo ciclo.

-ó-

- Actualización de la revisión final de calidad.

#### **2.2.6. CICLO "POSTMORTEM"**

Dentro de la metodología este ciclo es de vital importancia ya que reflejan el estado del proyecto a la fecha y se anticipan al siguiente ciclo, encontrando y corrigiendo errores. El objetivo de este ciclo es ayudar al equipo a aprender de los errores, anticiparse al futuro y de no encontrar ningún fallo.

Este ciclo es una sesión con el equipo de desarrollo, según el modelo adaptivo de software, esta es la fase en donde el aprendizaje es fundamental, se discuten los **sucesos** y **problemas** que se presentaron durante el desarrollo del componente. Es importante tener presente durante este proceso que se debe estar enmarcados dentro de la misión del proyecto, se discutirá: el *perfil de la misión del producto*, la administración del proyecto, la adaptación, la colaboración, el aprendizaje y un balance entre la satisfacción del cliente frente al esfuerzo de desarrollo del equipo.

En resumen, el ciclo "postmortem" permite una evaluación de sucesos y cambios, a más de la oportunidad de re-direccionar las acciones durante el proyecto y reflejarlos posteriormente.

## **2.2.7. REVISIÓN FINAL DE LA CALIDAD DEL SOFTWARE**

En la Figura 2.5, la estructuración de esta etapa muestra que uno de los requisitos fundamentales son las pruebas diseñadas tal como se describió en el apartado 2.3.3.4, una vez ejecutadas estas pruebas se procede a su evaluación, dependiendo de estos resultados, el equipo deberá solucionar cada uno de los problemas presentados, una vez superados los inconvenientes, se realizarán nuevas evaluaciones finales hasta obtener resultados óptimos.

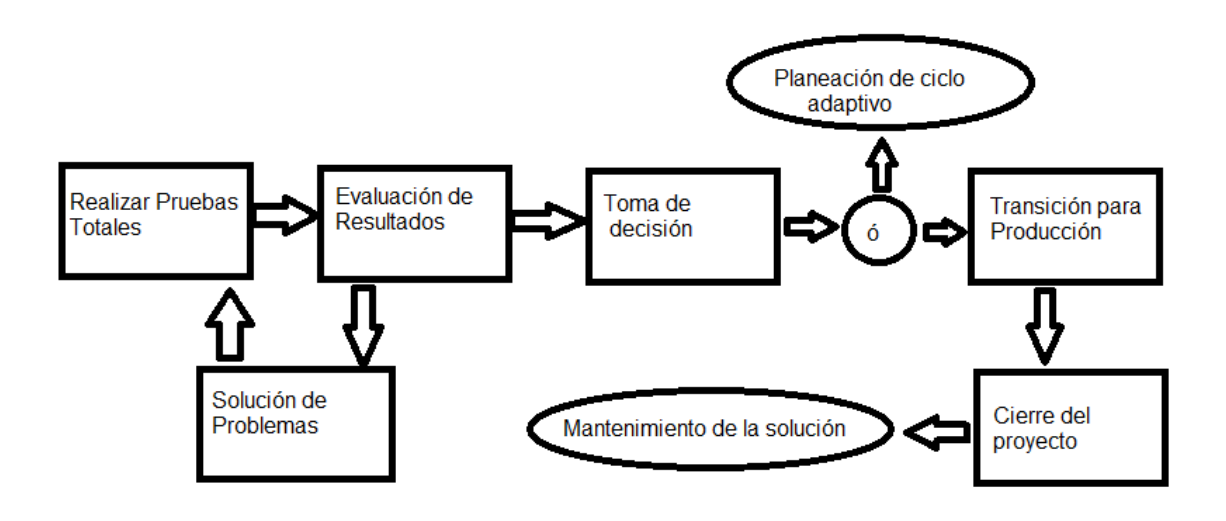

**Figura 2.5: Revisión Final de la Calidad**

Cuando los resultados de las pruebas y evaluaciones son satisfactorios, se procede con la implementación para su funcionamiento en un ambiente real, para esto el cliente ha emitido la aprobación final del software y el cierre del proyecto para el equipo de desarrollo.

### **2.3. HERRAMIENTAS DE DESARROLLO**

### **2.3.1. JAVA ENTERPRISE EDITION.**

Plataforma de programación utilizada para la el desarrollo y la ejecución de software en lenguaje de programación Java, permitiendo la ejecución de sistemas distribuidos sobre un servidor de aplicaciones.

## **2.3.2. GLASSFISH.**

Servidor de aplicaciones adquirido por la empresa Oracle, este servidor ha sido implementado en Java puro, lo que lo hace funcional para cualquier sistema operativo.

Glassfish V. 3.1 ha sido publicado bajo licencia de código abierto, beneficiando así a vendedores, desarrolladores y aquellos que lo utilizan como un servidor para aplicaciones de alto rendimiento. Garantiza la confiabilidad y flexibilidad a las empresas siendo un servidor construido bajo los estándares de calidad.

#### **2.3.3. NETBEANS**

1

Es una herramienta para que los desarrolladores de software puedan "escribir, compilar, depurar y ejecutar programas", es decir es un IDE (Entorno de Desarrollo Integrado). Provee a los programadores la facultad de crear software empresarial, de escritorio, web, móvil, utilizando lenguajes como Java, Javascript, Ajax, Groovy,  $C/C++^3$ .

 $^3$ Netbeans, Recuperado 6 de junio, 2012 de http://www.netbeans.org

Creado originalmente como Xelfi en 1996 en la República Checa, escrito en Java y desarrollado especialmente para lenguajes Java. Posteriormente, con la creación de distintos módulos que extienden su uso para otros lenguajes, se ha convertido en una herramienta multifuncional y completa. A más de ello permite que los sistemas informáticos sean construidos en base a servicios o componentes, haciendo que la programación del software se extienda a muchas más funcionalidades y actualizaciones desarrolladas por el autor y otros colaboradores que mejoren la efectividad del producto final.

Hoy en día Netbeans es administrado por Oracle, brindando el soporte y las actualizaciones necesarias para el mejoramiento de la aplicabilidad de este IDE, así como de una comunidad de desarrollo que provee de recursos de capacitación y documentación.

Netbeans gracias a su adaptabilidad para desarrollar software con varios módulos o lenguajes se ha convertido en la primera opción para el desarrollo de una aplicación web, brinda la facilidad de utilizar Hibernate, Spring Framework, Icefaces, entre otros, logrando un sistema informático de alto rendimiento. Es integrable con varias bases de datos, permitiendo al programador realizar pruebas y operaciones en la base de datos desde el IDE.

## **2.3.4. ICEFACES.**

Es un framework de Ajax, que permite el desarrollo de aplicaciones enriquecidas de internet, en un ambiente de desarrollo basado en estándares JavaEE. Es decir que el desarrollador puede incluir dentro su capa de presentación funcionalidades Ajax fáciles de usar (controladores), de manera que el código Ajax es generado por el propio framework.

Icefaces envía solo la información necesaria entre cliente – servidor, e imprime los datos para el usuario en el explorador, evitando saturaciones en el servidor y el uso de "plugins" en el cliente para su funcionamiento.

Icefaces se integra con JSF (Java Server Faces), lo que faculta el desarrollo de Java EE con Javasript de manera ágil y productiva. A más de ello cuenta con mejoras que permiten su integración con Spring Framework, haciendo que el software que se construya sea cada vez más escalable.

Icefaces contiene una serie de componentes para el desarrollo de aplicaciones web, todos estos componentes han sido desarrollados bajo el esquema "Open Source", siendo esta una ventaja para el desarrollo de aplicaciones de alta calidad y rendimiento.

## **2.3.5. SPRING FRAMEWORK.**

Es un framework contenedor que logra un desarrollo ágil y productivo a las aplicaciones Java/J2EE.

Una de las características de Spring es la separación del código de la aplicación, dando así la libertad necesaria para el desarrollo de la interface para el usuario.

Los módulos principales que ofrece Spring son:

**Inversion Control Container** (Inversión de contenedores de control): el núcleo de Spring permite al usuario la implementación de POJO (Plain Old Object Java – Uso de clases simples que no dependen de un framework) de manera fácil y sofisticada, e implementarlos con otras herramientas de Spring Framework.

**Programación Orientada a Aspectos**: permite que los componentes que de una u otra forma están esparcidos en diferentes métodos agruparlos de una sola forma. Este módulo permite que se desarrollen servicios "Out of boxes" como gestión de transacciones declarativa. Otra de las funcionalidades es la customización del código que podría estar esparcido entre las clases de aplicación.

**Abstracción de acceso a datos**: Spring se enfoca hacia un "Esquema de arquitectura Coherente" mediante una abstracción única y poderosa. Sin importar el producto que exista para la implementación de la persistencia, Spring presenta una jerarquía de excepciones amplia para el acceso a los datos, así como una amplia ayuda para el API de persistencia, permitiendo un desarrollo de la persistencia independiente del framework y una implementación a su elección.

**Simplificación de JDBC**: Spring realiza una capa de abstracción sobre JDBC, dando la posibilidad de menos errores al momento de acceder a bases de datos relacionales.

**MVC WEB**: permite el desarrollo de aplicaciones web bajo un patrón de diseño Modelo – Vista – Controlador, lo que implica el uso de instancia multiproceso en este tipo de entornos.

El patrón Modelo – Vista – Controlador será utilizado para la construcción del software.

# **2.3.6. HIBERNATE.**

Es una herramienta para plataformas Java que faculta a los desarrolladores el Mapeo entre una base de datos relacional y la programación orientada a objetos (ORM – Object Relational Mapping).

Una Solución ORM se basa en las siguientes partes:

- Una API que realiza las operaciones básicas de CRUD (Creación, lectura, actualización, eliminación) en objetos de clases persistentes.
- Un lenguaje o API para especificar las consultas que refieren a clases y sus propiedades.
- Facilitar la especificación en el mapeo de metadatos.

- Técnica para interactuar con objetos transaccionales y otras funciones de optimización.

Se incluye una capa de persistencia que realice la autogeneración del lenguaje SQL basado en una descripción de metadatos.

La principal funcionalidad de Hibernate es la posibilidad de establecer una relación estructural entre la orientación a objetos y el modelo relacional de las bases de datos, es decir que la gestión de los datos es manipulada mediante objetos y todas las prestaciones que nos brinda la Programación Orientada a Objetos gracias a archivos declarativos XML o anotaciones en cada "bean" de la aplicación. Define clases persistentes que son mapeadas a las tablas de datos Gracias a esto el programador obtiene portabilidad de su aplicación sobre cualquier base de datos.

Hibernate puede actuar de varias maneras, como la creación de tablas en una base de datos a partir de un modelo de clases, o viceversa, es decir la creación de clases, establecidos en una base de datos relacional. Hibernate ofrece las siguientes interfaces:

## **Interface "Session"**

Es la primera usada por Hibernate, es llamada Session que permitirá la creación y destrucción de sesiones en la aplicación, para entenderlo de mejor manera es una instancia entre la conexión y la transacción.

### **Interface "SessionFactory"**

Es una interface que trabaja compartiendo hilos en muchas aplicaciones, es decir es un nivel de compartición de Hibernate, muy útil cuando se utiliza varios motores de bases de datos.

La interface almacena en un caché las sentencias SQL, los metadatos de mapeo utilizados por Hibernate y los datos que han sido leídos en una unidad de trabajo para luego ser utilizados en otra unidad de trabajo.

#### **Interface de configuración**

Se utiliza para la configuración de arranque de Hibernate, nos manifiesta el sitio del mapeo y las propiedades específicas de Hibernate, para de esta manera crear el "Session Factory".

## **Interface de Consulta y Criterio**

La interface de consulta permite personalizar las sentencias y controlar la ejecución de las mismas, estas podrán ser escritas en SQL (Structured Query Lenguage) o en HQL (Hibernate Query Lenguage), la secuencia de consulta es: unir los parámetros, limitar el número de resultados de retorno y su ejecución.

La interface de criterio permite crear y ejecutar objetos orientados a criterios de consulta.

Hibernate, optimiza su trabajo en clases construidas bajo plataformas Java, si bien el objetivo primordial es la eliminación de programación SQL y JDBC, es necesario mencionar que este efecto solo se produce en un 95%.

"Hibernate no oculta de poder de SQL, garantiza que su inversión en tecnología y conocimiento relacional sea tan válida como siempre"<sup>4</sup>.

## **2.3.7. POWER DESIGNER**

Es una herramienta de modelado colaborativo desarrollado por la empresa Sybase. Este software se especializa en el modelado de arquitecturas empresariales de software.

Power Designer otorga las siguientes tipos de modelamiento:

- **Modelamiento de datos:** Soporta modelos conceptuales, lógicos y físicos de datos, así como extensiones para modelos Warehousing basado en ingeniería de información.
- **Modelamiento de aplicaciones:** Power Designer soporta todo tipo de diagramas UML, así como mapeo objeto-relacional para administración de persistencia.
- **Modelamiento del proceso de negocio:** posee la posibilidad de modelar procesos de negocio de manera intuitiva.

1

<sup>4</sup> Hibernate, Recuperado 30 de junio, 2012 de http://www.hibernate.org

El framework de Power Designer es manejable tanto para administradores y desarrolladores de bases de datos gracias a la tecnología basada en meta datos, mientras que administradores TI (Tecnología de Información), pueden beneficiarse de la tecnología centrada en el negocio.

Siendo un modelador de alta calidad, Power Designer ofrece soporte para las plataformas más utilizadas dentro del mercado de programadores, tales como: Java J2EE, Microsoft .Net, Web Services, PowerBuilder, así como lenguajes de ejecución de procesos como ebXML.

## **2.3.8. MOTOR DE BASE DE DATOS MYSQL.**

Sistema gestor de base de datos de fácil manejo y óptimo rendimiento, actualmente administrado por Oracle. Utilizado para aplicaciones comerciales y para entrenamiento y aprendizaje. Distribuido bajo licencia GNU/GPL (General PublicLicense – Licencia Pública General).

MySql es un sistema de gestión de base de datos que proporciona las siguientes características y prestaciones<sup>5</sup>:

Desarrollado en C.

1

- Optimizado para el uso en múltiples servidores.

<sup>5</sup>MySql, Recuperado 30 de junio, 2012 de http://dev.mysql.com/doc/refman/5.0/es/features.html

- El servidor funciona mediante un programa aislado para poder utilizarlo bajo arquitectura cliente – servidor, estando también disponible como una biblioteca para poder ser colocado en aplicaciones autónomas, estas pueden utilizarse en ambientes donde no exista red o conexión disponible.
- Amplio conjunto de tipos de datos.
- Múltiples métodos de almacenamiento de tablas.
- Conectividad:
	- o TCP/IP, lo hace conectable bajo cualquier plataforma.
	- o Sockets UNIX.
	- o Sockets NT.
- ODBC.
- Estabilidad.
- Incluyen procedimientos almacenados, disparadores, vistas.
- Ejecución de comandos SQL mediante librerías altamente optimizadas para dar altos niveles de respuesta.
- Tablas hash en memoria que son utilizadas como tablas temporales.
- Posee un alto nivel de escalabilidad, ya que el servidor puede albergar bases de datos que contengan 5,000,000,000,000 de registros, 60,000 tablas, 64 índices por tablas.
- Soporta comandos SQL para chequear, optimizar y reparar tablas.

# **CAPÍTULO 3: REQUERIMIENTOS DEL SISTEMA**

# **3.1. INICIACIÓN DEL PROYECTO.**

## **3.1.1. IDENTIFICACIÓN DE LA MISIÓN.**

Basados en las necesidades de la clínica, analizadas mediante entrevista adjuntada en el ANEXO B, la declaración de la misión es la siguiente:

"Mediante software de desarrollo adaptable y el uso de herramientas tecnológicas, el equipo de desarrollo, el cliente y los usuarios del sistema, experimentarán facilidad, funcionalidad y entendimiento; a través de un sistema informático que automatice la gestión de la información hospitalaria en la Clínica Dental Barrera."

# **3.1.2. IDENTIFICACIÓN DEL EQUIPO DEL PROYECTO**

Basados en la metodología, el equipo de desarrollo será conformado por desarrolladores y usuarios, establecidos de manera que puedan trabajar de manera conjunta en todo tiempo, es decir que estarán disponibles para ejecutar reuniones periódicas, responder cuestiones, otorgar información, entre otros; por lo tanto se estructurará de la siguiente manera:

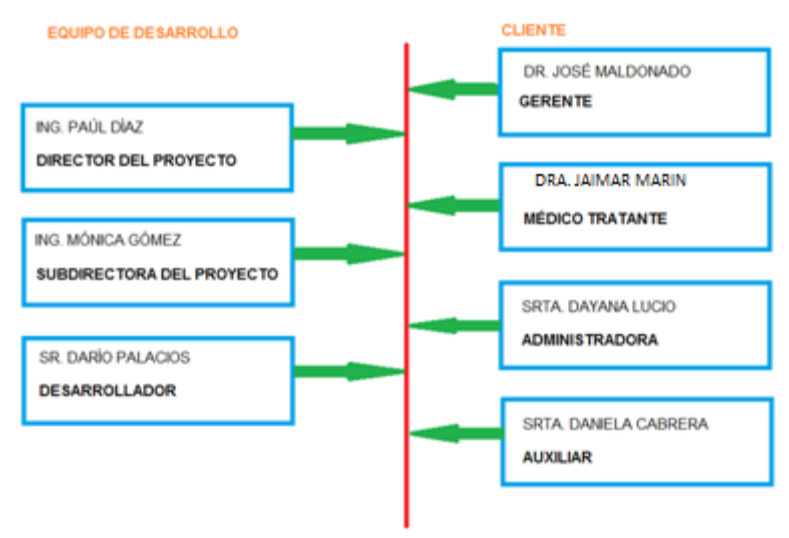

**Figura 3.1. Equipo del Proyecto Fuente: Autor.**

# **3.1.3. CREACIÓN DE ARTEFACTOS DE LA MISIÓN 3.1.3.1. VISIÓN DEL PROYECTO**

## **Declaración de la Visión del Proyecto**

El software será una solución que se adapte a las necesidades principales de la Clínica Dental Barrera y de sus usuarios, garantizará integridad, oportunidad, disponibilidad y confiabilidad para la información generada y útil para la administración de la clínica para un período de cinco años.

### **Alcance del proyecto**

Desarrollar un sistema para la administración de pacientes, doctores y servicios de la clínica, en ambiente web que brinde a los usuarios soluciones para optimizar los siguientes procesos:

- Sitio interactivo de acceso a clientes
	- o Descripción informativa de la Clínica.
	- o Descripción de tratamientos ofrecido por la Clínica.
	- o Solicitud de cita médica en línea.
	- o Promociones y descuentos.
- Administración de Pacientes.
	- o Registro (altas, bajas, cambios, consultas).
	- o Historial Clínico con información fotográfica.
	- o Odontograma y plan de tratamiento.
	- o Estado del paciente.
- Administración de Doctores.
	- o Registro (altas, bajas, cambios, consultas).
	- o Asignación de pacientes.
	- o Consulta de información de pacientes en línea.
- Agenda
	- o Registro de citas médicas (altas, bajas, cambios, consultas).

## Reportes.

- o Reporte de pacientes por estado.
- o Reporte de pacientes por tratamiento.
- o Reporte de citas filtradas por: fecha, paciente, doctor y general.

## **No incluye:**

- Reporte de deudas de pacientes.
- Inventario de materiales odontológicos.
- Consentimiento informado.
- Cotización automatizada.
- El Odontograma no será gráfico.

La solución creada será instalada para pruebas en la Clínica; deberá satisfacer las necesidades del usuario final en cuanto a contenido, reportes, funcionalidad y tiempo; utilizando la metodología ágil (DAS) y herramientas de carácter "código abierto" que proporcionen estabilidad, escalabilidad y fácil administración de la aplicación.

#### **Patrocinador ejecutivo**

El Dr. José Maldonado será quien financia el producto y se encargará del ámbito comercial y de mercadeo del sitio web.

#### **Posicionamiento del producto en el mercado**

El uso de las redes sociales brindará a los usuarios una puerta de entrada para la visita al sitio web, conocimiento de la clínica y toda información que esté contenida en la misma.

Se informará a los visitantes del sitio de la clínica acerca de la nueva innovación tecnológica que ha realizado la clínica al implementar un sistema en el internet que brinde soporte y apoyo en todo momento a quienes están a cargo de su caso clínico.

En los afiches de la clínica se incluirá la información acerca del sitio web y de algunos de sus beneficios.

#### **Clientes internos y externos**

## CLIENTES INTERNOS:

- **Administrador**: Será quien tendrá acceso privilegiado a la administración del sitio, doctores, pacientes, asistentes y agendas.
- **Doctores**: Los doctores utilizarán el sistema como herramienta de consulta de pacientes en las áreas de: Datos generales, Evaluación clínica, Odontograma, Plan de tratamiento y Fichero de archivos.
- **Asistentes**: Ingresarán y consultarán la información requerida durante la atención médica, así como la administración de citas dentro de la clínica.

## CLIENTES EXTERNOS:

- **Pacientes:** podrá solicitar atención en línea.
- **Visitantes**: tendrán acceso a la información de la clínica, así como tomar contacto con la misma.

#### **Objetivos funcionales del negocio.**

- Automatizar las operaciones de gestión de pacientes de la clínica.
- Publicitar los servicios que ofrece la clínica mediante el internet.
- Brindar a los doctores y al administrador una herramienta de consulta ágil y disponible en todo tiempo y lugar.
- Establecer políticas de evaluación para la clínica y así mejorar la atención y seguimiento de pacientes.
- Agilitar el proceso de asignación de pacientes a doctores .
- Gestionar agendas dentro de la clínica.

## **Objetivo de desempeño técnico.**

- Otorgar al personal de la clínica facilidad de uso y eficiencia al automatizar sus procesos.
- Proporcionar al usuario una experiencia web enriquecida gracias a Ajax.
- Proveer al sistema informático de escalabilidad y capacidad de integración con otro tipo de interfaces.
- Fortalecer el desarrollo del sistema gracias a la arquitectura multicapas.
- Entregar al cliente un sistema apegado a sus necesidades gracias a la metodología, que incluye al usuario durante todo el desarrollo del software.
- Garantizar a la clínica un sistema estable y disponible, apto para responder ante cualquier circunstancia.
- Facilitar al equipo de desarrollo portabilidad y el uso en gran porcentaje de programación orientada a objetos con Hibernate.

### **Riesgos del proyecto**

- Falta de adaptación a la nueva forma de administrar la información.
- La compatibilidad entre las diferentes herramientas tecnológicas puede causar retrocesos en el tiempo de entrega del producto.
- Abuso por parte del cliente al momento de solicitar cambios o nuevas funcionalidades. El equipo de desarrollo debe enmarcarse dentro de la visión del proyecto.

## **Requerimientos del staff**

- Conocimiento en la aplicación de las tecnologías:
	- o Spring Framework.
	- o Icefaces.
	- o Servidor de aplicaciones Glassfish.
	- o Hibernate
	- o MySql.
	- o Java.
- Habilidades de investigación para la integración de las tecnologías antes mencionadas.
- Conocimiento de la metodología de desarrollo de software ASD para el manejo adecuado y eficaz del proyecto.
- Capacidad de abstracción frente a los requerimientos del cliente.
- Conocimiento en lenguaje de modelado UML, para el análisis y diseño del software.
- Capacidad de liderazgo.
- Manejo profesional de las reuniones entre el equipo y el usuario.
- Creatividad al momento de dar solución a los nuevos requerimientos de la clínica.

## **Pre-requisitos:**

Ninguno.

## **Restricciones:**

- Existe una sola persona que desarrollará el proyecto lo que constituye una limitante, ya que no existen visiones enriquecedoras en el proyecto.
- Las herramientas utilizadas son de software libre, por lo que no es posible tener un soporte personalizado o de exigencia.

## **Supuestos:**

## COSTOS:

El costo del desarrollo de software será asumido por el desarrollador, Sr. Darío Palacios.

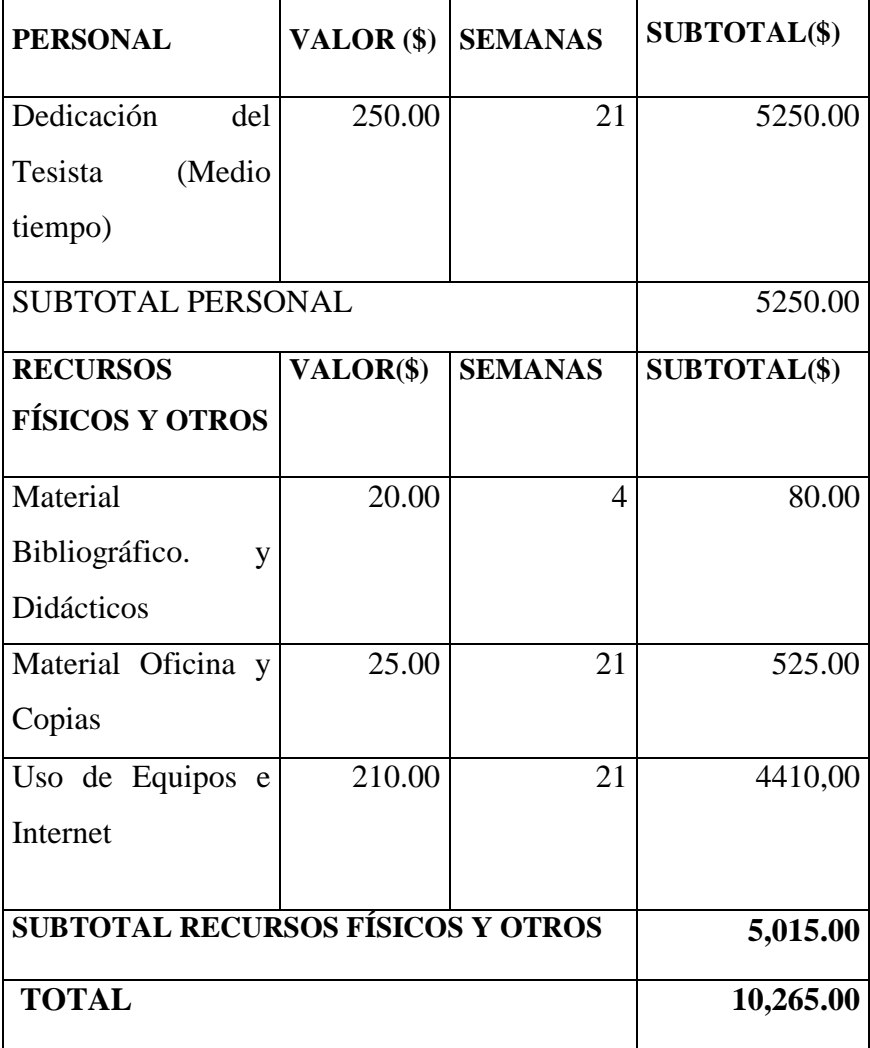

**Tabla 3.1.: Costos del proyecto. Fuente: Autor**

- La infraestructura necesaria para el funcionamiento de la solución será asumida por la clínica.

# **Hardware**:

Se utilizará un servidor para el alojamiento de los siguientes servicios:

- Servicios de Aplicaciones Web.
- Servicios de almacenamiento de datos.

# COSTO: \$1750.00

Se utilizará un servidor corta fuegos para la protección de la información.

**Comunicaciones:** El proveedor de internet Tvcable, proveerá a la clínica una dirección IP pública y realizará la asignación entre el nombre clinicadentalbarrera.com y la dirección otorgada. A más de ello la clínica tendrá que asumir el costo del aumento de velocidad a su conexión de internet, ya que por este medio de comunicación se realizarán todas las operaciones que genere el software.

## **Software:**

- Sistema Operativo Linux CentOS Licencia de libre distribución.
- IDE para la aplicación orientado a la web: Netbeans Licencia de libre distribución.
- Lenguaje de Programación orientado a la web: Java JEE, de libre distribución.
- Lenguaje de Programación para interfaces: Icefaces, de libre distribución.
- Spring Framework Java, de libre distribución.
- Servidor de aplicaciones: Glassfish Licencia de libre distribución.
- Motor de Base de datos: MySql Licencia de libre distribución.
- Herramientas Case: Power Designer Licencia Estudiantil.

## **3.1.3.2. HOJA DE DATOS DEL PROYECTO**

## **Clientes**:

- Clínica Dental Barrera y sus diferentes usuarios:
	- o Administrador.
	- o Doctores.
	- o Asistentes.
	- o Pacientes.

# **Declaración del objetivo del proyecto:**

Construir e implementar un sistema para administración integral de pacientes, doctores y servicios de la Clínica Dental Barrera, que ofrezca a los usuarios soluciones para optimizar procesos, utilizando metodologías de desarrollo ágiles.

# **Características**:

## **Beneficios del cliente:**

- Administración de pacientes ágil y efectiva vía web.
- Publicidad de la clínica mediante internet.
- Automatización de procesos de administración hospitalaria de la clínica.
- Control y administración de agendas para doctores y pacientes.
- Métodos de evaluación a la clínica para mejoramiento de la atención de pacientes.
- Información íntegra y disponible para todos los usuarios de la clínica

# **Rendimiento:**

- En la Tabla 3.1.3.2.1 se especifica cómo el software deberá adaptarse a la usabilidad de los diferentes usuarios de la clínica.
- Estará disponible las 24 horas, 365 días del año, independientemente de la infraestructura tecnológica.
- Será interoperable, es decir que podrá ser utilizado por varias personas a la vez, a cualquier hora, en cualquier lugar.
- El tiempo de respuesta del software, será de al menos 3 segundos por proceso.
- El sistema deberá ser navegable y entendible para el usuario.

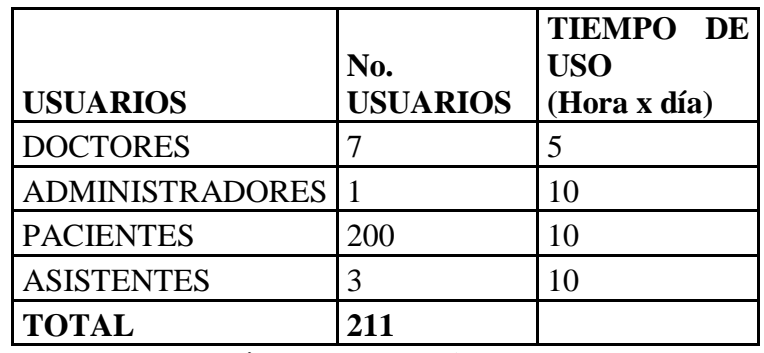

**Tabla 3.2 Número de usuarios y horas de uso**

**Fuente: Autor.**

# **Arquitectura:**

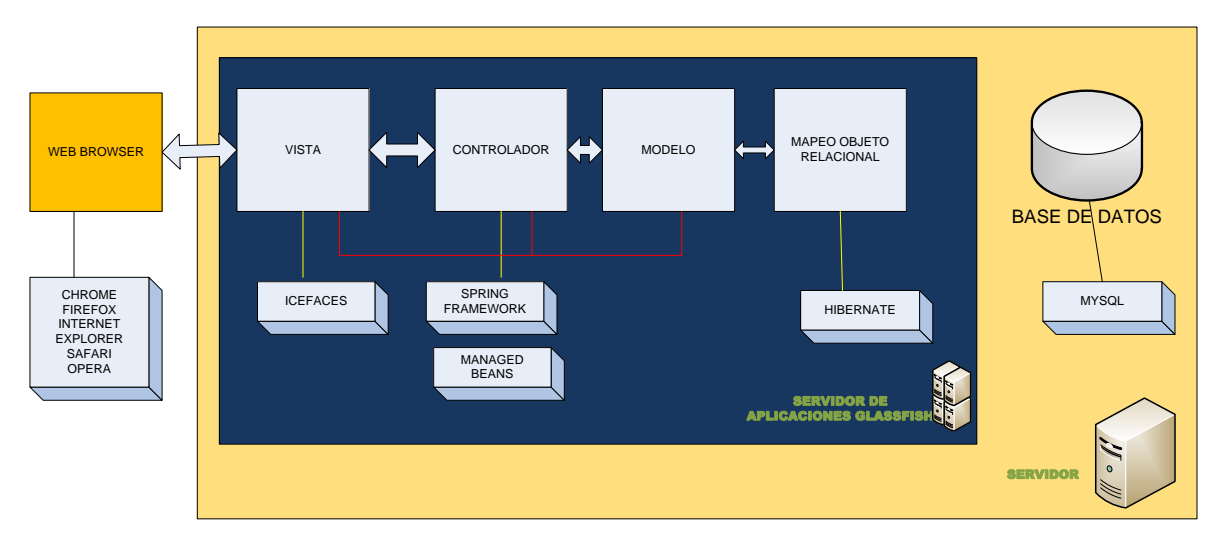

**Figura 3.2.Arquitectura de la aplicación Fuente: Autor.**

# **Cuestiones**:

# - HARDWARE

o Consecuencias en caso de daños o fallas en el servidor y sus partes.

## - SOFTWARE

- o Consecuencias en caso del no funcionamiento de las plataformas utilizadas para la aplicación.
- o Consecuencias en caso de que el sistema está mal realizado y no soporte la transaccionalidad y requerimientos de los usuarios.
## - COMUNICACIONES

- o Consecuencias en caso de fallas en el servicio de internet.
- o Consecuencias en caso de fallas en los equipos de comunicaciones que posee la clínica.
- o Consecuencia de fallas en el servidor de dominio por parte del proveedor de internet.

## RECURSOS HUMANOS:

- o Consecuencias en caso de que los usuarios no se adapten al software.
- o Consecuencias graves para la clínica al obtener información errónea por parte de los asistentes.

#### - CLIENTE:

- o Consecuencias para la imagen de la clínica al momento de tratar con el paciente y la clínica.
- o Consecuencias para la imagen de la clínica cuando el sitio web no funcione.
- o Consecuencias graves para la clínica al obtener información errónea por parte de los pacientes.
- o Consecuencias para la clínica al momento de no obtener la información requerida en el tiempo solicitado.

## **3.1.3.3. ESQUEMA DE ESPECIFICACIÓN DEL PRODUCTO**

En el anexo A, se especifica a detalle la realización de este documento.

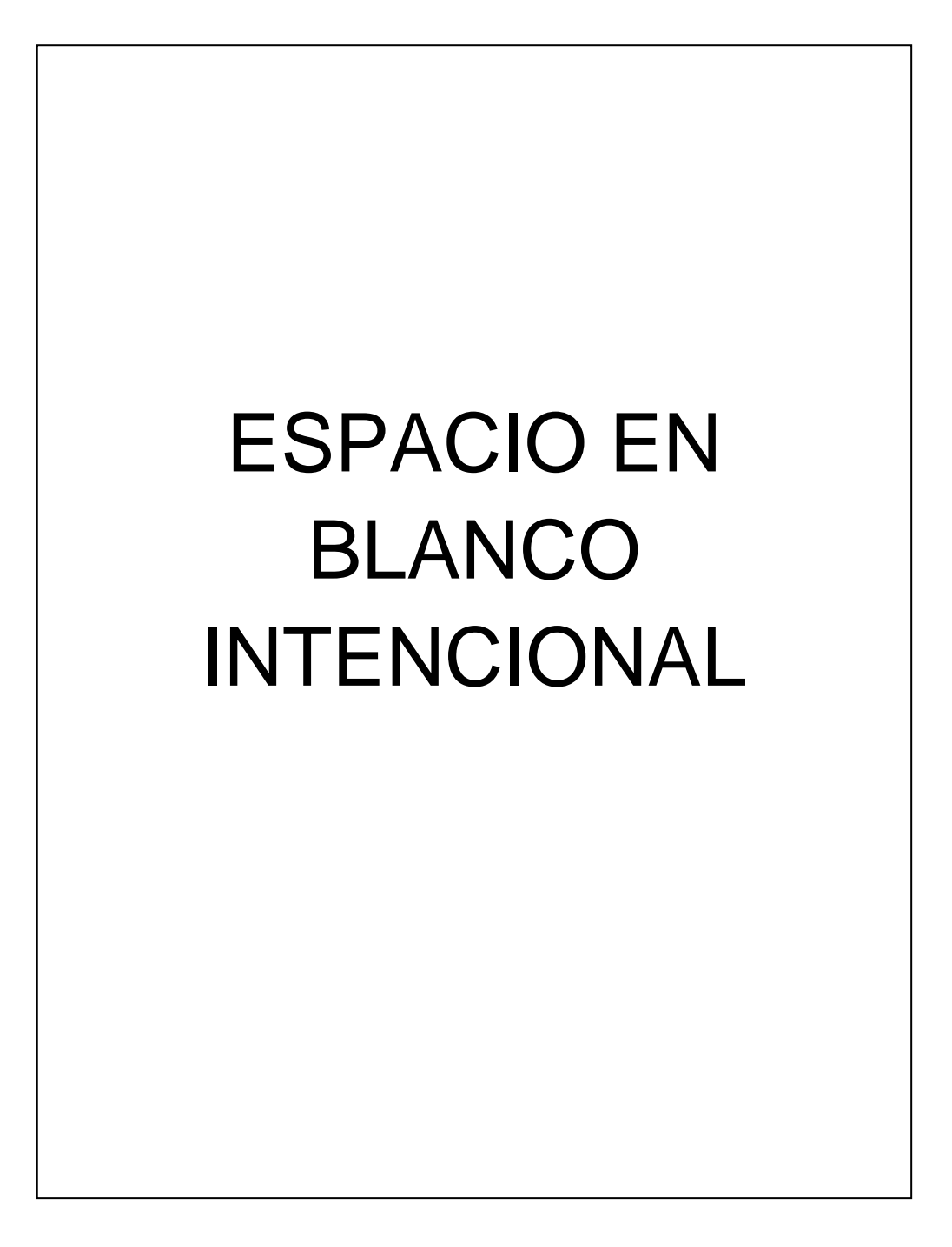

## **CAPÍTULO 4: DESARROLLO DEL SISTEMA**

#### **4.1. LISTA DE COMPONENTES.**

#### **Componentes Primarios**

- Sitio web informativo.
- Gestión de información general de pacientes.
- Solicitud de atención en línea.
- Gestión de Plan de Tratamiento.
- Gestión de Evaluación Clínica.
- Gestión de Odontograma.
- Gestión de Agenda.
- Gestión de usuarios.
- Gestión de registros de imageneología.
- Reportes.

## **Componentes de Tecnología**

- Servidor de aplicaciones GLASSFISH.
- Herramienta de desarrollo NETBEANS.
- Manejo de interfaces ICEFACES.
- Framework de desarrollo de aplicaciones SPRING FRAMEWORK.
- Herramienta de mapeo objeto relacional HIBERNATE.
- Herramienta de gestión de base de datos MYSQL.
- Herramienta para diseño de software POWER DESGINER.

## **Componentes de Soporte:**

- Arquitectura de la aplicación web.
- Casos de Uso.
- Modelo de clases.
- Modelo de datos.
- Manuales y tutoriales.

## **4.2. DETERMINAR LOS LÍMITES DE TIEMPO.**

#### **Antecedentes:**

- El equipo de desarrollo está capacitado en las herramientas tecnológicas a utilizar dentro de la aplicación.
- El equipo de desarrollo tiene conocimiento que los requerimientos del usuario no implican mayor dificultad.
- El equipo de desarrollo está capacitado para responder a las necesidades del usuario.

## **Tiempo del proyecto:**

.

El proyecto final deberá estar implementado y listo para su utilización el día 18 de abril del año en curso

# **4.3. DETERMINACIÓN DEL NÚMERO ÓPTIMO DE CICLOS Y SU TIEMPO PARA CADA UNO**

Se han establecido 11 componentes que serán desarrollados y entregados en grupos de dos componentes por ciclo. Se realizarán 7 ciclos (C1 – C7), cada componente tendrá la aprobación tanto del equipo de desarrollo como del usuario final, excepto en los componentes de soporte, ya que estos son de exclusivo uso del equipo, tal como se especifica en la Tabla 4.2.

#### **4.4. COMPONENTES Y CICLOS**

## **4.4.1. ASIGNACIÓN DE COMPONENTES EN LOS CICLOS.**

# ESPACIO EN BLANCO INTENCIONAL

| <b>Ciclos</b>                                  |              |              |   |                    |              |    |              |
|------------------------------------------------|--------------|--------------|---|--------------------|--------------|----|--------------|
| <b>Componentes</b>                             | C1           |              |   | <b>C2 C3 C4 C5</b> |              | C6 | C7           |
| <b>C. Primarios</b>                            |              |              |   |                    |              |    |              |
| Sitio web Informativo                          | X            | X            |   |                    |              |    |              |
| Gestión de información general de<br>pacientes |              | X            | X |                    |              |    |              |
| Solicitud de atención en línea.                |              | X            | X |                    |              |    |              |
| Gestión de plan de tratamiento.                |              |              | X | X                  |              |    |              |
| Gestión de evaluación clínica.                 |              |              | X | X                  |              |    |              |
| Gestión de odontograma.                        |              |              | X | X                  |              |    |              |
| Gestión de agenda.                             |              |              |   | X                  | X            |    |              |
| Gestión de registros de imageneología.         |              |              |   | X                  | $\mathbf{X}$ |    |              |
| Gestión de administración.                     |              |              |   |                    | X            |    |              |
| Reportes.                                      |              |              |   |                    | X            |    |              |
| Gestión de Usuarios                            |              |              |   |                    |              | X  |              |
| C. de Tecnología                               |              |              |   |                    |              |    |              |
| Glassfish                                      | X            |              |   |                    |              |    |              |
| Netbeans                                       | X            |              |   |                    |              |    |              |
| Icefaces                                       | X            |              |   |                    |              |    |              |
| <b>Spring Framework</b>                        | X            |              |   |                    |              |    |              |
| Hibernate.                                     | $\mathbf{X}$ |              |   |                    |              |    |              |
| <b>Mysql</b>                                   | X            |              |   |                    |              |    |              |
| PowerDesigner                                  | X            |              |   |                    |              |    |              |
| Infraestructura y comunicaciones               |              |              |   |                    |              |    | $\mathbf{X}$ |
| C. de Soporte                                  |              |              |   |                    |              |    |              |
| Arquitectura.                                  | $\mathbf X$  |              |   |                    |              |    |              |
| Casos de Uso.                                  | $\mathbf X$  | $\mathbf X$  |   |                    |              |    |              |
| Documentación de la fase de especulación       | X            |              |   |                    |              |    |              |
| Modelo de clases.                              | $\mathbf X$  | $\mathbf{X}$ |   |                    |              |    |              |
| Modelo de datos.                               | $\mathbf X$  | $\mathbf X$  |   |                    |              |    |              |

**Tabla 4.1: Asignación de Componentes a los ciclos. Fuente: Autor**

#### **4.4.2. OBJETIVOS DE CADA CICLO**

**Ciclo 1 (C1):** El equipo de desarrollo deberá instalar y estar capacitado en cada uno de los componentes de tecnología. Deberá poner en funcionamiento el sitio web informativo de la clínica para los visitantes del sitio.

**Ciclo 2 (C2):** El equipo de desarrollo deberá entregar en un 30%, la funcionalidad y la información generada durante el tratamiento de un paciente.

**Ciclo 3 (C3):** El equipo de desarrollo deberá entregar en un 50%, la funcionalidad y la información generada durante el tratamiento de un paciente.

**Ciclo 4 (C4):** El equipo de desarrollo deberá entregar en un 80% los componentes que se relacionan directamente con el paciente, así como la gestión de citas entre doctor y paciente.

**Ciclo 5 (C5):** El equipo de desarrollo deberá entregar el software culminado en un 100% los componentes que se relacionan con el paciente.

**Ciclo 6 (C6):** El equipo de desarrollo deberá completar los componentes primarios en un 100%.

**Ciclo 7 (C7):** El software deberá estar listo para su implementación, cumpliendo con los componentes tecnológicos.

## **4.4.3. PLANIFICACIÓN DE ENTREGAS**

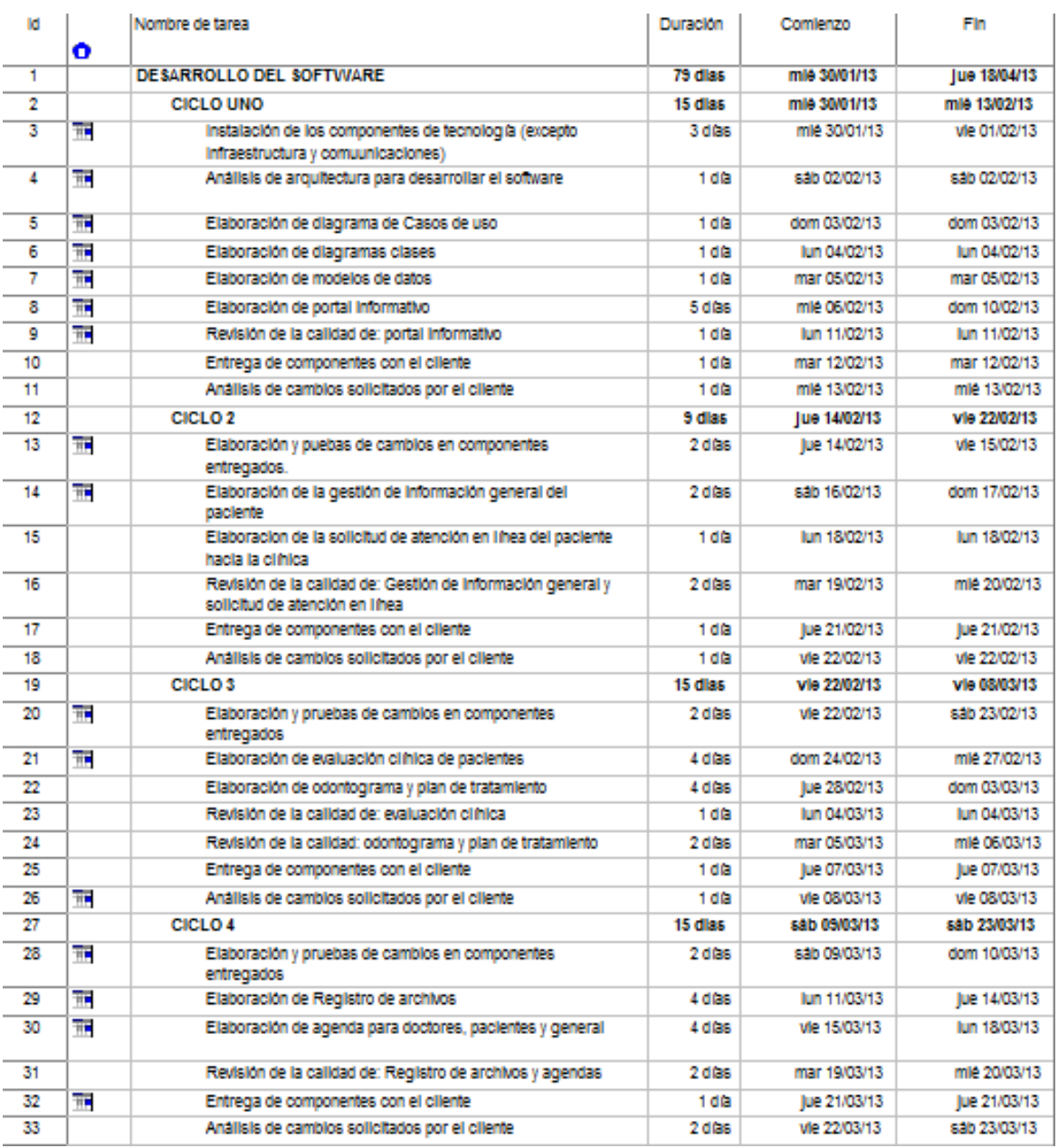

#### **Tabla 4.2: Planificación de entregas de cada ciclo y sus componentes (1). Fuente: Autor.**

| 34 |    | CICLO <sub>5</sub>                                                                                              | 10 dlas        | dom 24/03/13  | mar 02/04/13        |
|----|----|----------------------------------------------------------------------------------------------------|----------------|---------------|---------------------|
| 35 | Ŧ  | Elaboración y pruebas de cambios en componentes<br>entregados                                                   | 1 día          | dom 24/03/13  | dom 24/03/13        |
| 36 | ŦF | Elaboración de reportes                                                                                         | 2 dfas         | lun 25/03/13  | mar 26/03/13        |
| 37 | 罪  | Elaboración de gestión de administración                                                                        | 2 dfas         | mlé 27/03/13  | Jue 28/03/13        |
| 38 |    | Revisión de la calidad de: reportes y gestión de<br>administración                                              | 3 dfas         | vie 29/03/13  | dom 31/03/13        |
| 39 | ŦF | Entrega de componentes con el cliente                                                                           | 1 <sub>d</sub> | lun 01/04/13  | lun 01/04/13        |
| 40 | 西南 | Análisis de cambios solicitados por el cliente                                                                  | 1 <sub>d</sub> | mar 02/04/13  | mar 02/04/13        |
| 41 |    | CICLO <sub>s</sub>                                                                                              | 7 dias         | mie 03/04/13  | mar 09/04/13        |
| 42 | Ŧ. | Elaboración y pruebas de cambios en componentes<br>entregados                                                   | 1 <sub>d</sub> | milé 03/04/13 | mlé 03/04/13        |
| 43 |    | Elaboración de Gestión de usuarlos y perfiles                                                                   | 2 días         | lue 04/04/13  | vie 05/04/13        |
| 44 |    | Revisión de la calidad de Gestión de usuarios y perfiles                                                        | 2.008          | sab 05/04/13  | dom 07/04/13        |
| 45 | ŦБ | Entrega de componentes con el cliente                                                                           | 1 <sub>d</sub> | lun 08/04/13  | lun 08/04/13        |
| 46 |    | Análisis de cambios solicitados por el cliente                                                                  | 1 <sub>d</sub> | mar 09/04/13  | mar 09/04/13        |
| 47 |    | CICLO 7                                                                                                    | 9 dias         | mie 10/04/13  | <b>Jue 18/04/13</b> |
| 48 |    | Implementación e instalación de todos los servicios<br>necesarios en el servidor donde funcionarà la aplicación | 5 dfas         | milé 10/04/13 | dom 14/04/13        |
| 49 |    | Implementación de dominio y publicación de servicios en el<br>Internet                                          | 1 <sub>d</sub> | lun 15/04/13  | lun 15/04/13        |
| 50 |    | Revisión final de la calidad                                                                                    | $2d$ as        | mar 16/04/13  | mlé 17/04/13        |
| 51 |    | Clerre del provecto                                                                                             | 1 dü           | lue 18/04/13  | lue 18/04/13        |

**Tabla 4.2: Planificación de entregas de cada ciclo y sus componentes (2). Fuente: Autor.**

## **4.5. DESARROLLO DE CICLOS**

## **4.5.1. CICLO 1**

**4.5.1.1. Instalación de componentes de tecnología (excepto infraestructura y** 

**comunicaciones).**

Se han ejecutado los pasos necesarios para la instalación de los paquetes informáticos en los equipos computacionales que serán utilizados por el equipo de desarrollo para la elaboración del software.

#### - **Servidor de aplicaciones.**

- o Software:Glassfish.
- o Versión: 3.

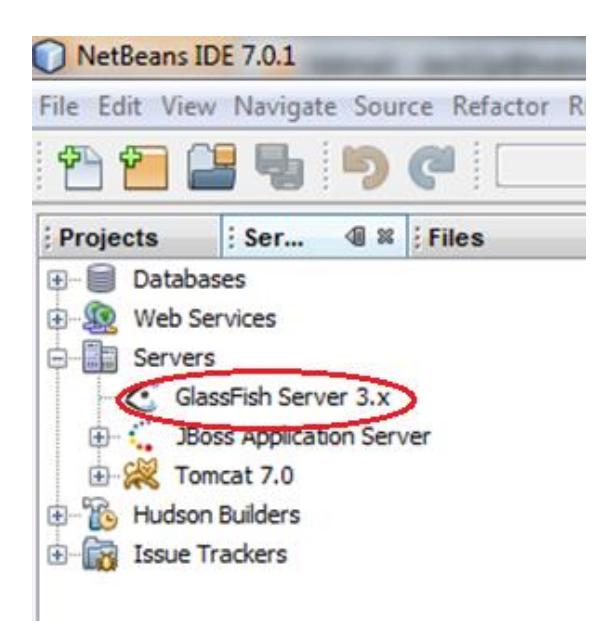

**Figura 4.1: Glassfish 3, integrado en Netbeans 7.0.1. Fuente: Autor**

- **Entorno de desarrollo integrado:**
	- o Netbeans.
	- o Versión: 7.0.1

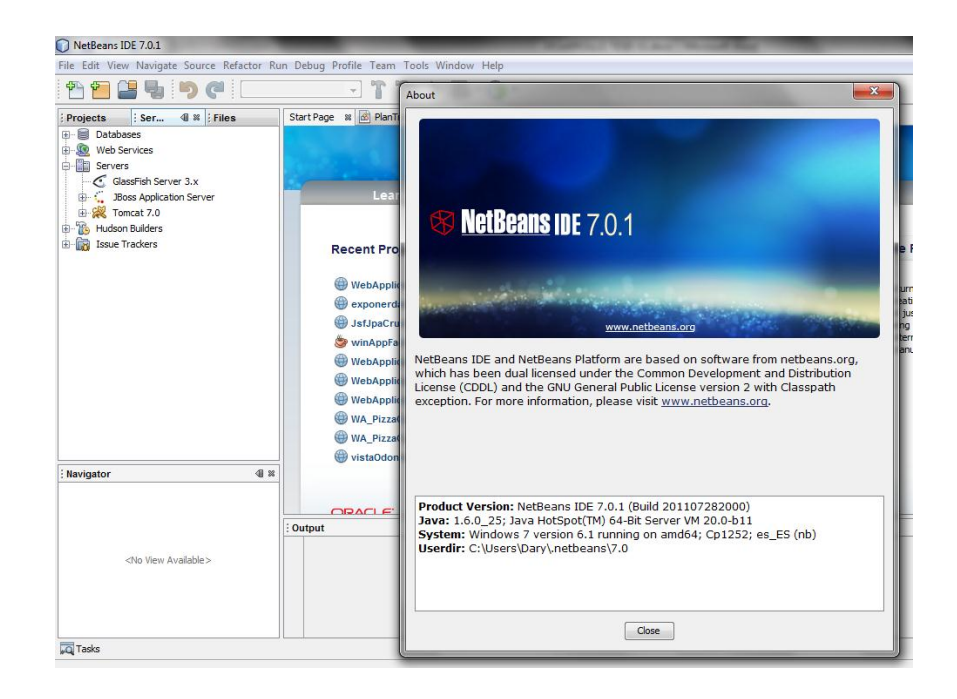

**Figura 4.2.: Funcionamiento de Netbeans 7.0.1 Fuente: Autor**

#### - **Framework para capa de presentación:**

- o Software: Icefaces.
- o Versión: 2.0.

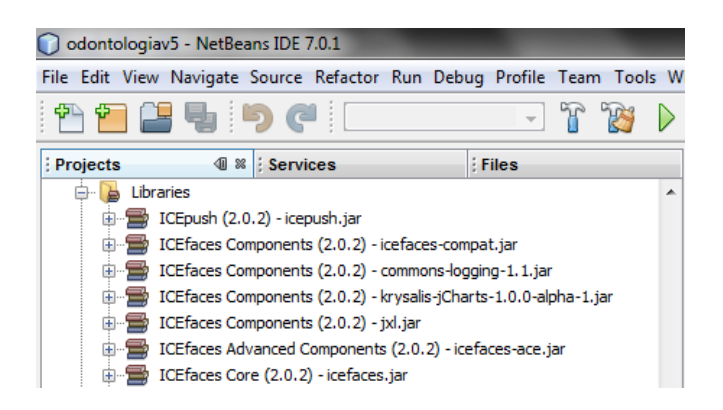

**Figura 4.3.: Librerías Icefaces 2.0 instaladas en Netbeans 7.0.1 Fuente: Autor.**

## - **Framework para capa de control:**

- o Software: Spring Framework
- o Versión: 3.0.2

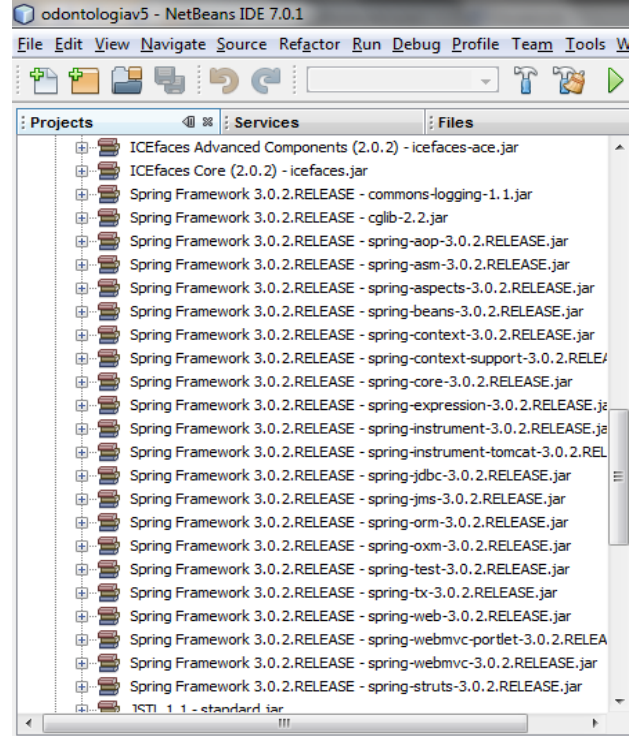

## **Figura 4.4.: Librerías Spring Framework 3.0.2., integradas en Netbeans 7.0.1 Fuente: Autor.**

- **Framework para capa de persistencia:**
	- o Software: Hibernate
	- o Versión: 2

| odontologiav5 - NetBeans IDE 7.0.1                             |                                                              |                                 |                     |  |  |       |  |
|----------------------------------------------------------------|--------------------------------------------------------------|---------------------------------|---------------------|--|--|-------|--|
| File Edit View Navigate Source Refactor Run Debug Profile Team |                                                              |                                 |                     |  |  |       |  |
|                                                                |                                                              |                                 |                     |  |  |       |  |
| Projects                                                       | 40 88                                                        | <b>Services</b>                 |                     |  |  | Files |  |
| $+ -$                                                          | Spring Framework 3.0.2.RELEASE - spring-webmvc-portlet-3.0.2 |                                 |                     |  |  |       |  |
| 田門                                                             | Spring Framework 3.0.2.RELEASE - spring-webmvc-3.0.2.RELEA   |                                 |                     |  |  |       |  |
| $\left  + \right $                                             | Spring Framework 3.0.2.RELEASE - spring-struts-3.0.2.RELEASE |                                 |                     |  |  |       |  |
| Ŧ                                                              | JSTL 1.1 - standard.jar                                      |                                 |                     |  |  |       |  |
| Ŧ                                                              | JSTL 1.1 - istl.jar                                          |                                 |                     |  |  |       |  |
| $\overline{+}$                                                 | Hibernate - antir-2.7.6.jar                                  |                                 |                     |  |  |       |  |
| $\left  + \right $                                             | Hibernate - asm.jar                                          |                                 |                     |  |  |       |  |
| $\left  + \right $                                             | Hibernate - asm-attrs.jar                                    |                                 |                     |  |  |       |  |
| Ŧ                                                              | Hibernate - cglib-2.1.3.jar                                  |                                 |                     |  |  |       |  |
| F-                                                             | Hibernate - commons-collections-2.1.1.jar                    |                                 |                     |  |  |       |  |
| Ð                                                              | Hibernate - commons-logging-1.1.jar                          |                                 |                     |  |  |       |  |
| Ŧ                                                              | Hibernate - dom4j-1.6.1.jar                                  |                                 |                     |  |  |       |  |
| $+$ $  \rightarrow$                                            | Hibernate - ehcache-1.2.3.jar                                |                                 |                     |  |  |       |  |
| 田                                                              | Hibernate - jdbc2 0-stdext.jar                               |                                 |                     |  |  |       |  |
| Ŧ                                                              | Hibernate - jta.jar                                          |                                 |                     |  |  |       |  |
| Ð                                                              | Hibernate - hibernate3.jar                                   |                                 |                     |  |  |       |  |
| <b>+</b>                                                       | Hibernate - hibernate-tools.jar                              |                                 |                     |  |  |       |  |
| $+$                                                            | Hibernate - hibernate-annotations.jar                        |                                 |                     |  |  |       |  |
| F                                                              | Hibernate - hibernate-commons-annotations.jar                |                                 |                     |  |  |       |  |
| $\left  + \right $                                             | Hibernate - hibernate-entitymanager.jar                      |                                 |                     |  |  |       |  |
|                                                                | Hibernate - javassist.jar                                    |                                 |                     |  |  |       |  |
|                                                                |                                                              | <b>The Second School School</b> | the state house and |  |  |       |  |

**Figura 4.5.: Hibernate 2, integrado a Netbeans 7.0.1**

#### **Fuente: Autor.**

- **Herramienta Case para modelamiento de software:**
	- o Software: Power Designer.
	- o Versión: 15.1

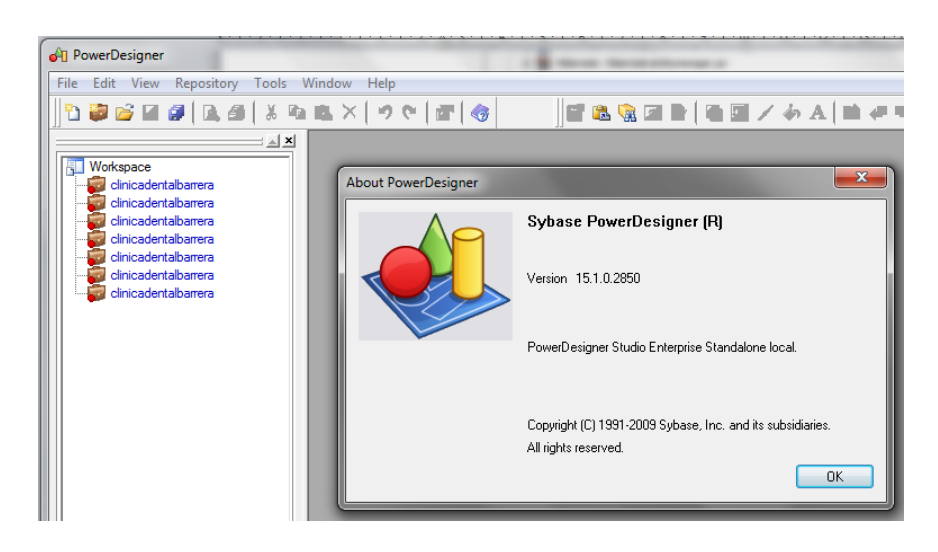

**Figura 4.6.: Herramienta Case Power Designer 15.1 Fuente: Autor.**

#### Base de datos:

- o Software: MYSQL.
- o Versión: 5.1.4.1

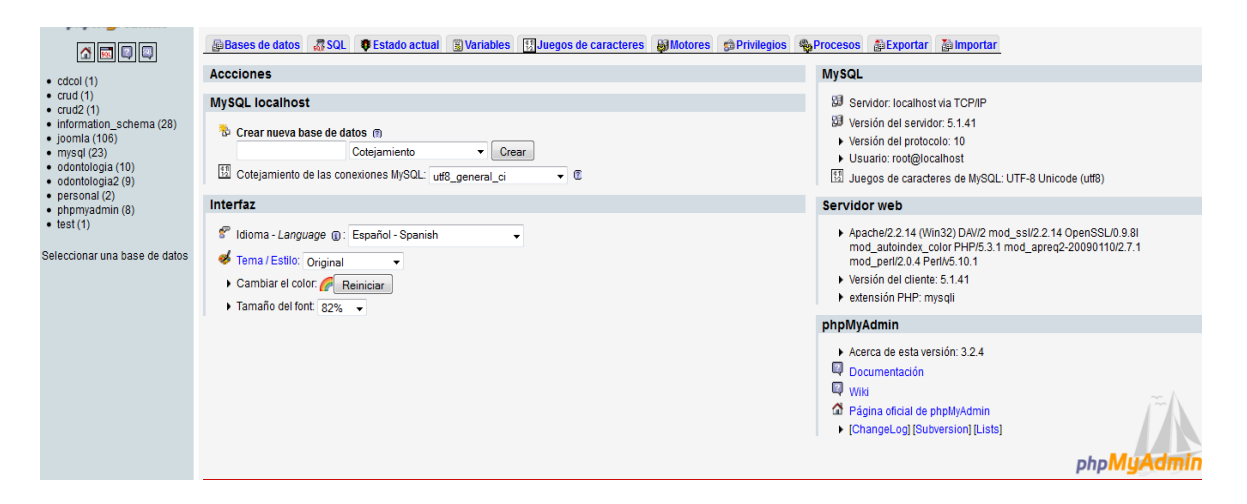

**Figura 4.7.: Motor de base de datos MySql 5.1. Fuente: Autor.**

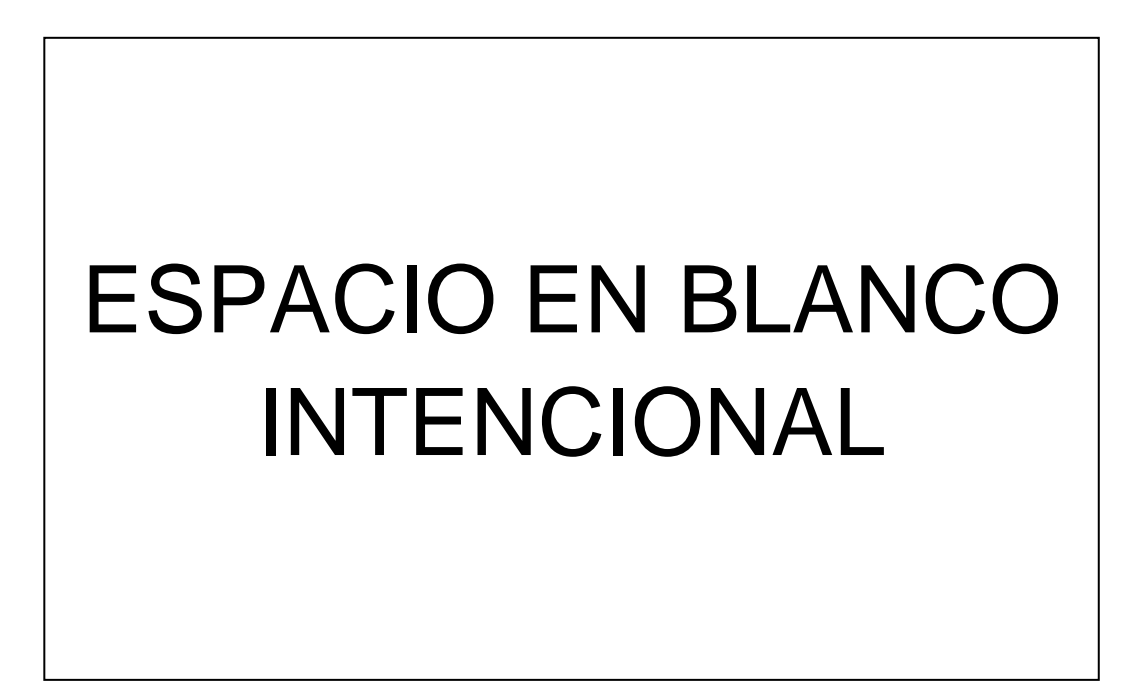

## **4.5.1.2. DISEÑO DEL SOFTWARE.**

## - **Diagramas de Casos de Uso.**

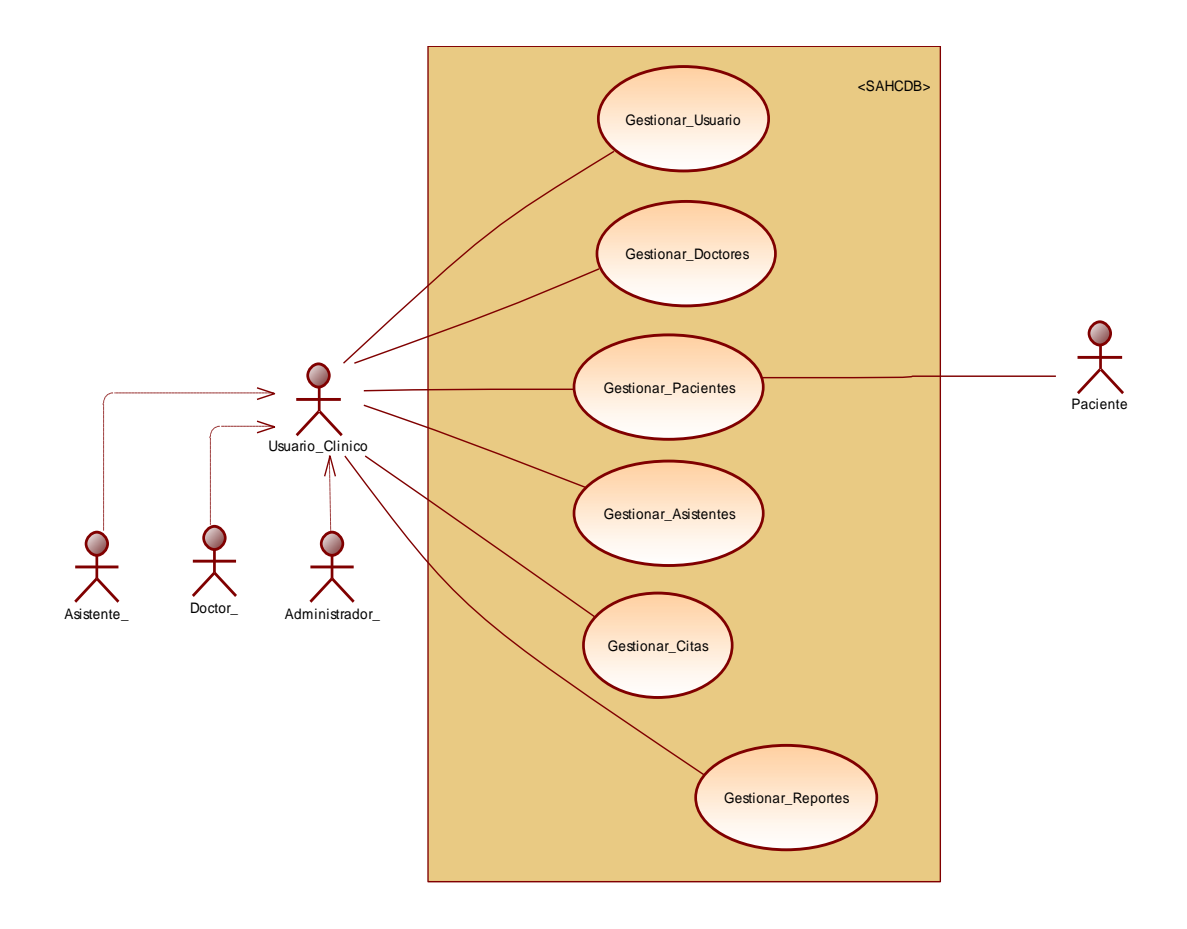

## **Figura 4.8.: Diagrama de Casos de UsoAlto Nivel Fuente: Autor.**

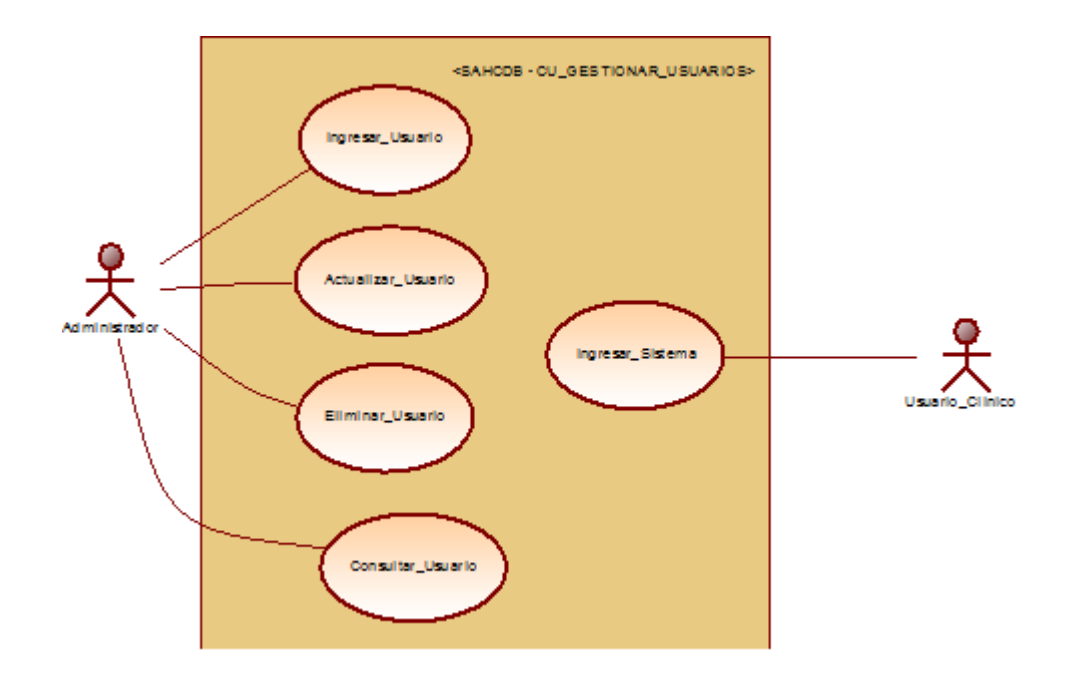

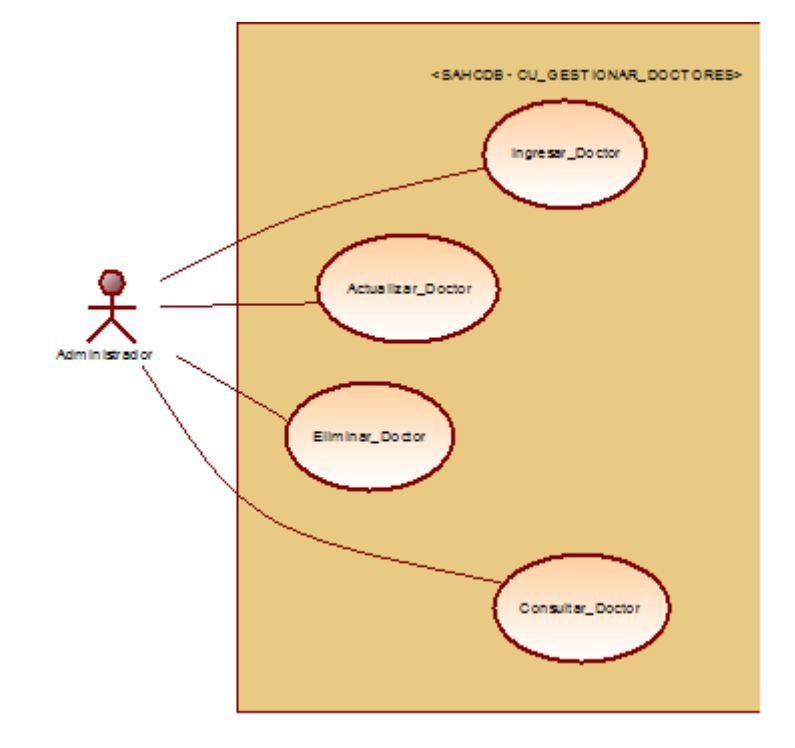

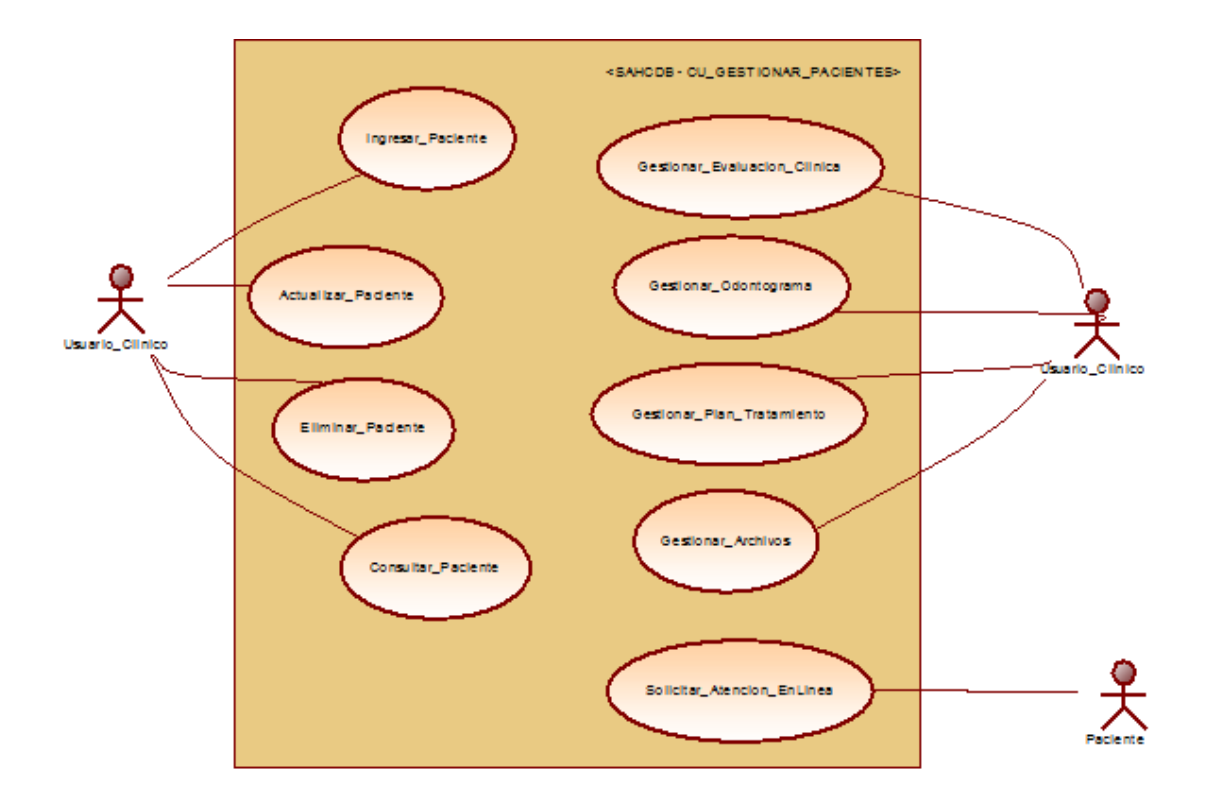

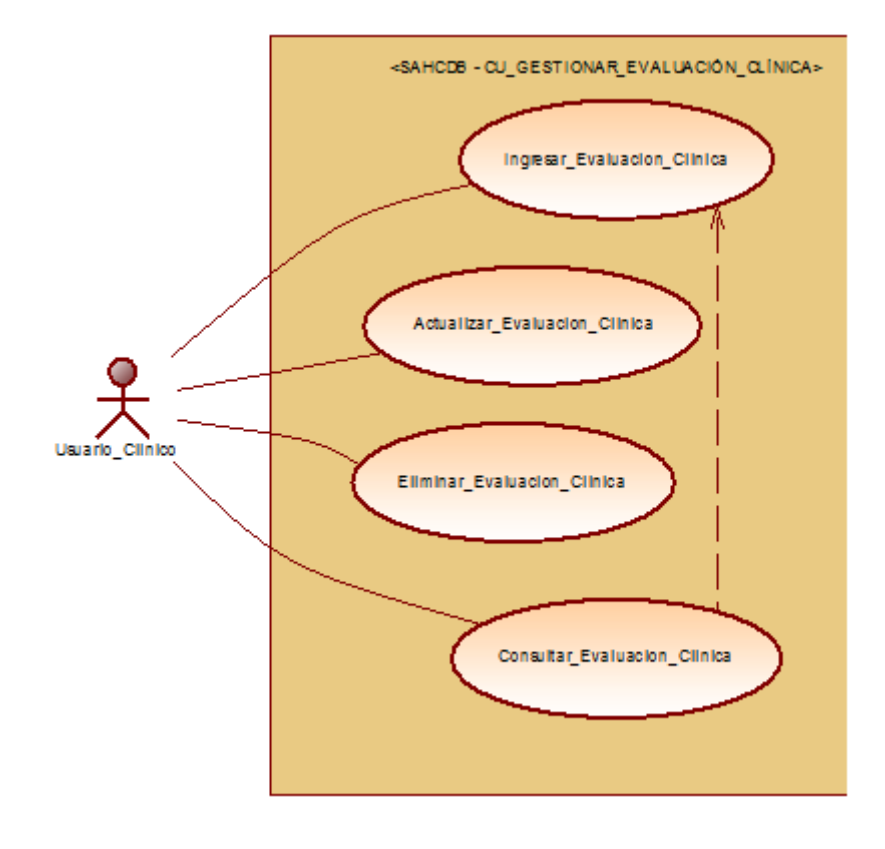

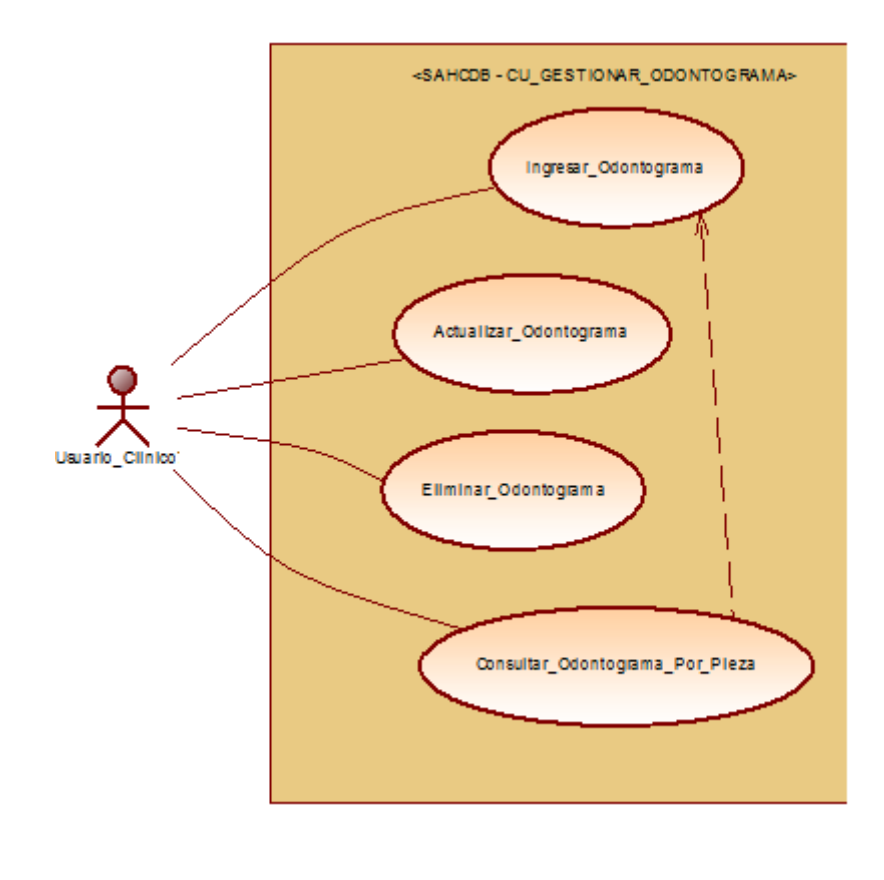

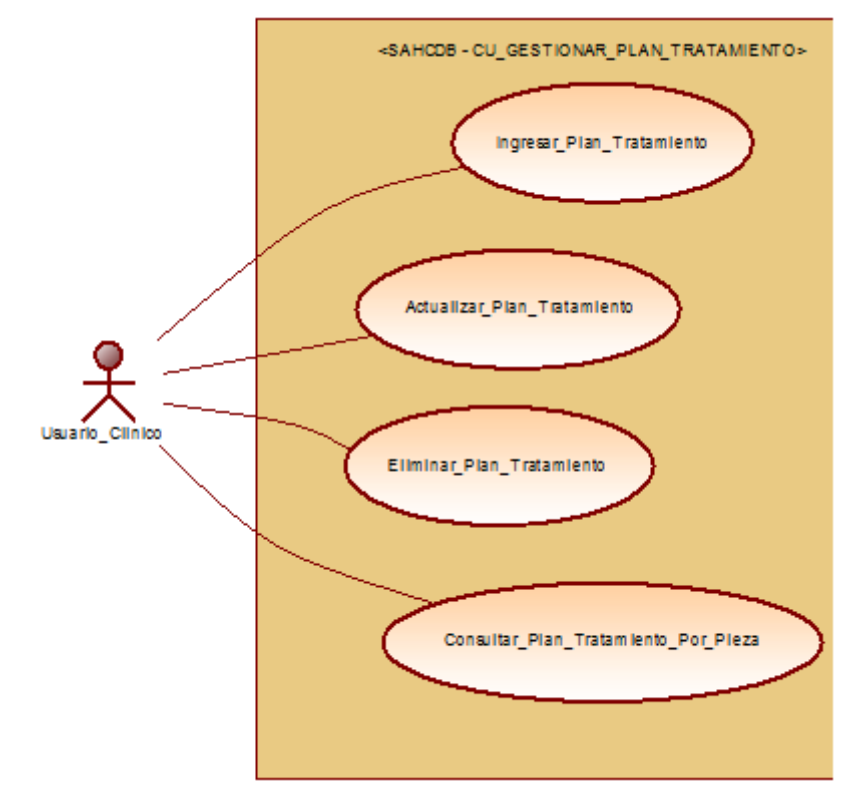

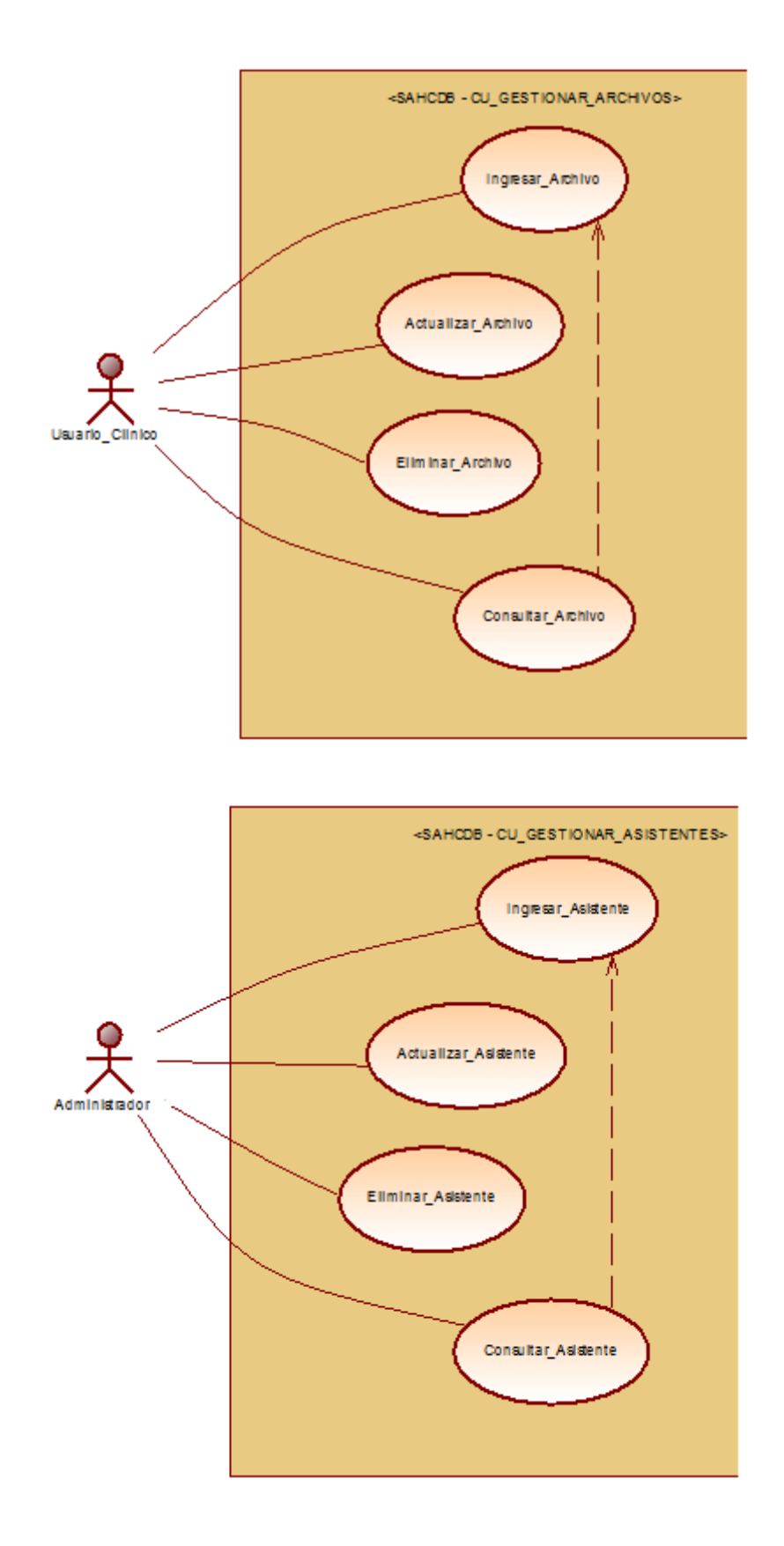

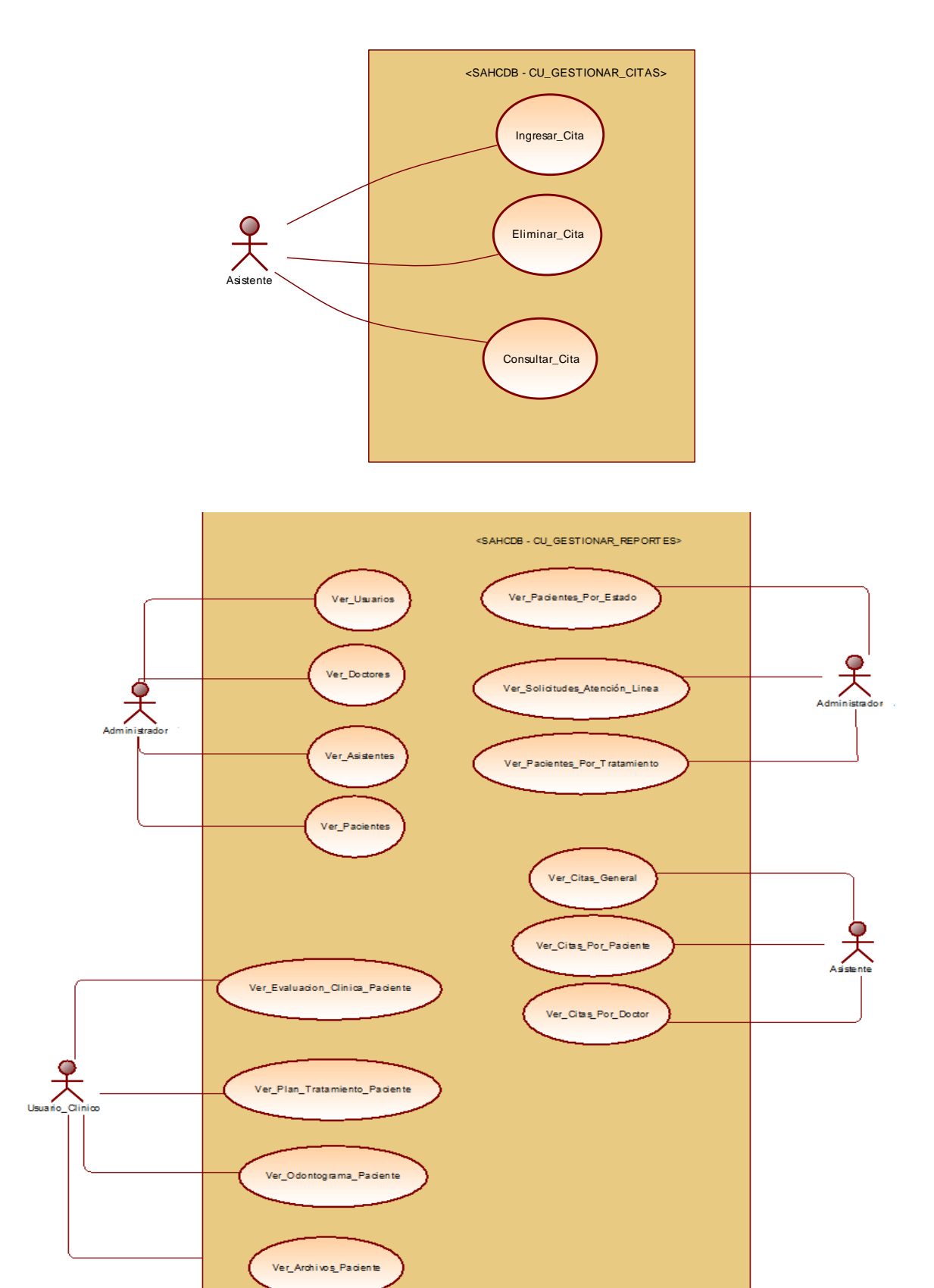

**Figura 4.9.: Diagrama de Casos de Uso – Explosión Fuente: Autor.**

## - **Diagrama de Clases**

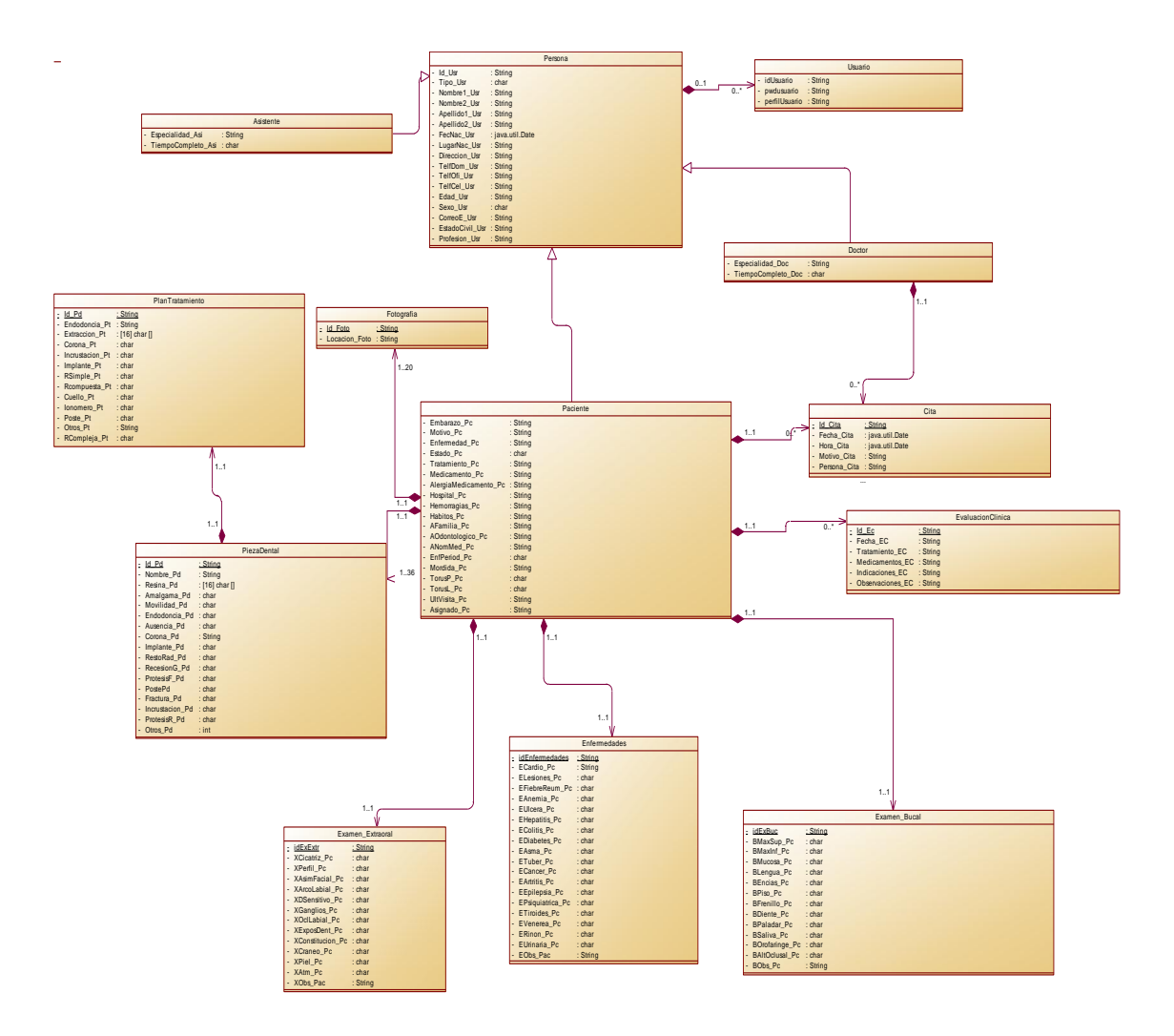

**Figura 4.10.: Diagrama de Clases Fuente: Autor**

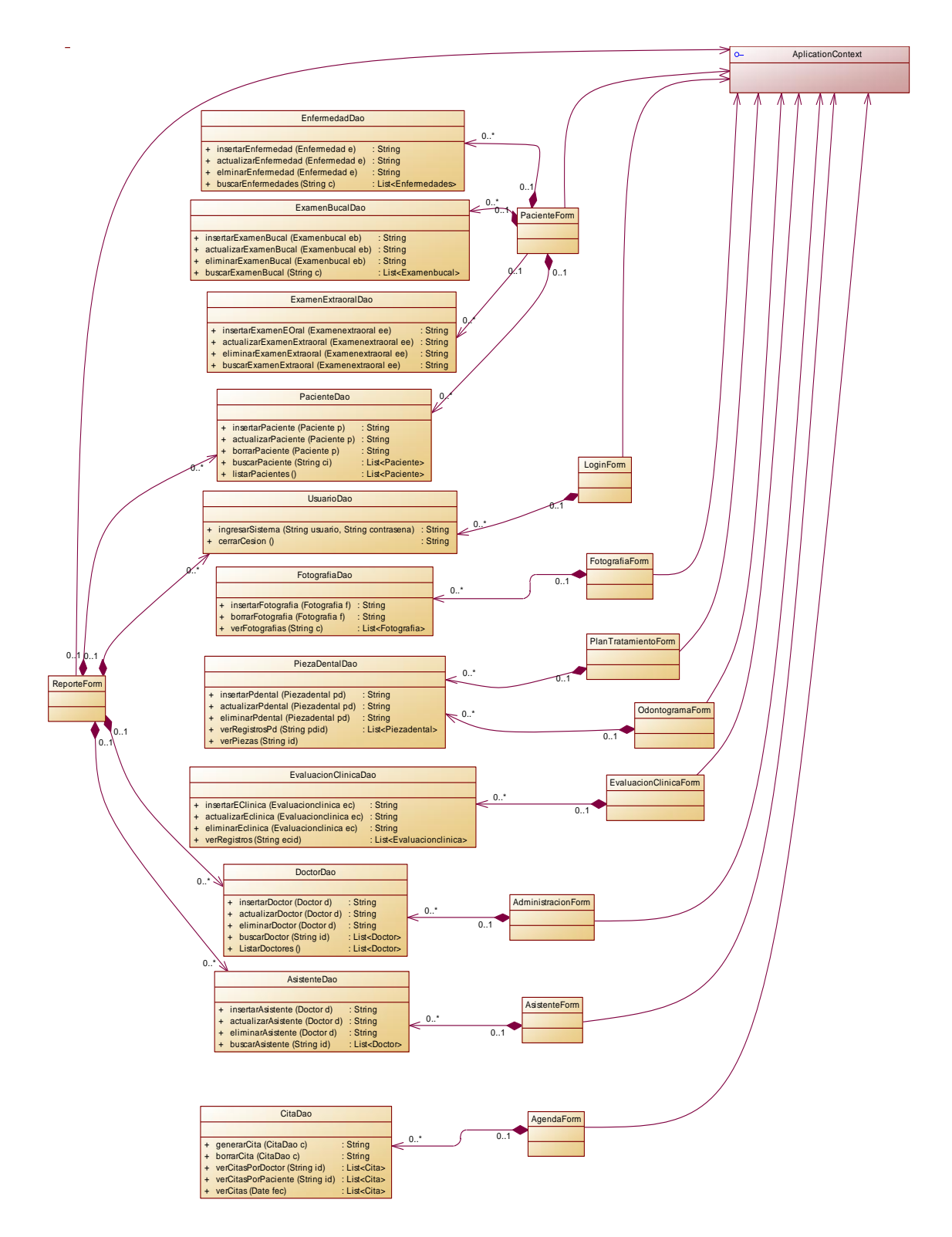

**Figura 4.11.: Diagrama de Clases - Métodos Fuente: Autor.**

- **Diagrama Lógico de Datos.**

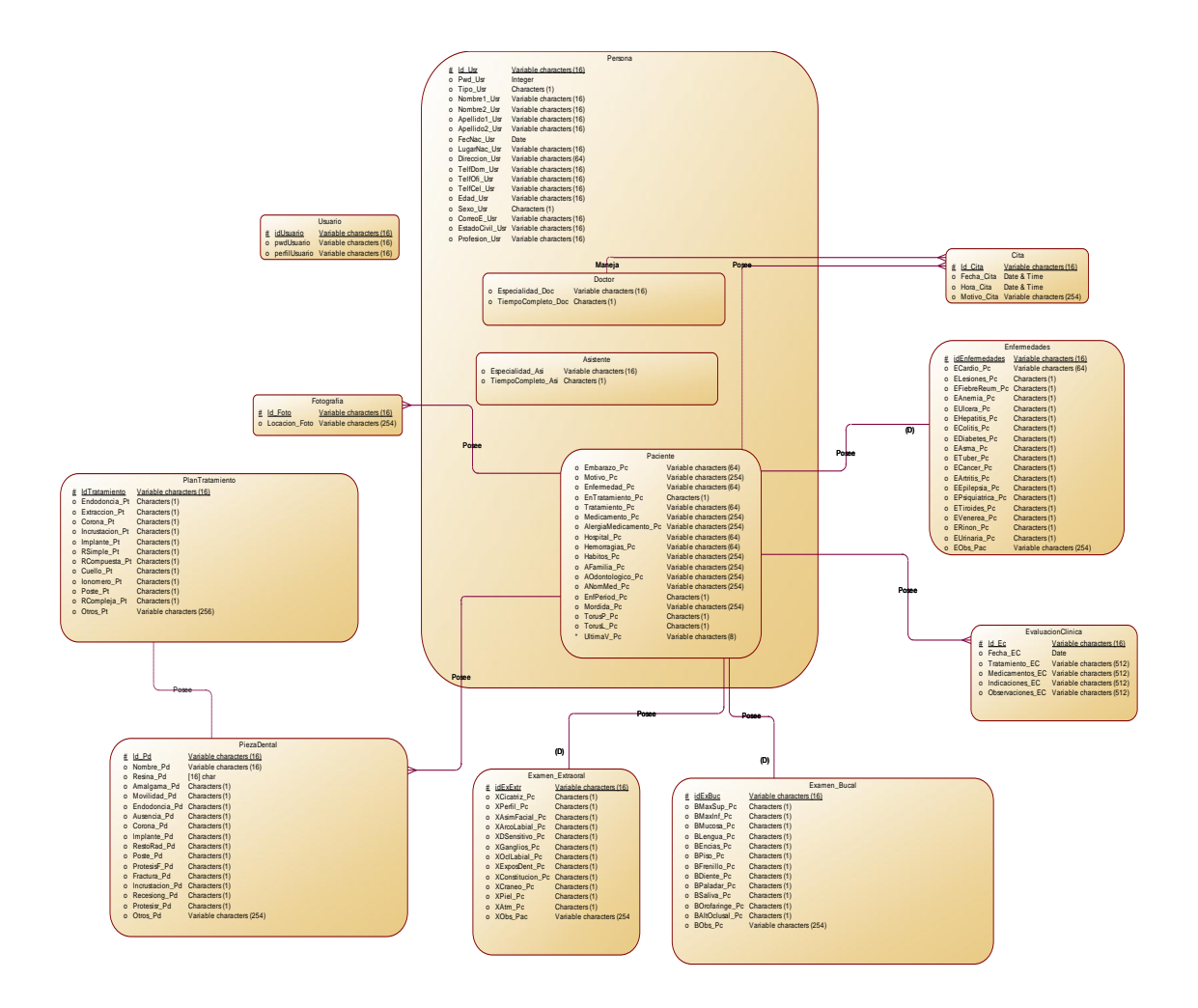

**Figura 4.12.: Diagrama Lógico de Datos. Fuente: Autor**

- **Diagrama de Físico de Datos:**

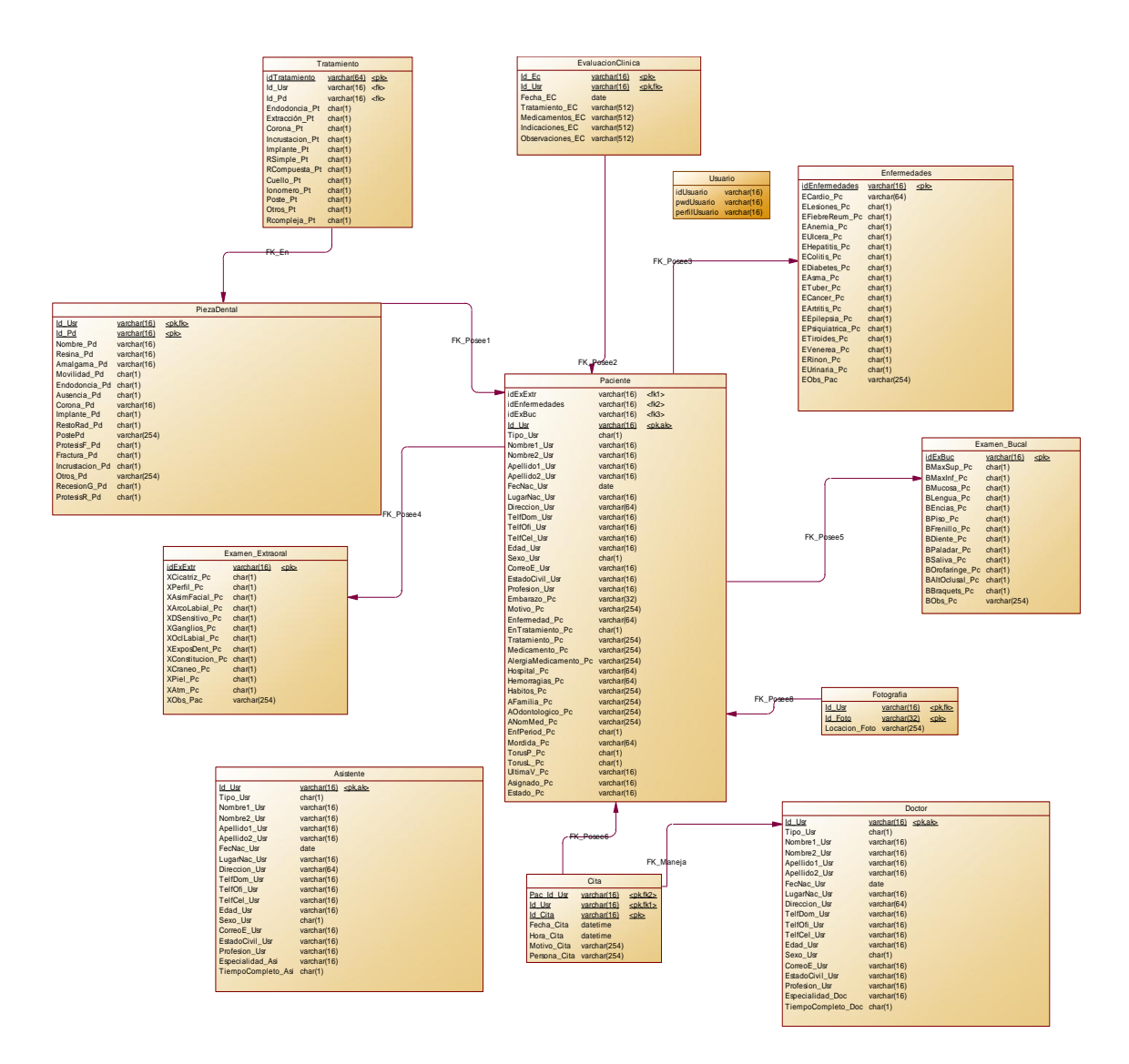

**Figura 4.13.: Diagrama Físico de Datos Fuente: Autor**

## **4.5.1.3. ELABORACIÓN DE SITIO INFORMATIVO**

Se ha provisto de un sitio web a los visitantes con la información necesaria de la siguiente manera:

- Menú de contenido:
	- o Nosotros:
		- Bienvenida al usuario al sitio.
		- Atención en línea.
		- Promoción permanente.
	- o Especialidades:
		- Detalle de las especialidades que ofrece la clínica.
		- Significado no detallado de las especialidades.
	- o Servicios:
		- Detalle de servicios especiales que posee la clínica en el área odontológica.
	- o Tecnología:
		- Detalle de la tecnología con la que cuenta la clínica para el tratamiento dental.
		- Significado no detallo de cada servicio tecnológico expuesto.
	- o Promociones:
		- Anuncio de la promoción del mes.
	- o Contáctenos:
		- Datos de contacto de la clínica como: dirección, teléfonos, correo electrónico.
		- Solicitud de atención en línea.

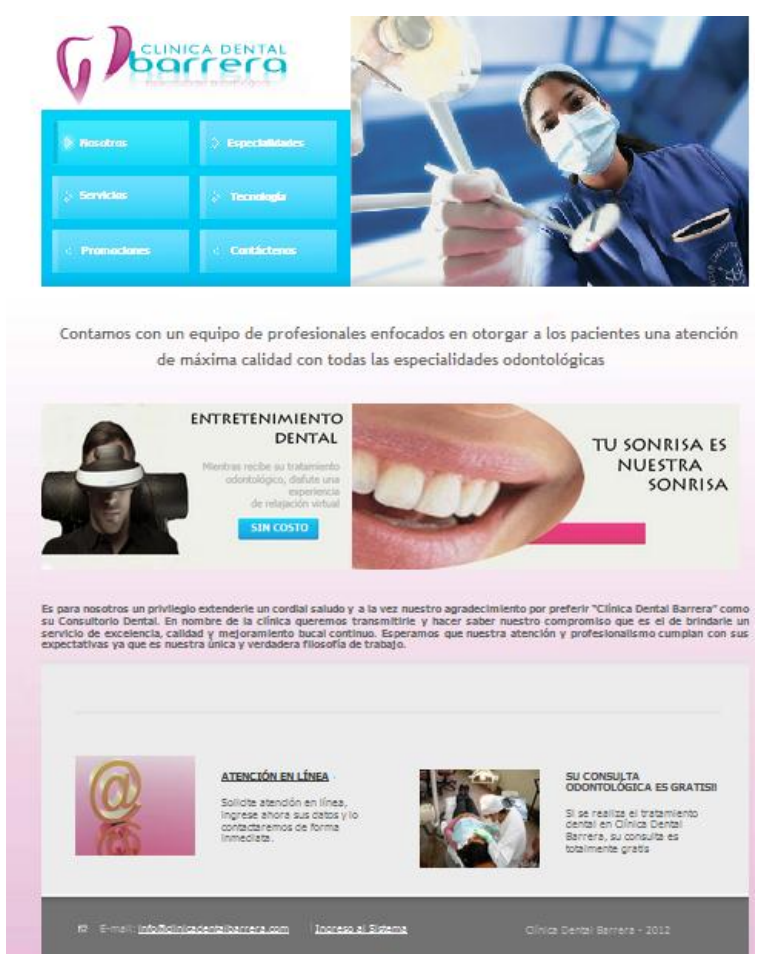

**Figura 4.14. Elaboración del sitio informativo.**

**Fuente: Autor.**

## **4.5.1.4. REVISIÓN DE LA CALIDAD: PORTAL INFORMATIVO**

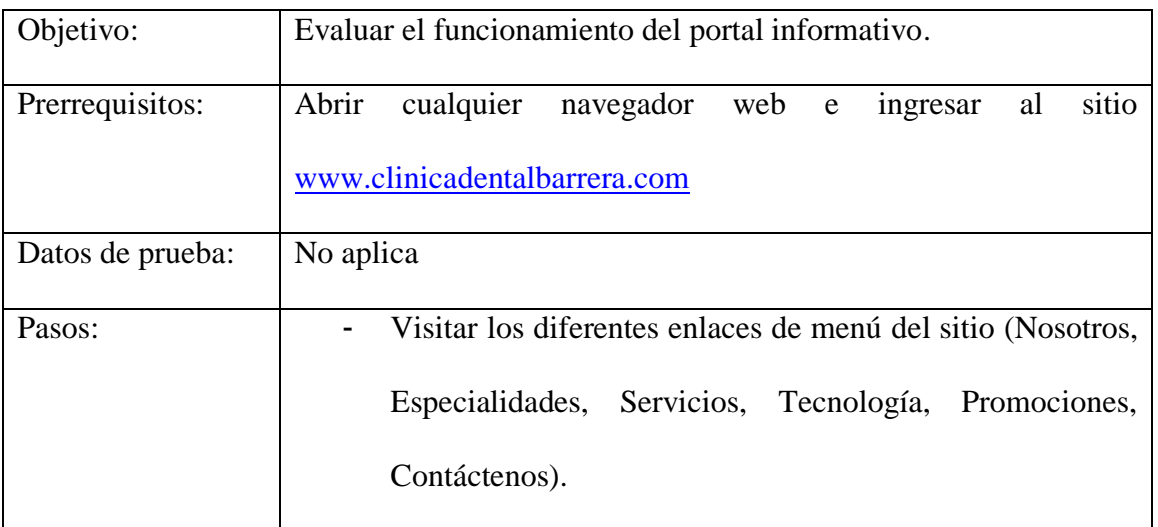

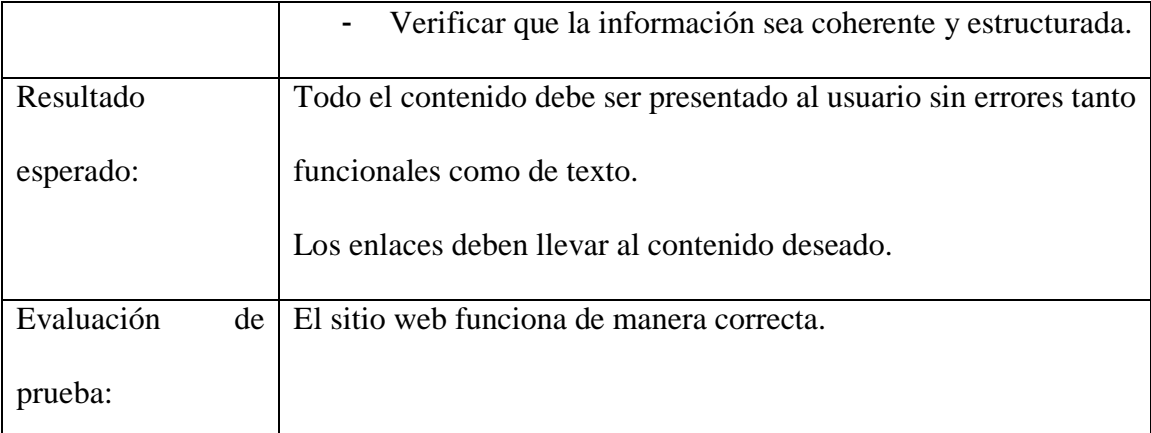

## **Tabla 4.3: Revisión de la calidad del Portal Informativo Fuente: Autor.**

#### **4.5.1.5. ENTREGA DE COMPONENTES CON EL CLIENTE**

El día lunes 12 de febrero del 2013, se ha realizado la entrega del portal informativo de la Clínica Dental Barrera y declara mediante informe (Anexo F)que se encuentra conforme con el componente. El cliente no ha solicitado cambios.

#### **4.5.2. CICLO 2.**

# **4.5.2.1. ELABORACIÓN DE LA GESTIÓN DE INFORMACIÓN GENERAL DEL PACIENTE.**

Se ha construido un software que maneje la información: general, enfermedades, examen bucal y examen extraoral de los pacientes; los datos a ingresar en el sistema, han sido provistos por parte de la clínica.

En la Figura 4.15 se puede apreciar que el componente ingresa, actualiza, elimina y busca los datos de un paciente por cédula, a más de la división de la información para evitar exceso de campos en una sola pantalla.

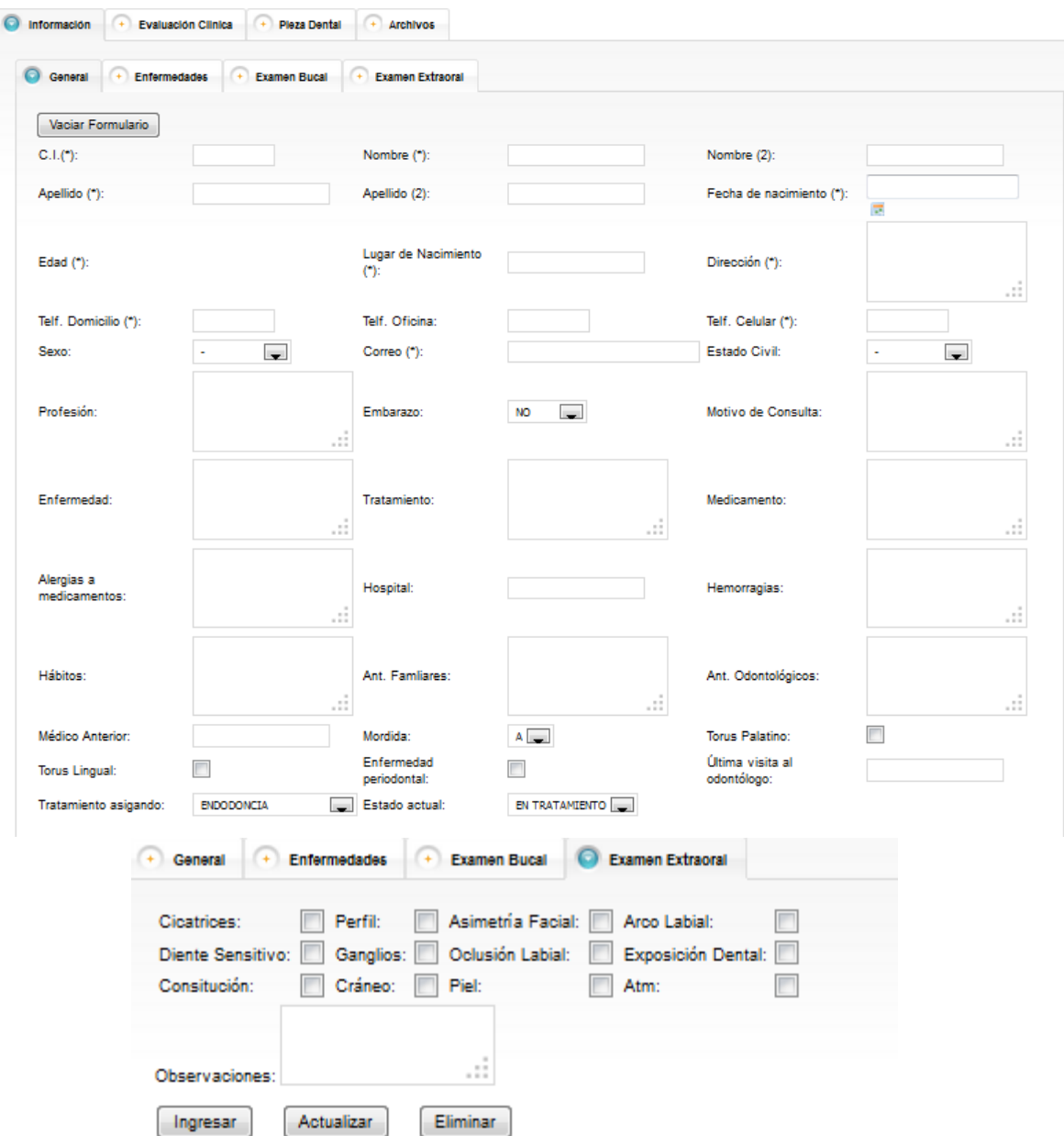

**Figura 4.15: Captura de Pantalla de la Gestión de Información General Fuente: Autor.**

## **4.5.2.2. ELABORACIÓN DE SOLICITUD DE ATENCIÓN EN LÍNEA**

Se ha elaborado un sitio web para que el visitante pueda solicitar atención en línea, la información que se envía será almacenada, para que después mediante un reporte, el administrador pueda revisarlas, como se evidencia en la Figura 4.16.

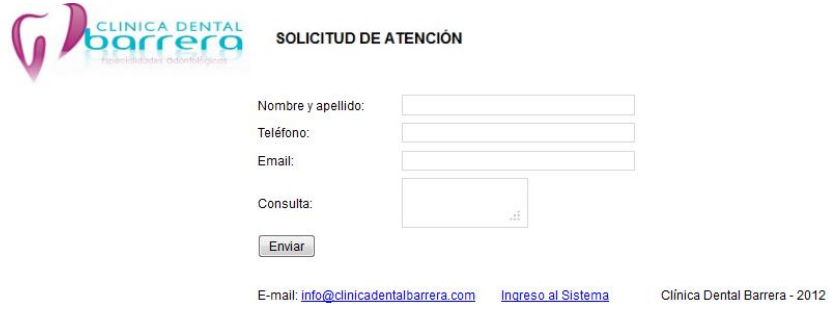

## **Figura 4.16: Captura de Pantalla de Solicitud de Atención en Línea Fuente: Autor.**

## **4.5.2.3. REVISIÓN DE LA CALIDAD: INFORMACIÓN GENERAL DE**

## **PACIENTE.**

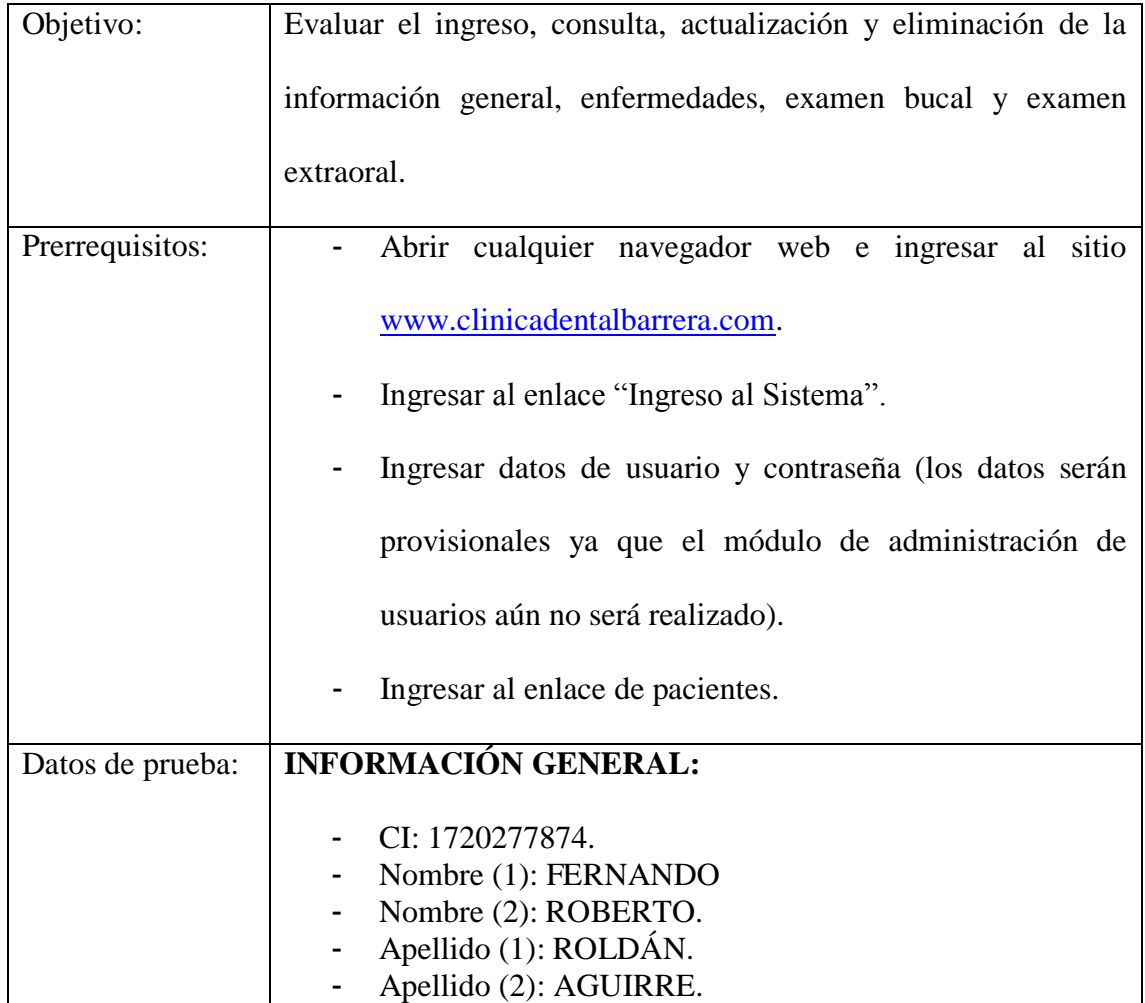

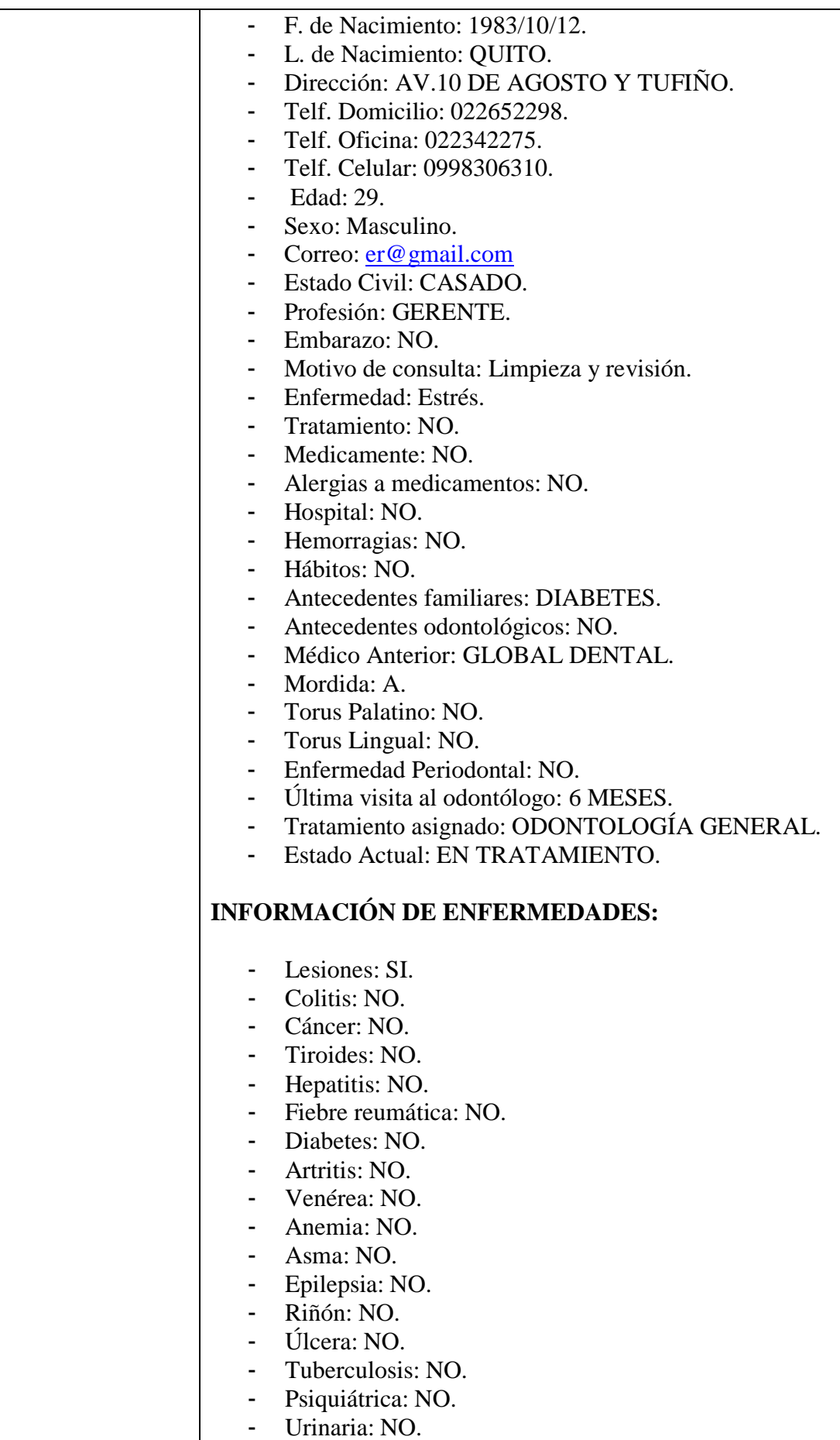

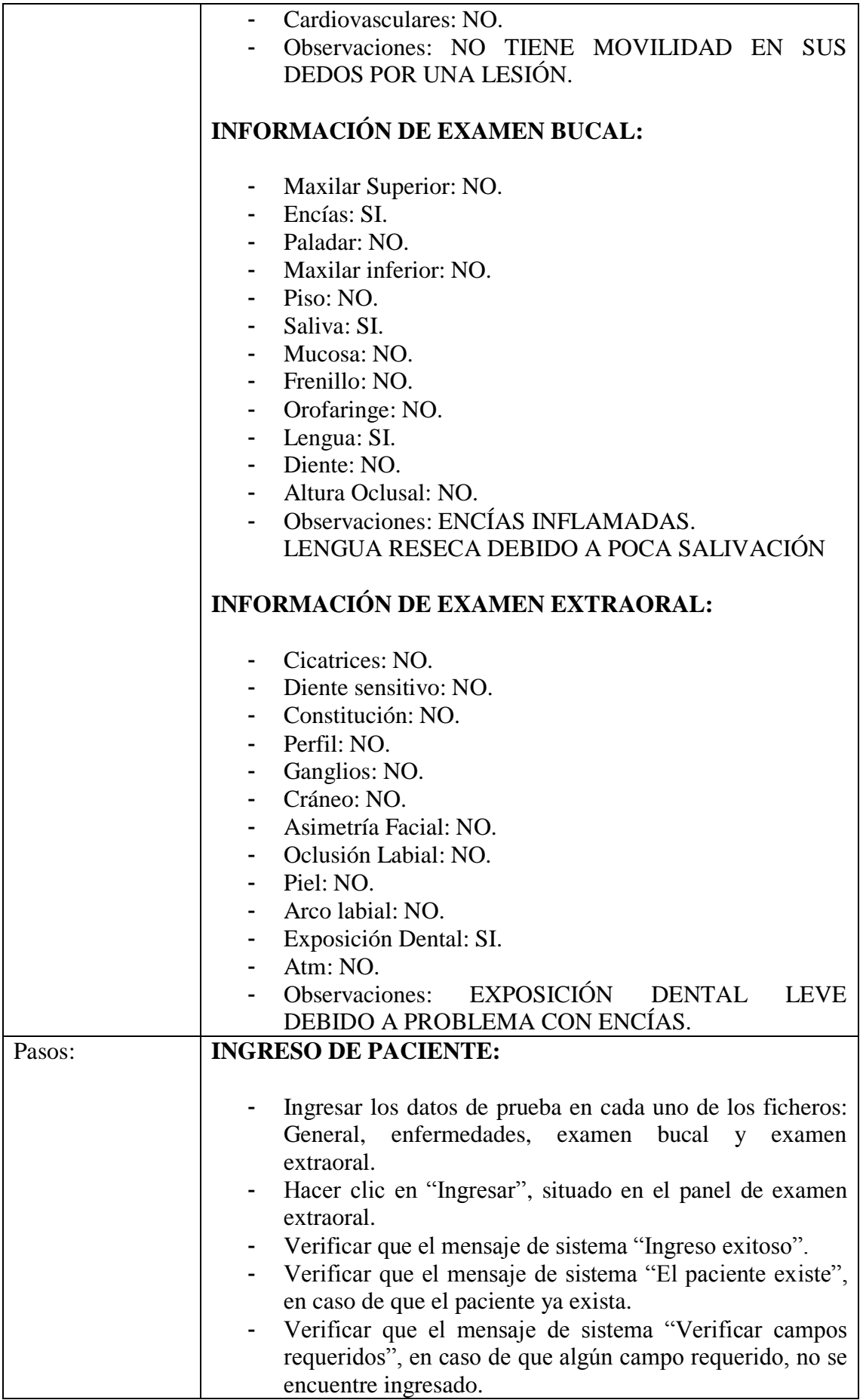

 $\overline{\phantom{a}}$ 

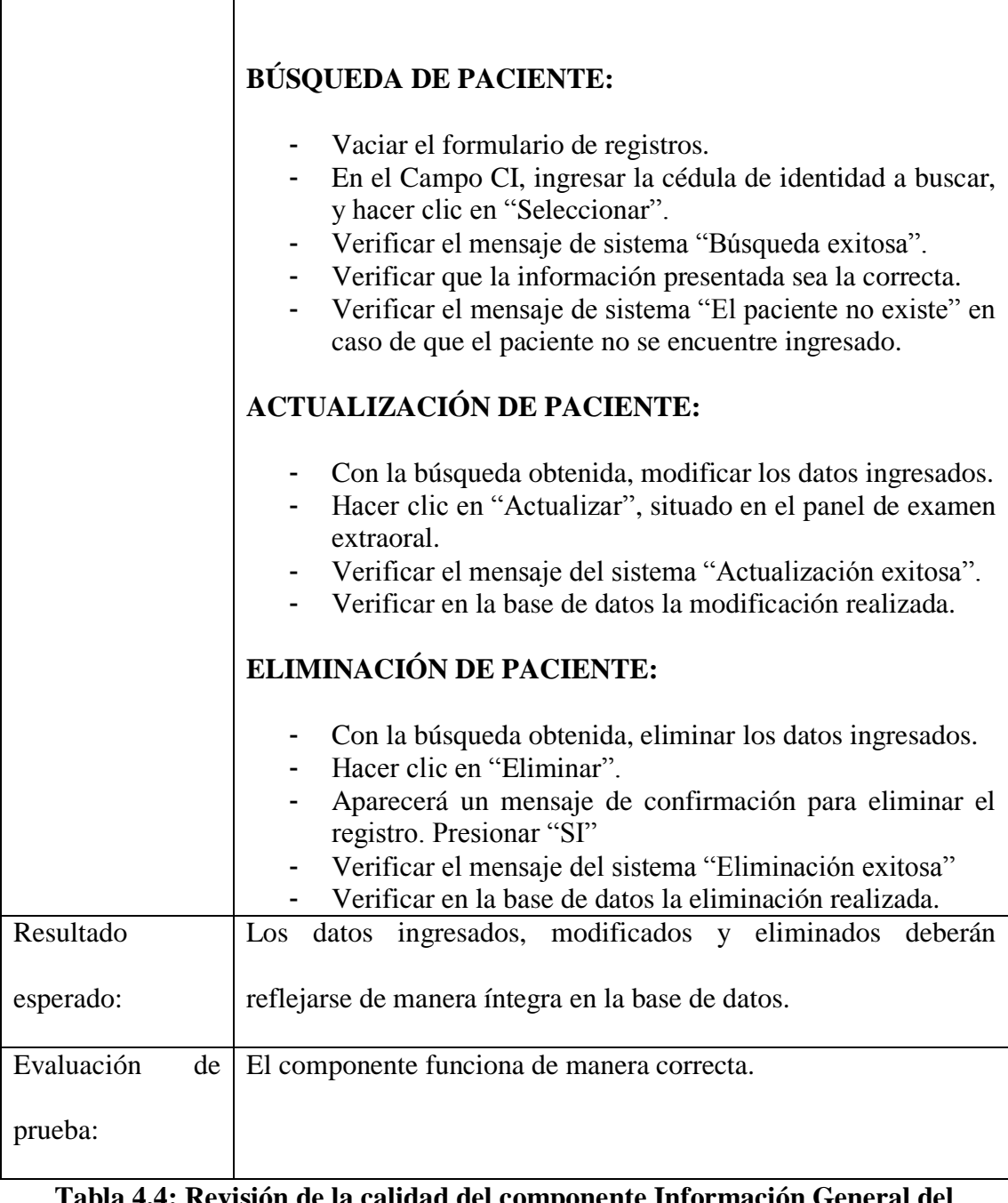

#### **Tabla 4.4: Revisión de la calidad del componente Información General del Paciente. Fuente: Autor.**

## **4.5.2.4. REVISIÓN DE LA CALIDAD DE: SOLICITUD DE ATENCIÓN**

## **EN LÍNEA.**

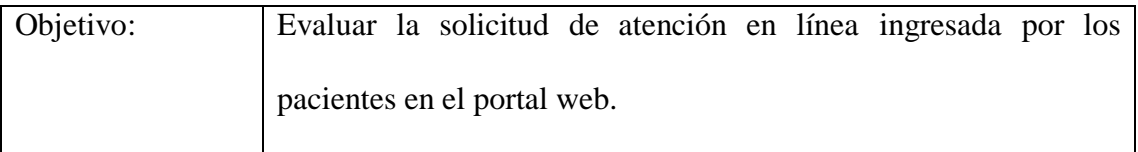

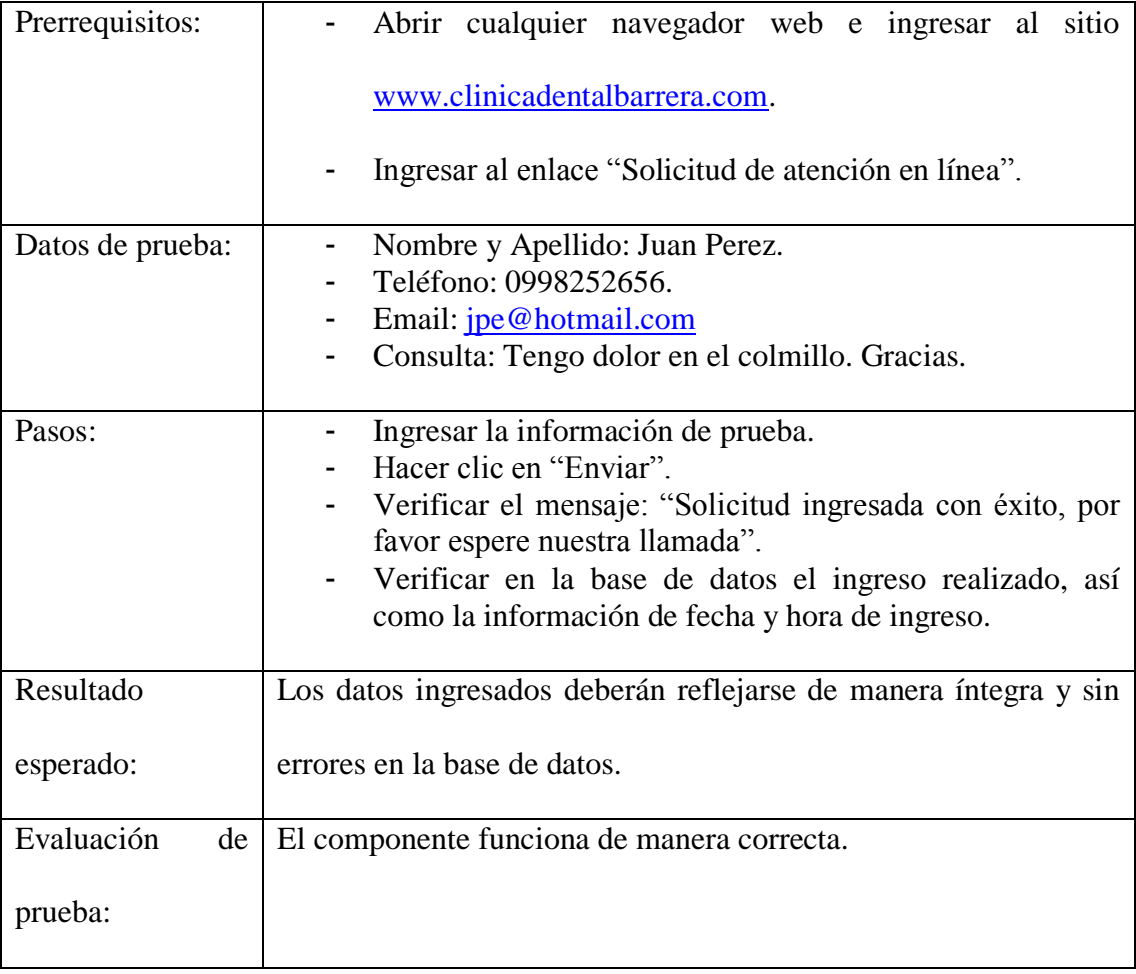

## **Tabla 4.5: Revisión de la calidad de Solicitud de Atención en Línea Fuente: Autor.**

## **4.5.2.5. ENTREGA DE COMPONENTES CON EL CLIENTE**

El día 21 de febrero del 2013 se ha realizado la entrega de la Gestión de Información General del Paciente y de la Solicitud de Atención en Línea, solicitando el siguiente cambio:

- La búsqueda deberá ser realizada mediante nombres y apellidos, se prefiere que exista un selector con la lista de todos los pacientes ingresados.

## **4.5.2.6. ANÁLISIS DE CAMBIOS SOLICITADOS POR EL CLIENTE.**

El cambio solicitado por el cliente propone modificaciones en el diseño y en el código del software, el cambio tomará de 1 a 2 días para su elaboración.

# **4.5.3.1. ELABORACIÓN Y PRUEBAS DE CAMBIOS EN COMPONENTES ENTREGADOS**

El nuevo cambio ha sido elaborado e implementado, en la Figura 4.17 se puede ver un selector con todas los pacientes ingresados en el sistema, al seleccionarlos se puede realizar la búsqueda.

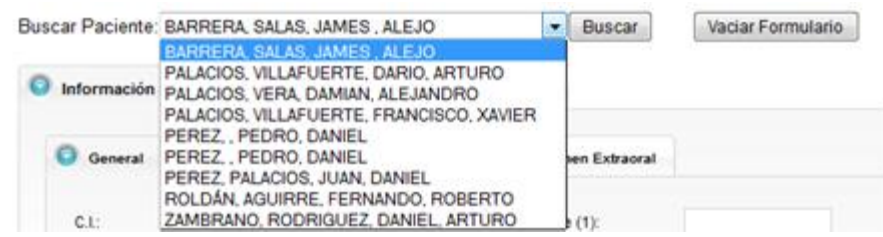

**Figura 4.17: Captura de Pantalla del selector con la lista de pacientes a buscar. Fuente: Autor.**

## **4.5.3.2. ELABORACIÓN DE EVALUACIÓN CLÍNICA DE PACIENTES.**

Se ha elaborado una evaluación clínica de pacientes, basados en los RF y el Anexo E, este componente permite al usuario clínico verificar la información histórica del paciente durante su tratamiento odontológico.

En la Figura 4.18 se puede verificar el funcionamiento del componente, siendo este de fácil manejo, ya que en una sola pantalla el usuario clínico tiene la facultad de gestionar los registros, así como generar el reporte del paciente.

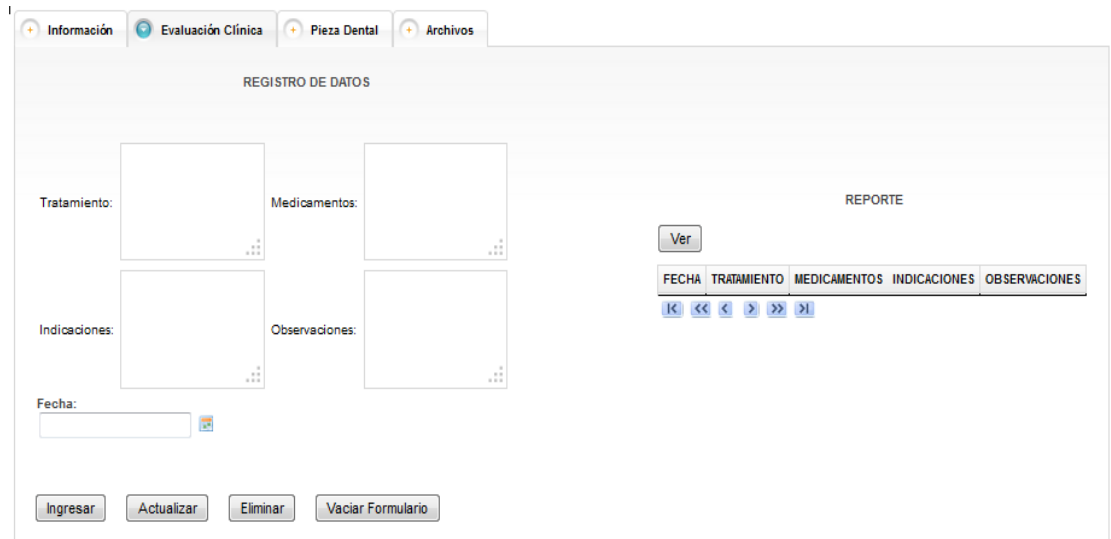

**Figura 4.18: Captura de Pantalla de Evaluación Clínica de Paciente Fuente: Autor.**

# **4.5.3.3. ELABORACIÓN DE ODONTOGRAMA Y PLAN DE TRATAMIENTO.**

En el Figura 4.19, se puede apreciar el componente que permite al usuario escoger la pieza dental para manipular su información. También se dispone de dos reportes; de Odontograma y Plan de Tratamiento de todas las piezas dentales.

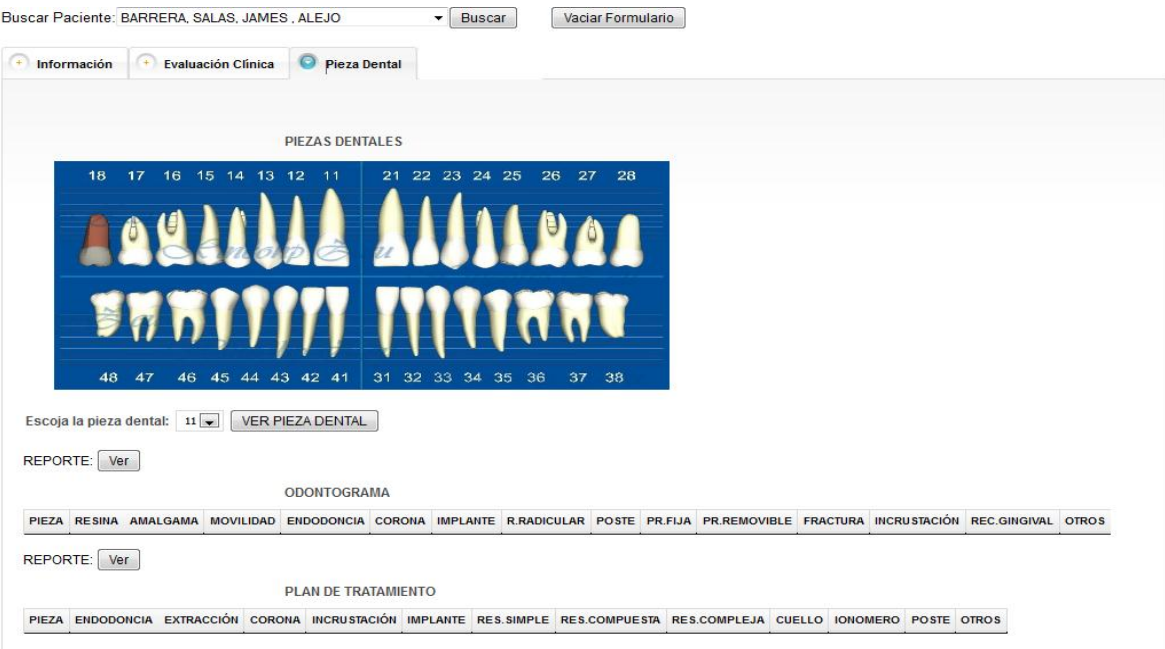

**Figura 4.19: Captura de Pantalla del Panel de Pieza Dental. Fuente: Autor.**

En la Figura 4.20 se puede apreciar la manipulación que se puede realizar sobre la pieza dental tanto en registros de Odontograma como de Plan de Tratamiento.

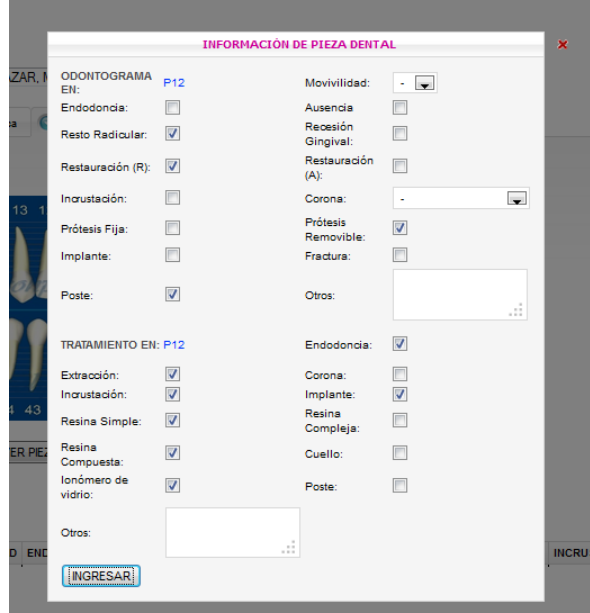

**Figura 4.20: Captura de Pantalla de Registros de Odontograma Y Plan de Tratamiento Fuente: Autor.**

# **4.5.3.4. REVISIÓN DE LA CALIDAD DE EVALUACIÓN CLÍNICA DE PACIENTES.**

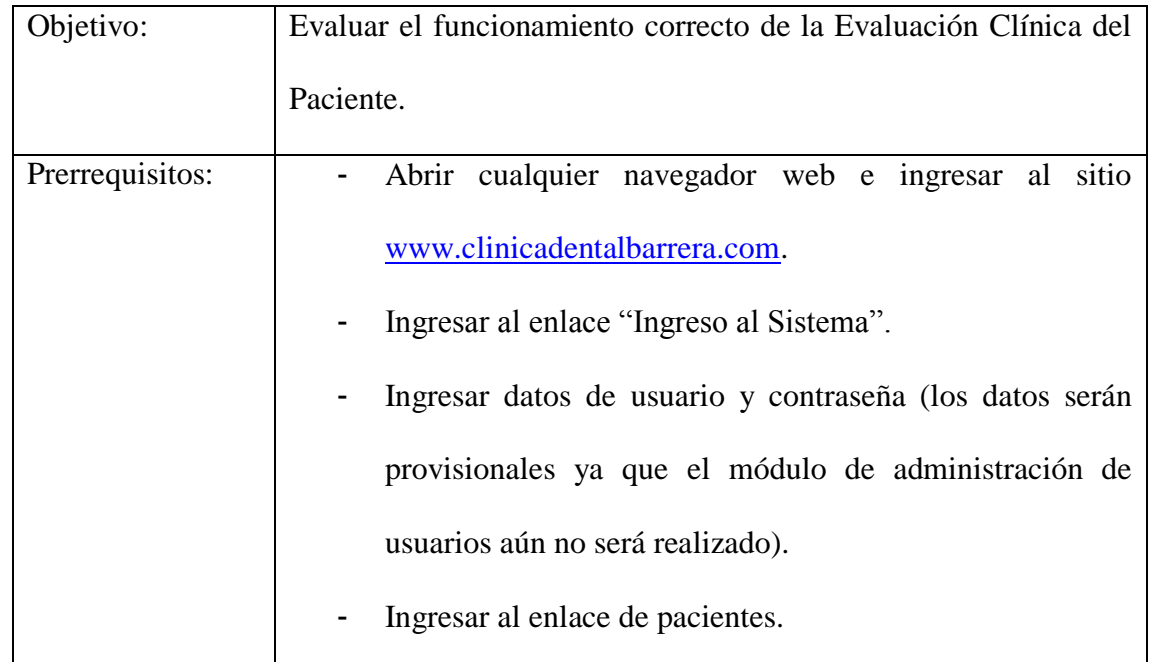
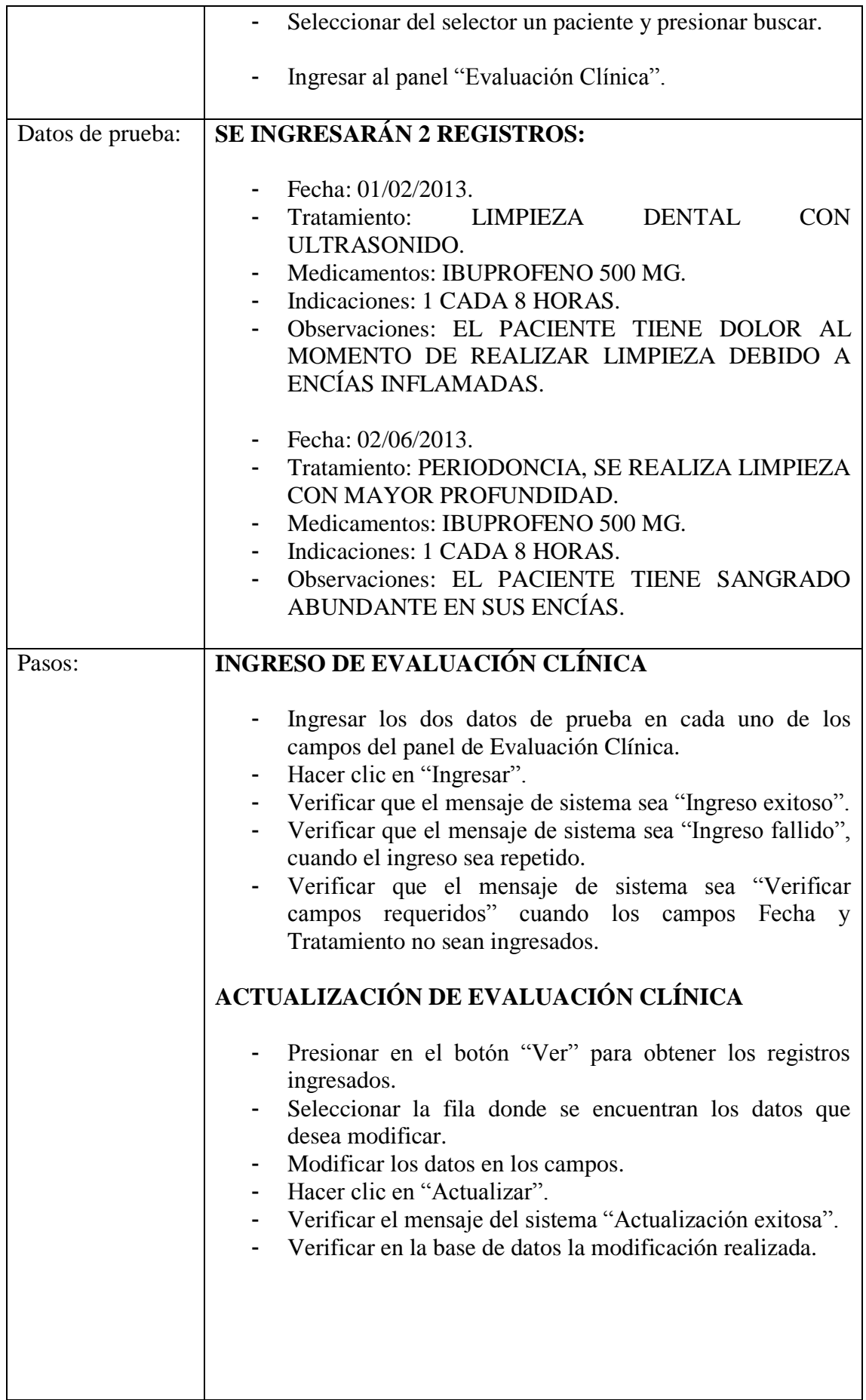

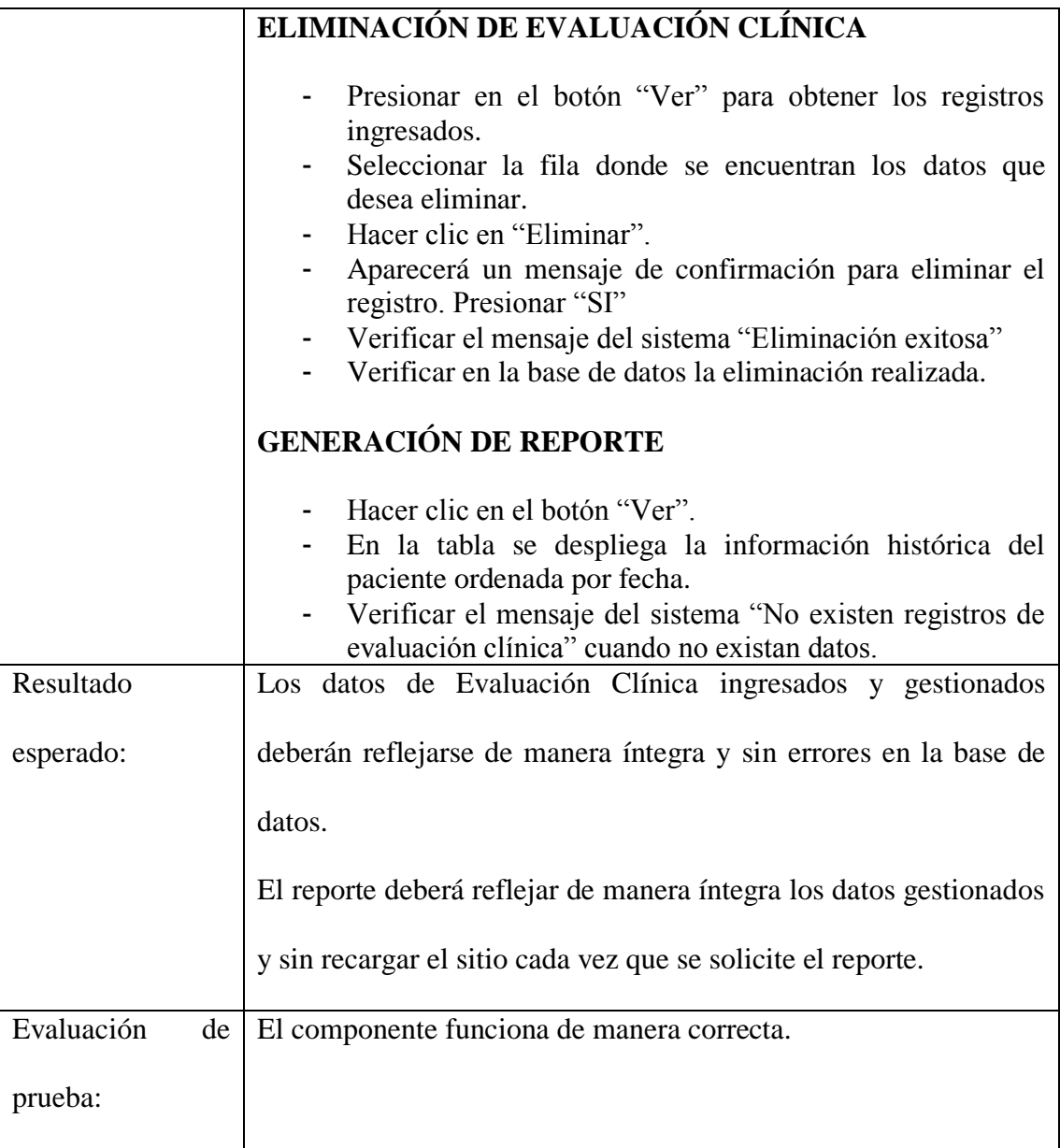

# **Tabla 4.6: Revisión de la Calidad de Evaluación Clínica. Fuente: Autor.**

# **4.5.3.5. REVISIÓN DE LA CALIDAD DE ODONTOGRAMA Y PLAN DE**

# **TRATAMIENTO.**

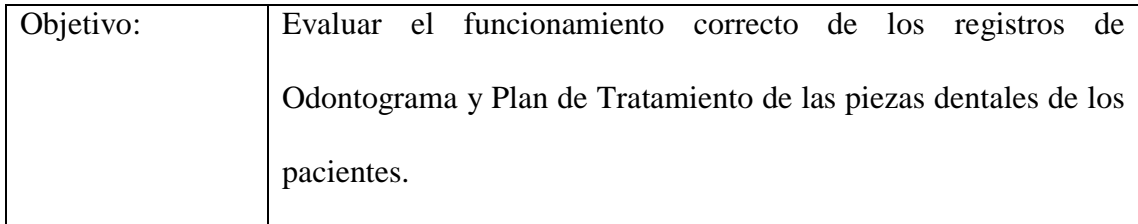

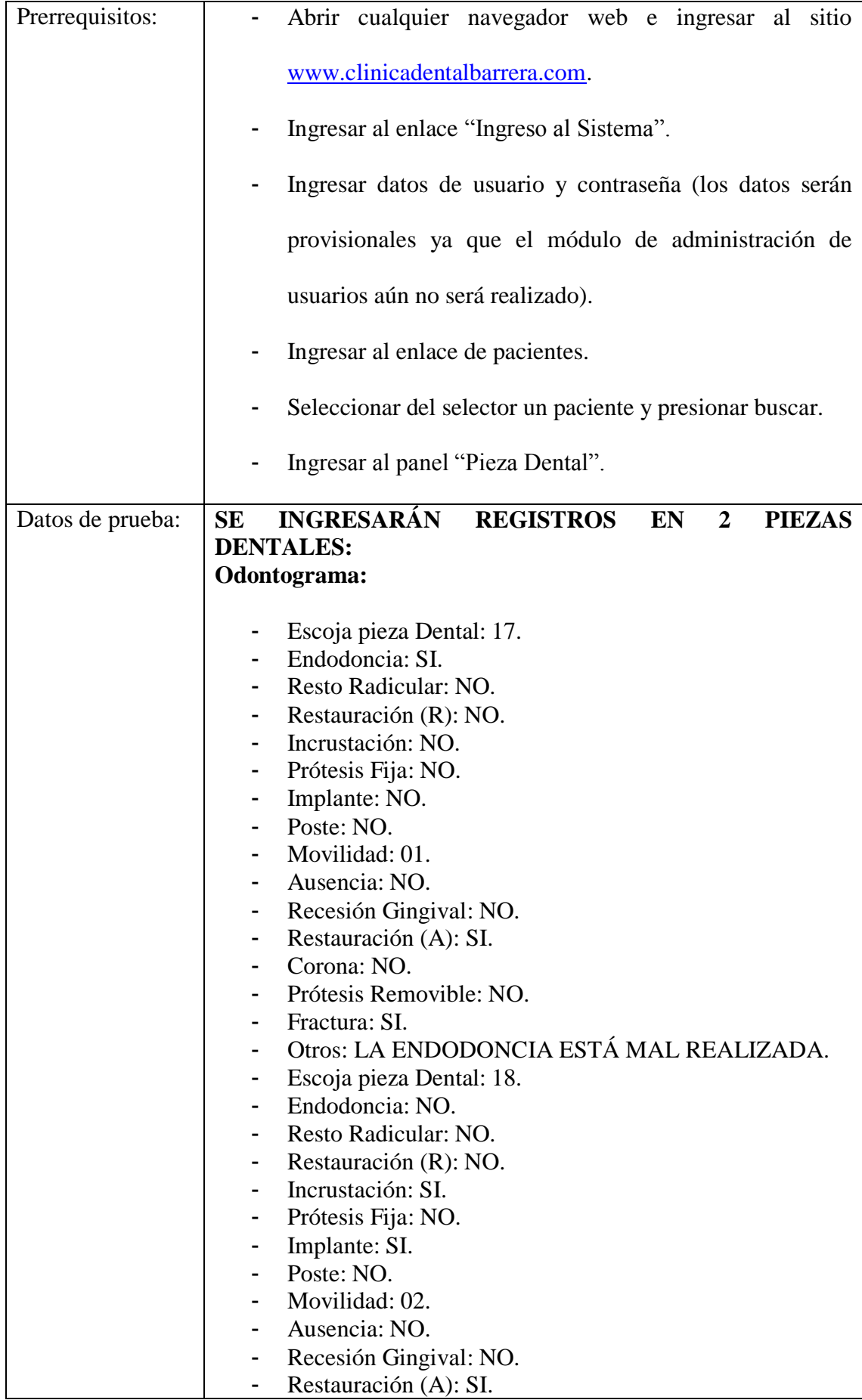

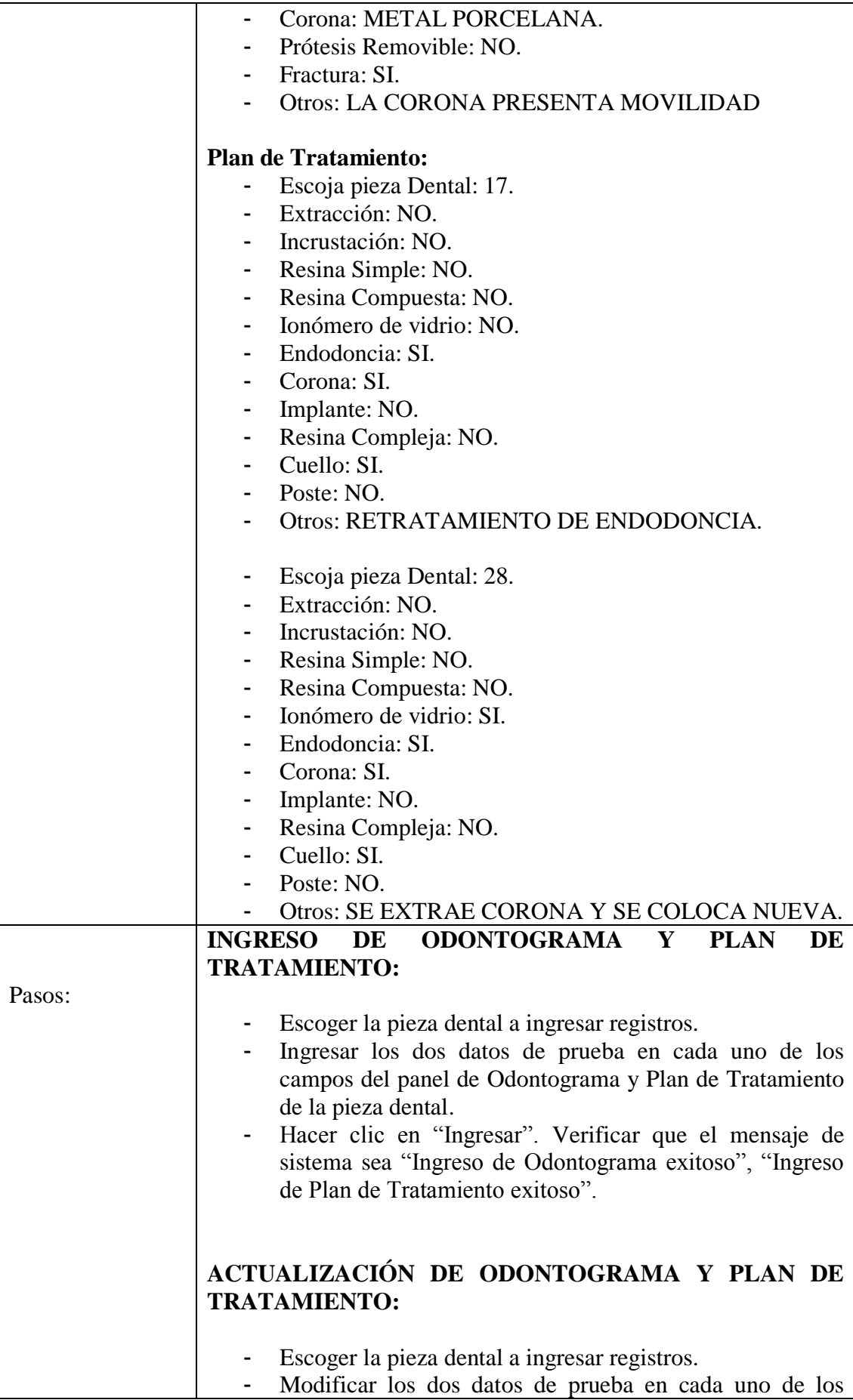

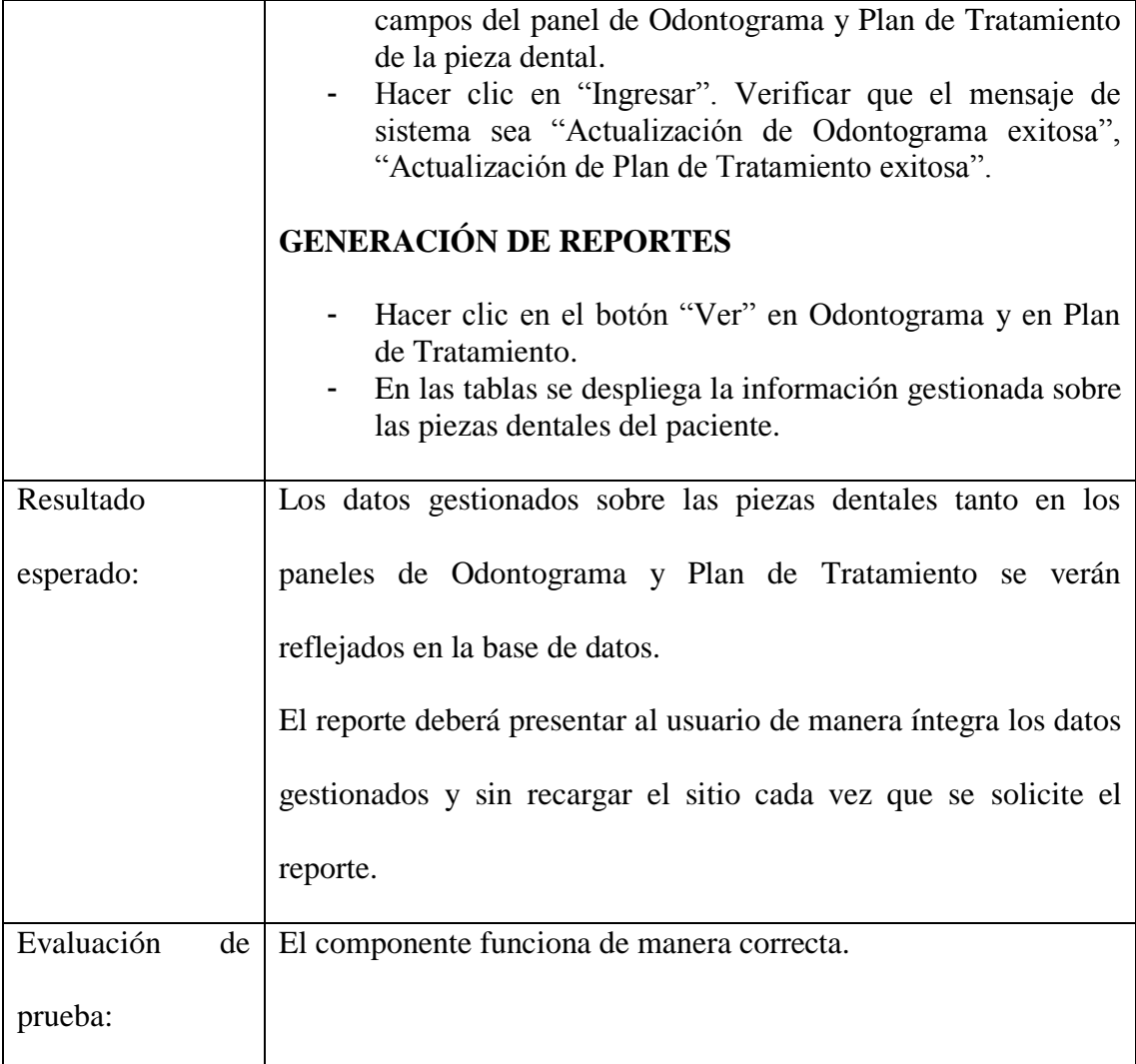

### **Tabla 4.7: Revisión de la Calidad de Odontograma y Plan de tratamiento de la pieza dental. Fuente: Autor.**

# **4.5.3.6. ENTREGA DE COMPONENTES CON EL CLIENTE**

El día 7 de marzo del 2013 se ha realizado la entrega del componente Evaluación Clínica, y lo concerniente a piezas dentales (Odontograma y Plan de Tratamiento), no se han solicitado cambios.

#### **4.5.4. CICLO 4.**

### **4.5.4.1. ELABORACIÓN DE AGENDA PARA PACIENTES.**

Se ha implementado una agenda que permitirá a los usuarios la administración de citas a los pacientes de la clínica, que consiste en la asignación de un doctor, la hora y fecha de atención.

El usuario clínico podrá obtener un reporte por fechas de las citas, por paciente, por doctor y un reporte de todas las citas dentro de la clínica. En la Figura 4.21, se puede observar la funcionalidad de este componente al administrar la agenda y la posibilidad de ver el reporte en una misma pantalla.

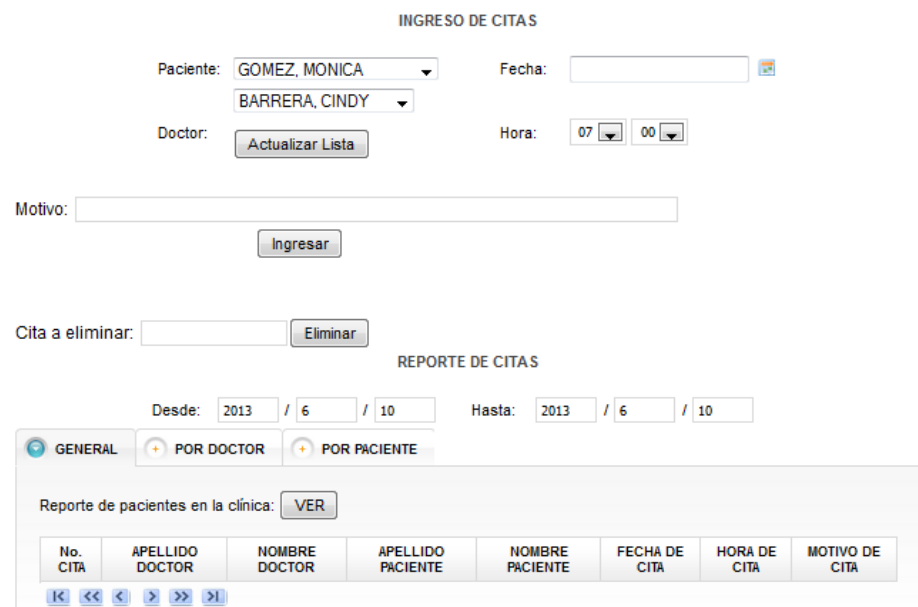

**Figura 4.21: Captura de Pantalla de Agenda. Fuente: Autor.**

# **4.5.4.2. ELABORACIÓN DE REGISTROS DE IMAGENEOLOGÍA PARA PACIENTES.**

Se ha construido un componente que permita el almacenamiento de imágenes, como lo son fotografías intraorales, extra orales, dentales, radiografías, entre otras.

En la Figura 4.22, se puede observar la funcionalidad de seleccionar la imagen desde nuestro equipo y elevarla al portal de manera sencilla, así como el reporte de imágenes almacenadas en una tabla.

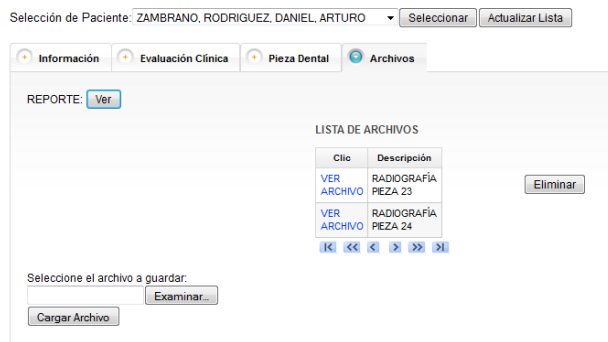

**Figura 4.22 Captura de Pantalla de Registro de Imageneología. Fuente: Autor**

# **4.5.4.3. REVISIÓN DE LA CALIDAD DE AGENDAS.**

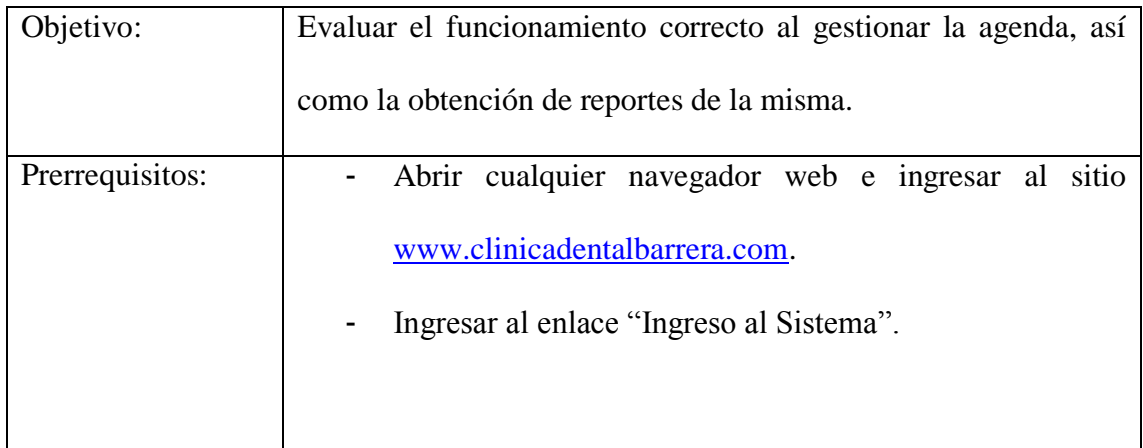

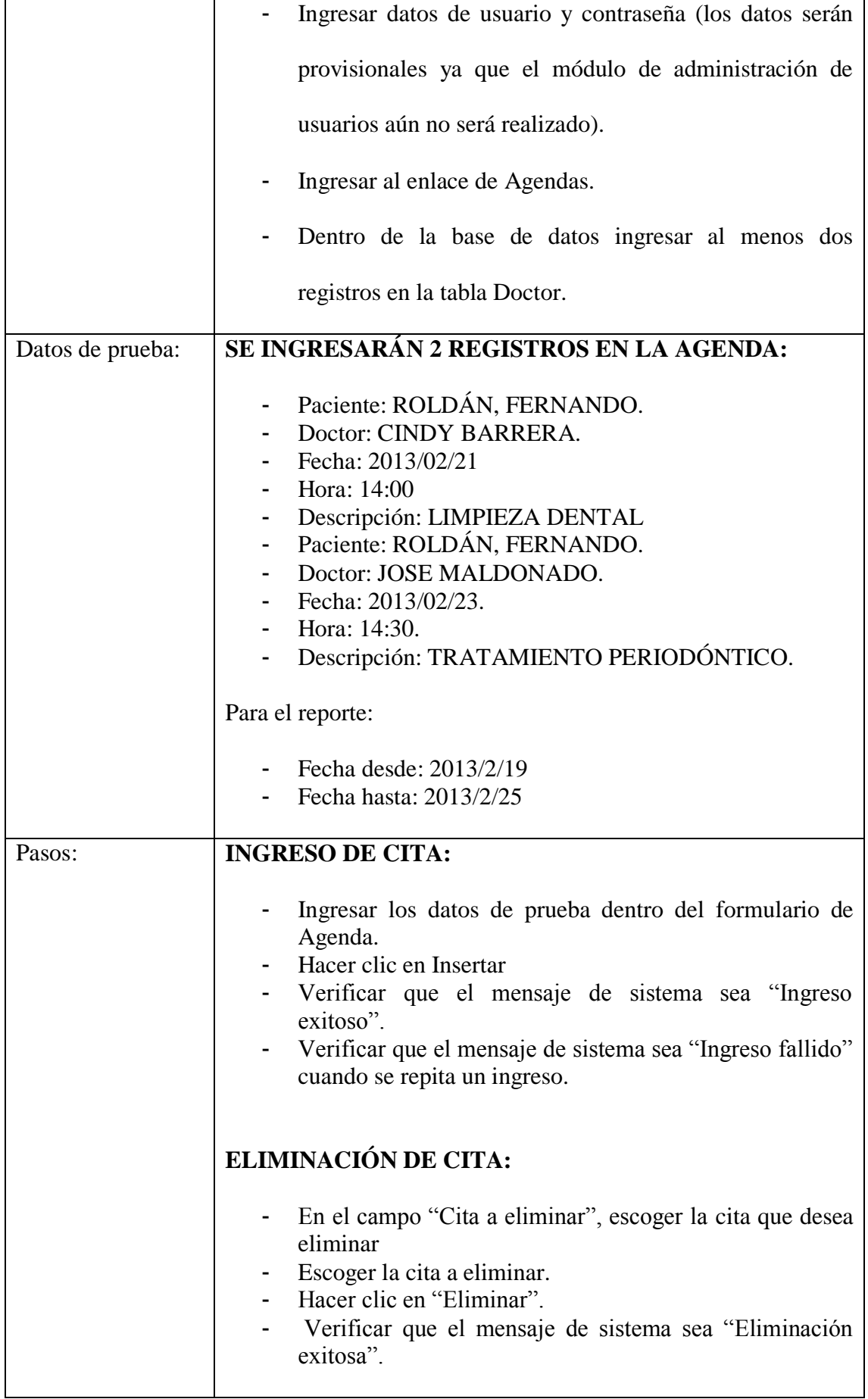

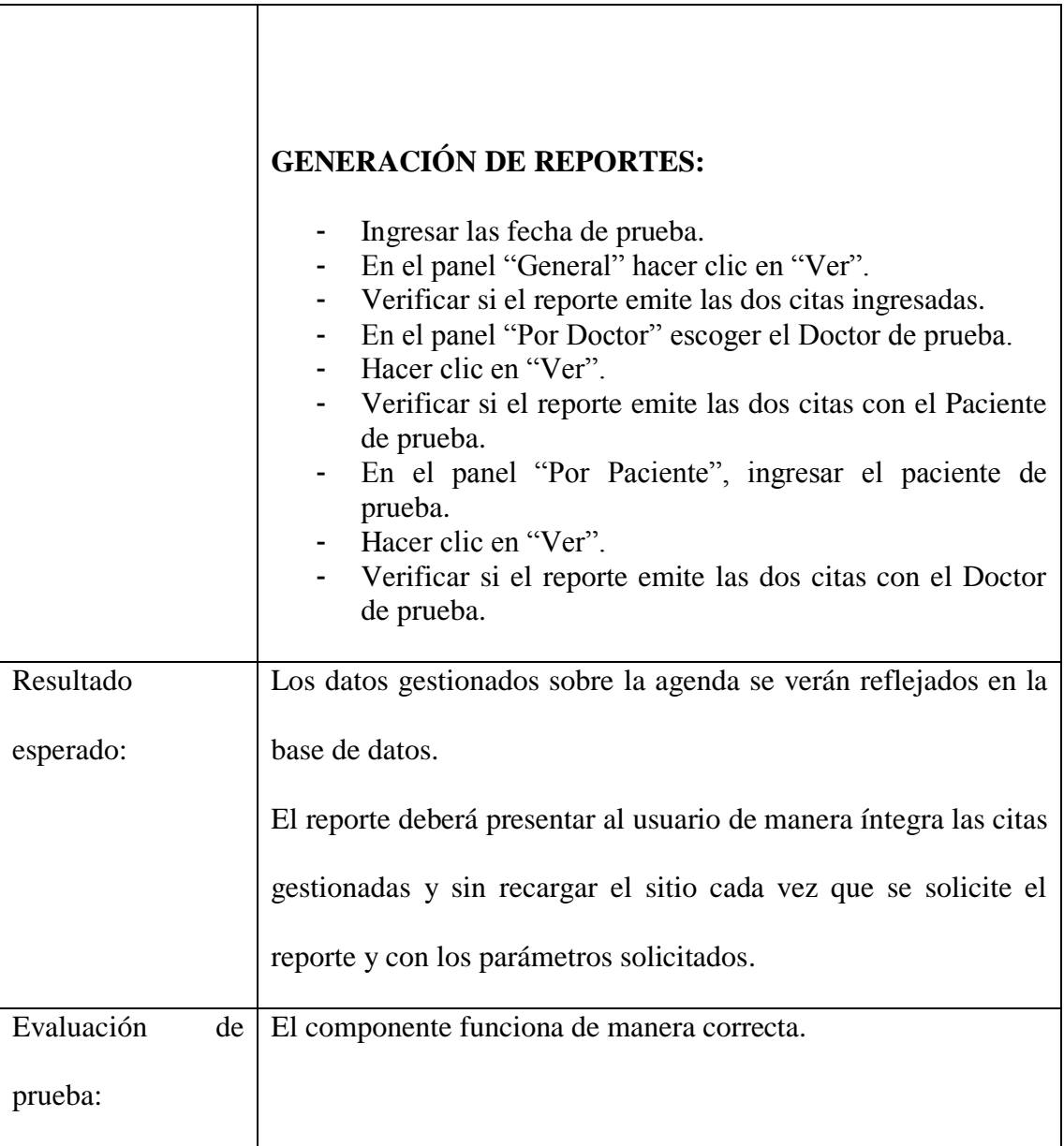

# **Tabla 4.8: Revisión de la Calidad de Agenda Fuente: Autor.**

# **4.5.4.4. REVISIÓN DE LA CALIDAD DE REGISTROS DE IMAGENEOLOGÍA.**

# Objetivo: Evaluar el funcionamiento correcto al gestionar las imágenes del paciente. Prerrequisitos: | - Abrir cualquier navegador web e ingresar al sitio

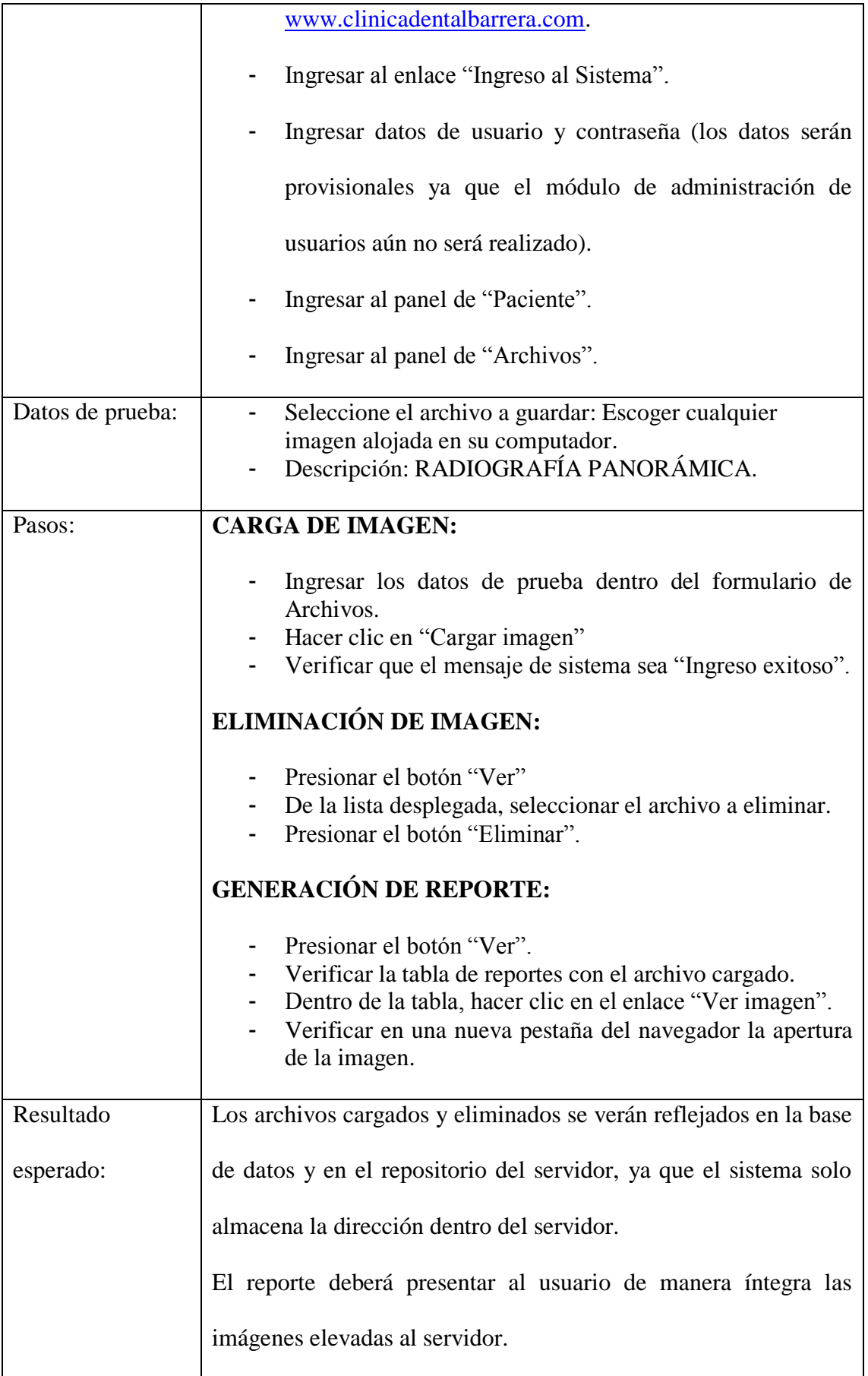

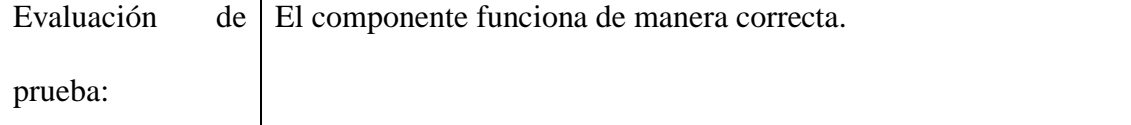

### **Tabla 4.9: Revisión de la Calidad de Registros de Imageneología Fuente: Autor.**

#### **4.5.4.5. ENTREGA DE COMPONENTES CON EL CLIENTE.**

El día 22 de marzo del 2013 se ha realizado la entrega de la Agenda y de Registro de Imageneología a la Clínica Dental Barrera, pero el administrador de la misma solicita un cambio en el componente Registro de Imageneología:

- El componente solo funciona para imágenes y no para cualquier tipo de archivos, la clínica muchas ocasiones recibe información de imágenes en distintos formatos, por lo que es necesario que el portal acepte imágenes en cualquier formato.

# **4.5.4.6. ANÁLISIS DE CAMBIOS SOLICITADOS POR EL CLIENTE.**

Los cambios solicitados por el cliente no implican mayor esfuerzo por parte del desarrollador, por lo que el cambio será implementado en el lapso de un día.

#### **4.5.5. CICLO 5.**

# **4.5.5.1. ELABORACIÓN DE CAMBIOS EN COMPONENTES ENTREGADOS**

Los cambios solicitados han sido entregados conforme a lo solicitado, el portal acepta archivos en cualquier tipo de formato.

#### **4.5.5.2. ELABORACIÓN DE REPORTES.**

Se ha generado un módulo adicional de reportes, ya que la mayoría de los reportes se encuentran en los distintos componentes del portal. La Clínica ha solicitado en un principio el reporte de pacientes por estado, pero conforme se ha avanzado con el portal, se solicitó un reporte que se especifique pacientes por tratamiento, y un reporte de todos los pacientes de la Clínica con la información básica de los mismos. A más de ello, en la Figura 4.23 se aprecia el reporte de "Atención en Línea" que visualiza las solicitudes de atención (Ver Ciclo 2) ingresadas desde el portal web.

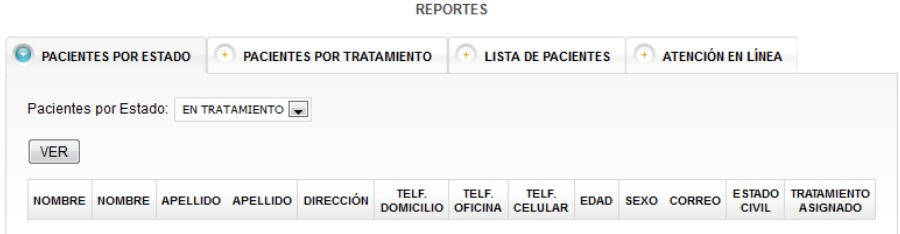

**Figura 4.23 Captura de Pantalla de Reportes Fuente: Autor.**

#### **4.5.5.3. ELABORACIÓN DE ADMINISTRACIÓN.**

Se ha construido un componente necesario para la administración del sistema, que permite el manejo de doctores, asistentes y usuarios dentro de la clínica. En la Figura 4.24, se puede ver la información que se manejará dentro de este componente así como la información que se desplegará en el mismo.

#### **ADMINISTRACIÓN DE USUARIOS Y PERSONAL**

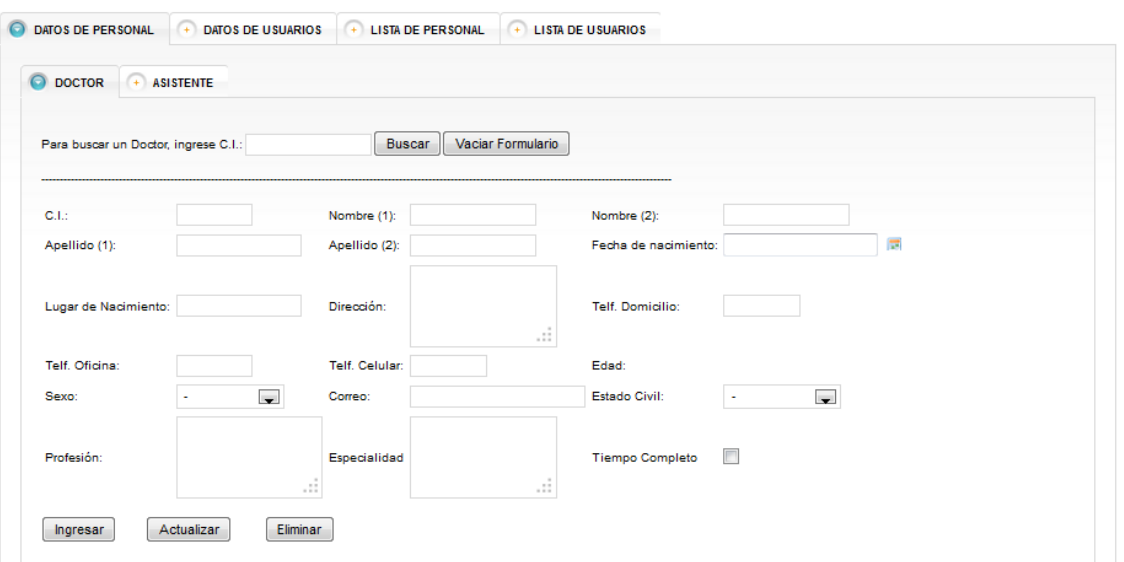

**Figura 4.24: Captura de Pantalla de Administración de Usuarios y Personal Fuente: Autor.**

# **4.5.5.4. REVISIÓN DE LA CALIDAD DE REPORTES.**

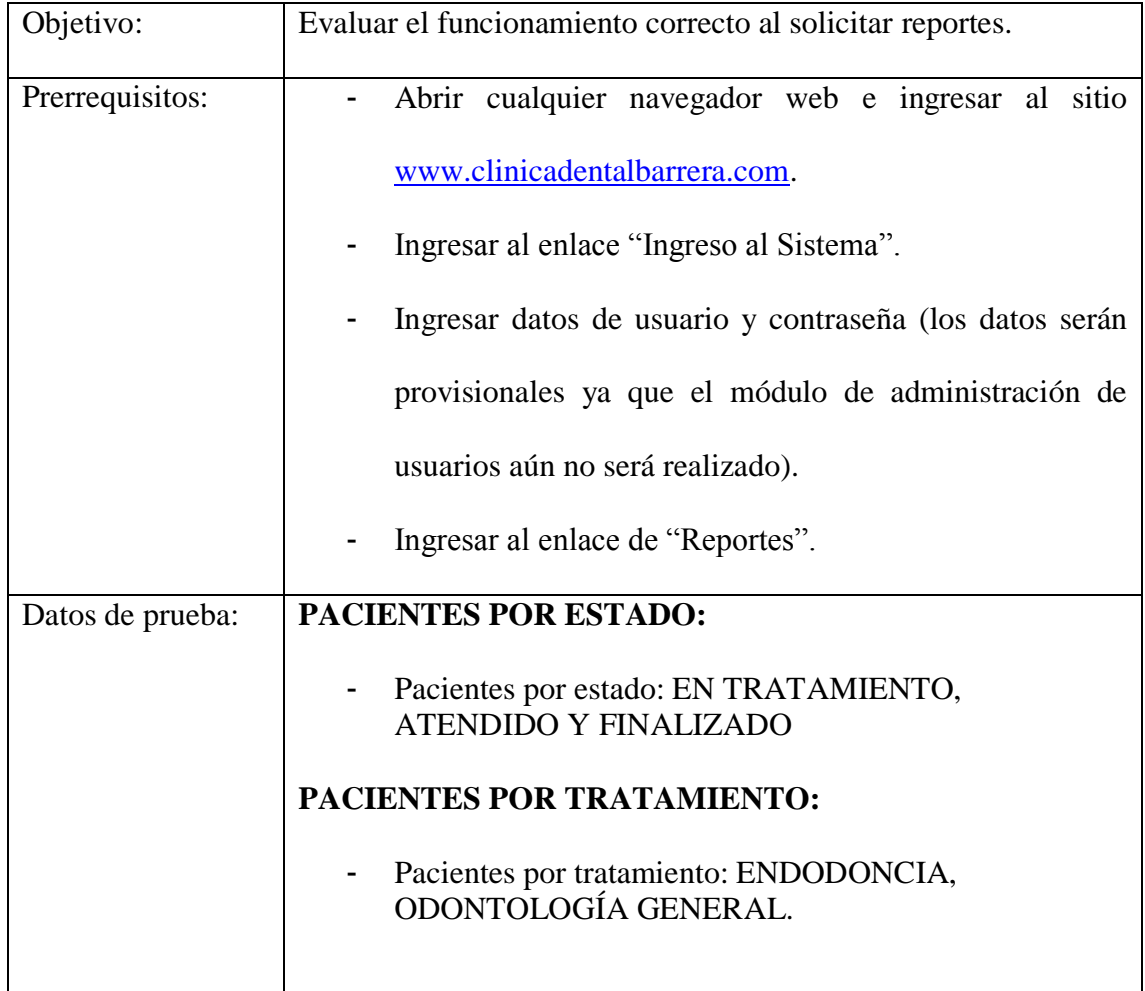

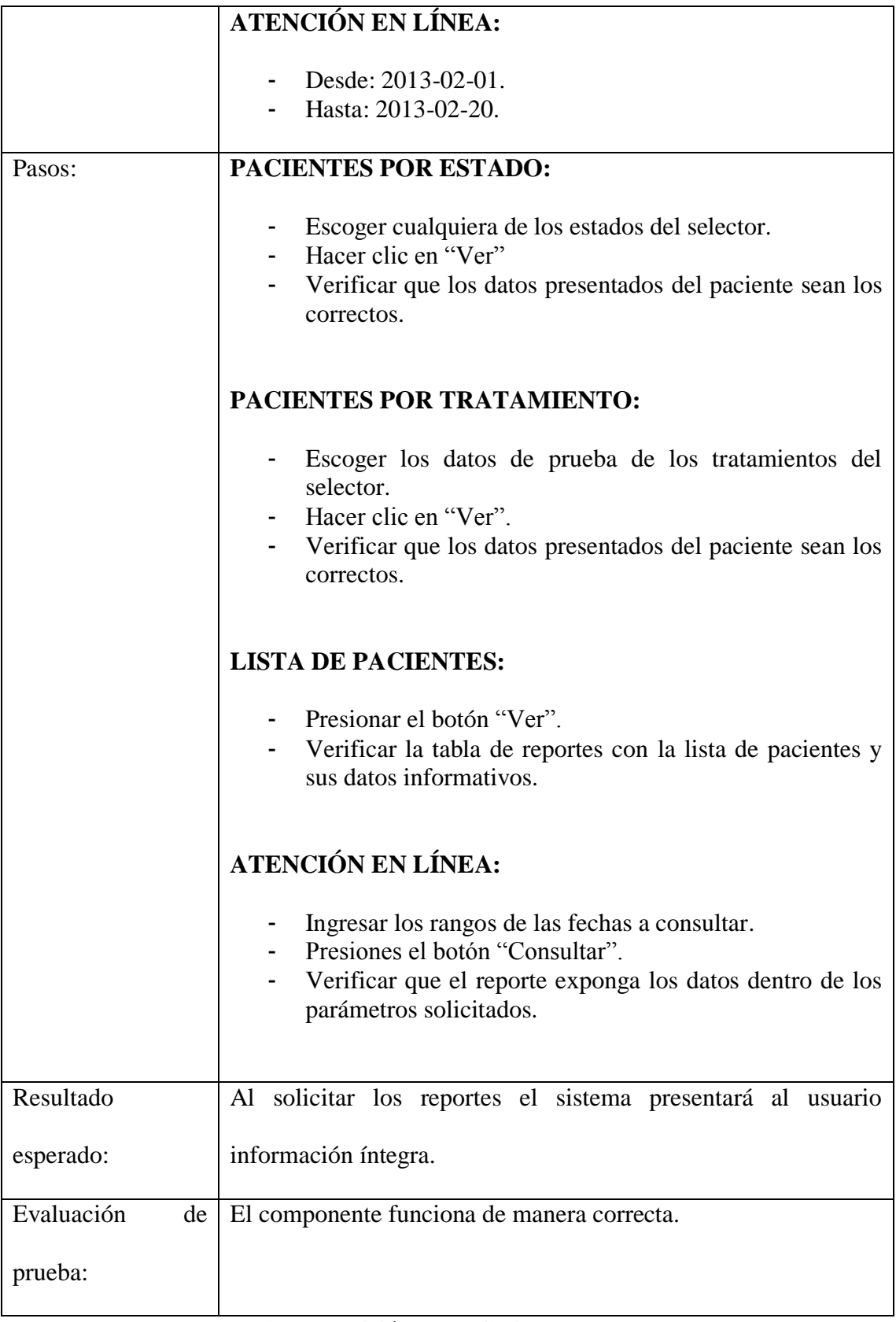

# **4.5.5.5. REVISIÓN DE LA CALIDAD DE ADMINISTRACIÓN.**

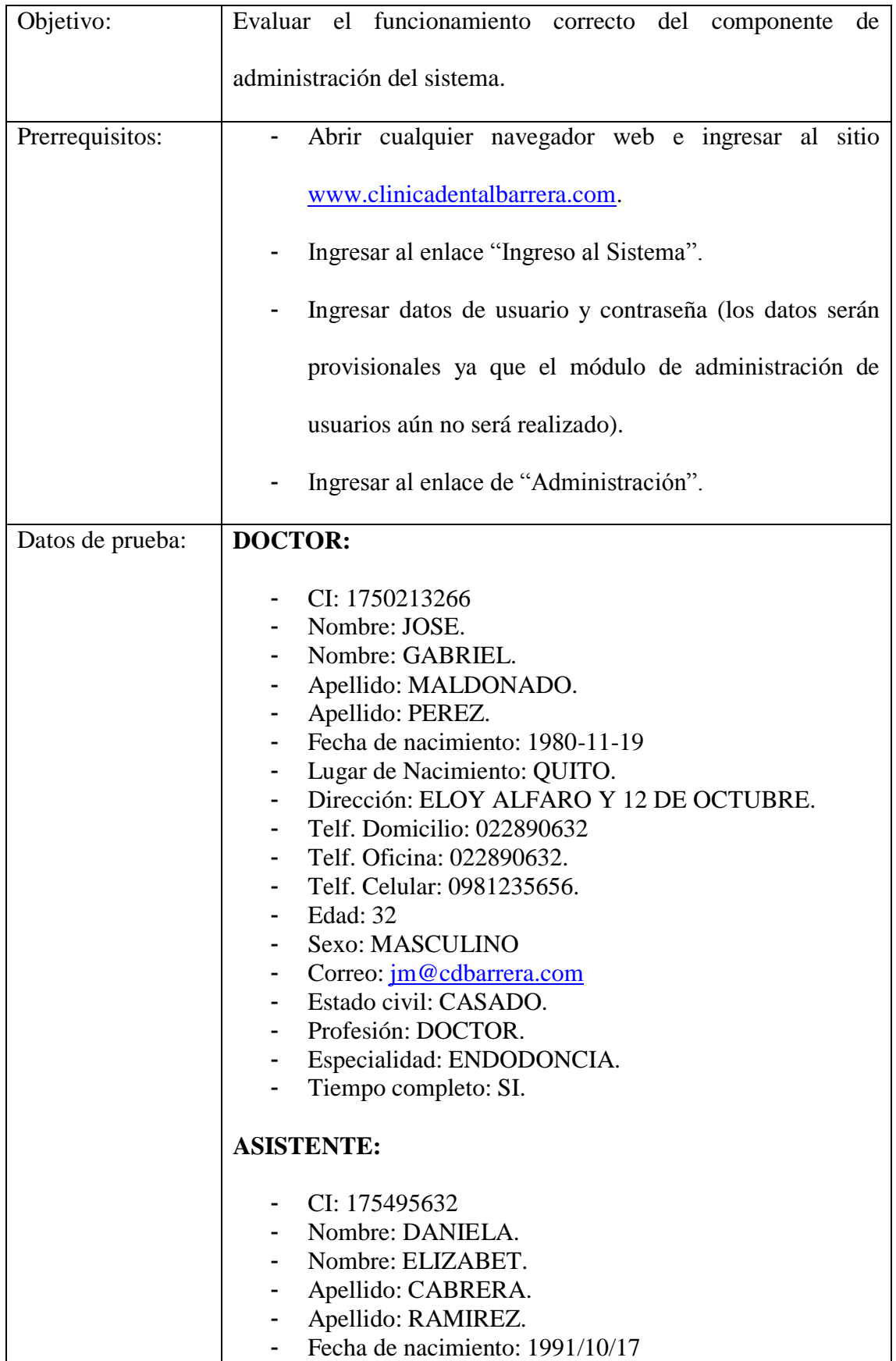

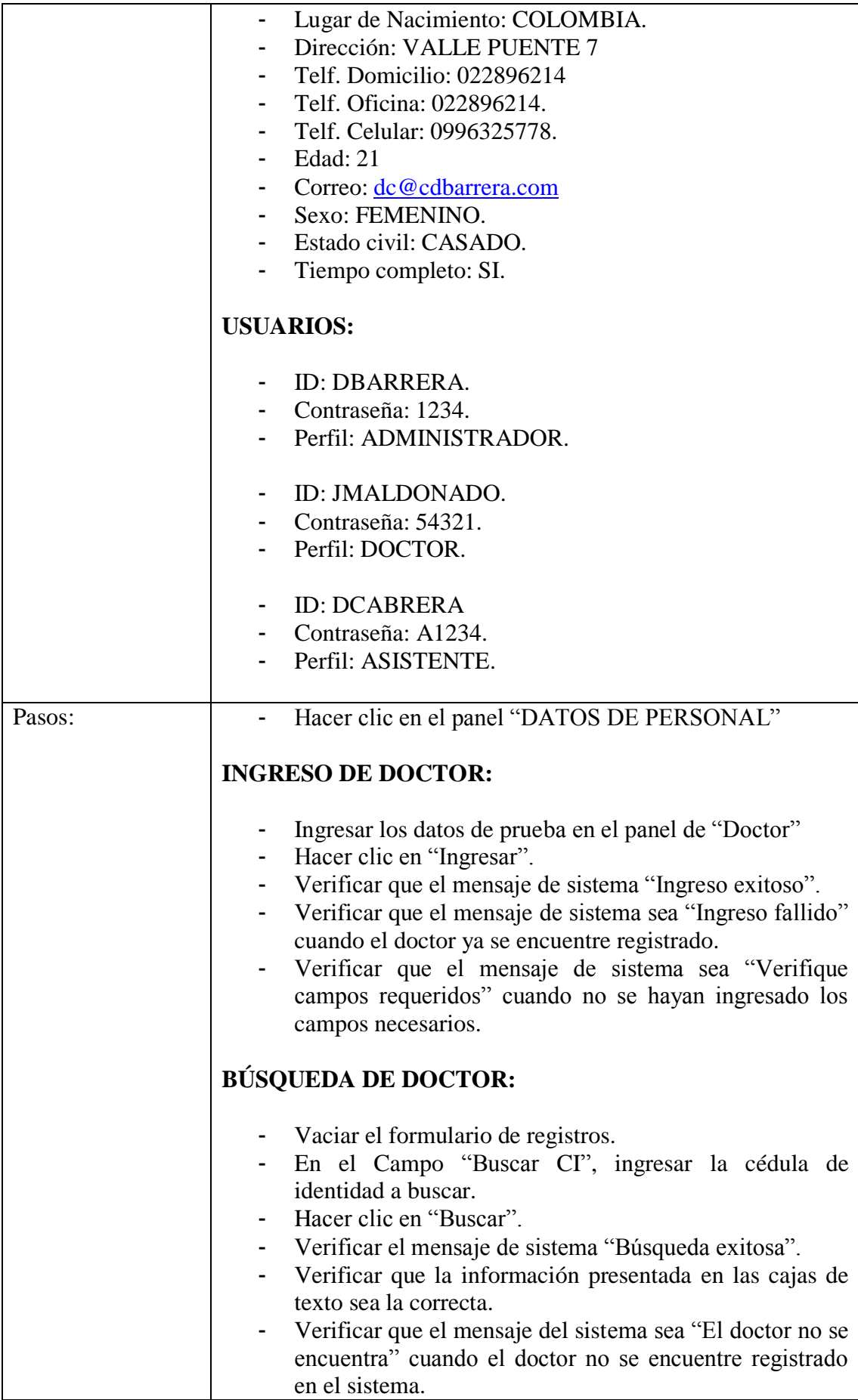

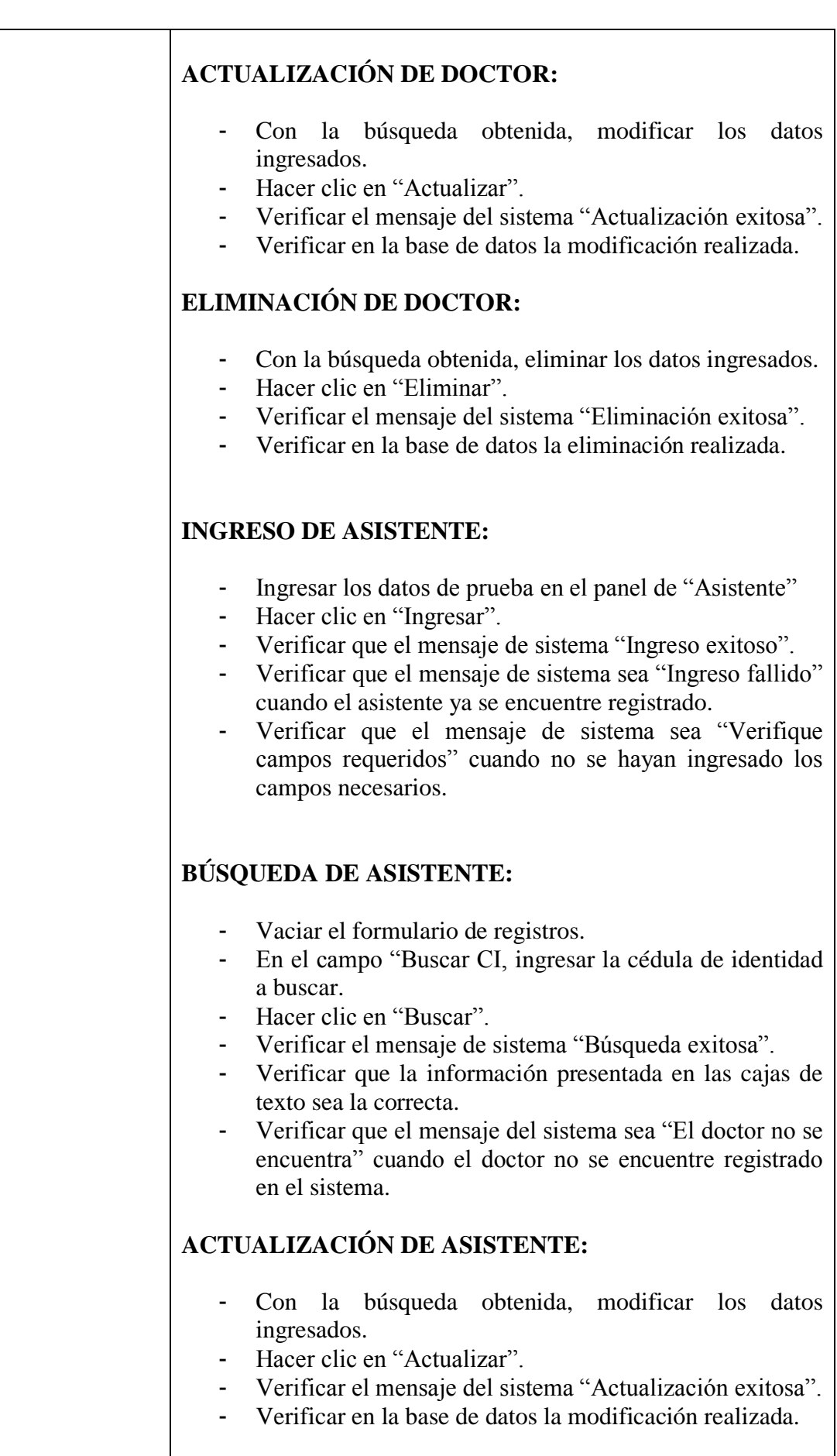

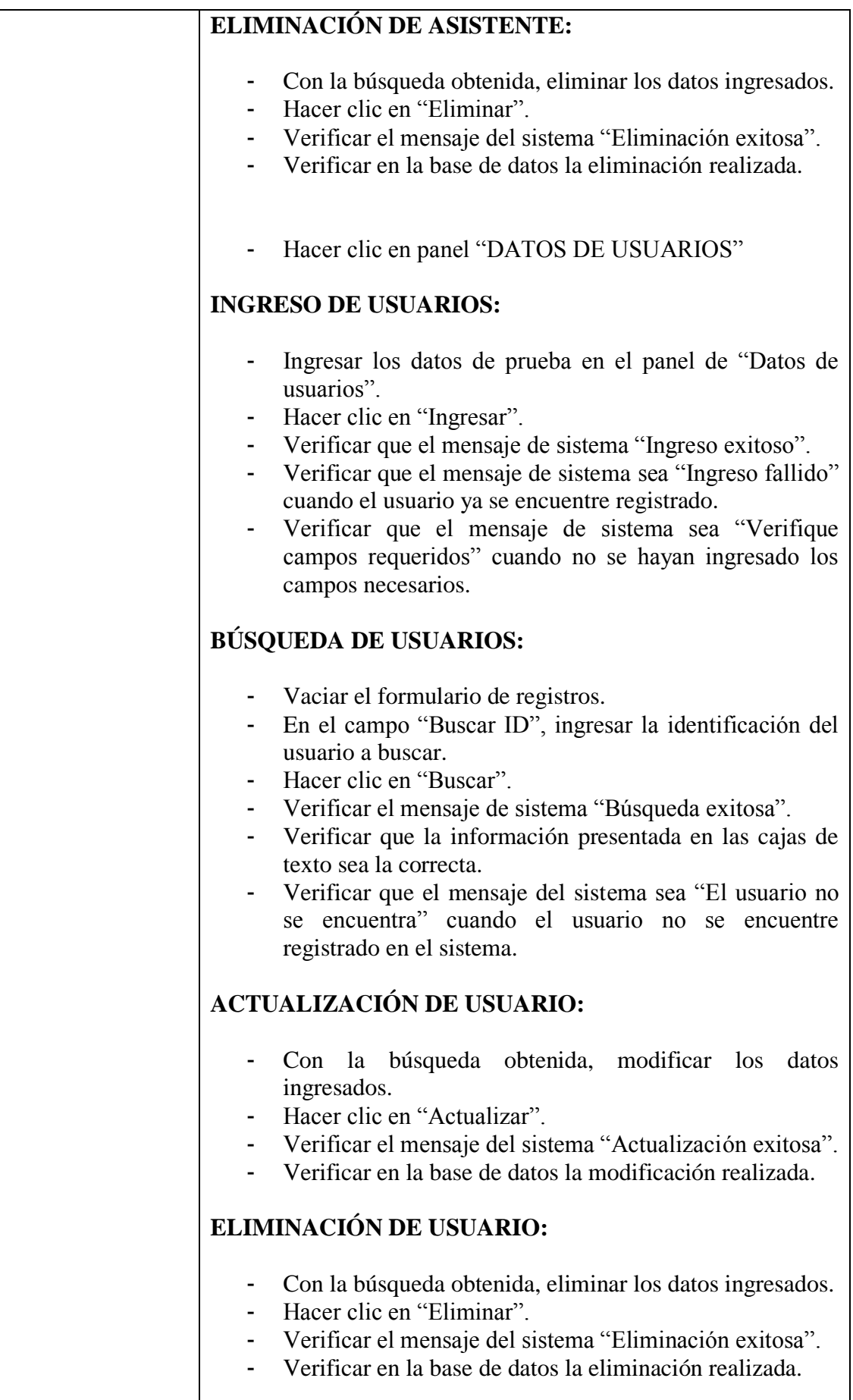

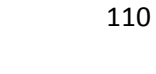

 $\overline{\phantom{a}}$ 

|                  | <b>LISTA DE PERSONAL:</b>                                                                                                    |
|------------------|----------------------------------------------------------------------------------------------------|
|                  | Presionar sobre el panel "LISTA DE PERSONAL".<br>Presionar sobre el botón "VER".<br>Verificar la tabla de reportes con la lista de doctores y<br>pacientes con sus datos informativos. |
|                  | <b>LISTA DE USUARIOS.</b>                                                                                                    |
|                  | Presionar sobre el panel "LISTA DE USUARIOS".<br>Presionar sobre el botón "VER".<br>Verificar la tabla de reportes con la lista de usuarios con<br>sus datos ingresados.               |
| Resultado        | Los datos ingresados, modificados y eliminados deberán                                                                                                    |
| esperado:        | reflejarse de manera íntegra y sin errores en la base de datos.                                                                                                    |
|                  | Los reportes solicitados deberán reflejar los datos gestionados                                                                                                    |
|                  | de manera íntegra.                                                                                                    |
| Evaluación<br>de | El componente funciona de manera correcta.                                                                                                    |
| prueba:          |                                                                                                    |

**Tabla 4.11: Revisión de la Calidad del componente Administración. Fuente: Autor.**

# **4.5.5.6. ENTREGA DE COMPONENTE CON EL CLIENTE**

El día 03 de abril del 2013 se entrega el componente de Administración y de Reportes al administrador de la Clínica Dental Barrera, la cual ha mostrado su satisfacción sin pedir ningún cambio en los componentes entregados.

# **4.5.6.1. ELABORACIÓN DE GESTIÓN DE USUARIOS**

En este componente se gestiona la sesión de usuarios, así como los privilegios que tienen para acceder a los distintos componentes del portal. En la Figura 4.20 se puede apreciar el Ingreso al Sistema mediante usuario y contraseña, en la Tabla 4.19 se explica los límites de acceso que tendrán los distintos usuarios.

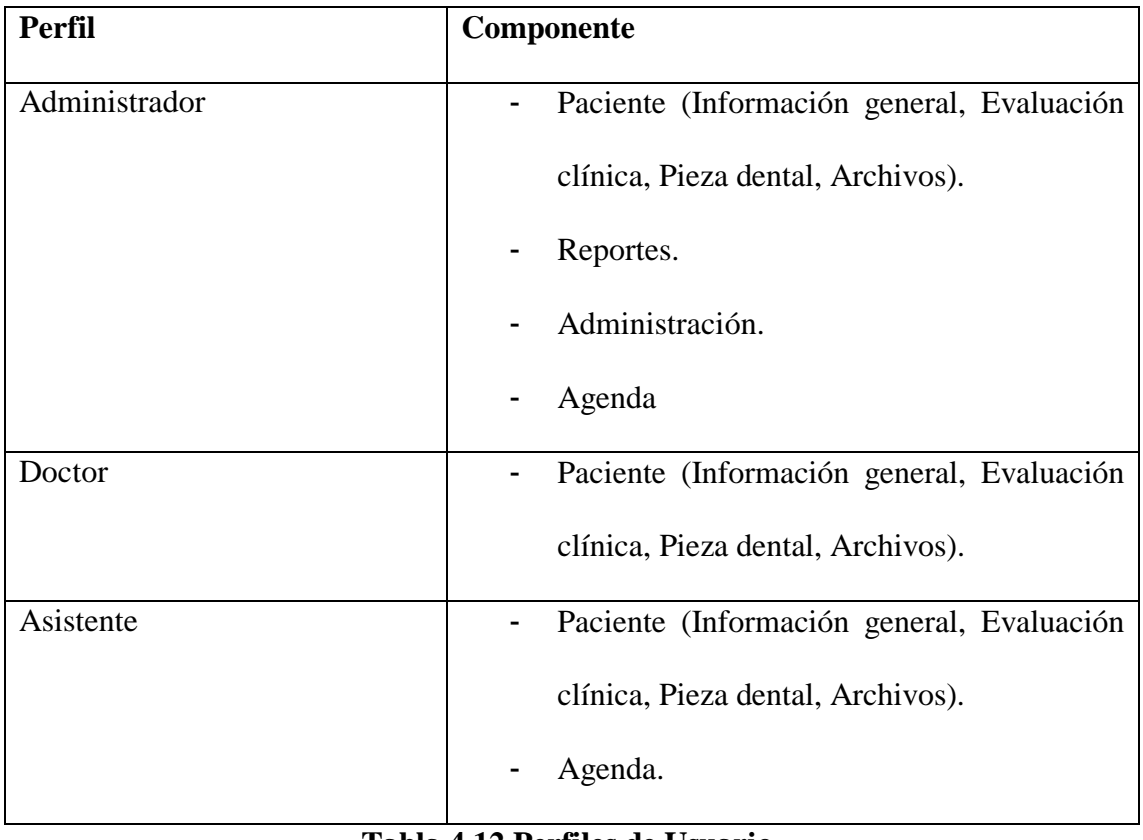

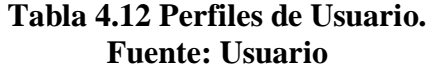

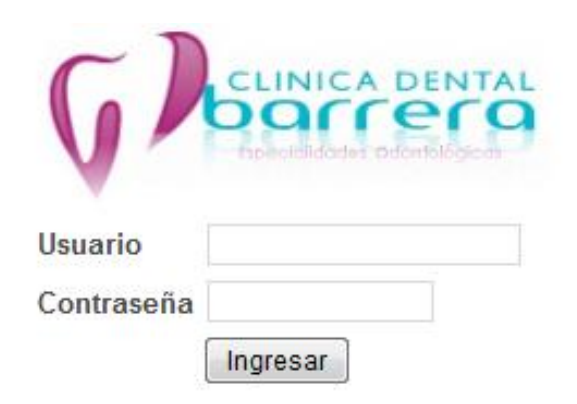

# **Figura 4.25 Captura de Pantalla del Ingreso al Sistema Fuente: Autor.**

En la Figura 4.25 se muestra el menú del sistema, los distintos usuarios ingresados, conforme a su perfil tendrán o no acceso a estos componentes, según la Tabla 4.12.

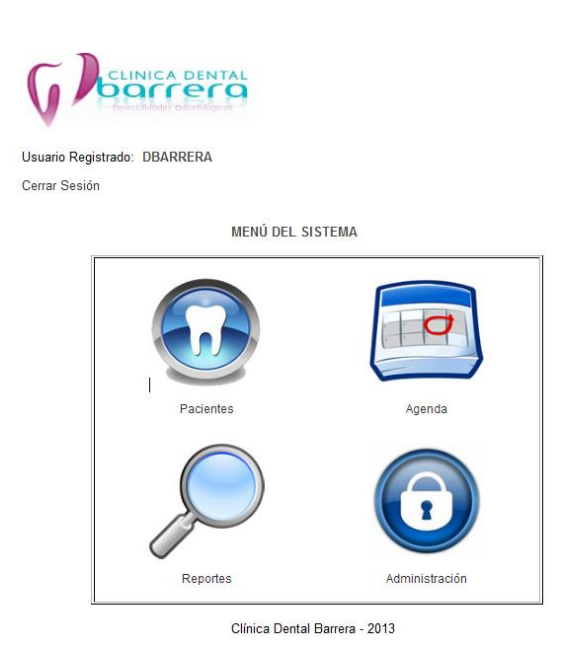

**Figura 4.26 Captura de Pantalla del Menú del Sistema Fuente: Autor.**

# **4.5.6.2. REVISIÓN DE LA CALIDAD DE GESTIÓN DE USUARIOS.**

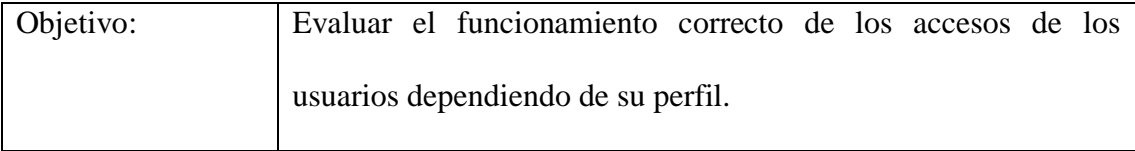

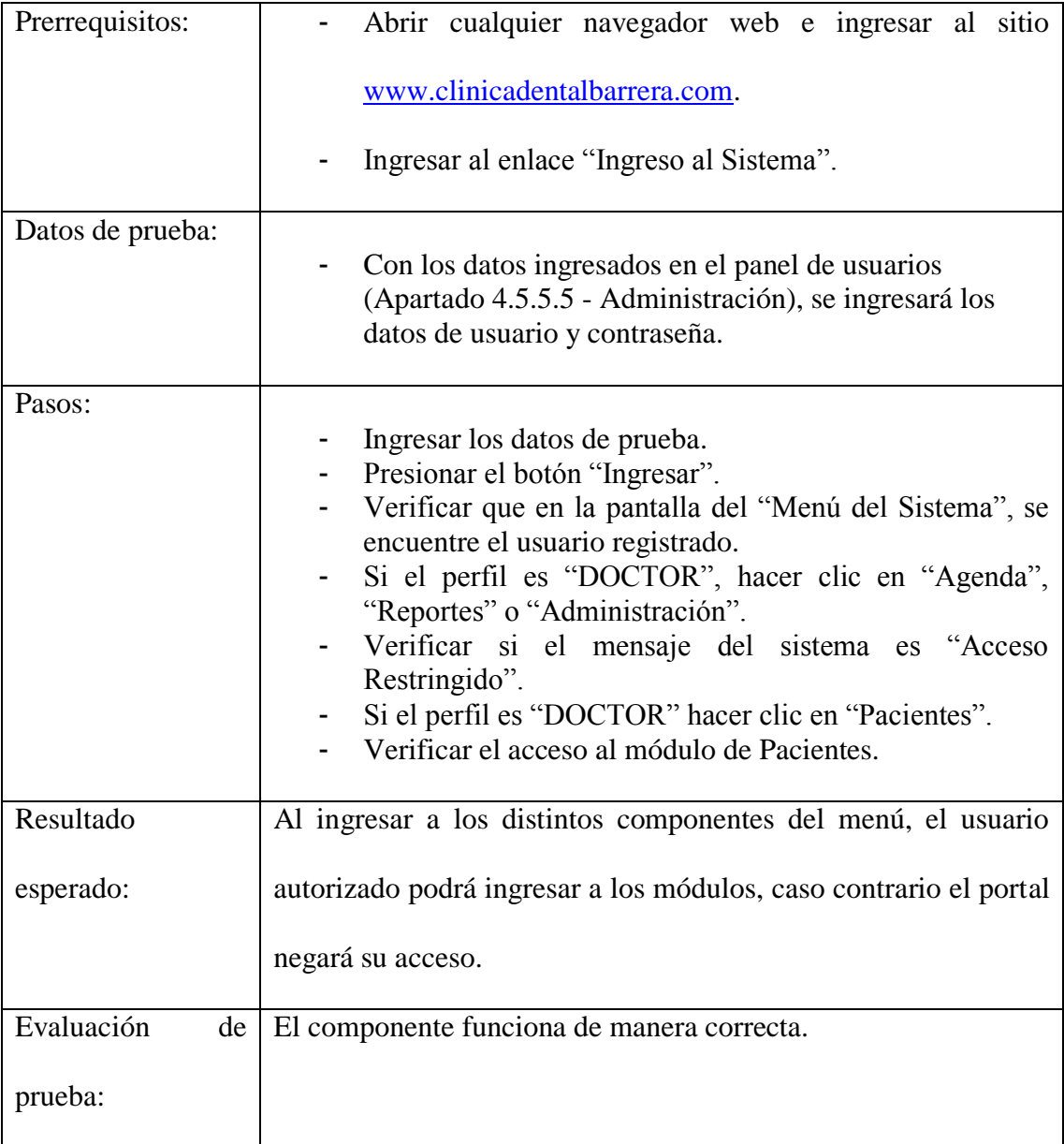

#### **Tabla 4.13 Revisión de la calidad Gestión de Usuarios. Fuente: Autor.**

# **4.5.6.3. ENTREGA DE COMPONENTE CON EL CLIENTE.**

El día 10 de abril del 2013 se entrega el componente de Administración y de Reportes al

administrador de la Clínica Dental Barrera, la cual ha mostrado su satisfacción sin pedir

ningún cambio en los componentes entregados.

# **4.6. REVISIÓN FINAL DE LA CALIDAD DEL SOFTWARE.**

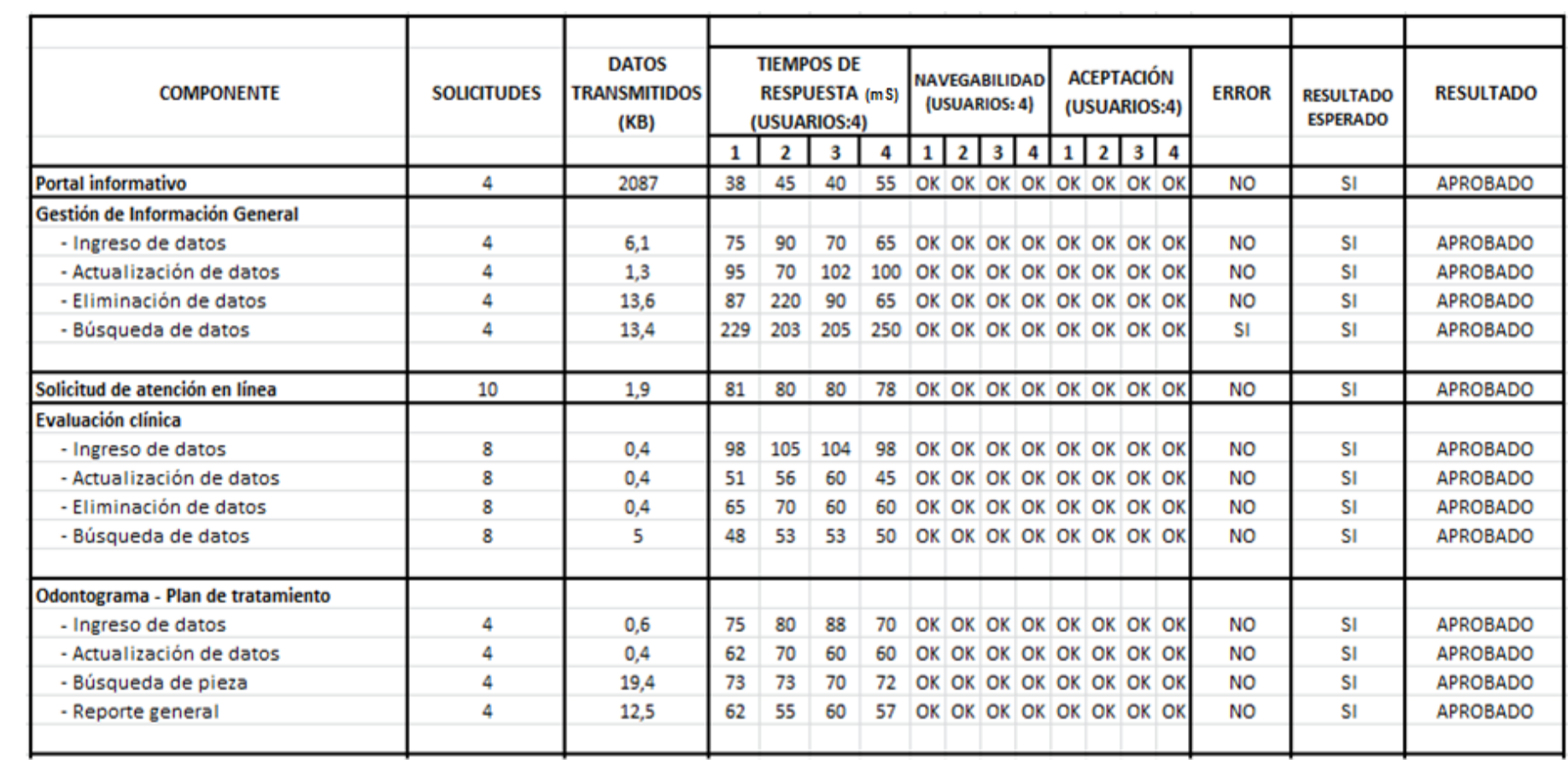

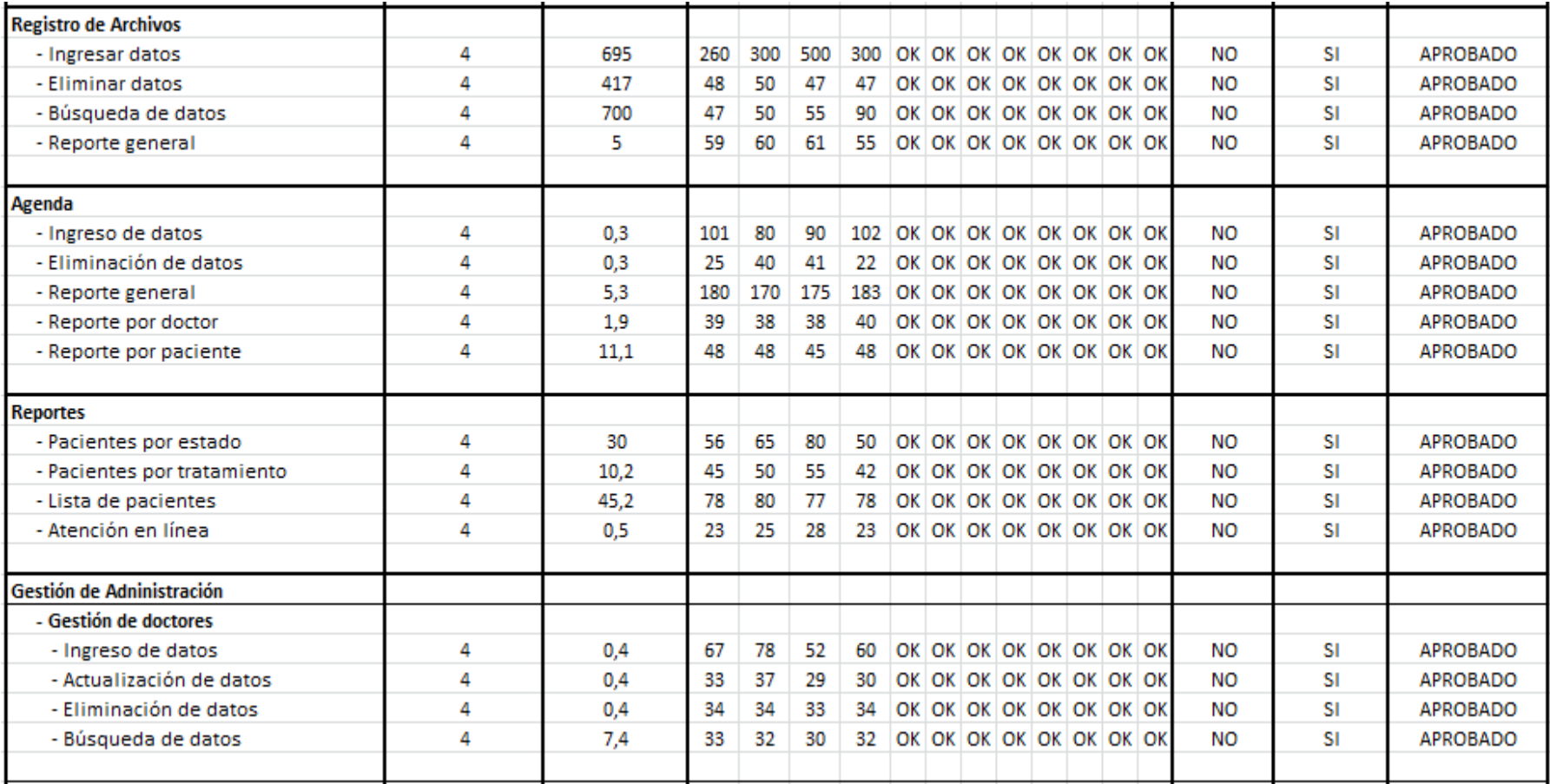

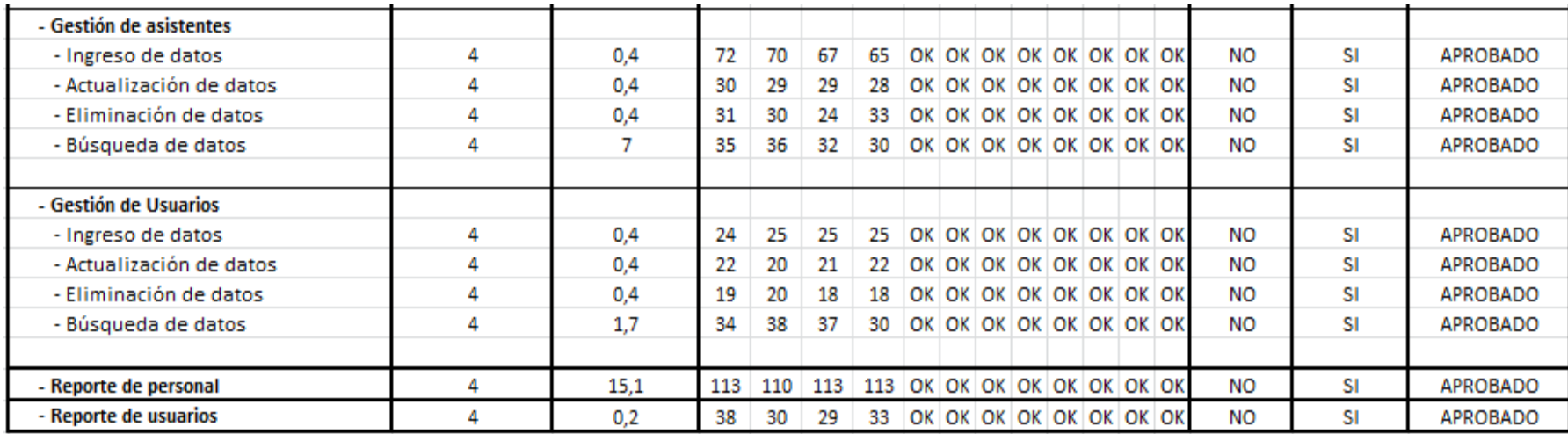

**Tabla 4.14: Pruebas de calidad de software. Fuente: Autor**

#### **CAPÍTULO 5: CONCLUSIONES Y RECOMENDACIONES**

#### **5.1. Conclusiones**

- El software desarrollado, cumple con lo solicitado en cuanto a requerimientos, calidad, rendimiento, tiempo de respuesta, navegabilidad, lo que ha permitido que se efectúe lo solicitado por el cliente.
- El automatizar la información, ha hecho posible que los usuarios de la clínica pueden acceder a la información desde cualquier sitio del mundo, en cualquier dispositivo con acceso a internet y en todo tiempo, siendo así un valor agregado para la clínica.
- Mediante la publicación global del sitio web de la clínica se ha proporcionado una puerta hacia el mundo, con la posibilidad de incrementar sus pacientes, atraer nuevas inversiones o alianzas que den un crecimiento sustancial a los alcances de la clínica.
- Siendo este un proyecto de corto alcance, al aplicar la metodología de desarrollo adaptable de software (DAS), se ha constatado que no es necesaria una exhaustiva y detallada especificación de requerimientos, ya que a medida que avanza el proyecto, los requerimientos son solucionados.
- La metodología aplicada utiliza menos documentación, esto ha conducido a la obtención del producto final con varias versiones, siendo esto una desventaja para la planificación y entrega del producto.
- Al tener una lista de componentes a desarrollar y no una lista de casos de uso, se obtiene un cambio en la visión del proyecto en lo que refiere a planificación, evaluación y diseño del software.
- Al utilizar la metodología DAS, he evidenciado que el usuario ha formado parte del equipo permanentemente; conozca la misión del proyecto, logrando impedir que se soliciten cambios que no estén acorde al proyecto, mientras que el equipo de desarrollo ha brindado una solución a los nuevos requerimientos solicitados por el cliente.
- Al tener pequeñas iteraciones que entreguen resultados funcionales para el usuario, implica una mayor motivación por parte del cliente, ya que el equipo se enfoca en su satisfacción.
- Las herramientas tecnológicas utilizadas para el desarrollo de la aplicación, brindan el soporte y la escalabilidad necesaria para el correcto funcionamiento del sistema, así como la facilidad, compatibilidad y reducción de costos al momento de construir los componentes.
- El uso de Icefaces para el desarrollo de la interfaz, ha permitido que los usuarios de la clínica experimenten una aplicación web dinámica, proporcionando así la rapidez que necesitan al momento de gestionar su información.
- Debido a la flexibilidad en los requerimientos de software durante el desarrollo, el calendario de entrega de componentes no se ha cumplido de acuerdo a lo programado, entregando el sistema con un atraso.

#### **5.2. Recomendaciones**

- Analizar los componentes necesarios que serán desarrollados, ya que de estos dependen los ciclos, las entregas, la integración y la estructuración del producto final.
- Tener un alto nivel de abstracción al momento de establecer los requisitos del sistema, ya que la metodología evita su profundización y el uso de la especificación de casos de uso, su enfoque es hacia funcionalidades para el usuario.
- Recordar en cada reunión de entrega de componentes a los usuarios, la misión del proyecto, con el fin de limitar sus nuevos requerimientos hacia esta declaración.
- Poseer un alto nivel de conocimiento acerca de la tecnología a utilizar, debido a que la implementación de los nuevos cambios solicitados por el usuario deben ser realizados de manera ágil y dinámica sin causar mucho retraso en la entrega final del software.
- Realizar un análisis mucho más exhaustivo durante la fase de requerimientos si el proyecto es de mucho mayor alcance.
- Presupuestar la mayor cantidad de necesidades del cliente antes de empezar con la construcción del proyecto.
- Establecer una planificación incremental para el desarrollo del producto, ya que la planificación inicial, en muchos casos no es respetada.

#### **BIBLIOGRAFÍA**

- Highsmith, A. J. (2006), *Adaptive Software Development*. New York: Dorset House Publishing.
- Schmuller J. (2001), *Aprendiendo UML en 24 horas*, Naucalpan de Juarez, Editorial División Computación.
- Pressman R. (2002), *Ingeniería de Software, un enfoque práctico*, Madrid, Quinta edición, Mc Graw Hill.
- Eschen R. (2009), *Icefaces 1.8 Next Generation Enterprise Web Development*, Mumbai, Packt Publishing.
- Bauer C. (2005), *Hibernate in action*, Greenwich, Manning Books.
- Doe, J. (2002), *Prototype Product Specification*, Recuperado de Outline[.www.cs.odu.edu/~cs411/lab2outline.doc](http://www.cs.odu.edu/~cs411/lab2outline.doc)
- Beck K. (2012), *El manifiesto Ágil*, Recuperado de http://agilemanifesto.org/iso/es/.
- Infante L. (2009), *Metodología Ágil,* Recuperado de http://www.bila.com/profiles/blogs/metodologia-agil-introduccion
- Eguiluz J. (2012), *Introducción a Ajax*, Recuperado de http://www.librosweb.es/ajax/
- Bernard E. (2012), *Hibernate Developer Guide*, Recuperado de http://docs.jboss.org/hibernate/orm/4.2/devguide/en-US/html/
- Tedder F. (2012), *Spring Framework*, 2012, Spring Features, Recuperado de http://www.springsource.org/features

**ANEXO A: ESQUEMA DE ESPECIFICACIÓN DEL PRODUCTO PARA EL DESARROLLO DEL SISTEMA WEB PARA GESTIÓN DE PACIENTES DE LA CLÍNICA DENTAL BARRERA.**

La Clínica Dental Barrera, es un clínica integral para la salud dental, dentro de esta se otorgan los servicios y especialidades en odontología general, cirugía oral, estética dental, rehabilitación oral, odontopediatría, endodoncia, implantología, periodoncia y operatoria general.

#### **1. Introducción**

#### **1.1. Propósito**

Construir un software para la Clínica Dental Barrera, que garantice la administración de la información generada antes, durante y después de la atención de un paciente. El sistema web ejecutará a satisfacción de los usuarios los procesos que ejecutan cada uno de ellos, siendo así una solución íntegra y útil para la administración de la clínica.

El software será instalado en un servidor que reposará en las instalaciones Clínica Dental Barrera, ubicada en la ciudad de Quito en las calles Nicolás Urqueola E5-111 y Julio Teodoro Salem, en donde también se utilizará el software en su mayoría por asistentes, doctores, administradores de la clínica y pacientes; en muchas de las ocasiones también será utilizado desde computadores o equipos electrónicos que posean conexión hacia el Internet y un explorador web.

Se desarrollará un sistema para control y administración de pacientes, doctores y servicios de la clínica, en ambiente web que brinde a los usuarios soluciones para optimizar los siguientes procesos:

- Portal interactivo de acceso a clientes
	- o Descripción informativa de la Clínica
	- o Descripción de tratamientos ofrecidos por la Clínica
	- o Solicitud de cita médica en línea.
	- o Promociones y descuentos.
- Administración de Pacientes.
	- o Registro (altas, bajas, cambios, consultas).
	- o Historial Clínico con información fotográfica.
	- o Odontograma.
	- o Estado del paciente.
- Administración de Doctores.
	- o Registro (altas, bajas, cambios, consultas).
	- o Asignación de pacientes.
	- o Consulta de información de pacientes en línea.
- Agenda
	- o Registro de citas médicas (altas, bajas, cambios, consultas).
- Reportes.
	- o Pacientes por estado.
	- o Reporte por fecha de citas dentro de la clínica por doctor, paciente y todas las citas por fecha..

#### **No incluye:**

- Reporte de deudas de pacientes.
- Inventario de materiales odontológicos.
- Consentimiento informado.
- Cotización automatizada.
- El Odontograma no será gráfico.

#### **1.2. ALCANCE.**

#### **1.2.1. OBJETIVOS**

- Automatizar las operaciones de gestión de pacientes de la clínica.
- Publicitar los servicios que ofrece la clínica mediante el internet.
- Brindar a los doctores y administradores una herramienta de consulta ágil y disponible en todo tiempo.
- Establecer políticas de evaluación para la clínica y así mejorar la atención y seguimiento de pacientes.
- Agilitar el proceso de asignación de pacientes a doctores así como la gestión de agendas dentro de la clínica.

#### **1.2.2. BENEFICIOS**

- Al automatizar los procesos de pacientes en la clínica, se obtiene agilidad y eficiencia al momento de tratar con la información generada durante el ingreso y atención al paciente, una mejor atención al paciente.
- Cuando se registren grandes cantidades de información, es posible generar reportes que sean de utilidad para la clínica.
- Se eliminan los documentos físicos, por lo tanto la consulta de pacientes es mucho más efectiva.
- Se agrega a la clínica la posibilidad de vender su atención médica mediante el internet y la posibilidad de solicitar atención en línea.
- Al tener la información publicada en el internet, los usuarios pueden tener acceso de la misma en cualquier lugar y hora, siempre que tenga acceso a internet.
- Los doctores centralizarán la información de los pacientes registrados en la clínica, es decir que no habrá duplicación de información, así como nunca saldrá de la clínica la información física.

#### **1.2.3. PROTOTIPO**

El software será elaborado y probado en el equipo del desarrollador, el Sr. Darío Palacios, por lo tanto las demostraciones de cada componente funcionarán localmente en el mencionado equipo. Una vez que se ha realizado la revisión de la calidad integral del software se procederá a instalar el producto final en el servidor dispuesto por la Clínica Dental Barrera.

### **1.3. DEFINICIONES, ACRÓNIMOS Y ABREVIACIONES**

**PSO**.- Esquema de especificación del producto.

**DAS**.- Desarrollo Adaptable de Software.

**MODEM**.- Dispositivo que envía una señal moduladora mediante otra señal denominada portadora. Generalmente utilizado por los proveedores de servicio de internet para brindar servicio a sus usuarios.

**CABLEUTP**.- Grupo de 8 cables de cobre trenzados y recubiertos por plásticos para transferir corriente eléctrica sin interferencias. Generalmente este tipo de cables es utilizado para transferir datos entre computadores.

**IP**.- es un identificador numérico único para interfaces de dispositivos que se encuentran dentro una red que utiliza un protocolo TCP/IP.

**FIREWALL (corta fuegos)**.- dispositivo informático configurado de tal manera que permite, deniega, o limita el tráfico entre dos redes informáticas, basados en un conjunto de reglas. El corta fuegos es utilizado para brindar seguridad a la red local frente a ataque provenientes desde el internet.

**INTERFAZ.-** es el medio por el cual el usuario puede establecer una comunicación entendible con un equipo computacional.

**J2EE.-** Java 2 Enterprise Edition, plataforma utilizada para ejecutar y desarrollar programas en un lenguaje JAVA, en una arquitectura N capas.

**FRAMEWORK.-** es una estructuración de tecnología compuesta de lenguajes, programas, bibliotecas, entre otras, que permite desarrollar programas de forma escalable y modular.

**RIA.-** Aplicaciones ricas en internet.

**GNU/GPL.-** Licencia de software que permite al usuario final la libertad de uso, difusión, modificación y estudio de un sistema informático.

**XML.-** Lenguaje de Marcas Extenible, es un lenguaje de marcas para documentos de la web, permite definir datos entendibles para lenguajes específicos.

**TCP/IP.-** Conjunto de protocolos de red que transmite datos entre dispositivos basados en Internet.

**SWITCH.-** También llamado conmutador que interconecta computadores o redes de computadores sobre capa 2 del modelo OSI, envía información de manera individual sin retransmitir al resto de equipos.

**BEANS.-** Componente modular de código de software que permite su reutilización.
**HTML.-** Lenguaje de marcado hipertextual.

**ODONTOGRAMA.-** Reporte gráfico del estado buco dental de un paciente.

**EVALUACIÓN CLÍNICA.-** Reporte histórico de un paciente durante su tratamiento dental.

**TORUS PALATINO.-** Crecimiento anormal óseo en el paladar.

**TORUS LINGUAL.-** Crecimiento anormal óseo en la mandíbula que se expande en la región cercana a la lengua.

**EXAMEN EXTRAORAL.-** Descripción de deformaciones craneales, faciales, maxilares, entre otras.

**EXAMEN BUCAL.-** Examen del estado bucal del paciente.

#### **1.4. REFERENCIAS**

Adaptive Software Development, John High Smith.

CS411W Prototipo de Esquema de Especificación de Producto – J.Doe, Polka-DotTeam.

## **1.5. REVISIÓN.**

Esta especificación de producto provee de la información necesaria para la construcción del software; es decir sus funcionalidades, interfaces, requerimientos de hardware y software, arquitectura, entre otras secciones. Con este documento se podrá establecer capacidades y características claves del producto, así como sus características de desempeño en términos de producto e interacción con el usuario.

## **2. DESCRIPCIÓN GENERAL.**

#### **2.1. ARQUITECTURA DE FUNCIONALIDADES.**

#### **2.1.1. COMPONENTES PRIMARIOS**

Este componente se encuentra detallado en la Figura 4.8 – Diagramas de casos

de uso.

## **2.1.2. COMPONENTES DE TECNOLOGÍA**

#### **2.1.2.1. COMPONENTES DE RED**

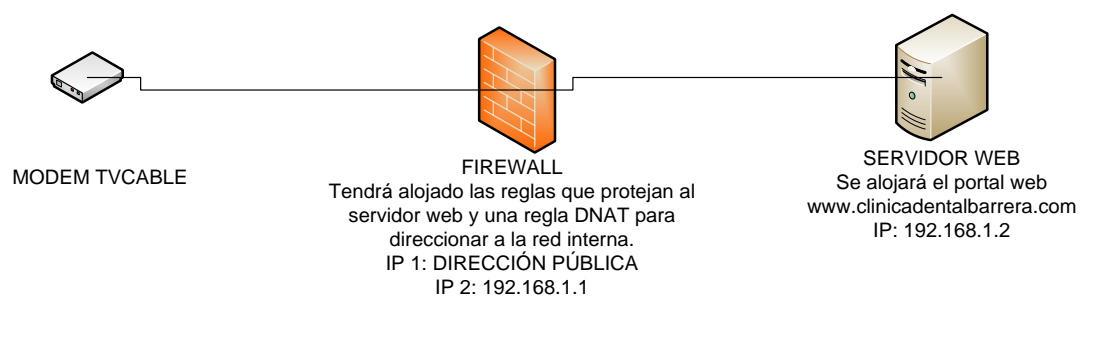

#### **Figura A.2: DIAGRAMA DE RED Fuente: Autor**

- Interfaces de modem proporcionado por TVCABLE con una IP pública para la configuración y publicación del software.
- Firewall con sus respectivas interfaces y configuraciones.
- Interfaces del servidor donde funcionará el aplicativo.
- Cables UTP Categoría 5E para la comunicación física entre los diferentes equipos.
- Switch de 8 puertos con velocidad 10/100/1000 mbps.
- Servidor donde funcionará un firewall que brinde la seguridad perimetral de la red.
- Servidor donde funcionarán los servicios necesarios para el funcionamiento del portal, a más de ello la información dentro de la base de datos.
- Modem de TVCABLE.

## **2.1.2.3. COMPONENTES DE SOFTWARE**

- *Glassfish*.- Servidor de aplicaciones J2EE robusto con una plataforma de alto rendimiento para aplicaciones exigentes como e-business que puede ser utilizado dentro de cualquier sistema operativo.
- *Netbeans*.- Herramienta de desarrollo que facilita la implementación de diferentes lenguajes de programación, proporcionando apertura para el desarrollo y extensión del sistema.
- *IceFaces*.- Framework de aplicaciones integradas Ajax Java, que permite crear y desplegar fácilmente aplicaciones RIA, siendo especialmente eficaz en la prevención de comunicaciones falsas y ataques de inyecciones SQL.
- *Spring Framework*.- Es un framework de código abierto de desarrollo de aplicaciones para la plataforma de Java, será utilizado por su flexibilidad y libertad al momento de establecer una técnica de programación.
- *Hibernate*.- Es una herramienta de [Mapeo objeto-relacional](http://es.wikipedia.org/wiki/Mapeo_objeto-relacional) para la [plataforma](http://es.wikipedia.org/wiki/Plataforma_Java)  [Java,](http://es.wikipedia.org/wiki/Plataforma_Java) distribuida bajo los términos de la licencia [GNU GPL](http://es.wikipedia.org/wiki/GNU_LGPL) , que facilita el mapeo de atributos entre una [base de datos](http://es.wikipedia.org/wiki/Base_de_datos) relacional tradicional y el modelo de [objetos](http://es.wikipedia.org/wiki/Objetos_%28programaci%C3%B3n_orientada_a_objetos%29) de una aplicación, mediante archivos declarativos [XML](http://es.wikipedia.org/wiki/XML) o anotaciones en los beans de las entidades.
- *MySql*.- Sistema de gestión de base de datos robusto y confiable, relacional, multihilo y multiusuario. Versión Express Edition.
- *PowerDesigner*.- Herramienta case que permite el modelamiento de datos con UML, arquitectura, metadatos, etc., para el diseño y análisis del software de manera fácil y ágil.

#### **2.1.3. COMPONENTES DE SOPORTE**

- Diagrama de clases (Figura 4.9).
- Diagrama lógico y físico de datos (Figuras 4.11, 4.12).
- Manuales y tutoriales de Spring Framework.
- Manuales y tutoriales de Icefaces.
- Manual de usuario del sistema de la clínica (Anexo D).
- Manual de instalación del sistema (Anexo C).

## **2.2. DESCRIPCIÓN FUNCIONAL**

El sistema estará apto para responder a las siguientes funcionalidades:

- Portal interactivo de acceso a clientes
	- o Descripción informativa de la Clínica
	- o Descripción de tratamientos ofrecidos por la Clínica
	- o Solicitud de cita médica en línea
	- o Promociones y descuentos.
- Administración de Pacientes.
	- o Registro (altas, bajas, cambios, consultas).
	- o Información general.
	- o Odontograma.
	- o Plan de tratamiento.
	- o Evaluación clínica.
	- o Manejo de información fotográfica.
- Administración de Doctores.
	- o Registro (altas, bajas, cambios, consultas).
	- o Asignación de pacientes.
	- o Consulta de información de pacientes en línea.
- Agenda
	- o Registro de citas médicas (altas, bajas, cambios, consultas).
- Reportes.
	- o Pacientes por estado.
	- o Reporte por fecha de citas dentro de la clínica por pacientes, doctor y general.

## **2.3. INTERFACES EXTERNAS**

#### **2.3.1. INTERFACES DE HARDWARE**

- Puerto de protocolo TCP/IP Ethernet: Establecerá la comunicación entre:
	- o Modem TVCABLE FIREWALL.
	- o FIREWALL SWITCH.
	- o SWITCH SERVIDOR.

#### **2.3.2. INTERFACES DE SOFTWARE**

Para la comunicación entre la aplicación y el explorador del cliente se utilizará el puerto 8080.

En la Figura A.3 los "Beans" administrados permiten al programador establecer comunicación entre el explorador web y la plataforma Java de la aplicación mediante Spring Framework.

Para la comunicación entre clases de negocio y modelo se utilizarán la inclusión o importación de clases.

Para la comunicación entre la plataforma Hibernate y MySql se utilizarán archivos de configuración XML que permitirán establecer la conexión de la base de datos así como el mapeo de las tablas de la base de datos y el modelo.

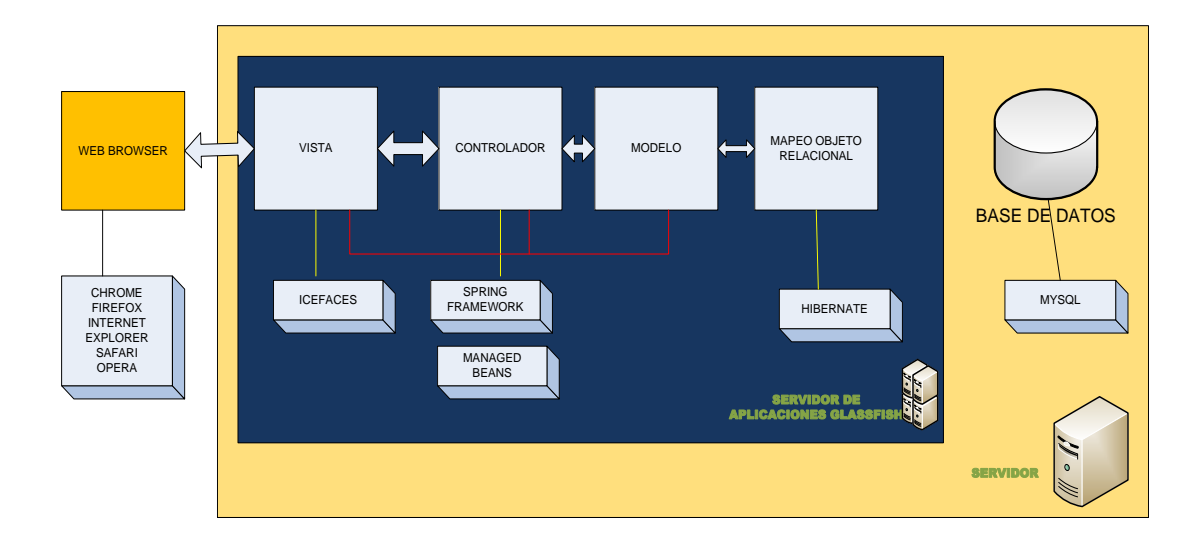

**Figura A.3: Arquitectura de la aplicación Fuente: Autor.**

## **2.3.3. INTERFACES DE USUARIO**

## **2.3.3.1. PÁGINAS PARA EL PORTAL INFORMATIVO`**

En la Figura se muestra la estructura de la página que mostrará al usuario la información publicada por la clínica a los posibles pacientes.

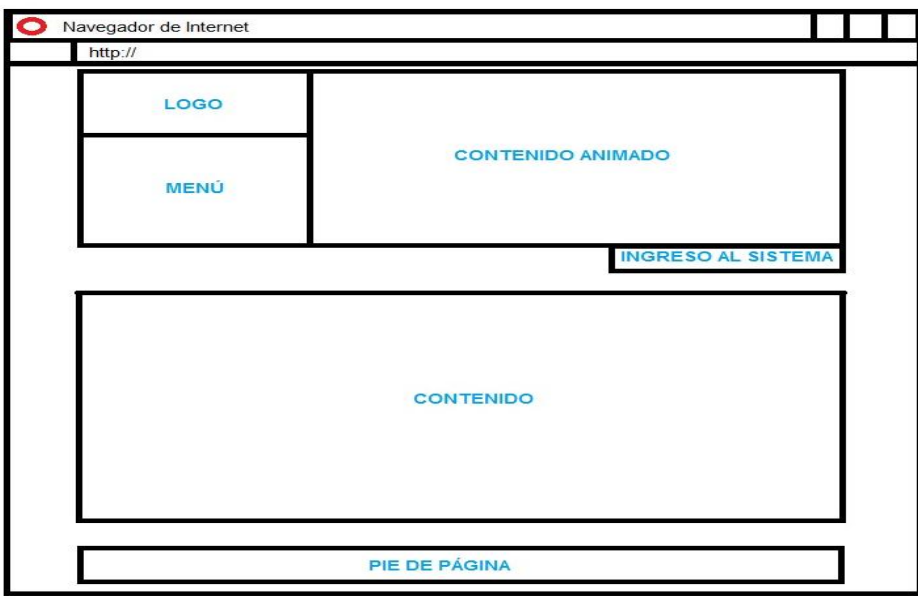

**FIGURA A.4: Diseño de páginas del portal informativo del sistema Fuente: Autor**

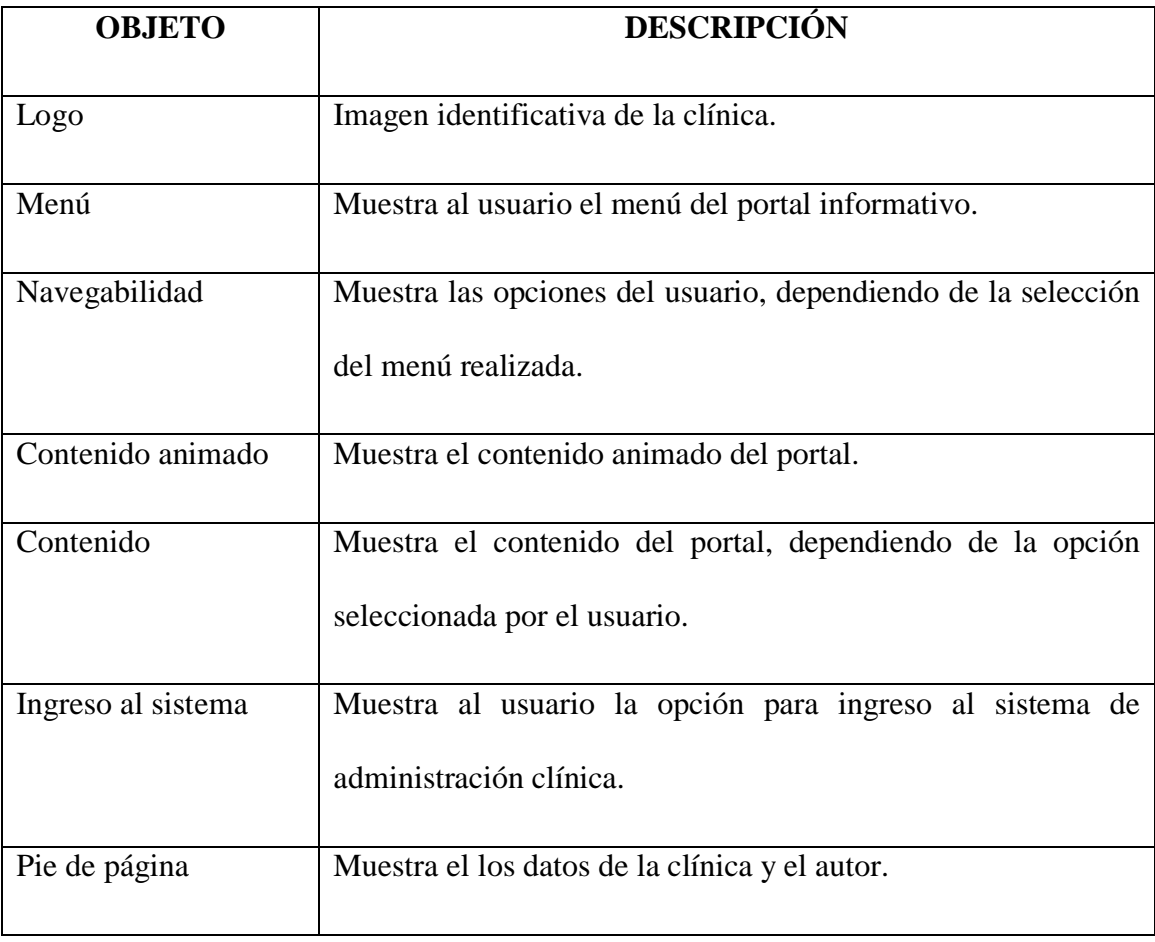

**Tabla A.1.: Descripción de páginas del portal informativo**

**Fuente: Autor**

# **2.3.3.2. PÁGINAS DEL SISTEMA ADMINISTRATIVO**

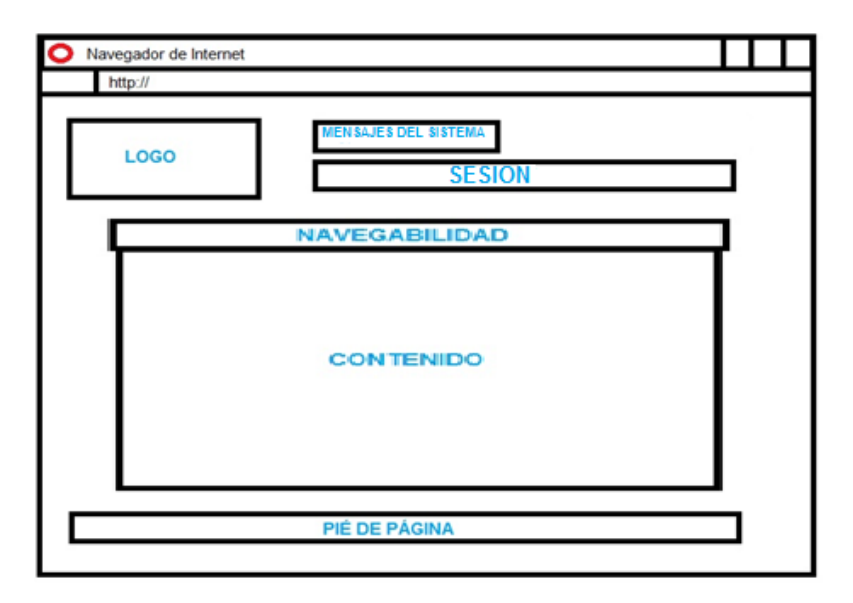

**Figura A.5.: Diseño de páginas del sistema de administración Fuente: Autor**

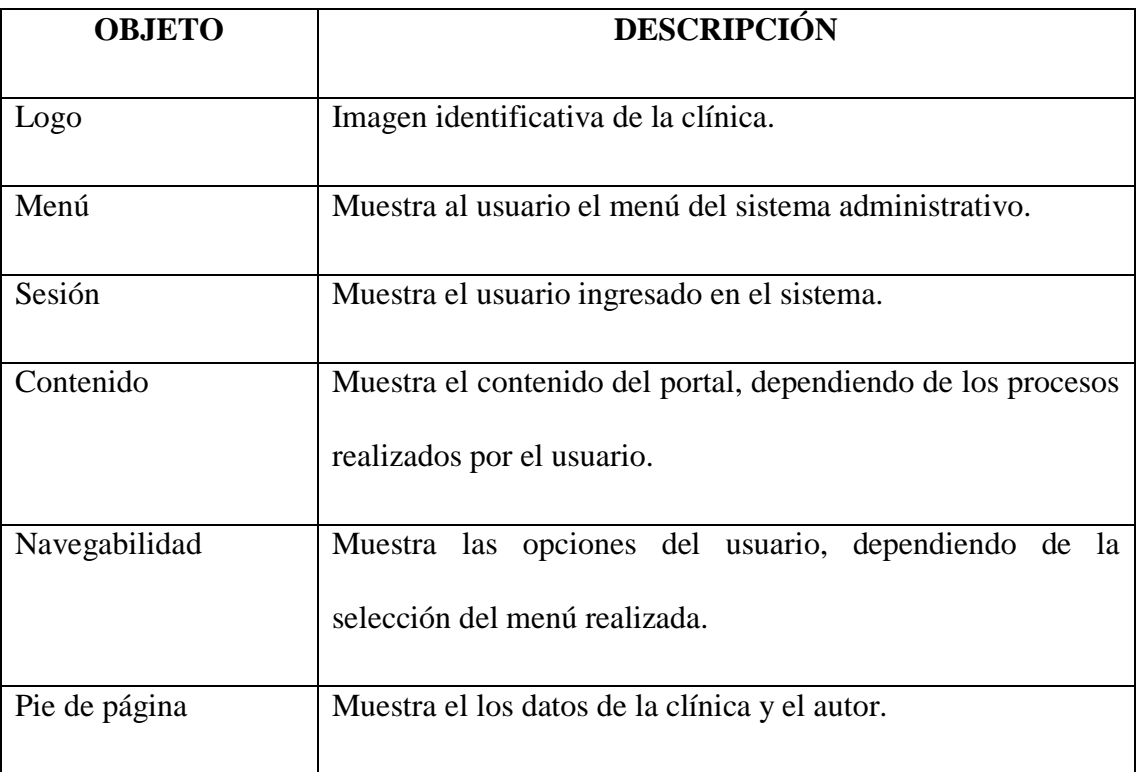

## **Tabla A.2.: Descripción de páginas del sistema administrativo Fuente: Autor**

## **3. ESPECIFICACIÓN DE REQUERIMIENTOS**

## **3.1. REQUERIMIENTOS FUNCIONALES**

## **3.1.1. PORTAL INTERACTIVO DE ACCESO A CLIENTES**

El Sistema deberá permitir al paciente que visite el sitio, obtenga la siguiente

información relevante acerca de la clínica:

- Aspectos corporativos de la Clínica.
- Servicios y tratamientos odontológicos.
- De contacto.
- Solicitud de atención en línea.
- Promociones y descuentos.

## **3.1.2. MÓDULO DE PACIENTES**

El usuario clínico deberá generar la información desde que ingresa el paciente a la clínica hasta que finaliza su tratamiento. Por lo tanto la administración de pacientes se convertirá en la parte medular del sistema.

El sistema deberá permitir:

- *Administración de la información básica de los pacientes.-*la información del paciente podrá ser:
	- o Ingresada.
	- o Modificada, todos los datos podrán ser modificados, excepto la cédula del paciente.
	- o Eliminada.
	- o Consultada mediante nombres y apellidos del paciente.

La información que se administrará será dividida en:

#### o **Información general.**

En el Anexo E, en su encabezado y los numerales 1, 2 y 3, se puede observar los datos generales del paciente. A más de estos, se ha solicitado aumentar los siguientes campos:

- **Identificación de usuario** ( $*^6$ ).
- **Lugar de Nacimiento.**
- Teléfono de oficina.

<sup>1</sup> <sup>6</sup>(\*), campo requerido

- Correo Electrónico (\*).
- Médico tratante anterior.
- **Mordida.**
- **Torus palatino.**
- **Torus lingual.**
- **Enfermedad periodontal.**
- Última visita al odontólogo.

En esta sección el usuario clínico registrará el tratamiento asignado a las diferentes especialidades que son:

- **Endodoncia.**
- **•** Ortodoncia.
- Rehabilitación Oral.
- Implantología.
- Odontología General.
- Odontopediatría.
- **Periodoncia.**
- Cirugía Oral.

También se registrará el estado actual del paciente que es:

- En tratamiento.
- **Atendido.**
- **Finalizado.**

#### o **Enfermedades**.

En el Anexo E, numeral 4, se detalla el registro de enfermedades que causan una afectación en el tratamiento dental del paciente.

## o **Examen Extraoral.**

En el Anexo E, numeral 6, se registra el examen extraoral aplicado en el paciente por una sola vez.

#### o **Examen bucal.**

En el Anexo E, numeral 7, se registra el examen bucal o bucodental por una sola vez.

Con esta información el doctor puede tomar las precauciones clínicas necesarias para el tratamiento dental del paciente.

- *Administración de Odontograma.-* El sistema deberá ingresar, actualizar, eliminar y consultar el estado buco-dental del paciente. El usuario clínico puede: administrar todas las patologías odontológicas (Anexo E, numeral 9) de cada pieza dental, accederá al Odontograma donde encontrará el estado de todas las piezas dentales
- *Administración de Plan de Tratamiento.-* el sistema le permitirá al usuario clínico el ingreso, actualización, eliminación y consulta del tratamiento que se

va a realizar sobre las piezas dentales que muestran alguna afectación del paciente (Anexo E, numeral 10)

- *Administración de Evaluación Clínica.-* el sistema le permitirá al usuario clínico el ingreso de las visitas realizadas por el paciente durante todo su tratamiento, considerando la siguiente información:
	- o Fecha de atención (\*).
	- o Tratamiento (\*).
	- o Medicamentos.
	- o Indicaciones.
	- o Observaciones.

Cada dato especificado, puede ser sujeto a modificaciones, exceptuando la fecha del tratamiento, en ese caso el registro deberá ser eliminado. También se debe considerar un historial de los tratamientos aplicados a los pacientes.

- *Administración de información fotográfica.-* el sistema le permitirá al usuario clínico, ingresar y eliminar archivos fotográficos (Radiografías, fotos dentales, entre otros) de cada paciente, así como también una descripción informativa del archivo elevado.

El usuario clínico, requiere de la lista de archivos fotográficos registrados por paciente.

## **3.1.3. MÓDULO DE ADMINISTRACIÓN.**

El sistema permitirá al administrador de la clínica el registro, actualización (excepto la cédula de identidad), eliminación y consulta del personal que labora en la clínica, considerando siguientes campos:

- Identificación de usuario (\*).
- Nombres y apellidos (\*).
- Fecha de nacimiento (\*).
- Lugar de nacimiento.
- Dirección (\*).
- Teléfonos de oficina.
- Teléfonos de celular(\*).
- Sexo.
- Correo  $(*)$ .
- Estado civil.
- Profesión (\*).
- Especialidad (\*).
- Tiempo completo (\*).

Las consultas del personal de la clínica se pueden hacer de forma general e individual.

El sistema de información, le permitirá el ingreso, eliminación y consulta mediante ID de los usuarios del sistema, registrando los siguientes datos:

- ID  $(*)$
- Contraseña (\*).
- Perfil  $(*)$ .

La actualización de datos la puede realizar el administrador, pero el dueño de la cuenta puede realizar la actualización de su contraseña.

El software le permitirá al administrador visualizar los datos registrados por cada usuario o general.

#### **3.1.4. AGENDA**

El sistema informático permitirá al asistente el registro y eliminación de citas programadas a los doctores de la clínica, considerando los siguientes datos:

- Paciente (\*)
- Doctor  $(*)$
- Fecha de la cita (\*).
- Hora de la cita (\*).
- Motivo de la cita.

Se debe aprobar una eliminación de una cita médica cuando existe una cancelación por parte del paciente o el doctor.

El sistema permitirá obtener información de los datos registrados de las citas médicas, de acuerdo a los siguientes criterios de búsqueda: por rango de fecha y doctor, por rango de fecha y paciente o únicamente general por rango de fecha.

#### **3.1.5. REPORTES**

Esta funcionalidad permitirá al administrador tener información relevante acerca de la clínica y los pacientes como es:

#### - **Pacientes por estado:**

Basados en los estados: En tratamiento, atendido y finalizado, se desplegará una lista de pacientes con los siguientes datos:

- o Nombres.
- o Apellidos.
- o Dirección.
- o Teléfonos (celular, casa, oficina)
- o Edad.
- o Sexo.
- o Correo.
- o Estado civil.
- o Tratamiento asignado.

## - **Paciente por tratamiento:**

Mediante el sistema informático, el administrador obtendrá una lista de pacientes basados en la especialidad a la que ha sido asignado, como lo es: Endodoncia, ortodoncia, rehabilitación oral, implantología odontología general, odontopediatría, periodoncia, cirugía oral; se desplegará los mismos datos que expone el reporte de paciente por tratamiento.

#### - **Listado de pacientes:**

El administrador podrá obtener una lista de todos los pacientes que están dentro de la clínica, los datos desplegados serán los mismos que se encuentran dentro del reporte "Pacientes por estado".

#### - **Solicitudes de atención en línea:**

El sistema informático mostrará al administrador una lista de las solicitudes ingresadas por futuros pacientes, de acuerdo a un rango de fecha específico.

#### **3.2. REQUISITOS DE DESEMPEÑO**

- El sistema deberá permitir al menos 20 usuarios conectados de manera simultánea.
- El sistema estará habilitado los 7 días y las 24 horas a fin de responder los requerimientos de los usuarios desde cualquier lugar que posea internet y a cualquier hora.
- Al momento de iniciar un proceso dentro del sistema, este no deberá tardar más de 5 segundos.
- La base de datos permite un almacenamiento de hasta 2048 TB, pero el disco duro que posee el servidor es de 1024 GB, destinando para el sistema un almacenamiento de 950 GB.

## **3.3. SUPUESTOS Y LIMITACIONES**

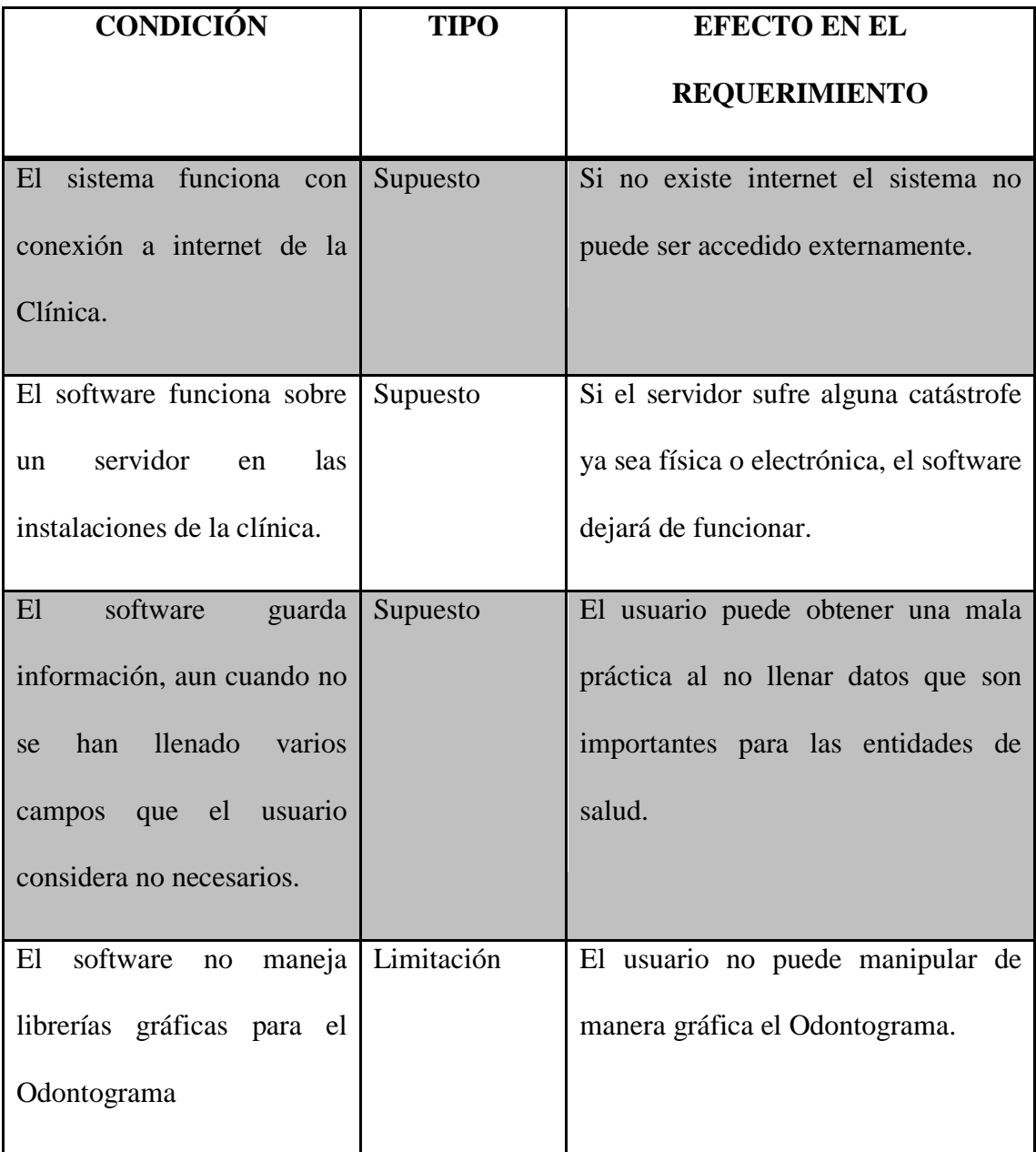

# **3.4. REQUERIMIENTOS NO FUNCIONALES**

## **3.4.1. CONFIABILIDAD**

El sistema proveerá de una administración de usuarios y contraseñas para acceder al sistema

El sistema proporcionará encriptación de contraseñas.

El servidor estará protegido mediante un firewall para evitar ataques informáticos.

#### **3.4.2. MANTENIMIENTO**

El sistema podrá respaldar los datos diariamente con el uso de comandos propios del motor de base de datos MySQL.

El sistema está abierto a nuevos cambios o requerimientos, pero siempre previo a un análisis.

#### **3.4.3. USABILIDAD**

El sistema está diseñado de manera que sea usable debido a los siguientes factores:

- El sistema informático deberá ser de fácil uso e intuitivo, el usuario que lo utilice podrá familiarizarse con el mismo en el lapso de una semana.
- El conocimiento en computación de los usuarios debe ser mínimo.
- La tasa de errores generada por el usuario deberá ser baja.
- El usuario deberá mostrar su satisfacción al momento de utilizar el software.

#### **3.4.4. EFICIENCIA**

Las páginas y operaciones realizadas en el sistema no tardarán más de 5 segundos, siempre y cuando el usuario que ingrese al sistema posea una conexión estable y de calidad hacia el internet.

La arquitectura de Icefaces garantiza que la carga de operaciones generada por el software sea compartida entre el cliente (explorador web) y el servidor, obteniendo de esta manera resultados eficientes para el usuario.

El equipo en donde se ejecute el software utilizará memoria de acceso aleatorio (RAM) de 10 Mb. y un uso promedio del 2% del procesador cuando se ejecute una operación. De esta manera se garantizará que el software ejecute sus procesos en bajos períodos de tiempo y con la menor cantidad de recursos.

Las técnicas de programación y herramientas utilizadas, permiten que el software optimice recursos de código, obteniendo de esta manera un software liviano.

#### **3.4.5. PORTABILIDAD**

El sistema informático está desarrollado en una plataforma Java, pero su interface está elaborada para plataformas web, lo que hace que el software sea portable en un gran porcentaje, ya que funciona en cualquier sistema operativo o dispositivo, que soporte un intérprete de código HTML.

**ANEXO B: ENTREVISTA CON PERSONAL DE LA CLÍNICA DENTAL BARRERA**

## **TÉCNICA DE ENTREVISTAS**

#### **1. Identificación de los interesados**

Se establecerá una relación con todos los actores que intervienen dentro del sistema web, así como el área administrativa, gerencial, pacientes, asistentes, etc. De esta manera se obtiene una visión más amplia del sistema.

#### **2. Reconocimiento de diferentes puntos de vista**

Se agrupará a diferentes tipos de usuarios, y se realizará la siguiente pregunta: ¿Qué tipo de sistema necesitan?, seguramente se tendrán varios puntos de vista, tanto consistentes como inconsistentes, se entrará en conflicto, pero al momento de realizar la lista de requerimientos se pondrá en consideración a los altos directivos la lista de funcionalidades que apuntan al cumplimiento de los objetivos del negocio.

#### **3. Trabajo con respecto a la colaboración**

Se dejará por sentado a los altos directivos de la clínica que se necesita un ambiente de colaboración para la ejecución del proyecto, con información y por sobre todo, la aceptación de los requerimientos aprobados, ya que lamentablemente no se puede satisfacer a todos los usuarios, mucho más si existen requerimientos inconsistentes.

#### **4. Formulación de preguntas**

#### **DEL USUARIO:**

- ¿Quiénes serían los usuarios del sistema?
- ¿Qué funciones cumple usted dentro de la clínica?
- ¿Qué necesidades o problemas tiene usted?
- ¿Bajo qué ambiente se desenvuelve usted en la clínica?

#### **DEL PROCESO:**

- ¿Existe una estructura organizacional en la Clínica?
- ¿Se tienen procesos definidos referidos a la administración de la institución, administración de los pacientes, tratamientos que ofrece la clínica?
	- o Si su respuesta es sí, solicitar la documentación.
	- o Si su respuesta es no, realizar las preguntas:
		- $\blacksquare$  *i*, La clínica tiene algún medio por el cual los pacientes tengan información actualizada de sus servicios y si están interesados, tener un medio de contacto?
		- ¿Cuándo un paciente es atendido por primera vez, cuál es el proceder en la clínica?
		- ¿Cómo se registra la situación actual de la salud oral de un paciente?
		- ¿Cómo se administra y gestiona la información que se genera durante la atención de un paciente?
		- $\blacksquare$  *i*. De qué manera se lleva registro de las actividades y procedimientos que ha realizado el paciente y el especialista durante su tratamiento?
- ¿Existe algún medio donde se evalúe la atención de la clínica?. Si la respuesta es SI, ¿qué aspectos se evalúan?
- ¿Cómo se asignan los doctores a los pacientes?
- ¿Cuál es el medio de consulta que tiene un doctor para saber el estado y avances en el tratamiento de un paciente?
- *i*.De qué manera se asignan las citas médicas?
- ¿Qué información se desea obtener del sistema informático a implementarse?

#### **DE LA INFRAESTRUCTURA:**

- ¿Existe algún sistema informático o cualquier forma de almacenamiento de información digital que utilice la clínica?
- Actualmente, ¿cómo se encuentra la clínica en lo referente a servidores para albergar el sistema y su información, red de datos, enlace de internet, dominio en la web?

#### **DEL PRODUCTO:**

- ¿Qué problemas podría causar el uso de un sistema informático web que administre la gestión hospitalaria de la clínica?
- ¿Cree que existirán problemas de adaptación al sistema y a la nueva manera de ejecutar los procesos?
- Cuáles son sus expectativas respecto a los siguientes términos:
- o Fácil de usar.
- o Información confiable.
- o Rendimiento.
- o Disponibilidad.
- ¿Qué obstáculos afectarían la eficiencia del sistema?
- ¿Considera que este sistema traerá beneficios y ventajas competitivas para la clínica?

# **SESIÓN DE ENCUESTAS**

# **Proyecto: "ANÁLISIS, DISEÑO E IMPLEMENTACIÓN DE UN PORTAL WEB PARA LA GESTIÓN Y ADMINISTRACIÓN HOSPITALARIA DE LA CLÍNICA DENTAL BARRERA"**

## **MINUTA 01**

21 Mayo 2012

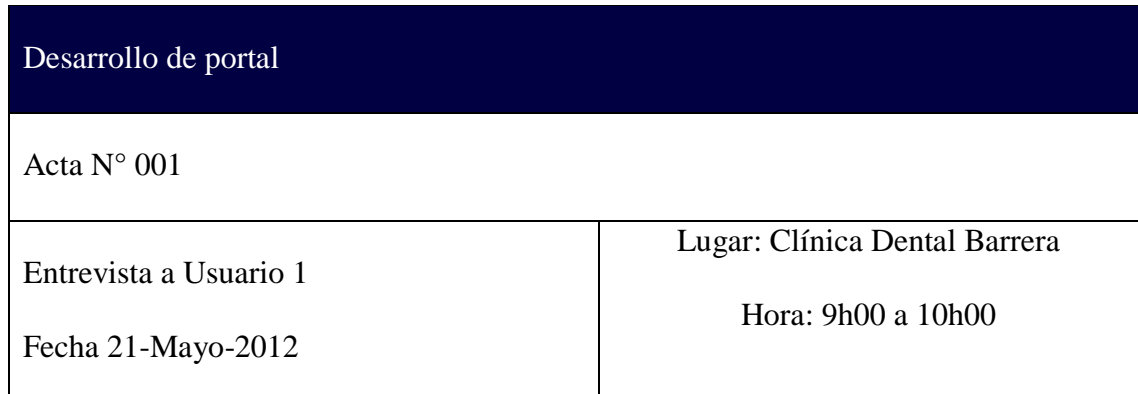

## Presentes:

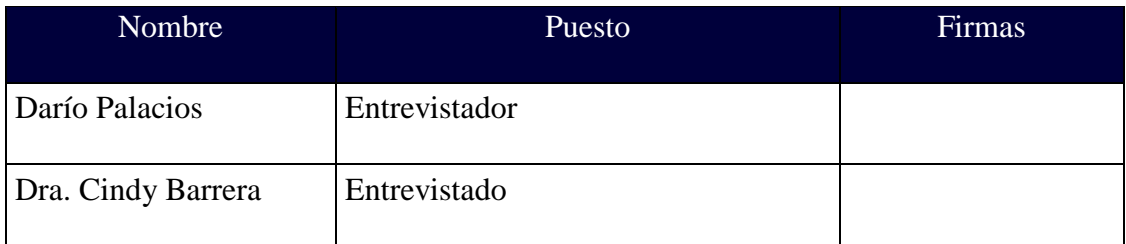

La entrevista inicia a las 9h00

Objetivo de la Reunión: Determinar las funciones y necesidades de la administradora.

Resultados de la entrevista:

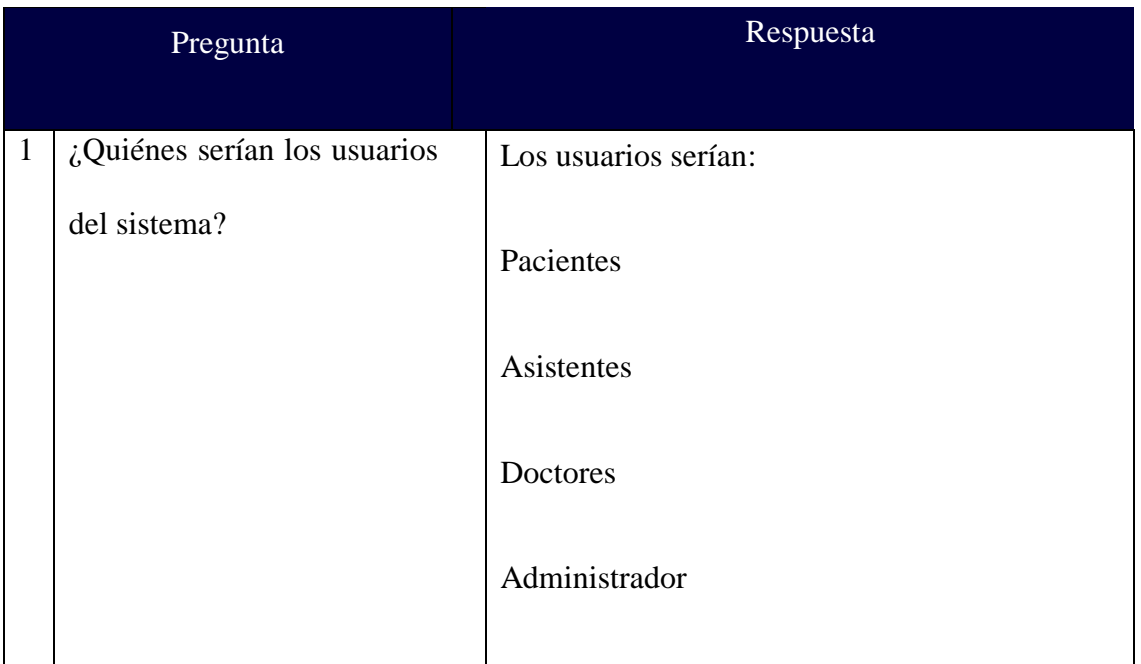

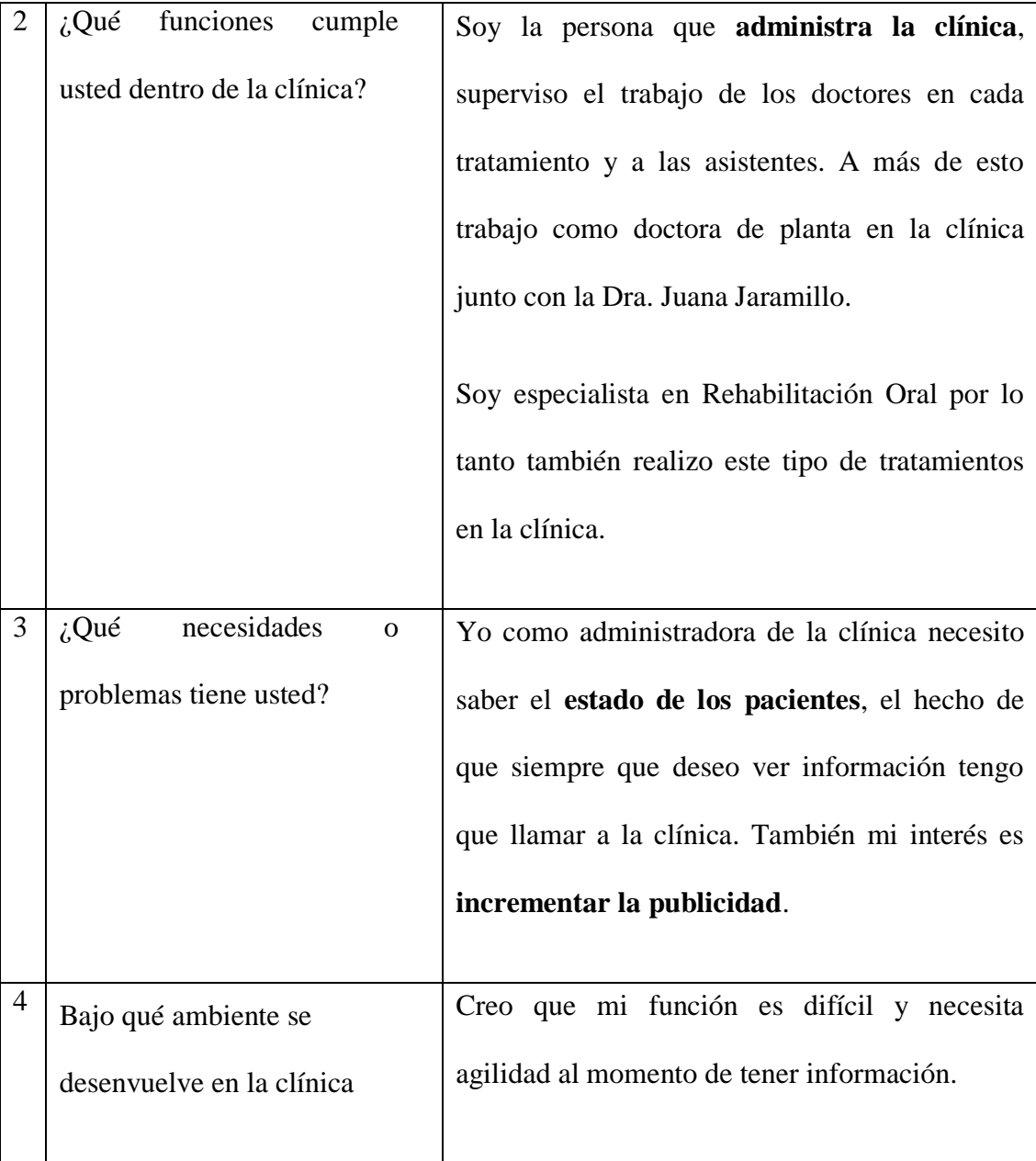

## **MINUTA 02**

## 21 Mayo 2012

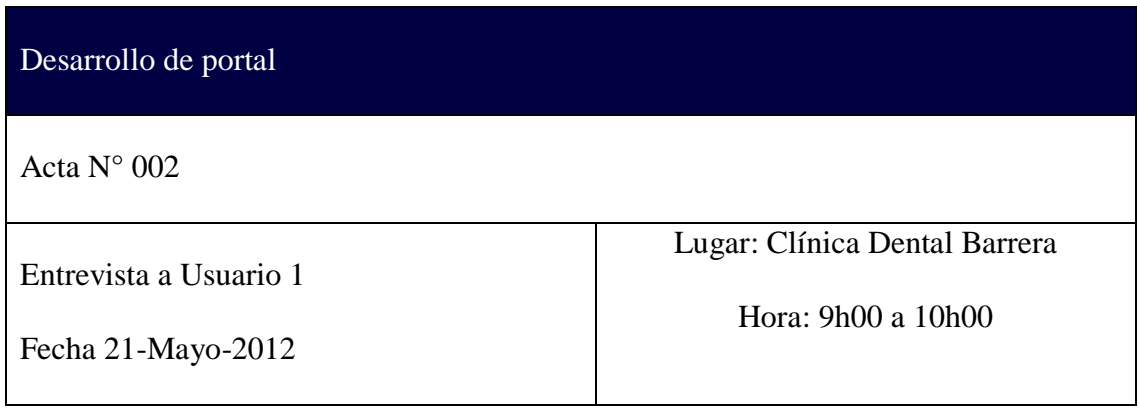

Presentes:

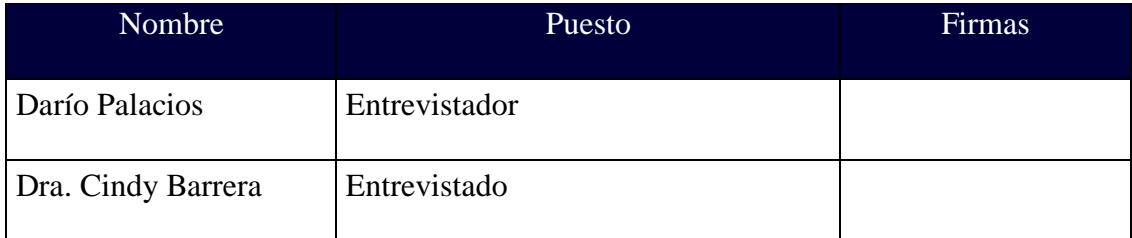

La entrevista inicia a las 9h00

Objetivo de la Reunión: Determinar el ámbito gerencial de la clínica y los procesos.

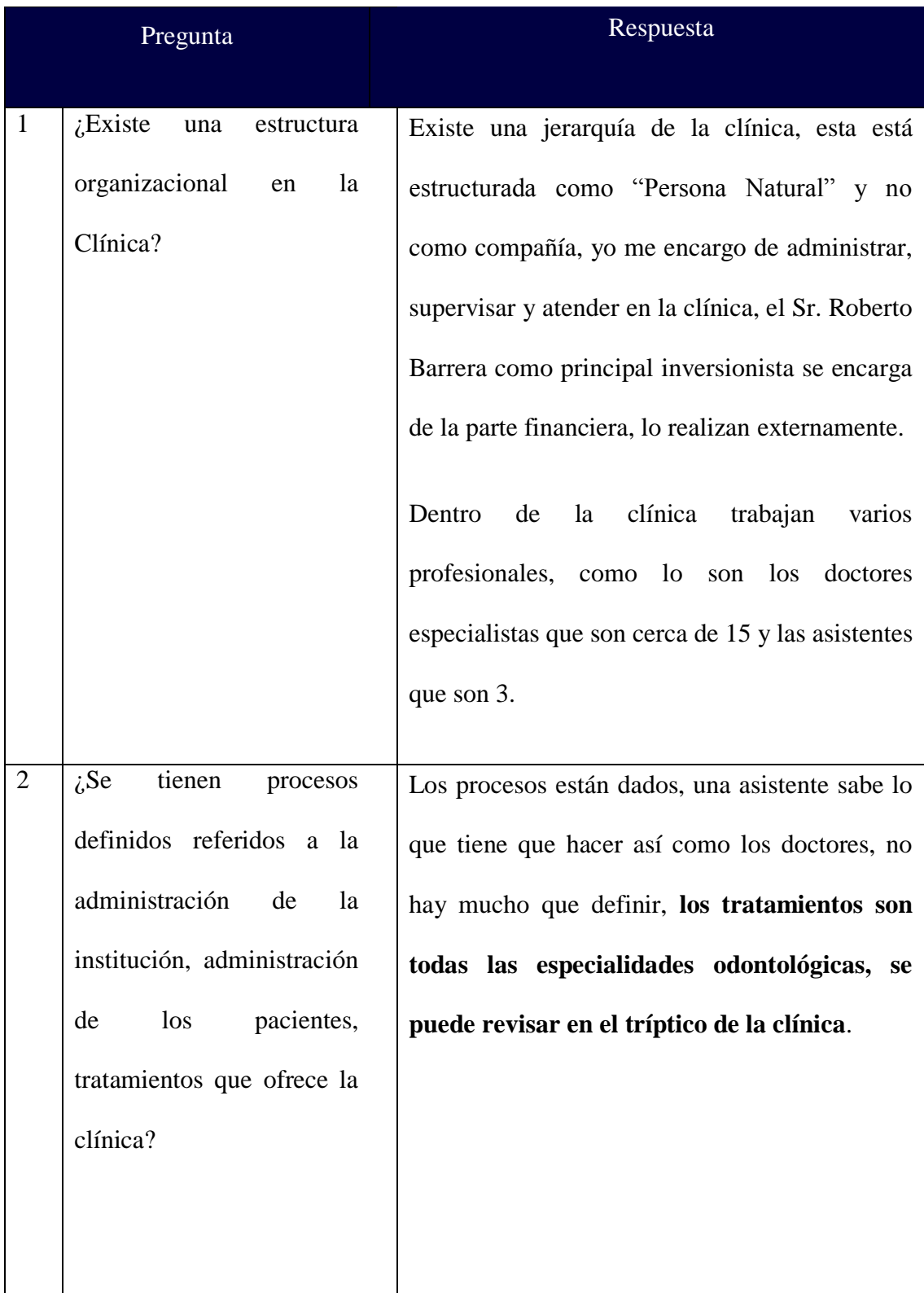

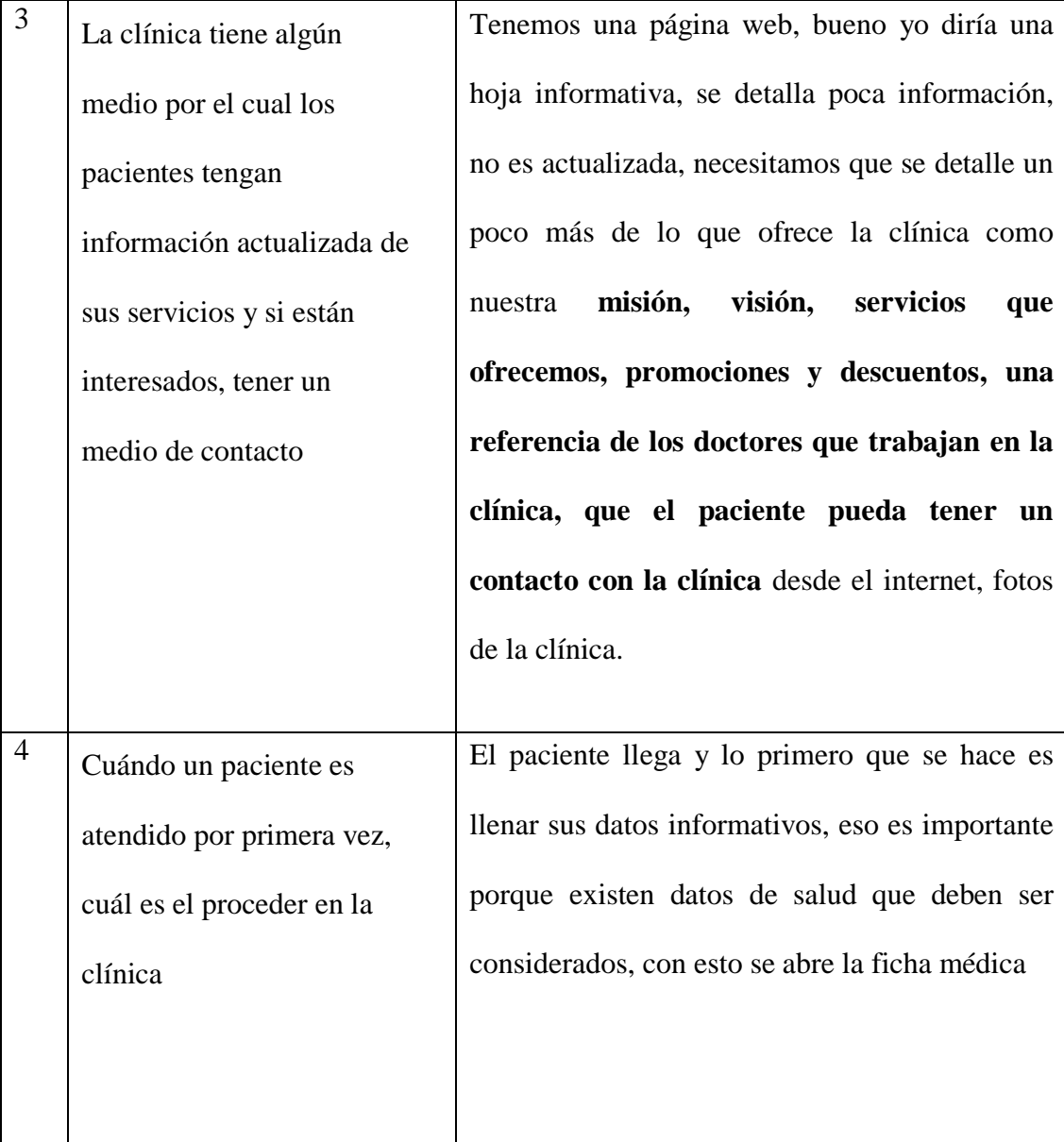

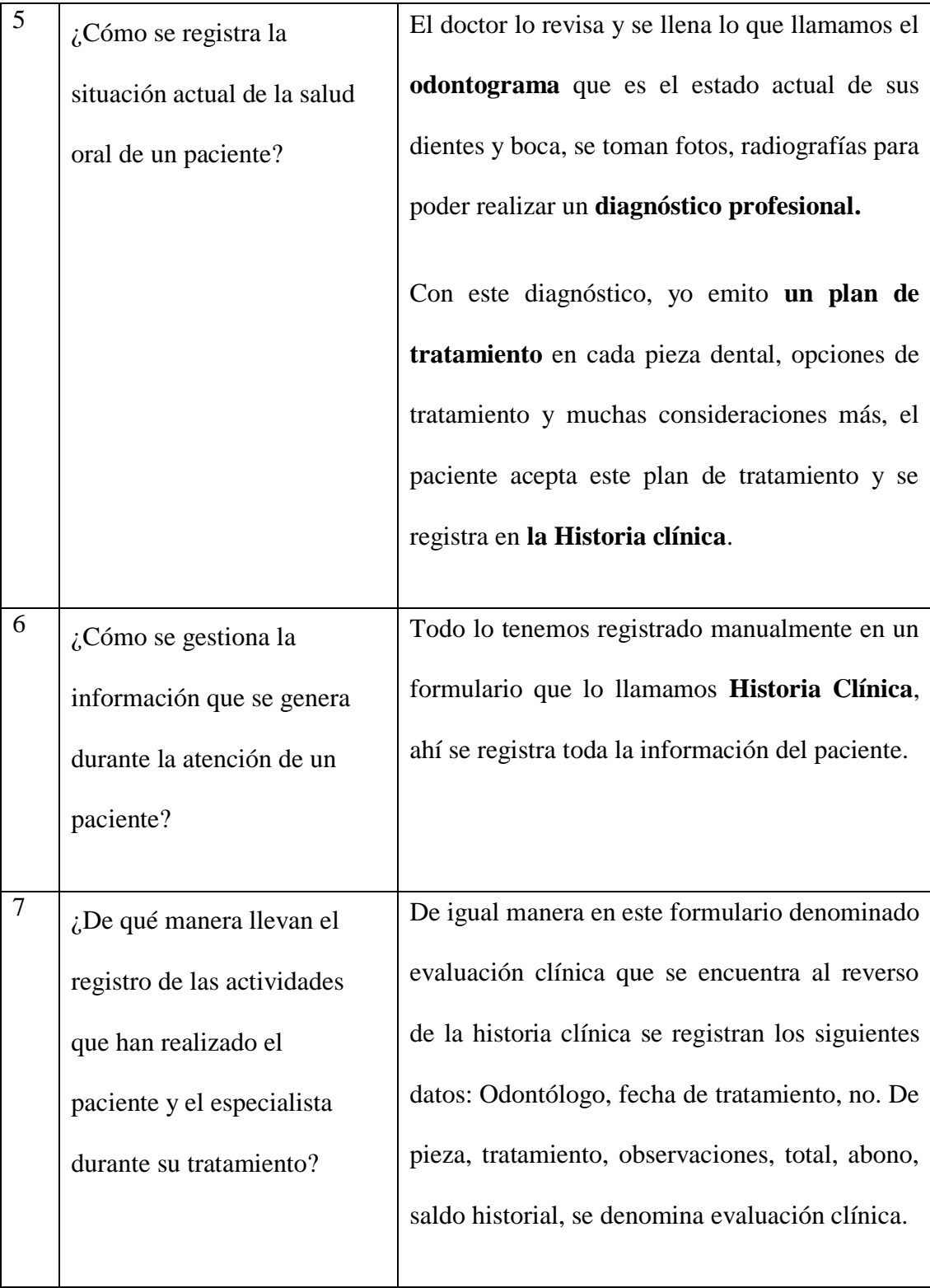

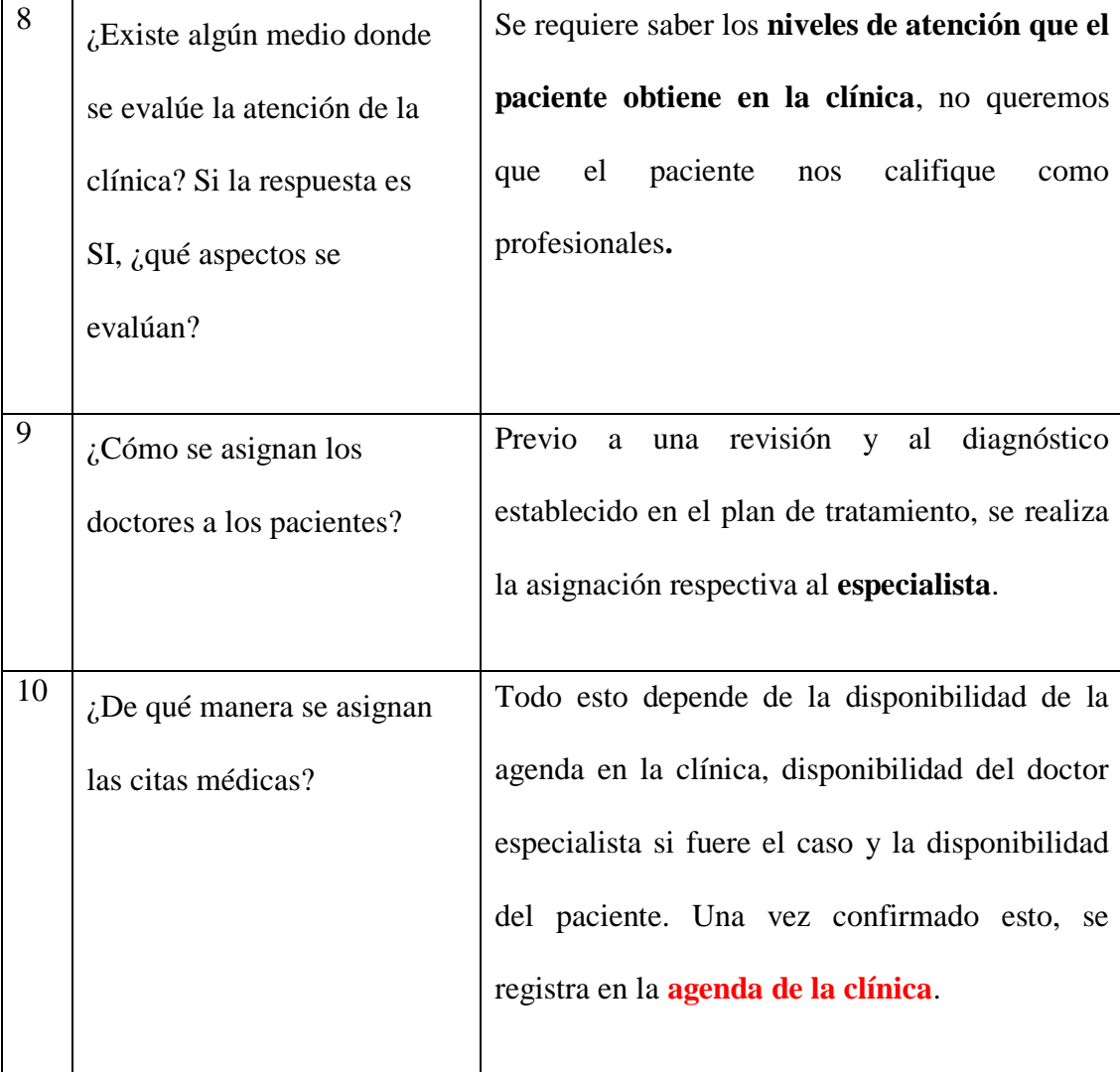

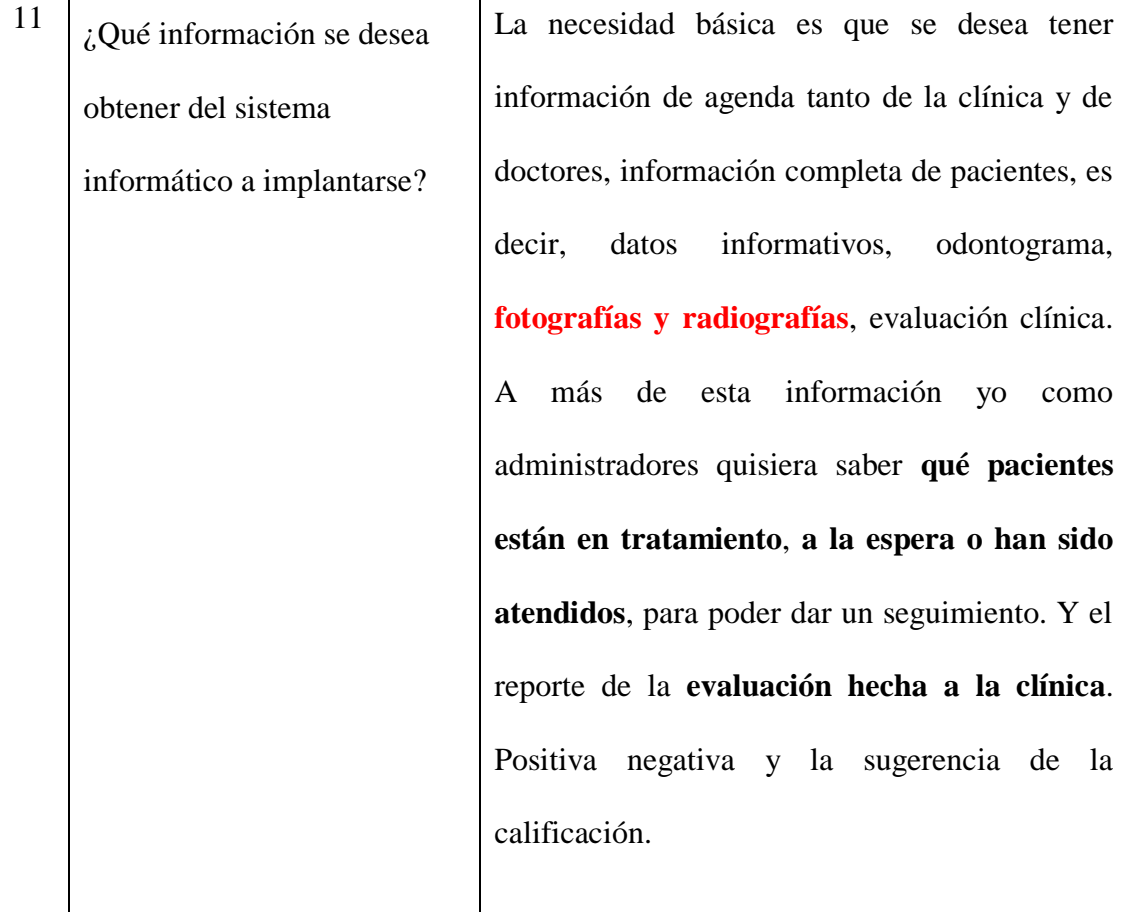

## **MINUTA 03**

# 21 Mayo 2012

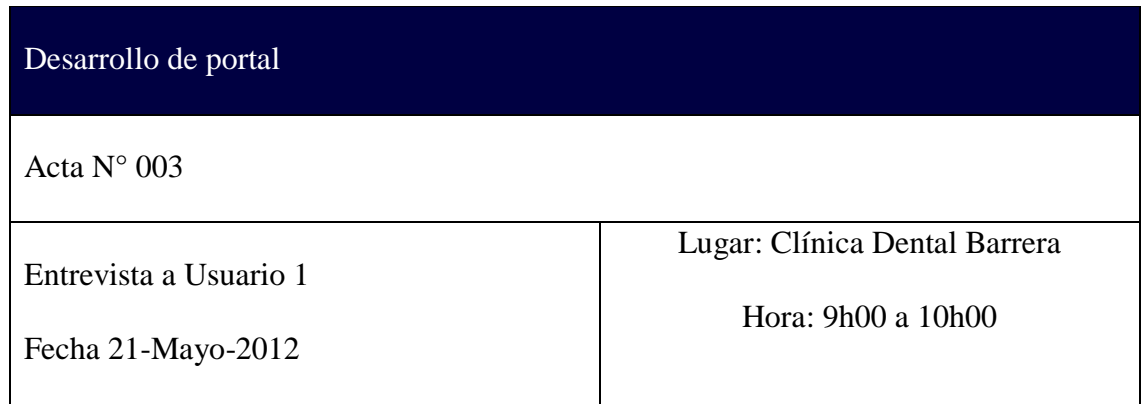

## Presentes:

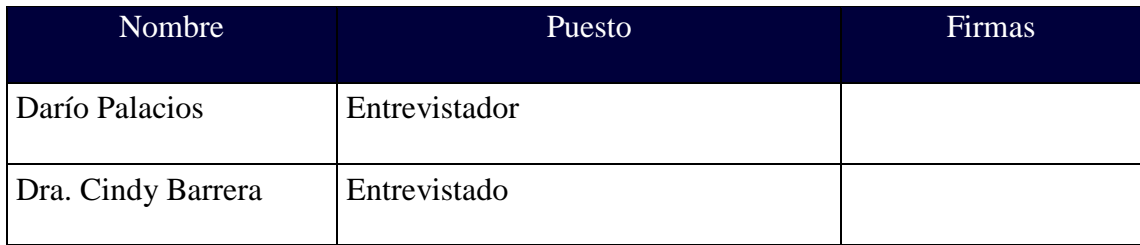

La entrevista inicia a las 9h00

Objetivo de la Reunión:Determinar el ámbito del producto.

Resultados de la entrevista:

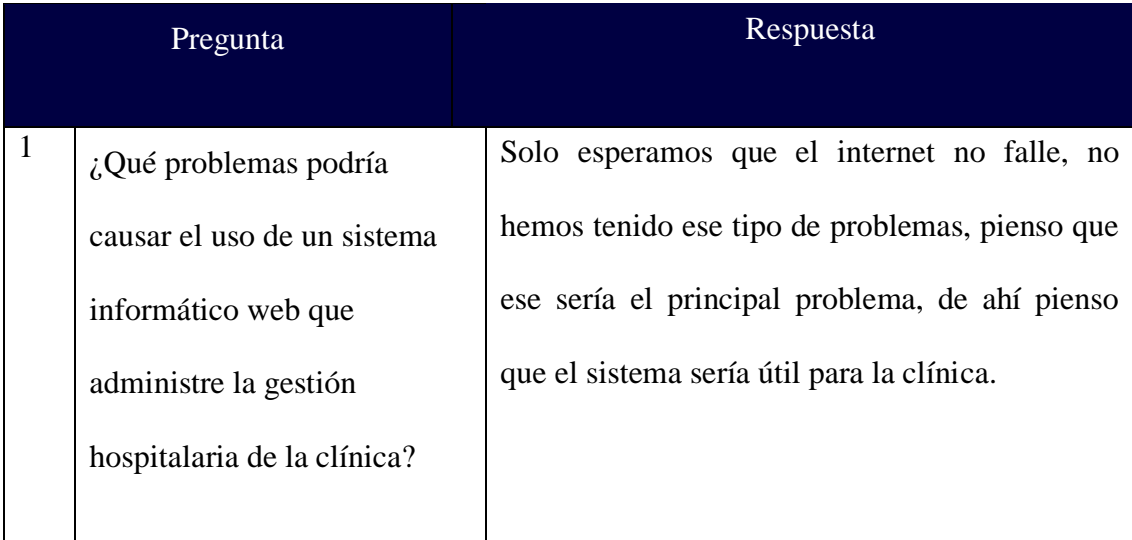

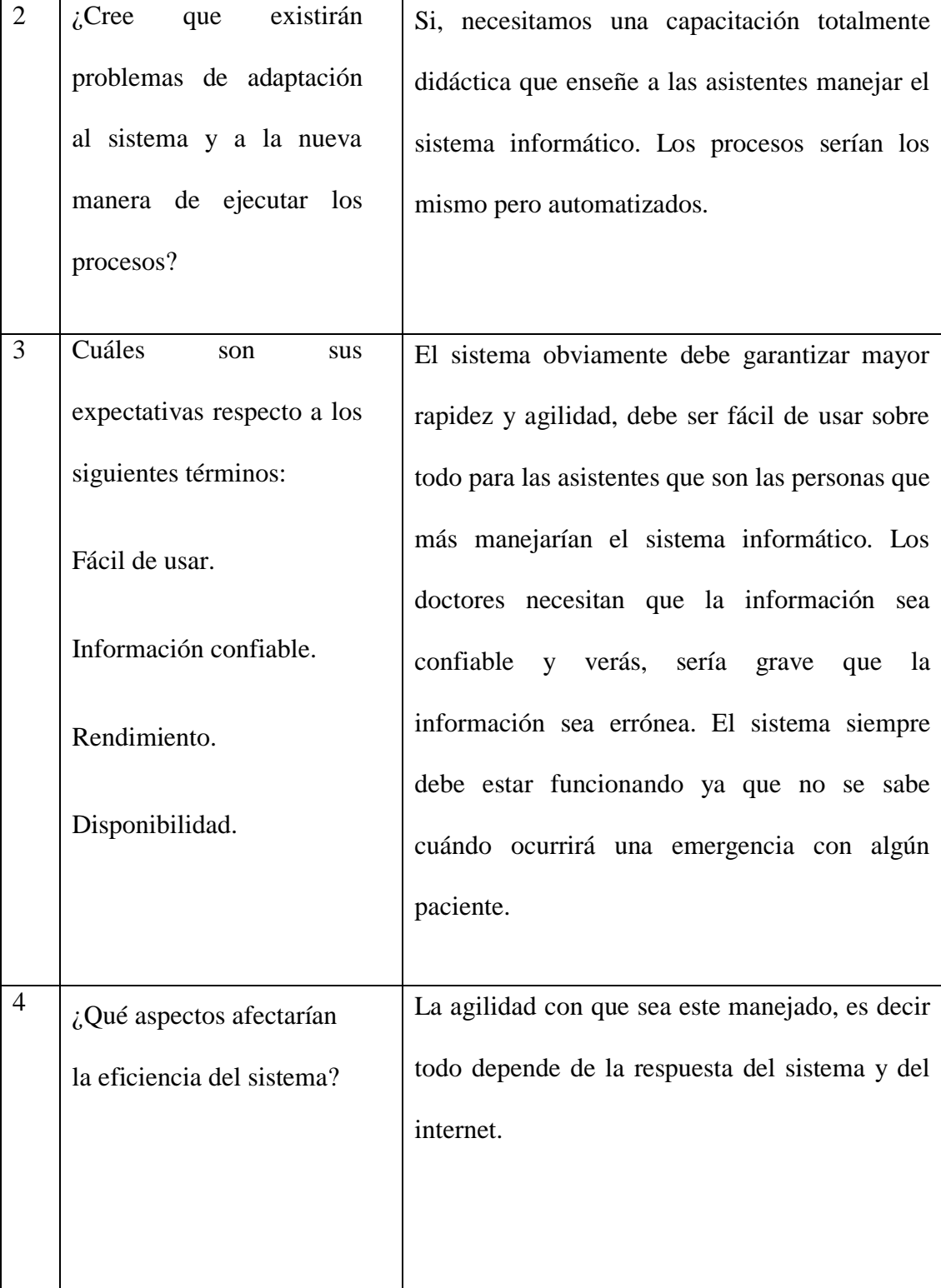

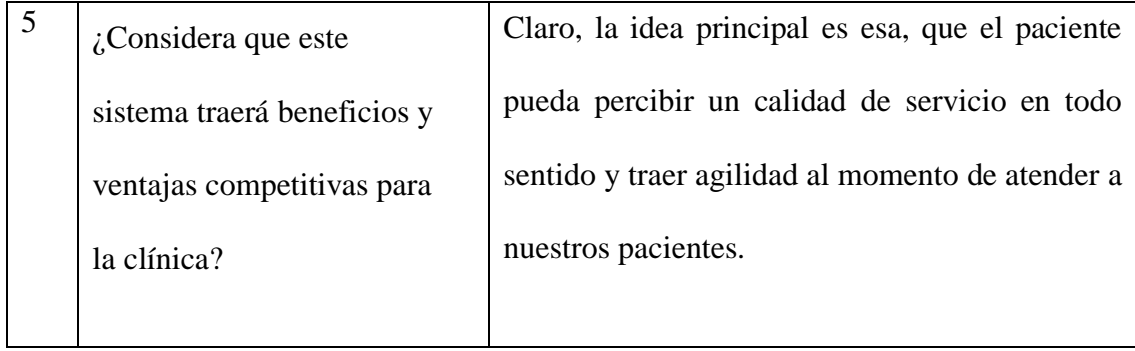

## **MINUTA 04**

# 21 Mayo 2012

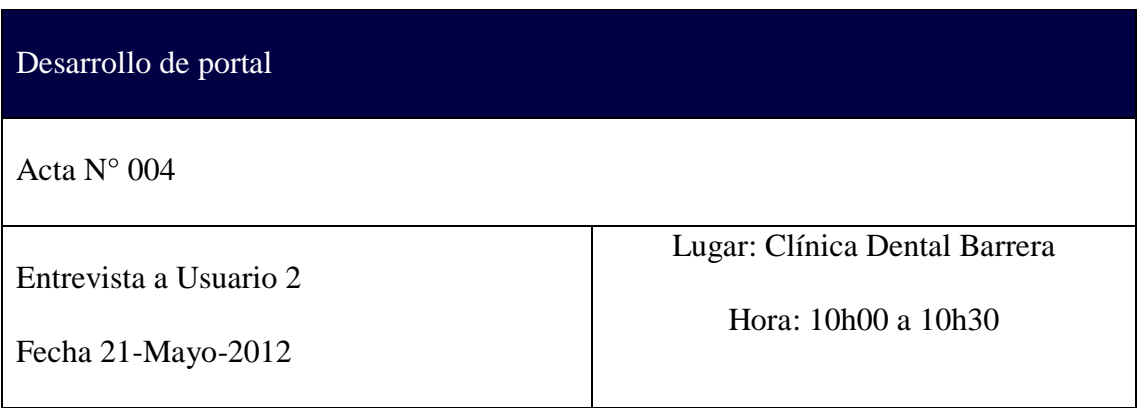

Presentes:

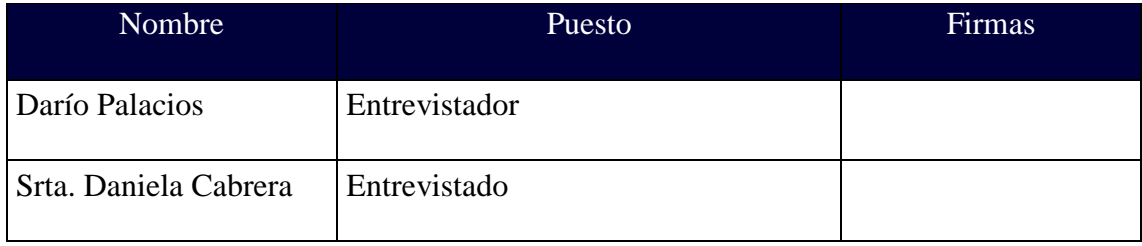
La entrevista inicia a las 10h00

Objetivo de la Reunión: Determinar necesidades que tienen los asistentes.

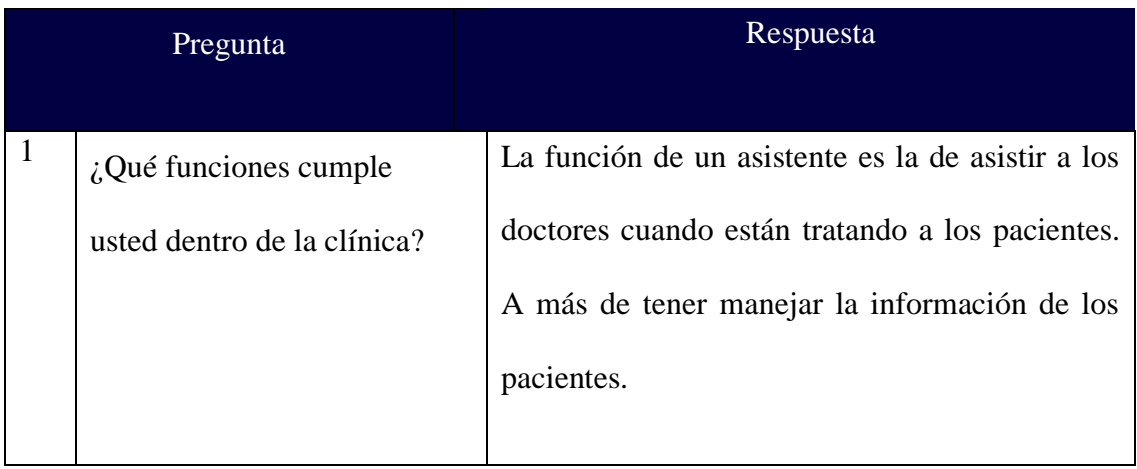

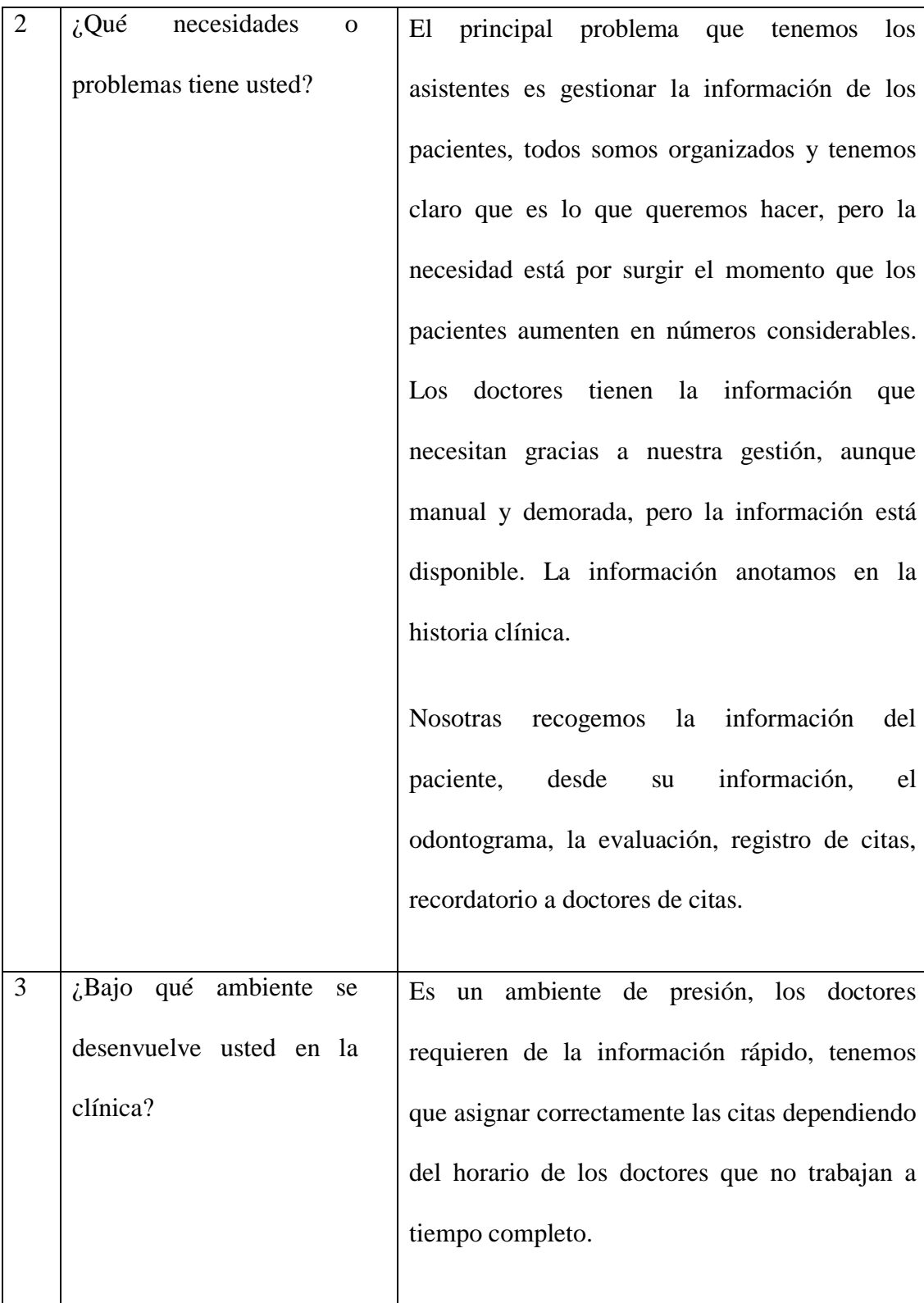

# 21 Mayo 2012

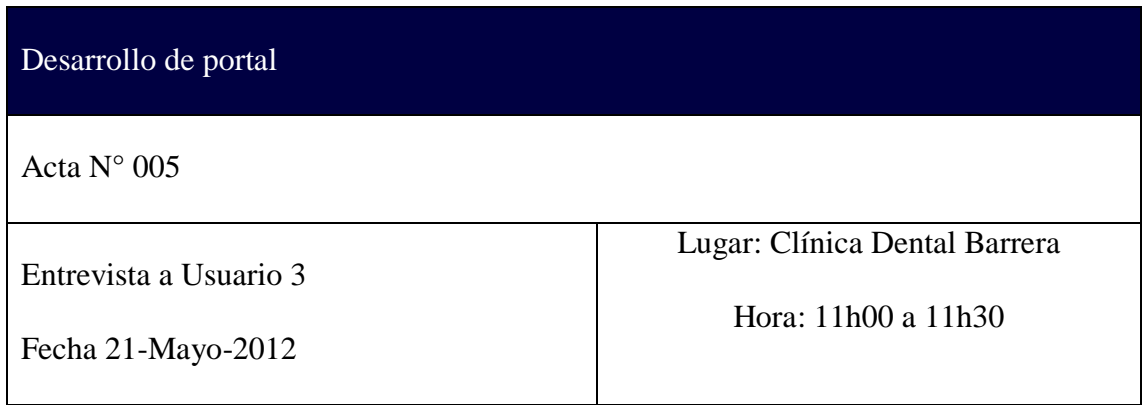

Presentes:

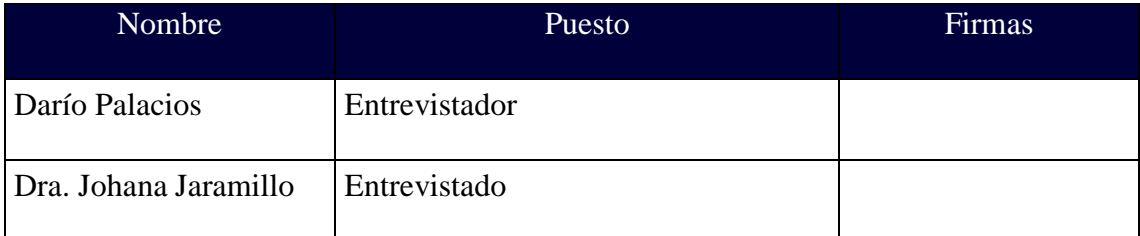

La entrevista inicia a las 11h00

Objetivo de la Reunión: Determinar necesidades que tienen los doctores.

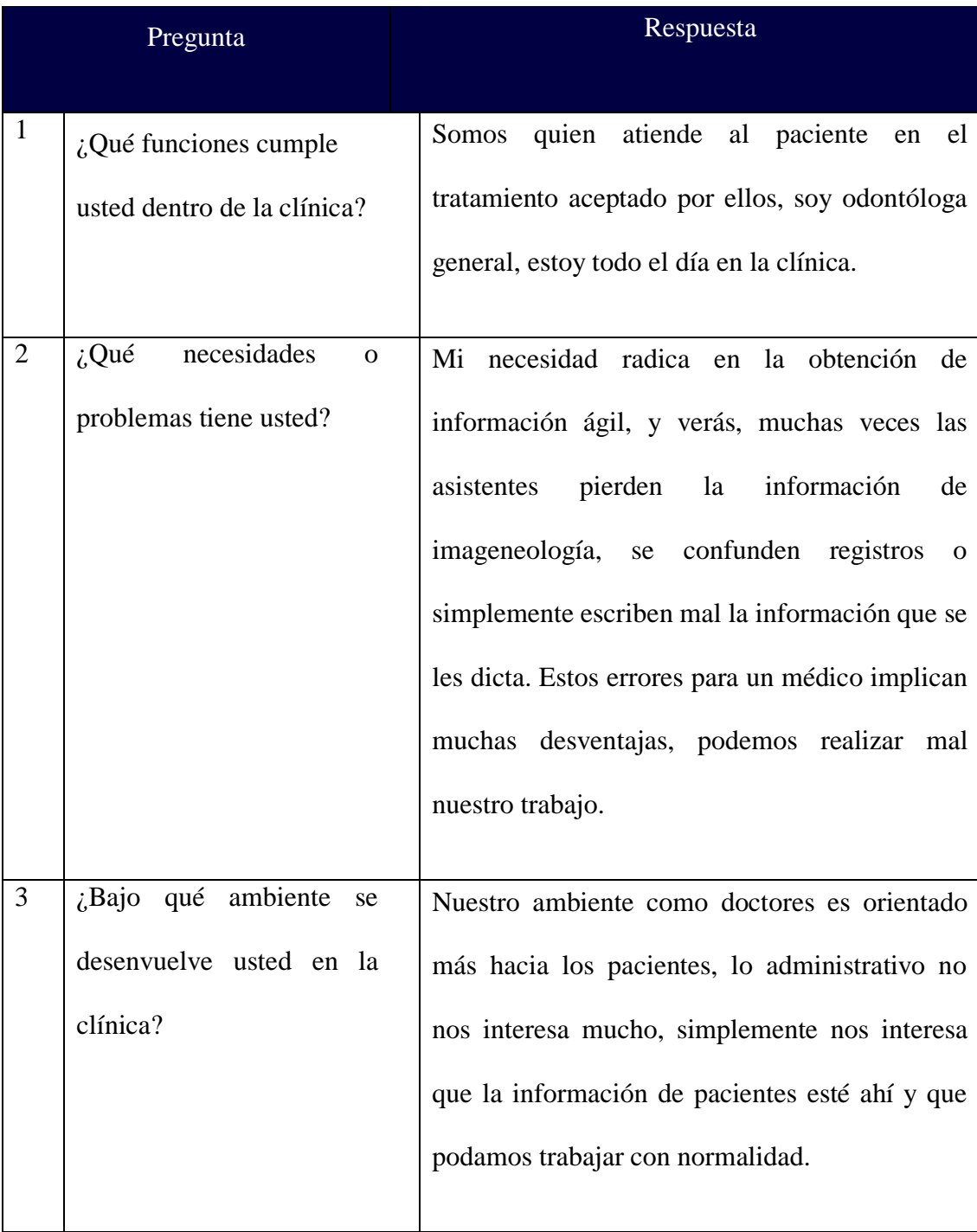

# 21 Mayo 2012

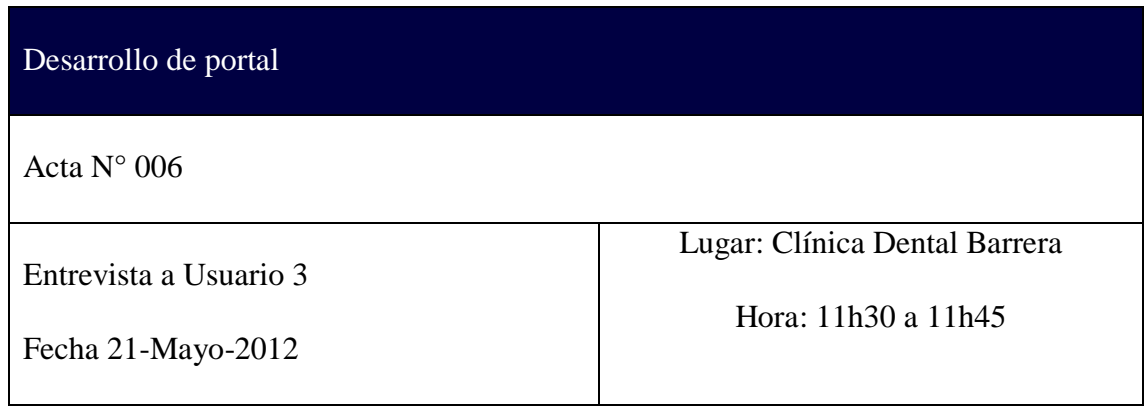

Presentes:

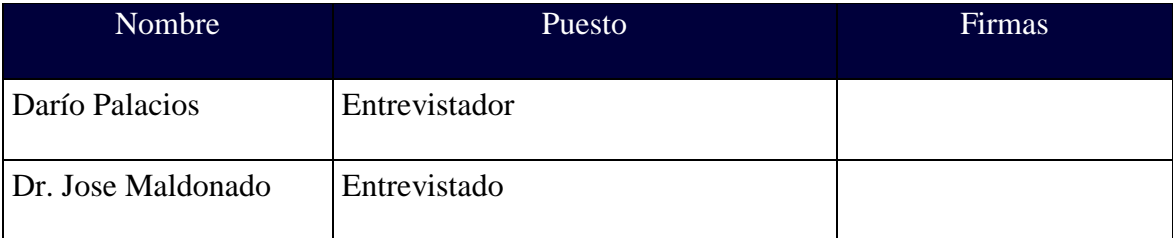

La entrevista inicia a las 11h00

Objetivo de la Reunión:Determinar necesidades que tienen los doctores.

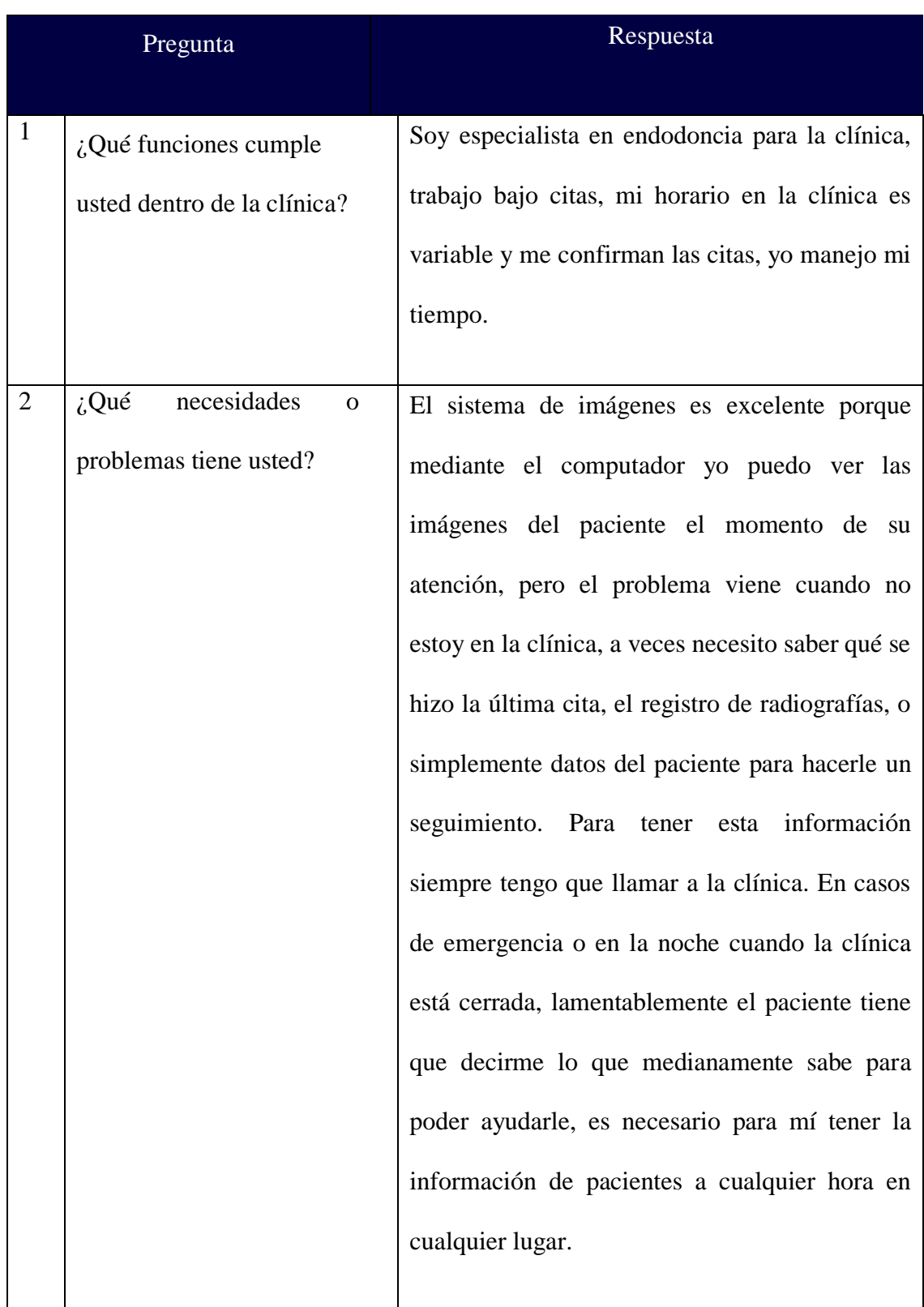

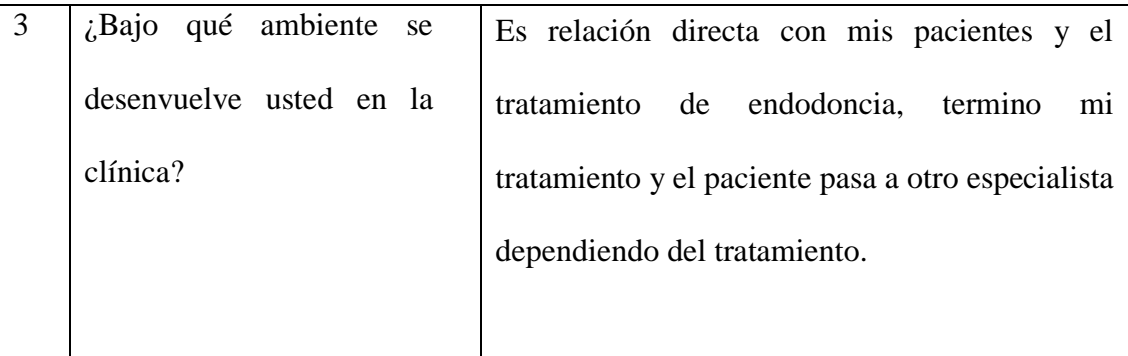

# 23 Mayo 2012

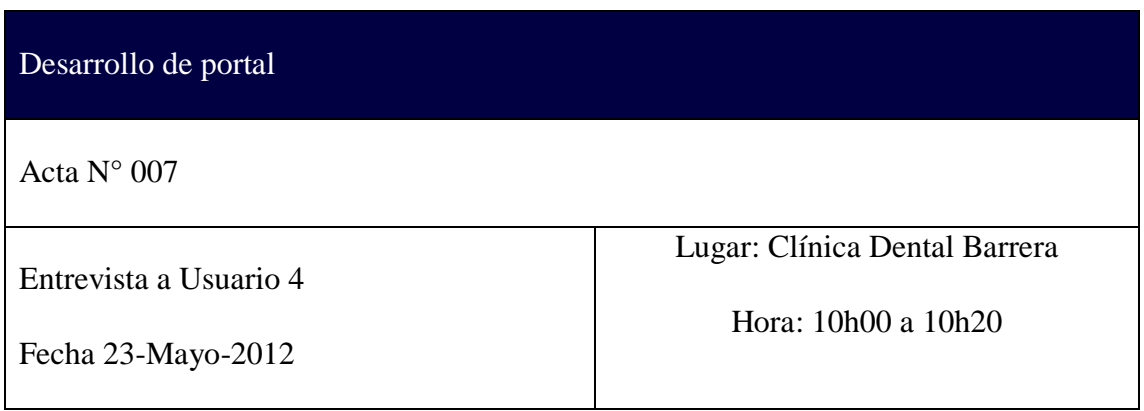

# Presentes:

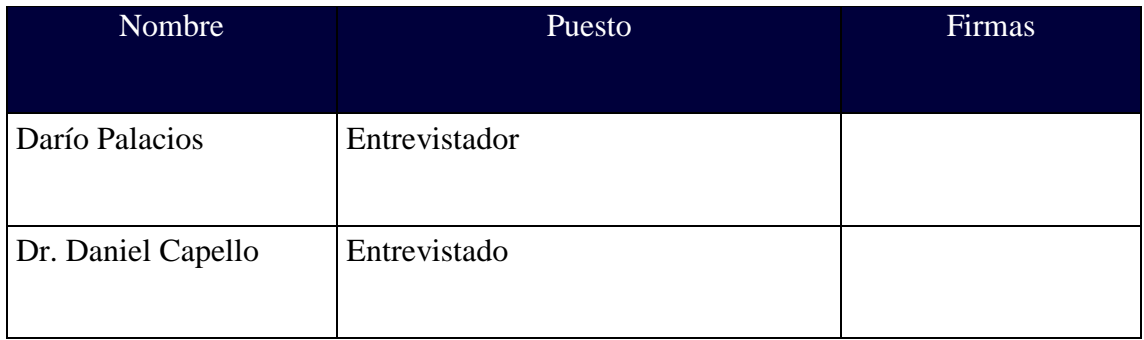

La entrevista inicia a las 10h20

Objetivo de la Reunión: Determinar necesidades que tienen los doctores.

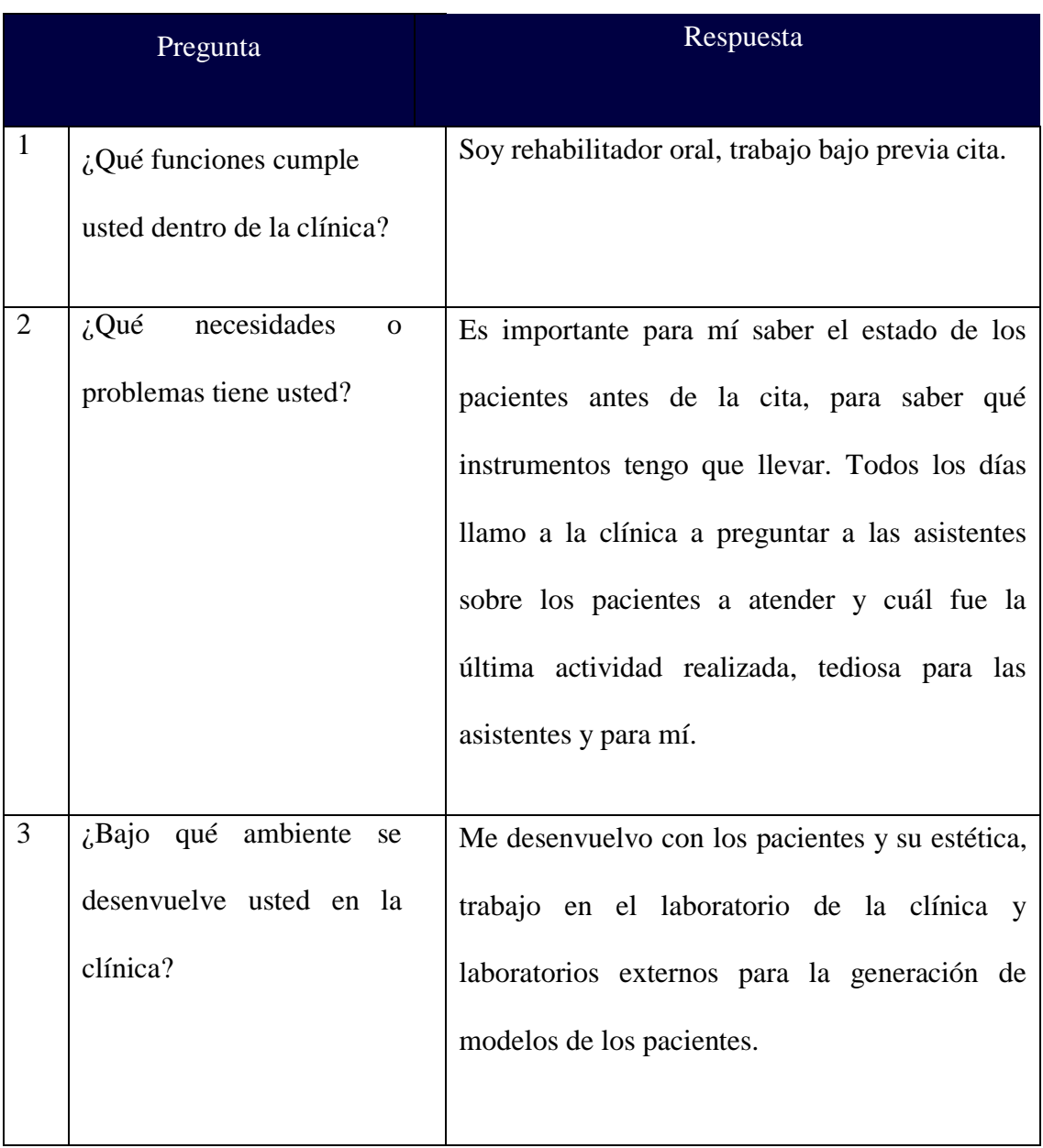

# 23 Mayo 2012

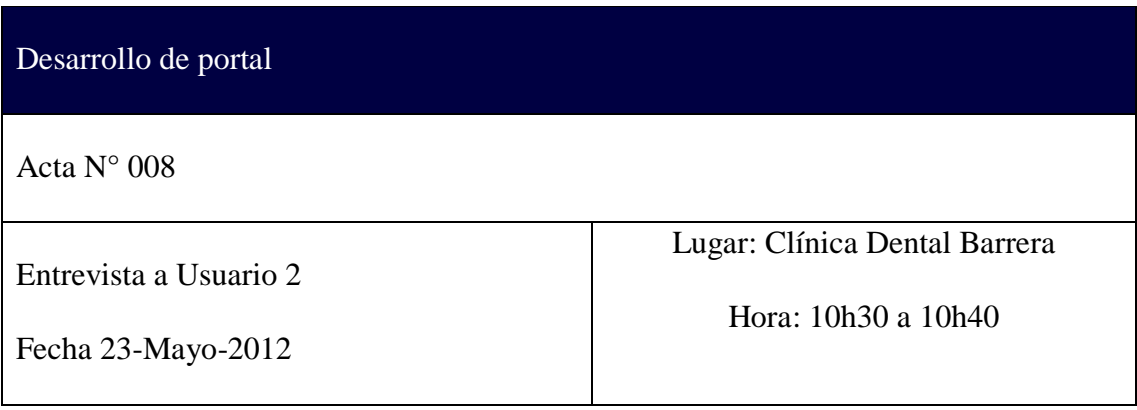

## Presentes:

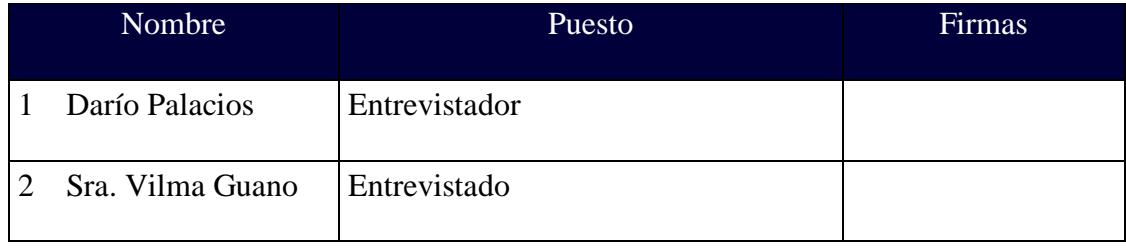

La entrevista inicia a las 10h30

Objetivo de la Reunión: Determinar necesidades que tienen los pacientes.

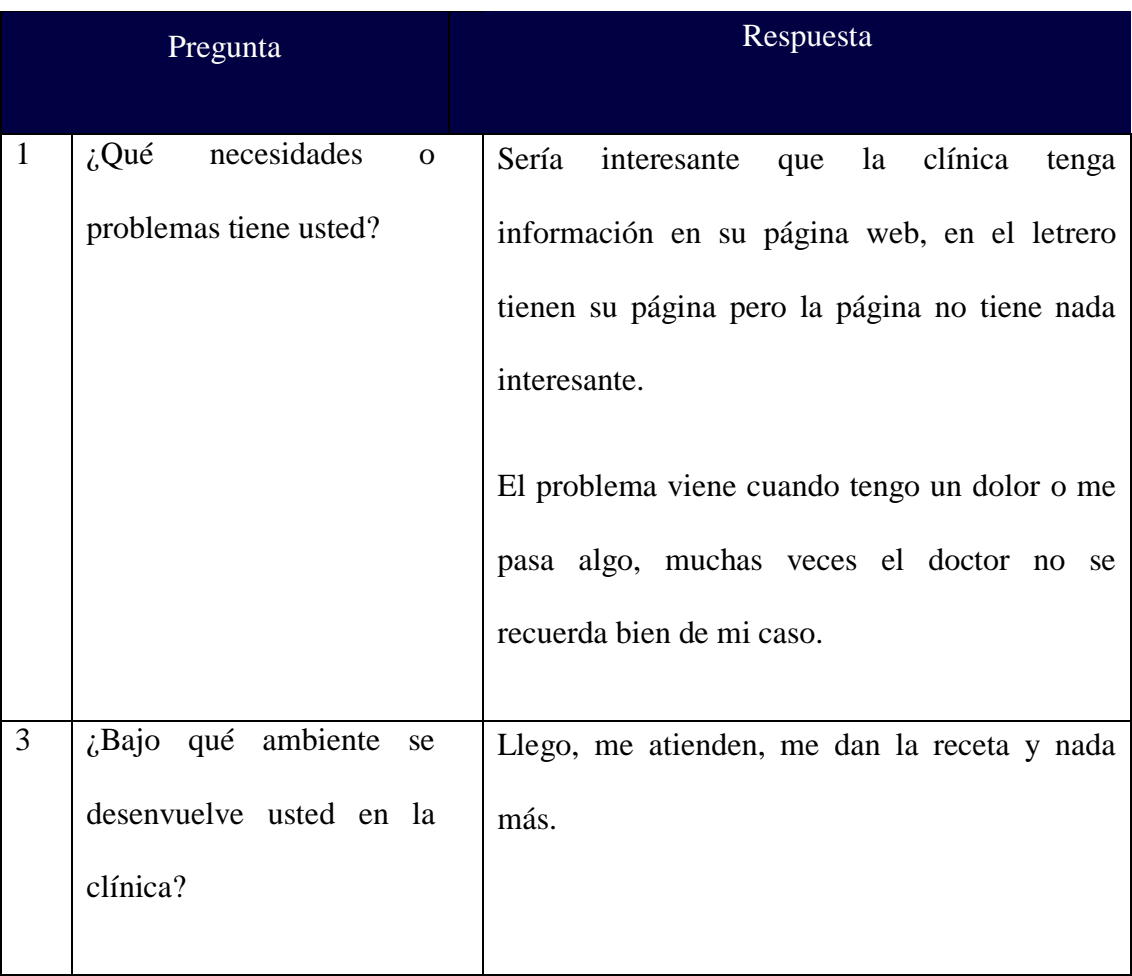

23 Mayo 2012

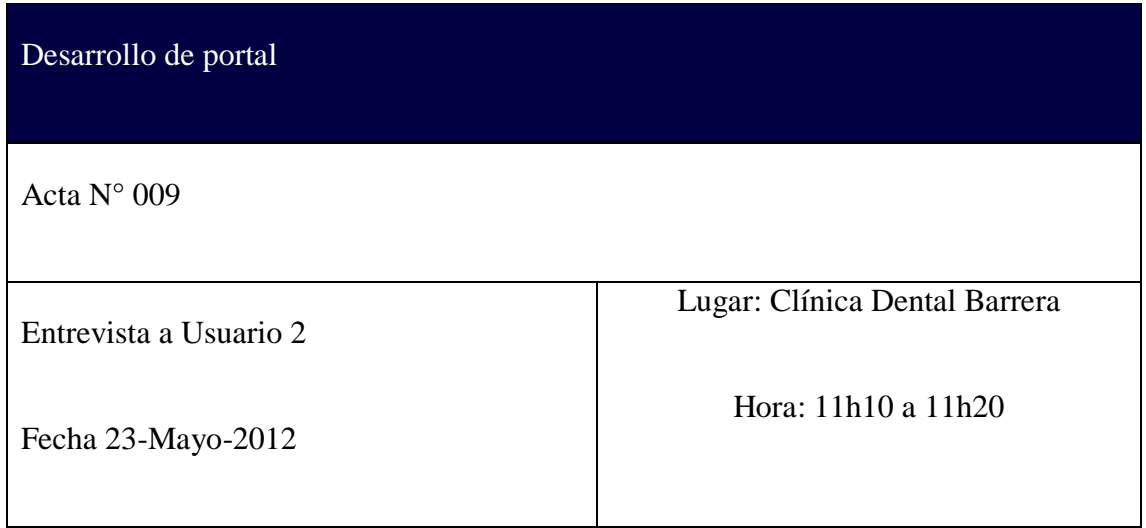

### Presentes:

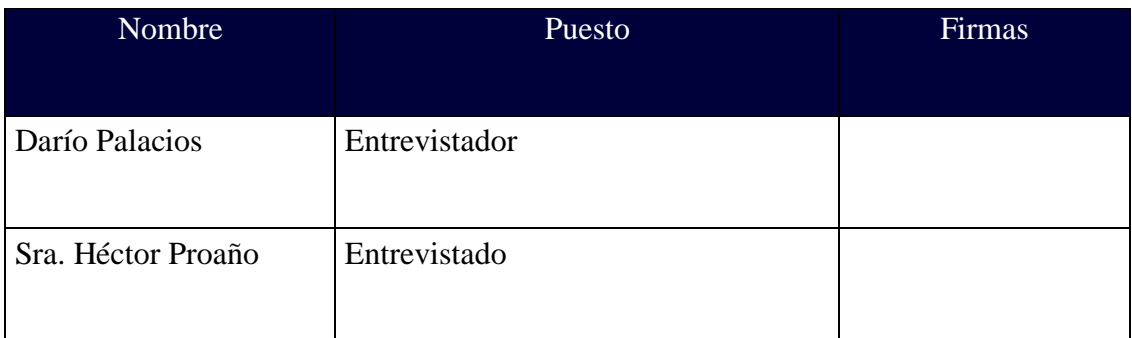

# La entrevista inicia a las 11h10

Objetivo de la Reunión: Determinar necesidades que tienen los pacientes.

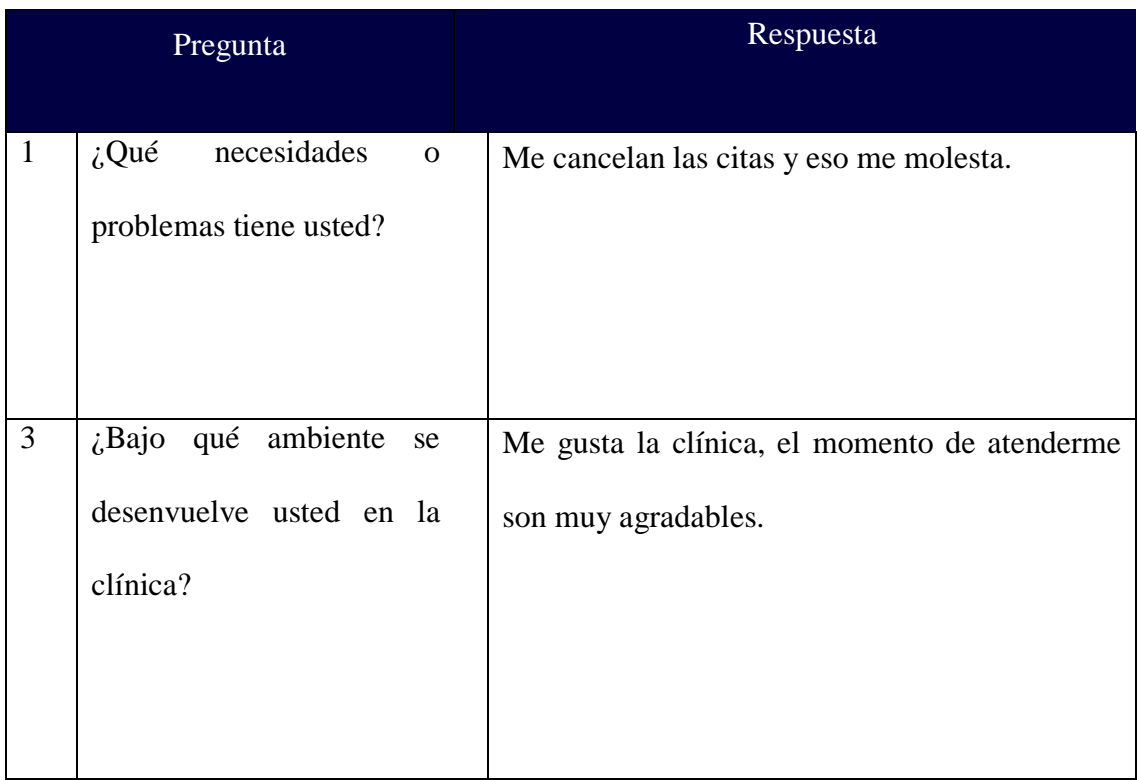

# 24 Mayo 2012

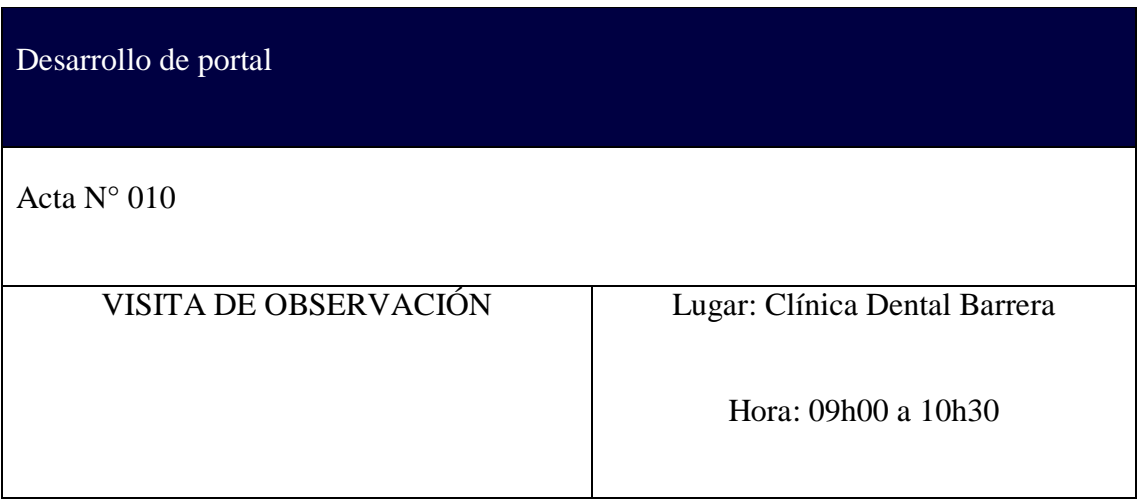

#### Presentes:

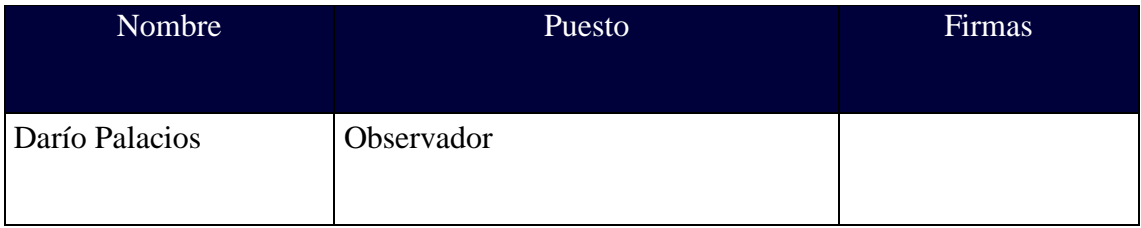

La entrevista inicia a las 11h10

Objetivo de la Reunión: Determinar estado actual de la infraestructura.

En base a la observación realizada en la Clínica se determinó lo siguiente:

1. Existe un sistema denominado "CDR" en el que se tiene registro de imageneología de pacientes, el sistema simplemente da información de fotos y radiografías tomadas con equipos de la clínica.

Este sistema funciona en red, el servidor de imágenes y datos se encuentra en la recepción.

- 2. La clínica no posee infraestructura para implementar el sistema de información a desarrollarse, pero realizará la adquisición de los equipos necesarios para la implantación del mismo
- 3. Cuenta con una red de datos es en base a velocidades de 10/100 Mbps., un enlace de internet es de 700 kbps contratado con la empresa Tvcable y el dominio se encuentra administrado por la empresa Ecuahosting, que es el proveedor que alberga el sitio web actual.

**ANEXO C: MANUAL DE INSTALACIÓN**

En este manual se refleja la instalación de los paquetes necesarios para el funcionamiento correcto del software de administración hospitalaria de la Clínica Dental Barrera. Los archivos del software construido se entregarán en un medio de almacenamiento óptico. A más de ello todo el proyecto será exportado en formato ".war", que servirá para ejecutarlo en el servidor.

#### **Instalación del servidor de aplicaciones Glassfish**

Glassfish 3.0.1, es un servidor de aplicaciones web, que ha brindado a muchos programadores la facilidad de instalar sus aplicaciones.

Para comenzar con la instalación es necesario descargar el paquete completo de la dirección<https://glassfish.java.net/es/downloads/3.0.1-final.html> .

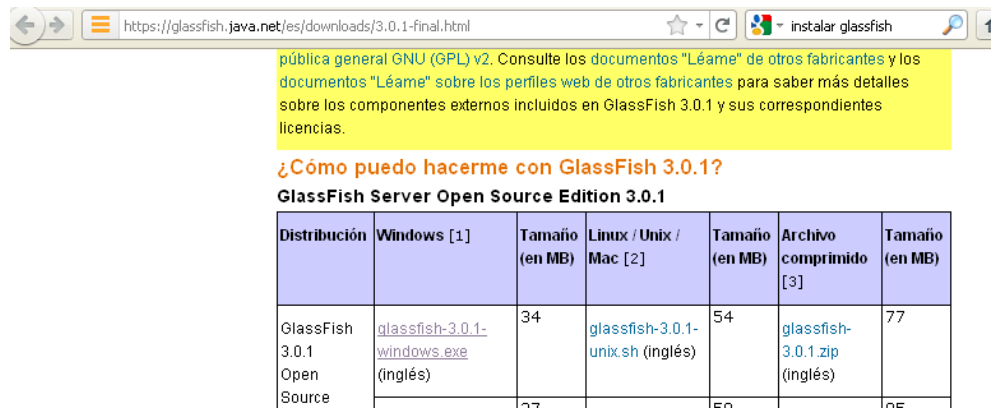

Una vez descargado el archivo, ejecutar el archivo, ya sea con extensión ".exe" para entornos Windows o ".sh" para entornos Linux. Aparecerá la primera pantalla de instalación del servidor.

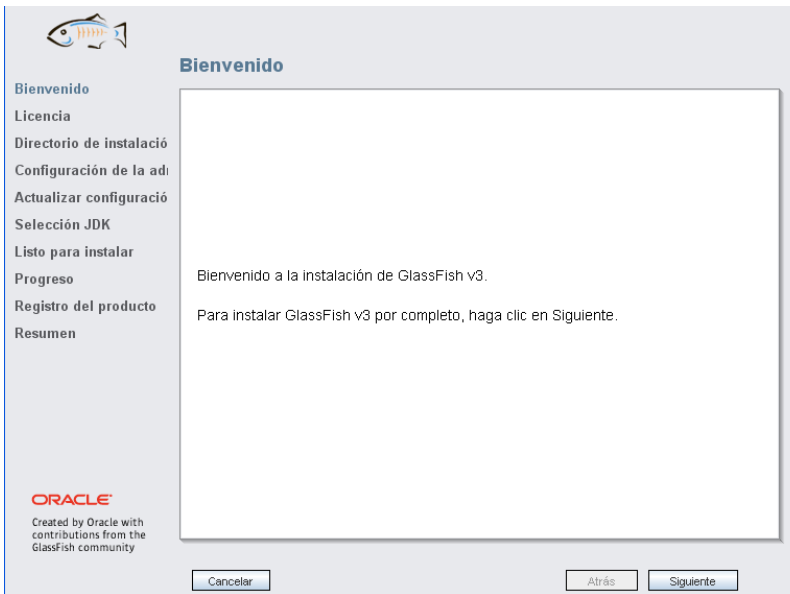

Al presionar el botón "Siguiente", el instalador mostrará en pantalla la Licencia

del producto, aceptar las condiciones del contrato y presionar "Siguiente".

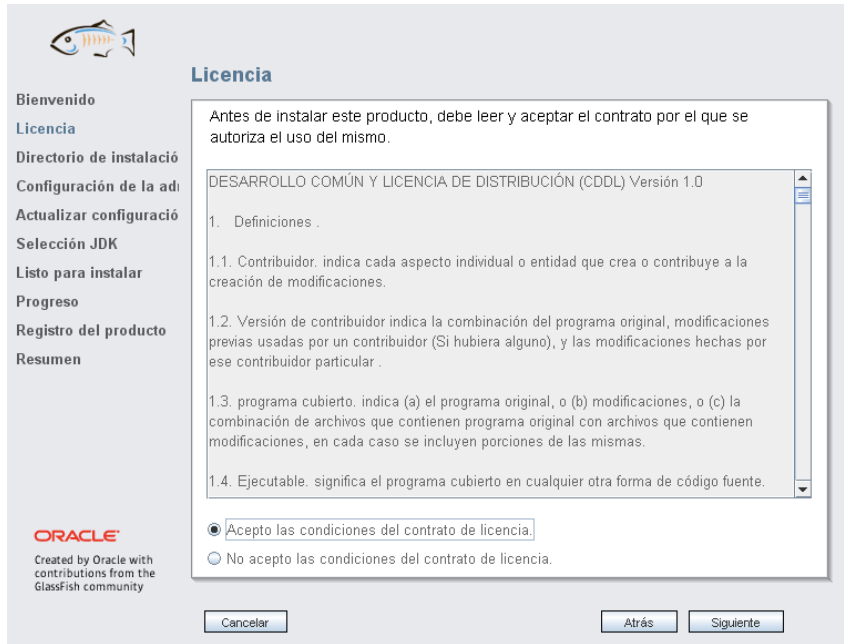

Escoger el directorio de instalación de Glassfish y presionar "Siguiente".

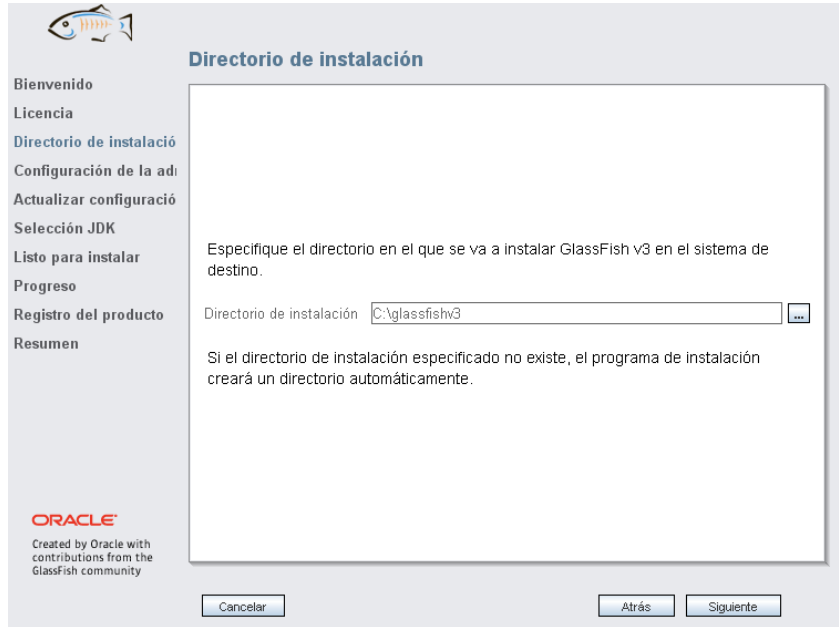

Para configurar la administración del servidor, debemos especificar los puertos en lo que deberá trabajar el servidor. El puerto HTTP, es el aquel sobre el cual funcionarán nuestras aplicaciones. El puerto de administración servirá para administrar el servidor. A más de ello colocar los parámetros de usuario y contraseña para la consola de administración. Una vez configurados los parámetros presionar sobre el botón "Siguiente".

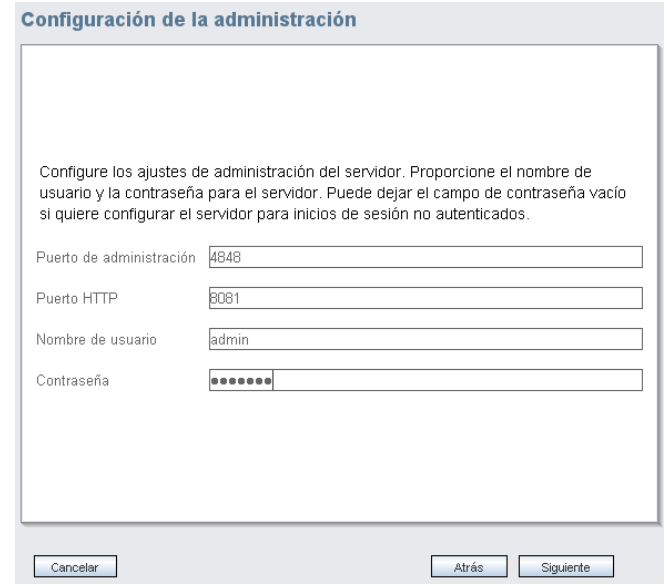

Como opción adicional, el usuario podrá instalar la herramienta de actualización y si es el caso configurar el proxy. Al terminar presionar "Siguiente".

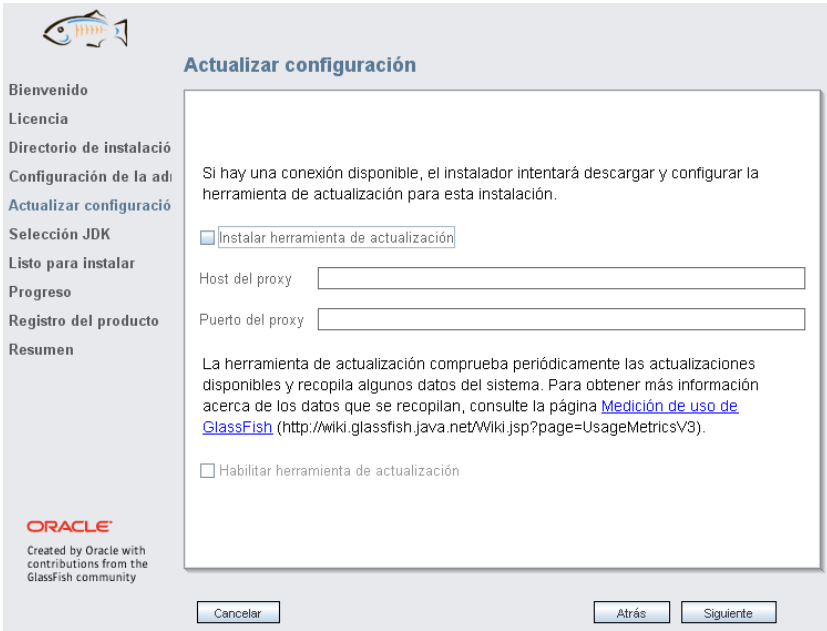

El equipo deberá tener instalado un JDK para la ejecución del servidor. Si está instalado, el instalador del servidor, le dará la opción de escogerlo, en caso contrario deberá instalarlo. Presionar ""Siguiente".

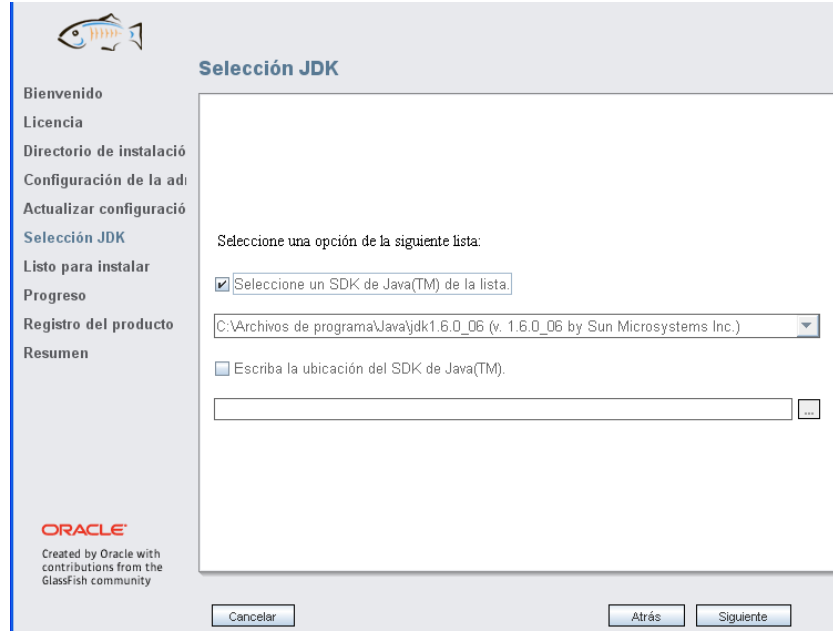

El instalador expondrá al usuario todos los paquetes que se instalarán. Presionar

el botón "Instalar".

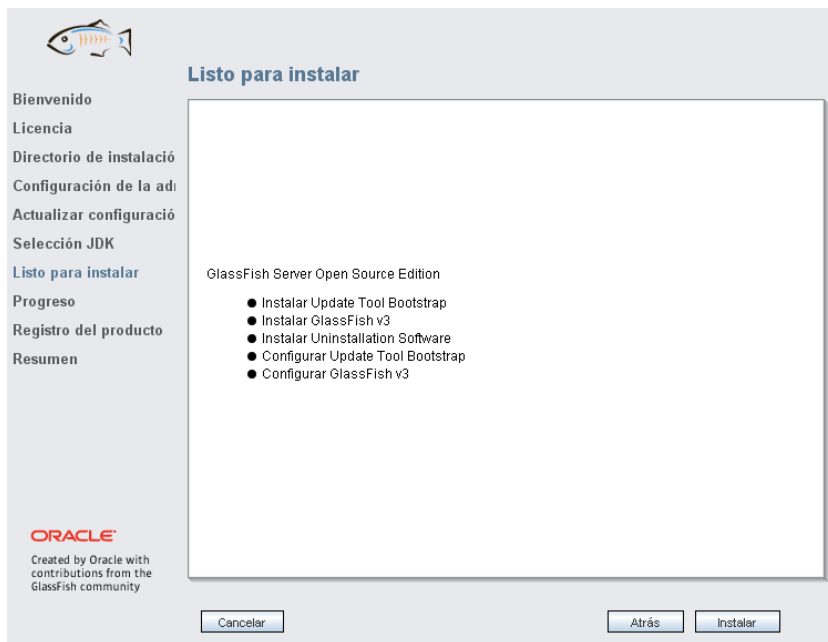

Una vez instalado el usuario tiene la opción de registrar su producto, si no lo desea, presionar "Omitir registro" y "Siguiente".

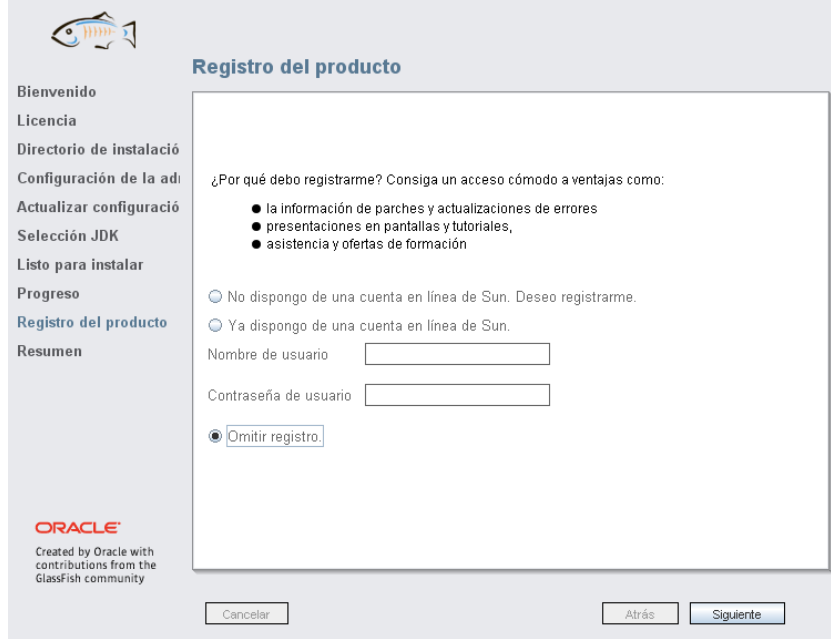

El instalador expondrá un resumen de la instalación. Presionar el botón "Salir".

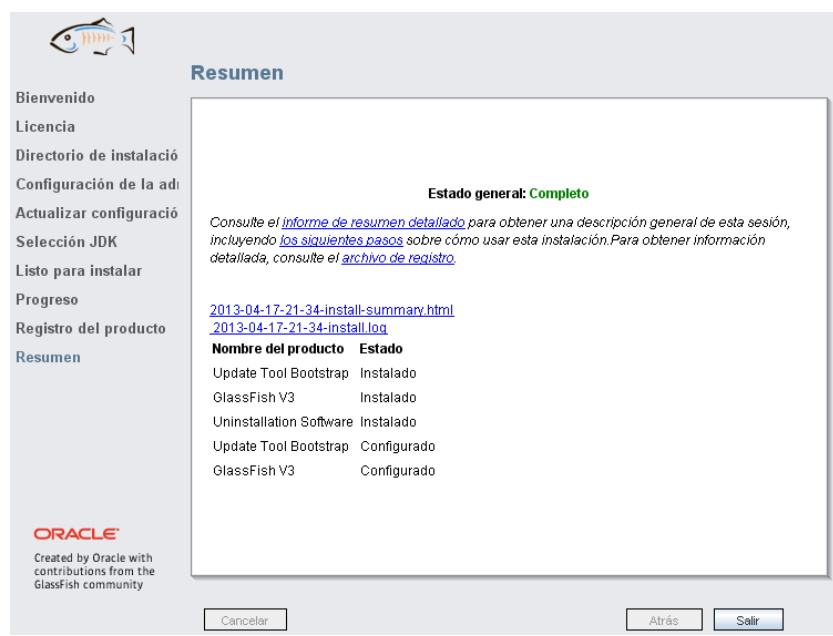

Para entornos Linux, ejecutar el comando:

\$ sudo [directorio-glassfish]/bin/asadmin start-domain domain1

Para entornos Windows: Presionar Inicio – Todos los programas – Glassfish v3

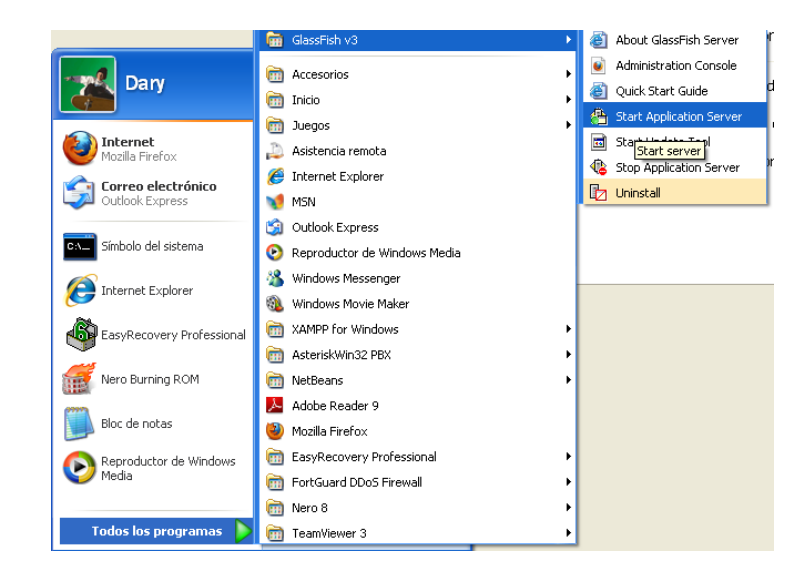

#### **Instalación de XAMPP**

Este paquete informático nos permitirá la instalación de la base de datos, así como la posibilidad de administrar la misma mediante la web. Los paquetes que se instalarán son:

- Servidor web Apache.
- Servidor de base de datos My SQL.
- Lenguaje y ejecución de sitios PHP.
- Servidor FTP Filezilla.

Para la instalación del paquete informático, dirigirse al sitio [http://www.apachefriends.org/es/xampp.html,](http://www.apachefriends.org/es/xampp.html) y descargar el instalador, dependiendo de nuestro sistema operativo.

Una vez descargado, ejecutar el archivo, aparecerá la pantalla de bienvenida, presionar sobre el botón "Next".

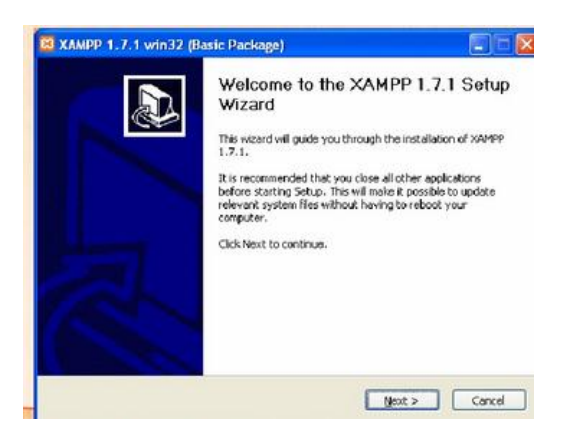

Escoger la dirección en donde se instalará el software. Presionar "Next".

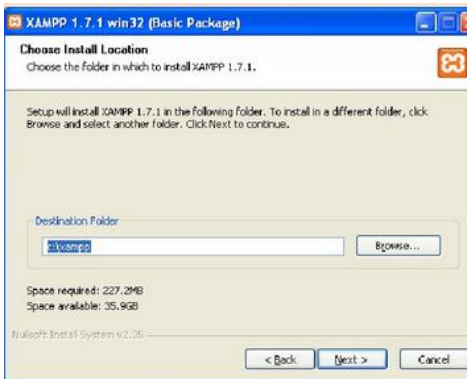

Escoger la configuración a instalar, es recomendable que los 3 paquetes se inicien como un servicio dentro del sistema.

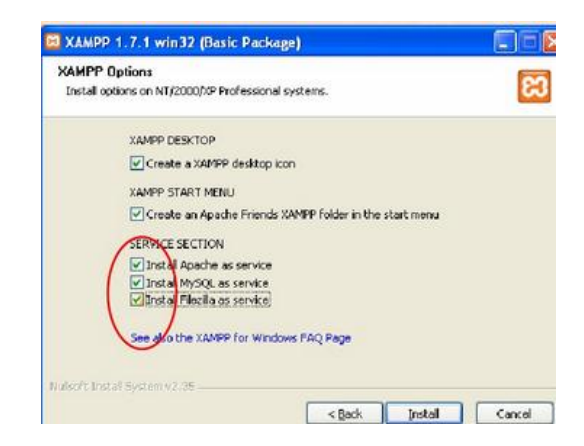

Al presionar "Install", el paquete se instalará.Se podrá ver el estado de los paquetes instalados al entrar a "XAMPP Control Panel".

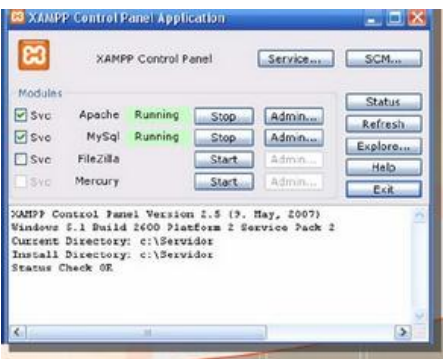

Para el caso, los servicios que deben estar iniciados son MySQL y Apache presionando el botón "Start".

Para la administración de la base de datos presionar sobre el botón "Admin". Se abrirá una ventana en el explorador web, con las bases de datos instaladas. Crear la base de datos "odontologiav4".

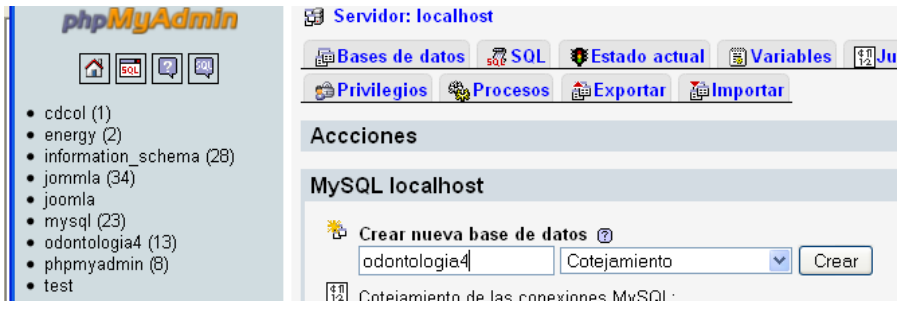

En el panel izquierdo presionar sobre la base de datos "odontologiav4" y presionar en la pestaña SQL.

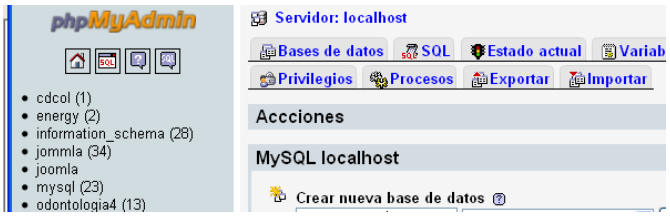

Pegar el código de la base de datos (script.sql) y presionar el botón "Ejecutar".

#### **Instalación de la aplicación web.**

Ingresar a la dirección: [http://localhost:4848](http://localhost:4848/)

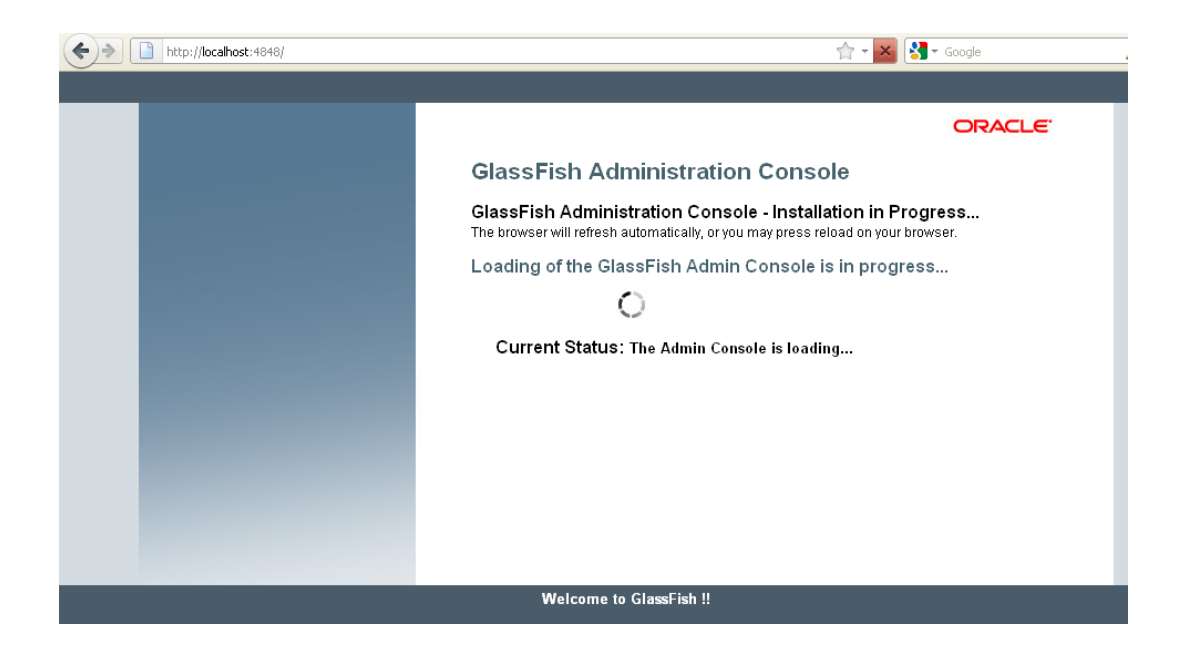

Ingresar las credenciales de la consola de administración.

En el panel de Tareas comunes o "CommonTasks", presionar sobre "Applications", en el botón Examinar, escoger el archivo "odontologiav7.war", presionar en "Abrir". Chequear en Status, Enabled.

Presionar sobre el botón "OK" para elevar al servidor la aplicación.

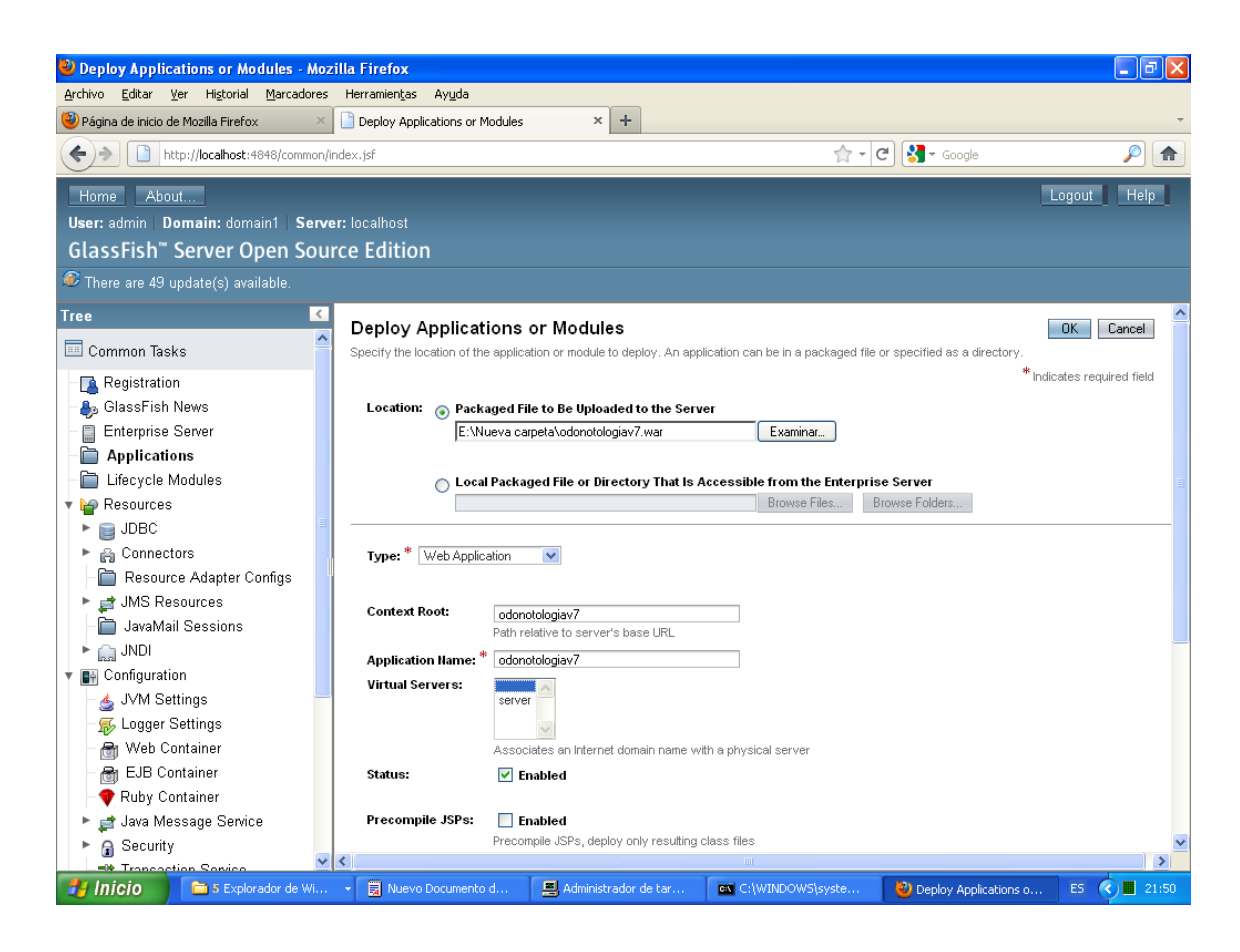

En cualquier explorador web, Ingresar a la dirección: [http://localhost:8080/odontologia/faces/login.xhtml.](http://localhost:8080/odontologia/faces/login.xhtml)

← → C | D localhost:8080/odontologia/faces/login.xhtml

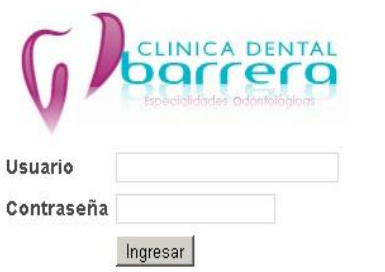

# **ANEXO D: MANUAL DE USUARIO DEL SISTEMA DE ADMINISTRACIÓN HOSPITALARIA DE LA CLÍNICA DENTAL BARRERA.**

Para acceder al sistema se deberá acceder al sitio [www.clinicadentalbarrera.com](http://www.clinicadentalbarrera.com/) y presionar en el enlace ingreso al sistema

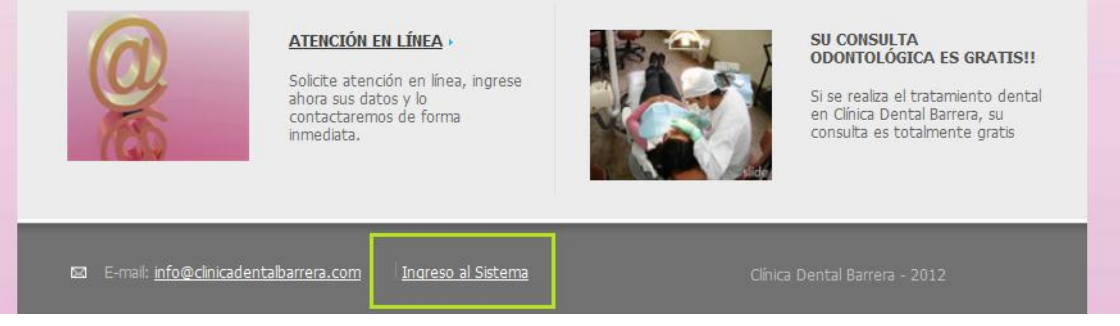

Se deberá obtener un usuario y contraseña que será proveída por el administrador del sistema. Ingresar esta información en los campos requeridos y presionar sobre el botón "Ingresar"

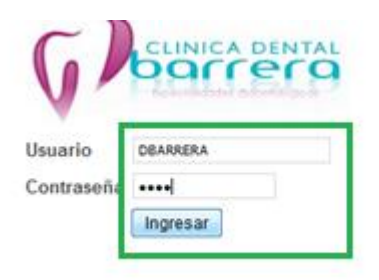

Una vez ingresada la información de forma correcta, el usuario accede al menú del sistema. Dependiendo de los alcances de su perfil, el usuario podrá o no acceder a los módulos del mismo.

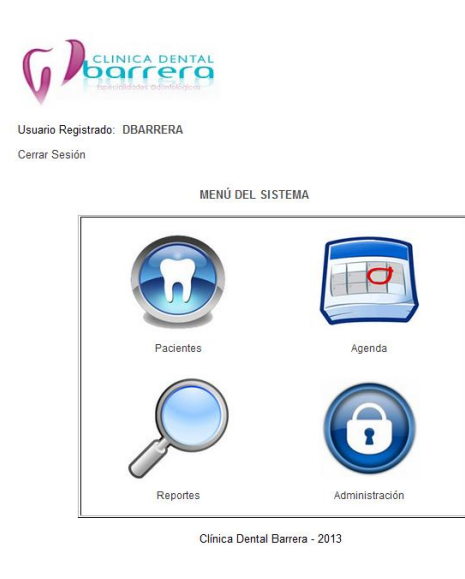

En la parte superior izquierda, junto al logo de la clínica, se podrá visualizar los mensajes expuestos por el sistema, estos servirán para advertir al usuario cuando una operación no ha sido ejecutada correctamente o cuando se ejecutado de manera satisfactoria.

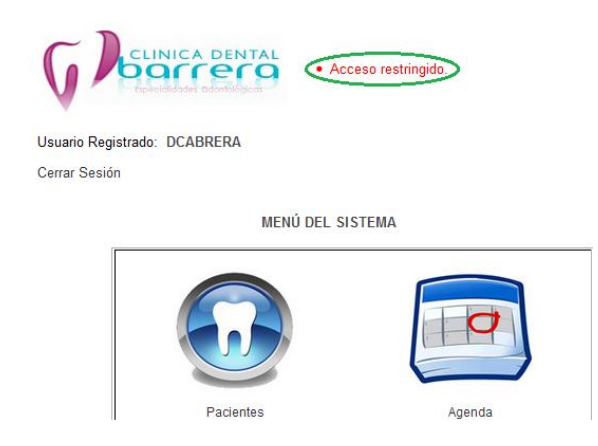

Cada módulo, posee en la parte superior izquierda un enlace para regresar al menú del sistema.

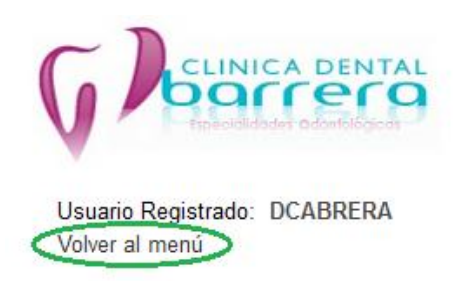

# **MÓDULO DE PACIENTES**

En este módulo el usuario autorizado puede acceder a la información completa de los pacientes de la clínica.

# **PANEL DE INFORMACIÓN**:

- General:

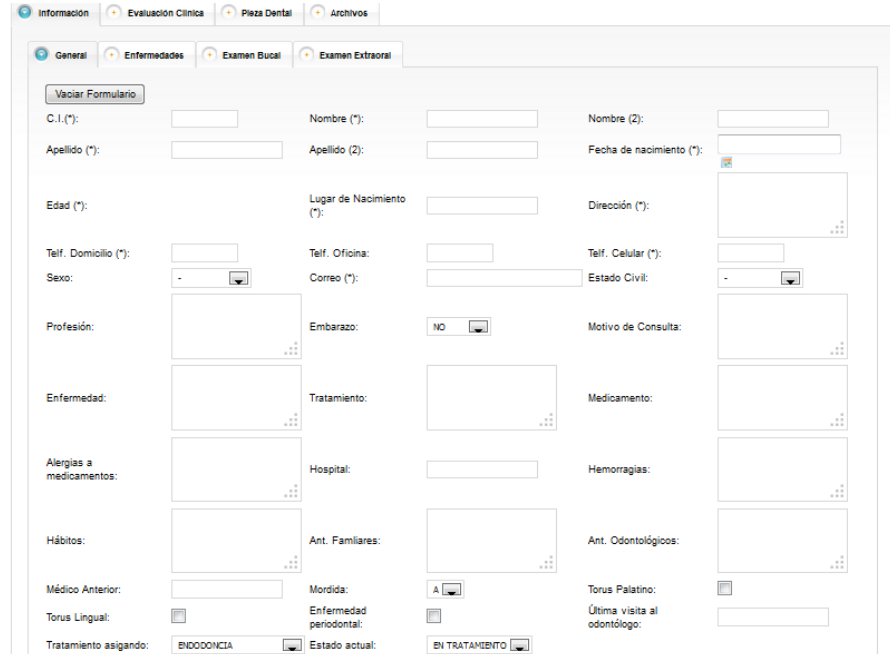

- Enfermedades.

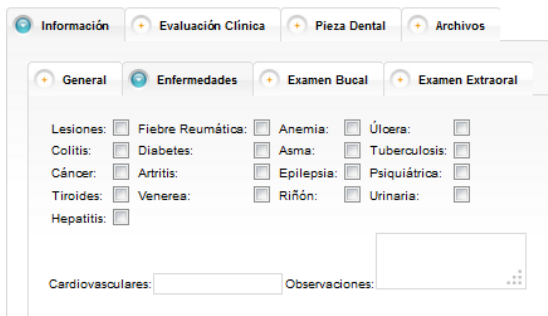

- Examen Bucal.

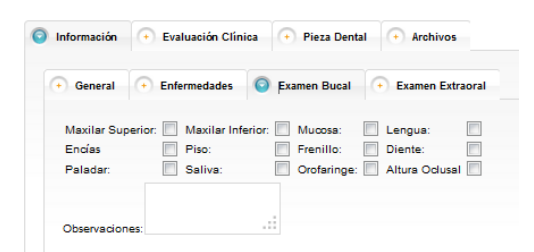

- Examen Extraoral.

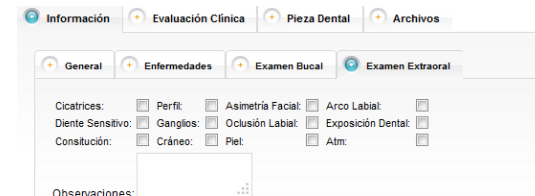

Ingresar | Actualizar | Eliminar

#### INGRESO DE PACIENTES

Para el ingreso de información del paciente, el usuario deberá llenar los campos requeridos, caso contrario el sistema no permitirá el ingreso de datos.

- 1. Llenar la información solicitada en los cuatro paneles.
- 2. En el panel de "Examen extraoral", presionar sobre el botón "Ingresar".
- 3. Verificar que el ingreso sea correcto.

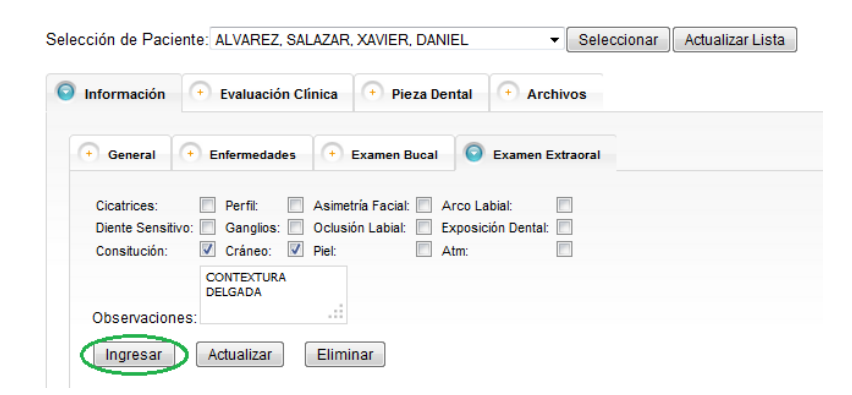

Si se desea ingresar un nuevo paciente, se deberá presionar sobre el botón "Vaciar Formulario" del panel "Información" para que los elementos del panel se vacíen y realizar un nuevo ingreso.

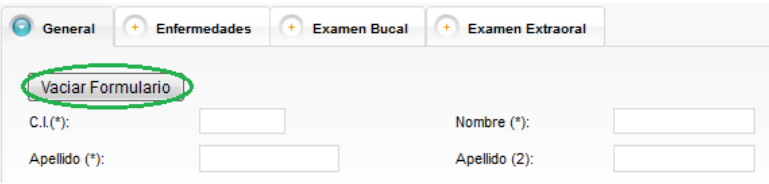

# BÚSQUEDA DE PACIENTES:

Cuando el usuario ha ingresado un nuevo paciente, este se verá reflejado en el selector ubicado en la parte superior.

#### *SECUENCIA*:

- 1. Buscar el paciente dentro del selector por nombres y apellidos.
- 2. Seleccionar el paciente.
- 3. Presionar sobre el botón "Seleccionar".
- 4. Verificar que la información sea presentada en los respectivos elementos del formulario.

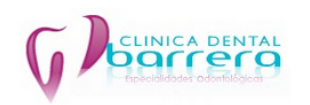

Usuario Registrado: DBARRERA

Volver al menú

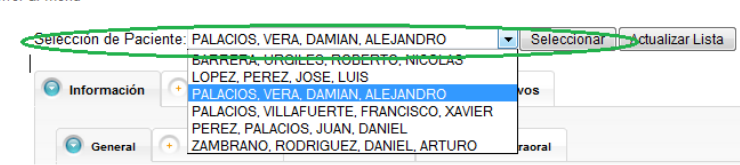

# ACTUALIZACIÓN DE PACIENTES

## *SECUENCIA*:

- 1. Realizar una búsqueda de pacientes.
- 2. Modificar la información presentada.
- 3. En el panel de "Examen extraoral" presionar sobre el botón "Actualizar".
- 4. Verificar que la actualización sea exitosa.

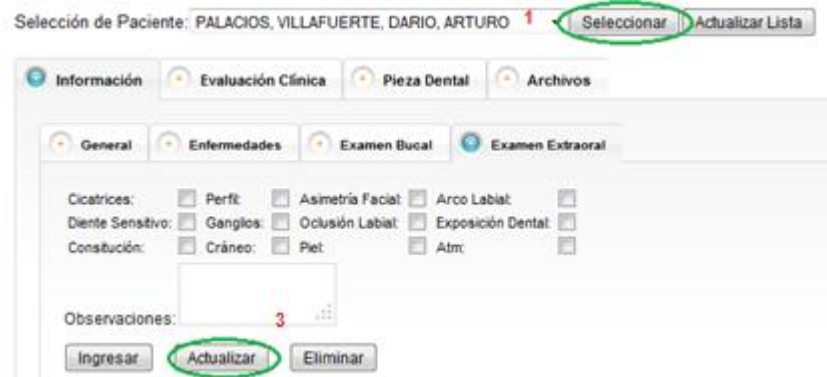

# ELIMINACIÓN DE PACIENTES

Al realizar una eliminación de pacientes, todos los registros de información, evaluación clínica, pieza dental, archivos y agenda son borrados del sistema.

#### *SECUENCIA*:

- 1. Realizar una búsqueda del paciente al eliminar.
- 2. Dentro del panel "Examen extraoral", presionar sobre el botón "Eliminar".

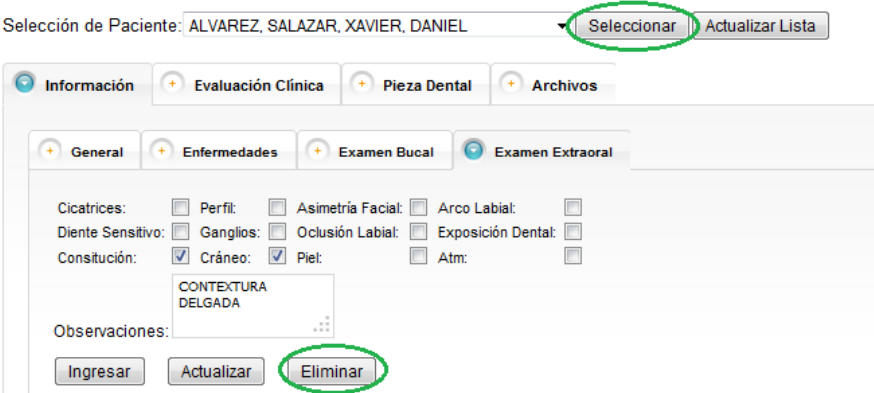

- 3. Dentro del mensaje de confirmación, presionar sobre el botón "SI".
- 4. Si no está seguro de eliminar el paciente, presionar sobre el botón "NO".

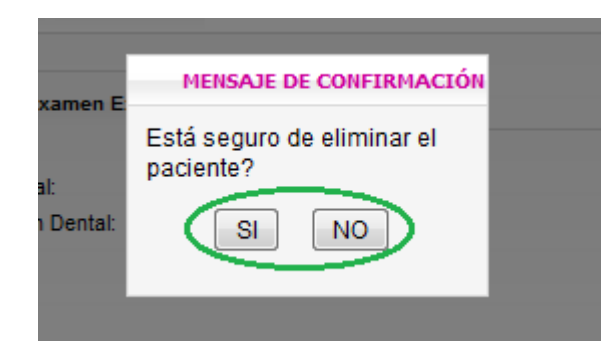

*NOTA IMPORTANTE: Al realizar una búsqueda de paciente, no solo se reflejará la información del paciente en los cuadros de texto, a más de ello nos permitirá manejar los datos de "Evaluación Clínica", "Pieza Dental" y "Archivos" del paciente seleccionado.*

*NOTA IMPORTANTE: El botón "Actualizar Lista" permite al usuario actualizar la lista de pacientes del selector ya que otro usuario puede ingresar pacientes.*

# **PANEL DE EVALUACIÓN CLÍNICA**

En este panel el usuario puede ingresar la información sobre el tratamiento realizado al paciente durante una cita, así como un reporte en donde se muestra la información histórica sobre dicho paciente.

#### INGRESAR UN REGISTRO

#### *SECUENCIA*:

- 1. Realizar una búsqueda del paciente a ingresar información de evaluación clínica.
- 2. En el panel de "Evaluación clínica" llenar los datos solicitados.
- 3. Presionar sobre el botón "Ingresar".

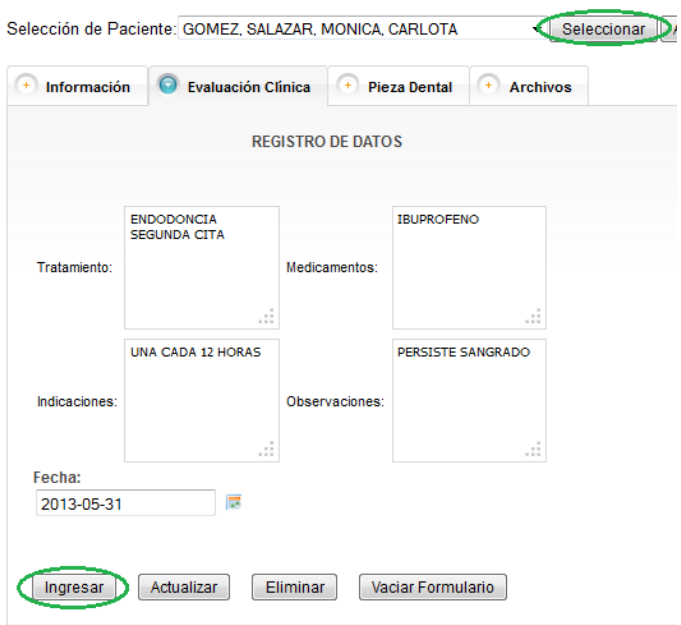

Si desea ingresar un nuevo ingreso presionar sobre el botón "Vaciar formulario".

Para ingresar un nuevo registro, deberá primero seleccionar el paciente, llenar la información solicitada en el formulario y presionar en el botón "Ingresar".

El sistema dispone de un reporte en el que, al presionar sobre el botón "Ver", se podrá visualizar todos los registros ordenados por fecha. La tabla mostrará 10 registros, cuando existan mas, el usuario deberá utilizar los botones de navegación.

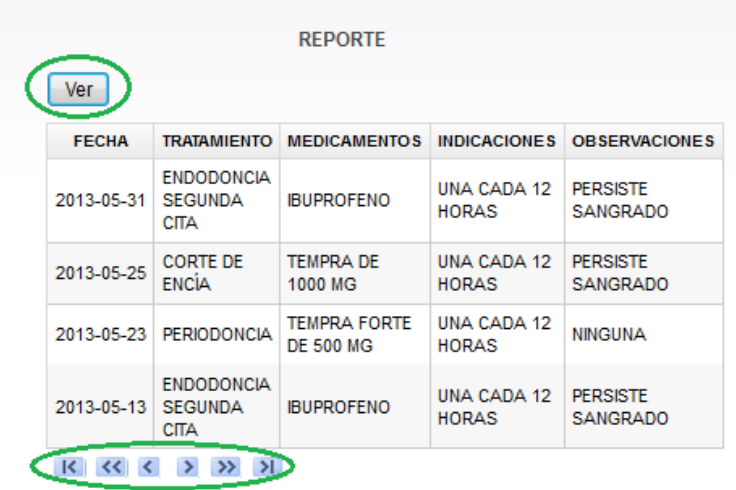

#### ACTUALIZAR UN REGISTRO

#### *SECUENCIA:*

Realizar un búsqueda del paciente a actualizar información de evaluación clínica.

- 1. Presionar sobre el botón "Ver".
- 2. En la tabla, presionar sobre la fila que desea modificar.
- 3. Los datos aparecerán sobre las cajas de texto del panel, modificar los datos necesarios.
- 4. Presionar sobre el botón "Actualizar".
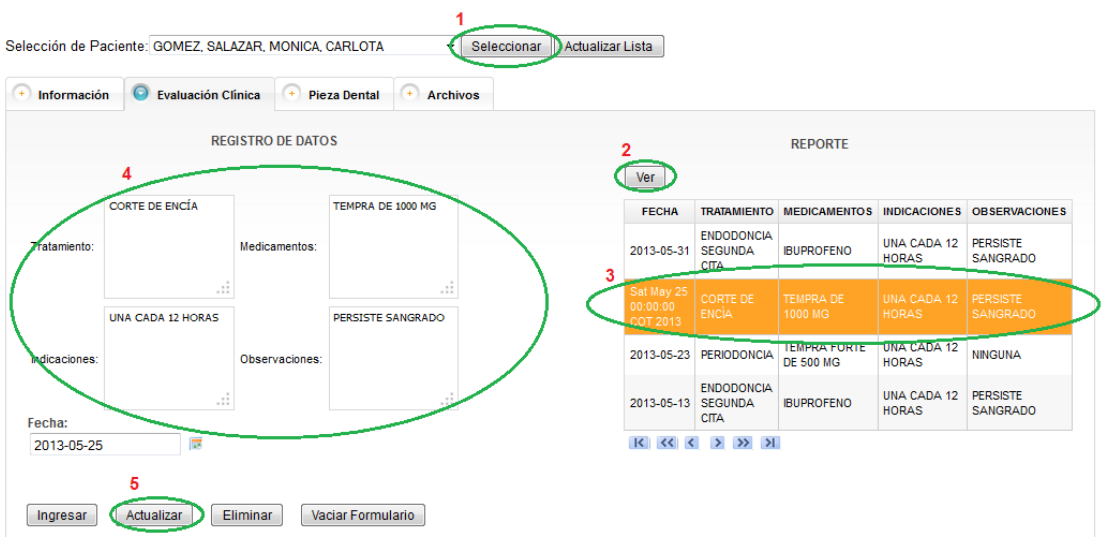

#### ELIMINAR UN REGISTRO

- 1. Realizar una búsqueda del paciente a eliminar información de evaluación clínica.
- 2. Presionar sobre el botón "Ver".
- 3. En la tabla, presionar sobre la fila que desea eliminar.
- 4. Verificar la información a eliminar.
- 5. Presionar sobre el botón "Eliminar".
- 6. En el mensaje de confirmación presionar sobre el botón "SI".
- 7. Si no está seguro de eliminar el registro presionar sobre el botón "NO".

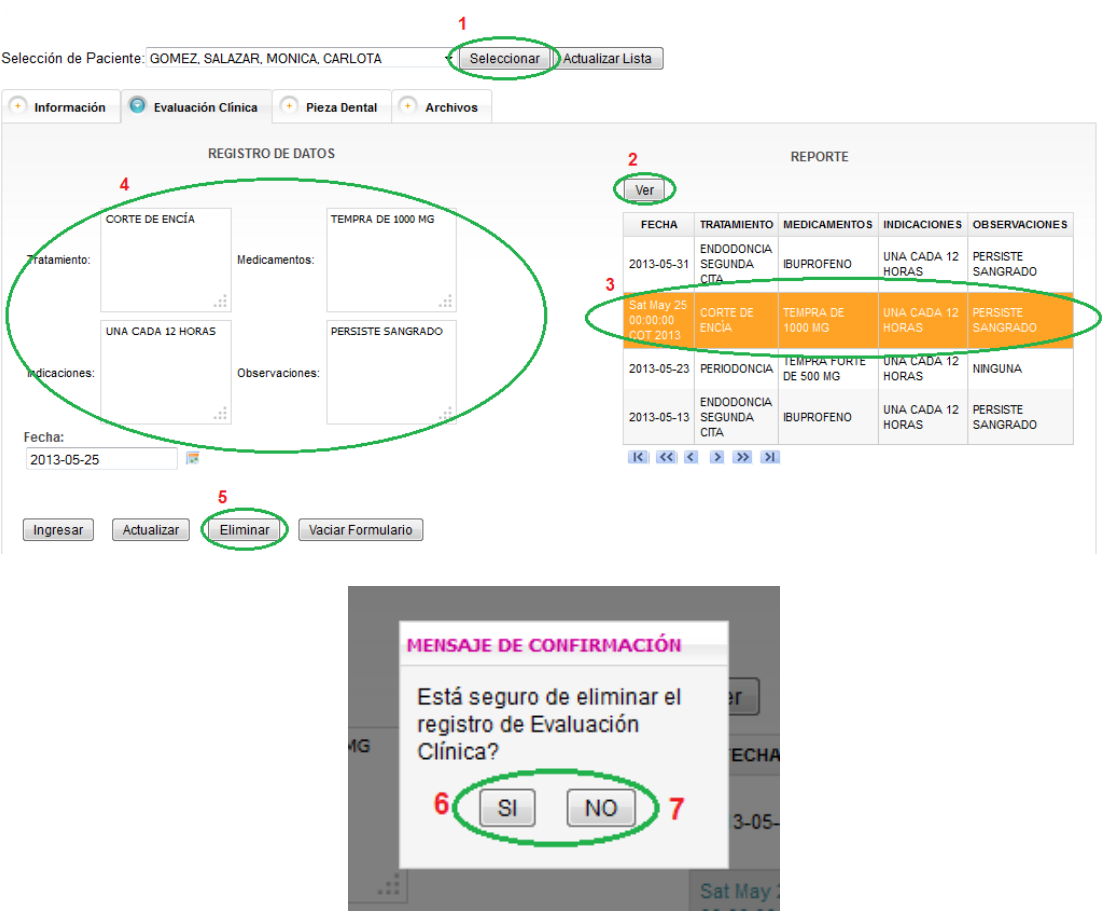

## **PANEL DE PIEZA DENTAL**

Para la gestión de información de piezas dentales, se ha dispuesto de dos grupos ODONTOGRAMA y PLAN DE TRATAMIENTO.

#### INGRESAR O MODIFICAR EL REGISTRO

- 1. Realizar la búsqueda del paciente a registrar una pieza dental.
- 2. Dentro del panel de "Pieza dental", escoger del selector la pieza dental a registrar.
- 3. Presionar sobre el botón "VER PIEZA DENTAL".
- 4. Registrar la información solicitada.
- 5. Presionar sobre el botón "INGRESAR".
- 6. Salir.

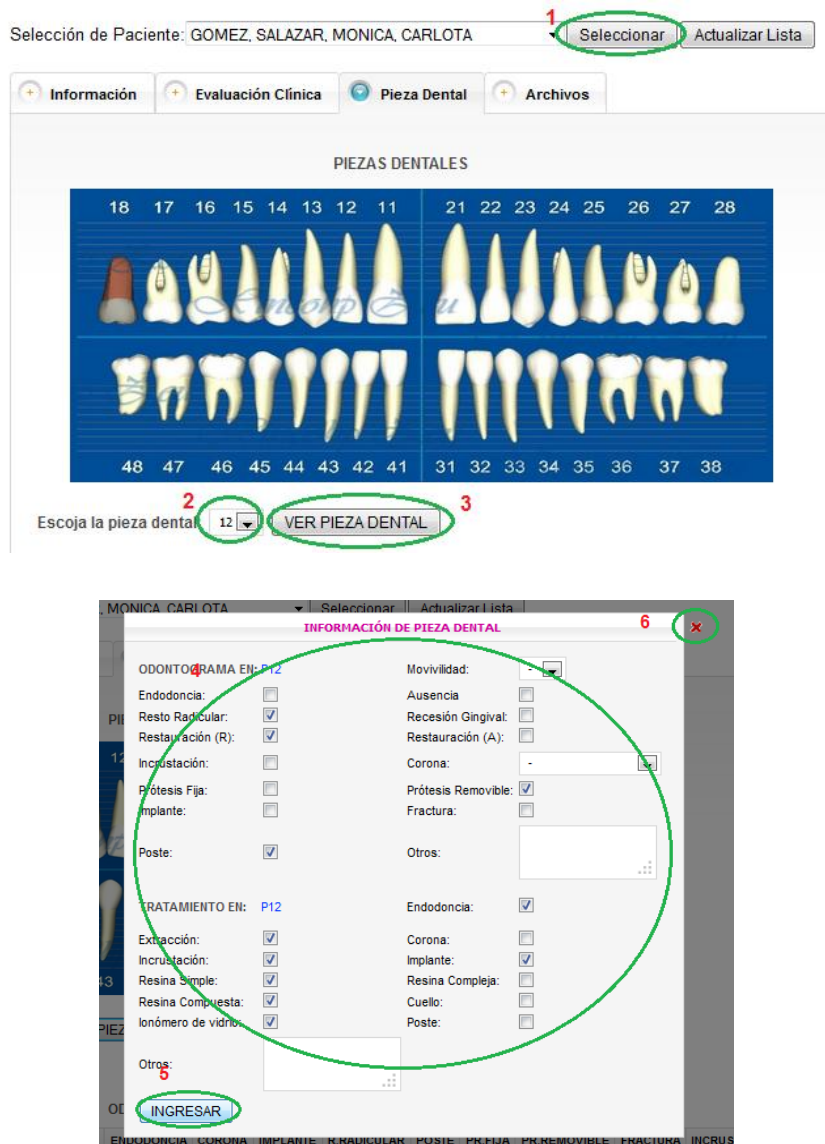

Para ver el reporte de todas las piezas dentales del paciente, el usuario deberá presionar el botón "VER" tanto en el área de Odontograma como de Plan de Tratamiento.

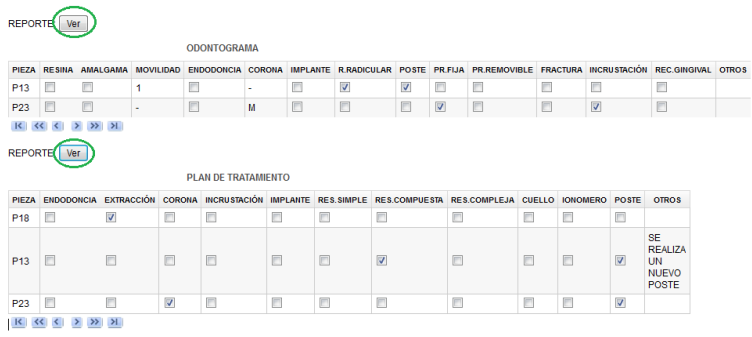

#### **ARCHIVOS**

#### INGRESO DE ARCHIVOS

#### *SECUENCIA:*

- 1. Presionar sobre el botón examinar para escoger el archivo a elevar.
- 2. Escoger el archivo dispuesto en nuestro computador y presionar sobre el botón "Abrir".
- 3. Llenar el campo de descripción del archivo.
- 4. Presionar sobre el botón "Cargar Archivo".

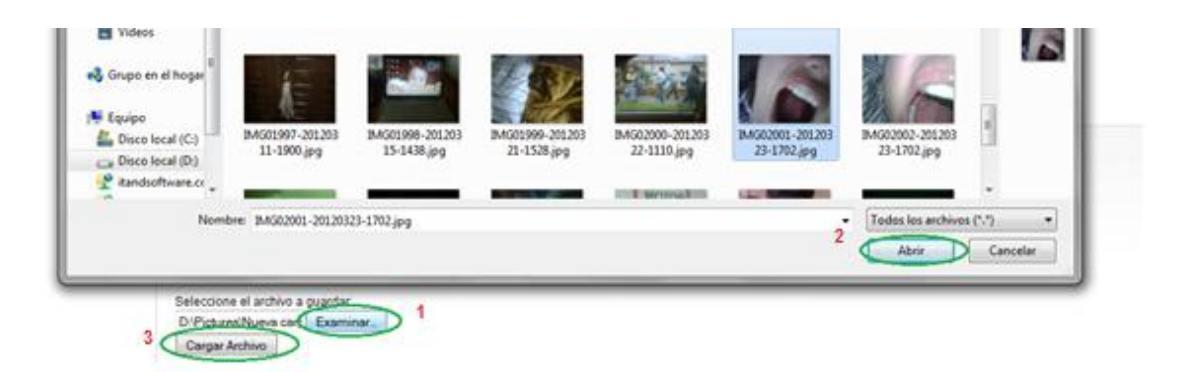

Para ver la lista de archivos elevados, presionar en "Ver", en la tabla se encuentra la descripción ingresada por el usuario y un enlace para descargar el archivo almacenado.

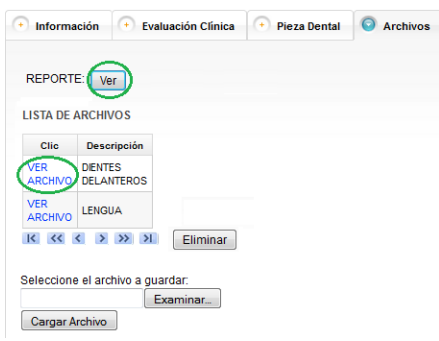

#### ELIMINAR ARCHIVO

#### *SECUENCIA*

- 1. Presionar sobre el botón "VER".
- 2. Dentro de la tabla presionar sobre la fila del archivo a eliminar.
- 3. Presionar el botón "Eliminar".

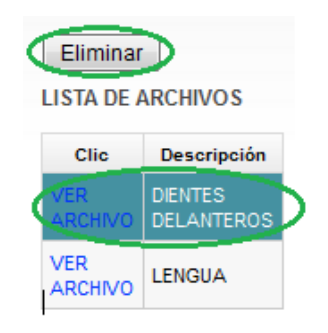

## **MÓDULO DE AGENDAS**

El módulo de agendas permite al usuario la calendarización y planificación de citas tanto para doctores, pacientes, así como su consulta.

#### INGRESO DE CITAS

#### *SECUENCIA*

- 1. Del selector de pacientes, escoger la persona.
- 2. Del selector de doctores, escoger la persona.
- 3. Llenar los campos solicitados.
- 4. Presionar sobre el botón "Ingresar".

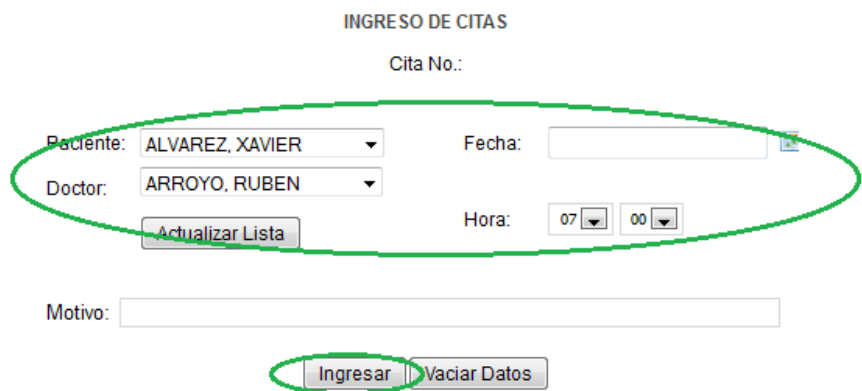

Automáticamente se asignará un número de cita que posteriormente se utilizará en caso de eliminarla.

## ELIMINACIÓN DE CITAS

- 1. Escoger el número de cita que desea eliminar.
- 2. Presionar sobre el botón eliminar.

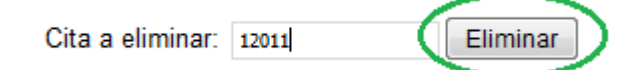

Para la consulta de citas se han planteado 3 tipos de reportes, todas estas ordenadas por fechas:

- Citas generales.
- Citas por paciente.
- Citas por doctor.

El usuario deberá ingresar las fechas (desde y hasta) de consulta y presionar el botón "Ver".

En el primer panel se mostrará el reporte de citas generales.

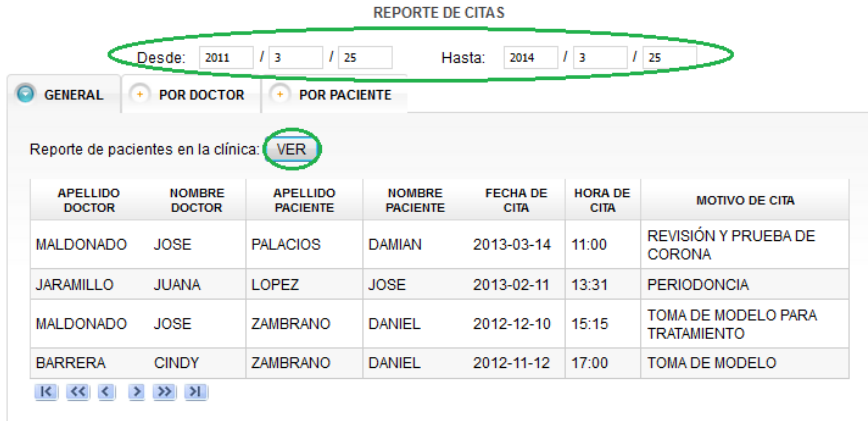

En el segundo panel, la cita se buscará en base al rango de fechas de consulta y el doctor.

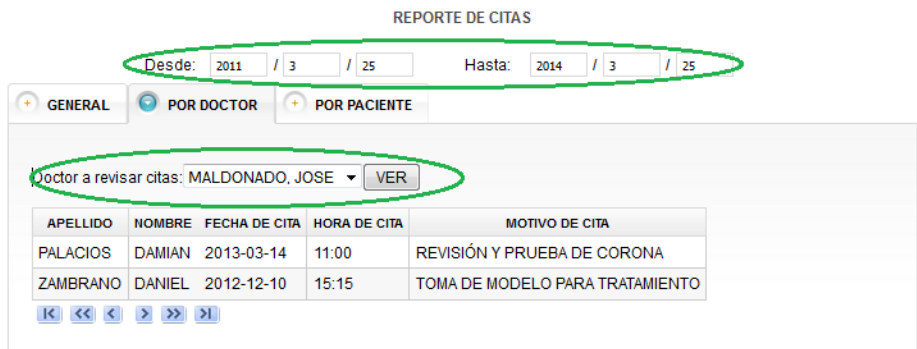

En el tercer panel, el último reporte, la búsqueda está basada en el rango de fechas de consultas y el paciente.

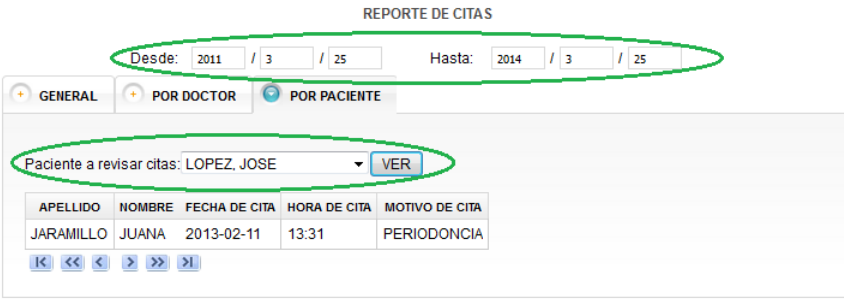

Los reportes están ordenados por fecha y a su vez por hora de cita.

*Nota Importante: El botón "Vaciar datos", permite al usuario vaciar las cajas* 

*de texto.*

## **MÓDULO DE REPORTES:**

En este módulo se ha planteado 5 reportes:

- Pacientes por estado.
- Pacientes por tratamiento.
- Lista de pacientes.
- Atención en línea.

Para el reporte de pacientes por estado, el usuario deberá escoger el estado del paciente, colocado en un selector dentro del panel y presionar el botón "Ver".

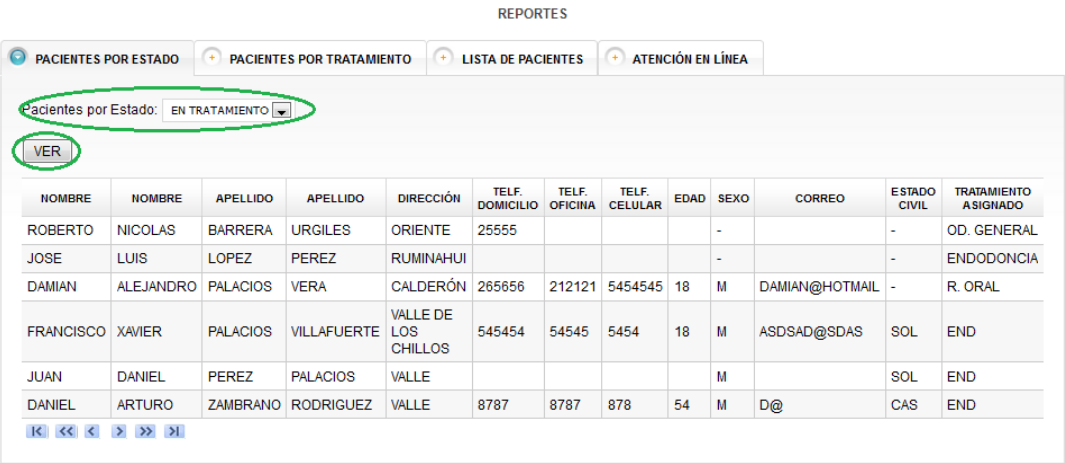

En el segundo panel se ha colocado el reporte de pacientes por tratamiento, el usuario deberá escoger el tratamiento, colocado en un selector dentro del panel, y presionar el botón "Ver".

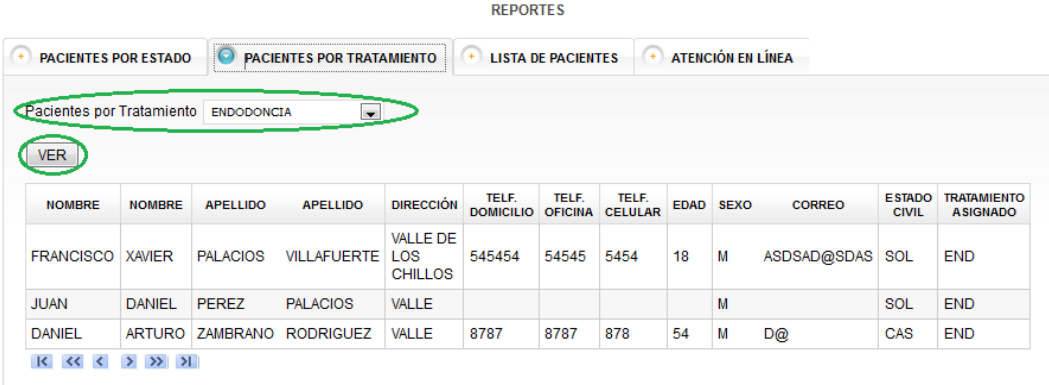

En el tercer panel del módulo de reportes, se dispone de un reporte simple donde se muestran todos los pacientes ingresados en la clínica.

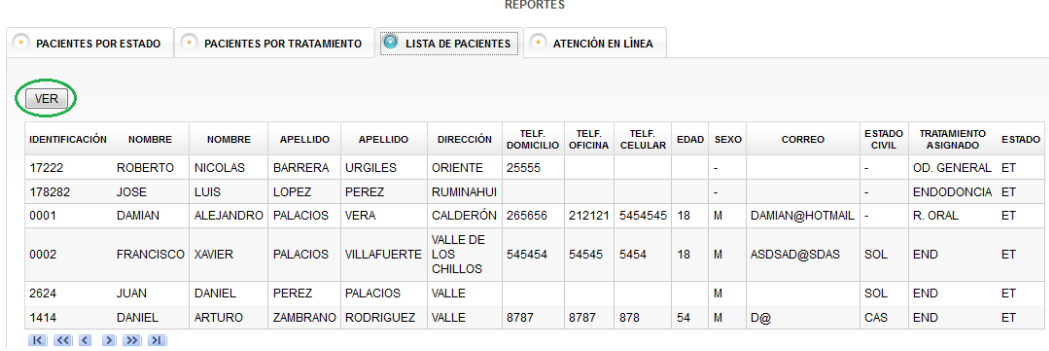

Por último el panel de atención en línea, mostrará al usuario el reporte de solicitudes de atención que han ingresado los visitantes.

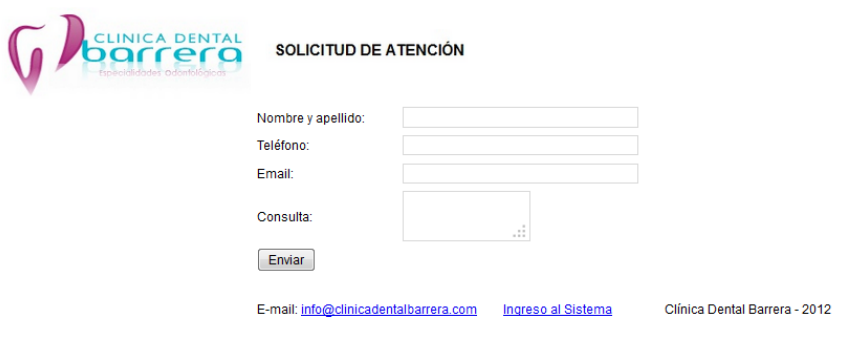

Una vez que el visitante ha ingresado su solicitud, el administrador podrá acceder a las solicitudes ingresadas en el módulo de "Reportes". Al ingresar al panel "Atención en línea", el usuario deberá ingresar un rango de fechas para la consulta y presionar el botón "Consultar".

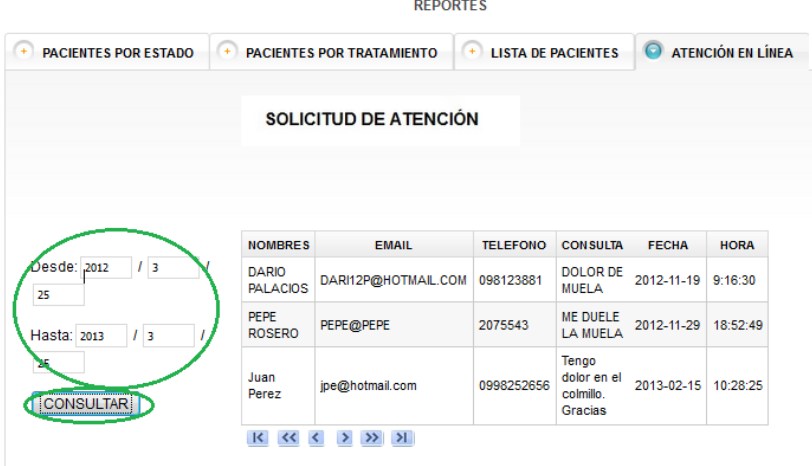

## **MÓDULO DE ADMINISTRACIÓN**

En este módulo se han dispuesto operaciones básicas para la administración de usuarios, doctores y asistentes de la clínica.

El manejo de la información estará dividido en 4 paneles:

- Datos de personal.
- Datos de usuarios.
- Lista de personal y lista de usuarios.

## **Panel de Datos de Personal.**

## INGRESO DE DOCTORES/ASISTENTES:

- 1. En el panel "Doctor/Asistente", llenar la información solicitada.
- 2. Presionar el botón "Ingresar".
- 3. Verificar que el ingreso sea correcto.

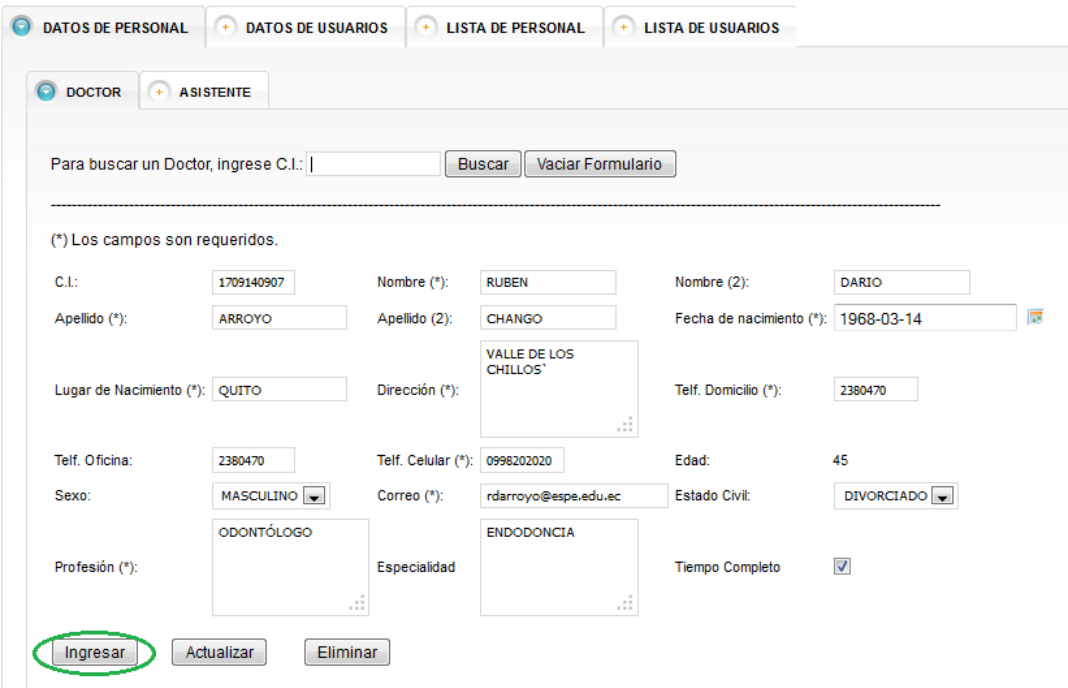

## BÚSQUEDA DE DOCTORES/ASISTENTES:

- 1. Ingrese el número de cédula del doctor/asistente a buscar en la caja de texto que se indica en el panel.
- 2. Presione sobre el botón "Buscar".
- 3. Verificar que la información sea presentada en los respectivos elementos del formulario.

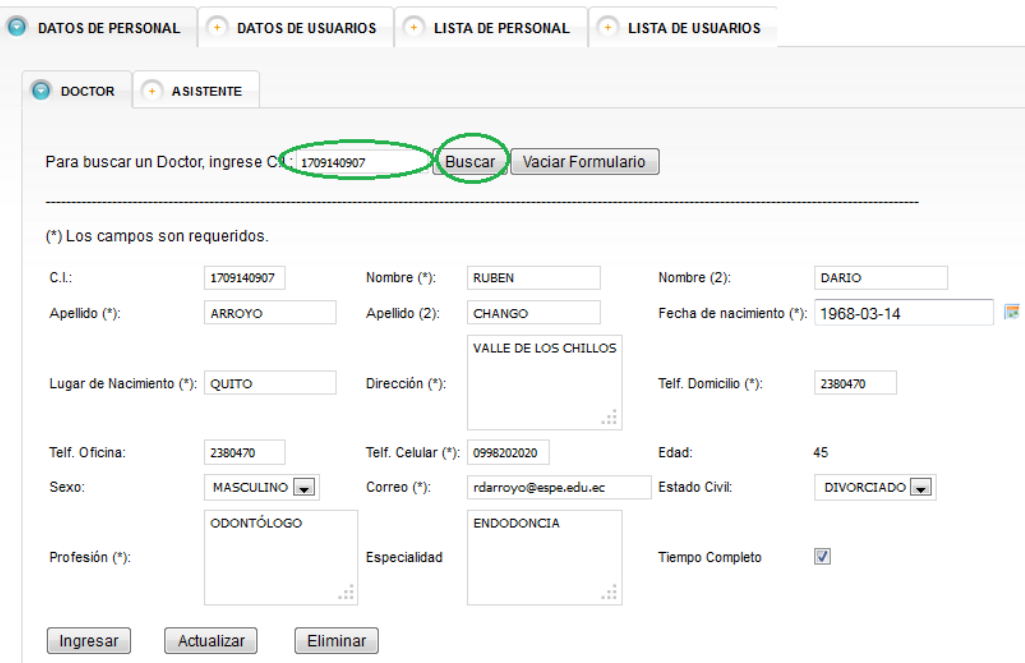

## ACTUALIZACIÓN DE DOCTORES/ASISTENTES

- 1. Realizar una búsqueda del doctor/asistente a eliminar.
- 2. Modificar la información presentada.
- 3. Presionar sobre el botón "Actualizar".
- 4. Verificar que la actualización sea exitosa.

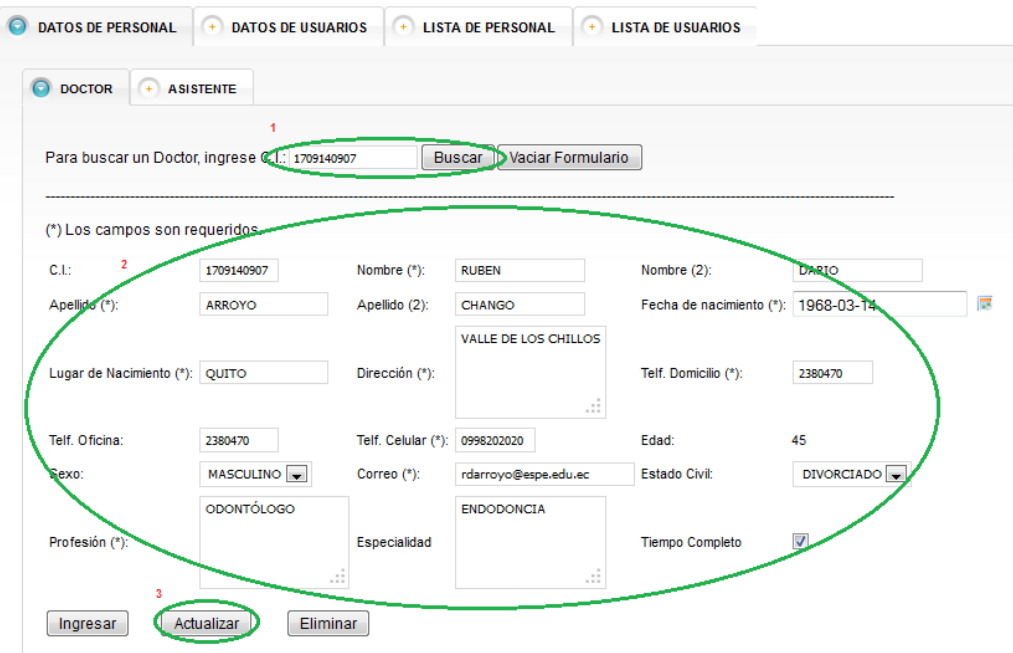

## ELIMINACIÓN DE DOCTORES/ASISTENTE

- 1. Realizar una búsqueda del doctor/asistente a eliminar.
- 2. Presionar sobre el botón "Eliminar".

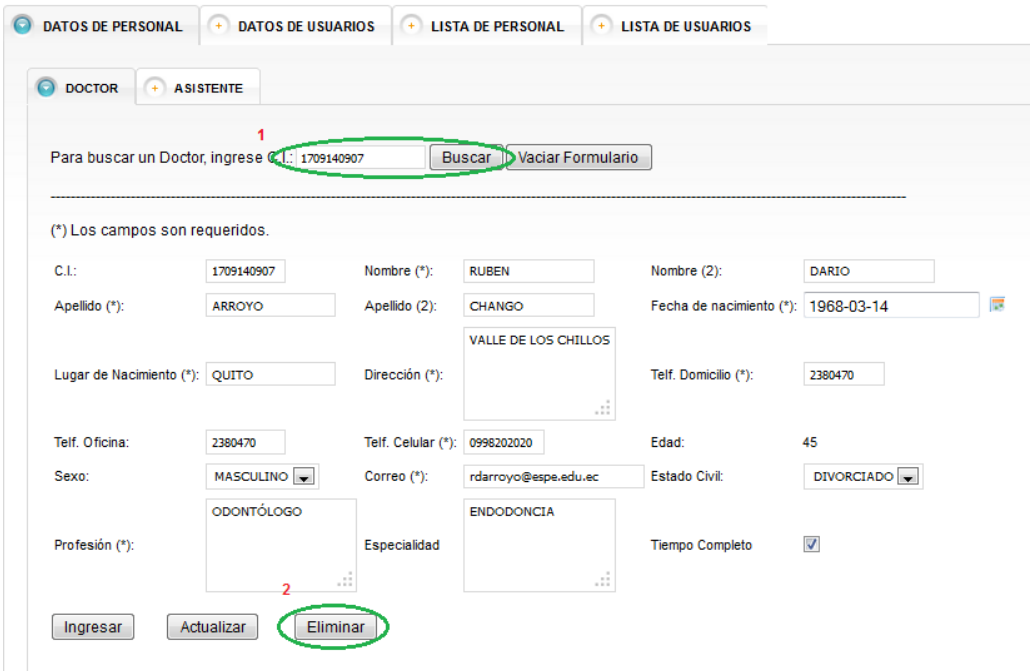

- 3. Dentro del mensaje de confirmación, presionar sobre el botón "SI".
- 4. Si no está seguro de eliminar el doctor/asistente, presionar sobre el botón "NO".

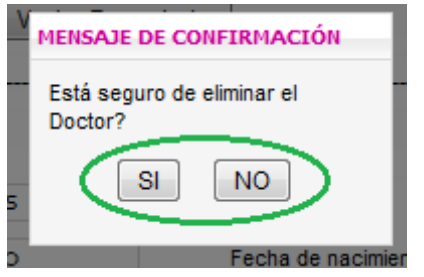

*Nota Importante: El botón "Vaciar formulario", permite quitar la información de los elementos del formulario.*

### **Panel de Datos de Usuarios**

En esta sección se gestionará su identificación, contraseña y perfil.

### INGRESO DE USUARIOS

- 1. Llenar la información solicitada.
- 2. Presionar el botón "Ingresar".
- 3. Verificar que el ingreso sea correcto.

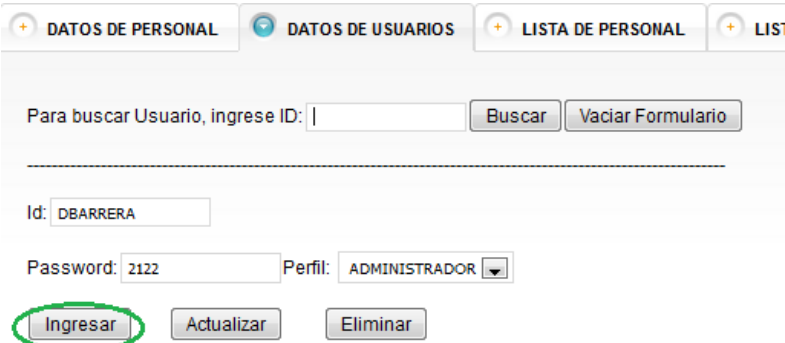

# BÚSQUEDA DE USUARIOS

- 1. Ingrese la identificación del usuario a buscar en la caja de texto que se indica en el panel.
- 2. Presione sobre el botón "Buscar".
- 3. Verificar que la información sea presentada en los respectivos elementos del formulario.

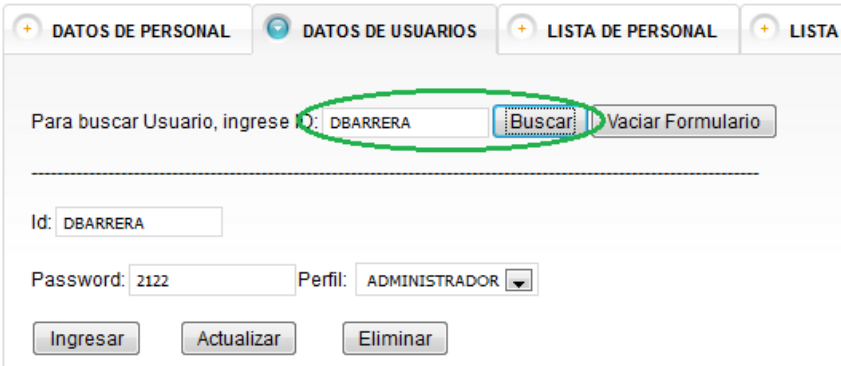

## ACTUALIZACIÓN DE USUARIOS

#### *SECUENCIA:*

- 1. Realizar una búsqueda del usuario a eliminar.
- 2. Modificar la información presentada.
- 3. Presionar sobre el botón "Actualizar".
- 4. Verificar que la actualización sea exitosa.

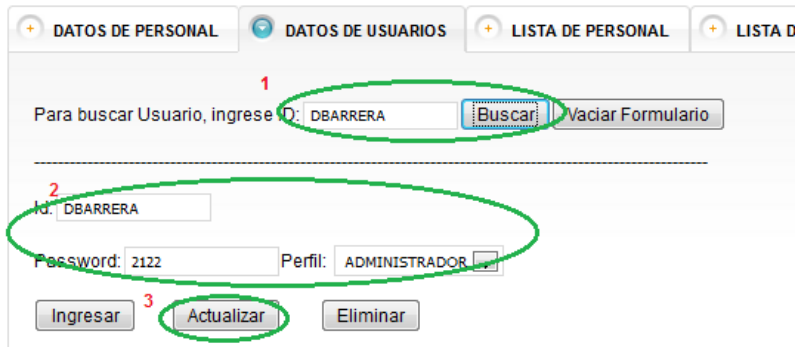

## ELIMINACIÓN DE DOCTORES/ASISTENTE

- 1. Realizar una búsqueda del usuario a eliminar.
- 2. Presionar sobre el botón "Eliminar".

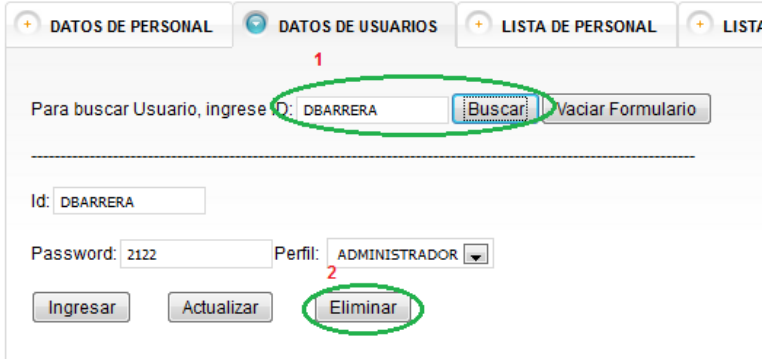

#### **Panel de Lista de Personal.**

El usuario puede acceder a una lista total de doctores y pacientes ingresados en el sistema. Al presionar "Ver", los dos reportes serán presentados simultáneamente.

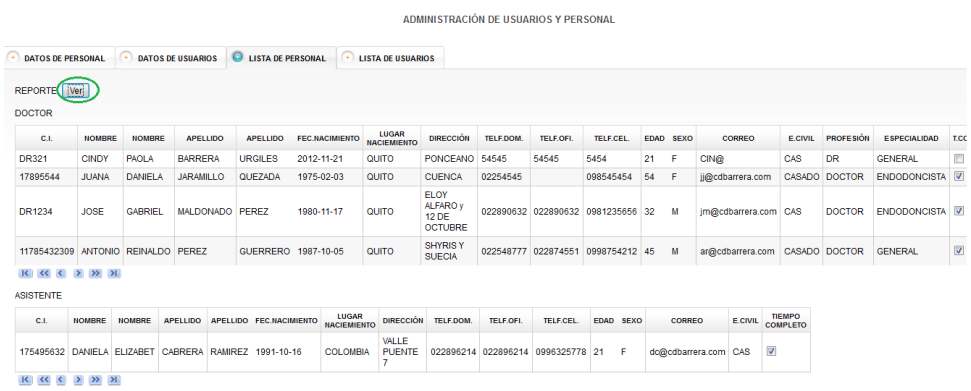

#### **Panel Lista de Usuarios**

En el cuarto panel, el usuario puede obtener un reporte de los usuarios ingresados al sistema. Presionar el botón "Ver" para acceder al reporte.

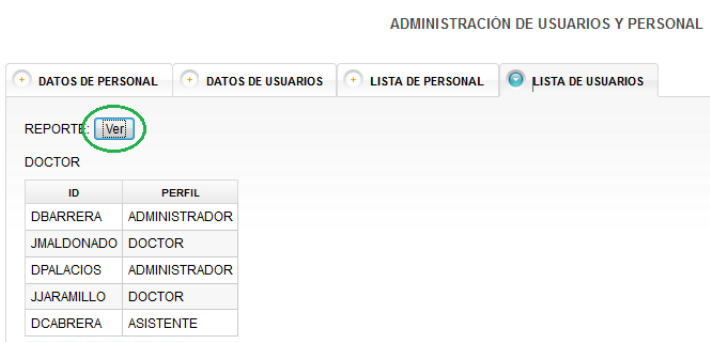

**ANEXO E: FORMATO DE HISTORIA CLÍNICA**

#### **CLÍNICA DENTAL BARRERA HISTORIA CLÍNICA**

APELLIDOS\*:\_\_\_\_\_\_\_\_\_\_\_\_\_\_\_\_\_\_\_\_\_\_\_\_\_\_\_\_NOMBRES\*:

\_\_\_\_\_\_\_\_\_\_\_\_\_\_\_\_\_\_\_\_\_\_\_\_\_\_\_\_\_\_\_\_\_\_\_

\_\_\_\_\_\_\_\_\_\_\_\_\_\_\_\_\_\_\_\_\_\_CEL\*:\_\_\_\_\_\_\_\_\_\_\_\_\_

EDAD<sup>\*</sup>:\_\_\_\_\_\_\_\_\_\_\_\_\_\_\_\_\_\_SEXO<sup>\*</sup> M F OCUPACIÓN:

E.

\_\_

 $\overline{\phantom{a}}$ 

CIVIL\*\_\_\_\_\_\_\_\_\_\_\_\_\_\_\_\_\_\_\_\_\_EMBARADAZA:\_\_\_\_\_\_\_\_\_TELF\*:\_\_\_\_\_\_\_\_\_\_\_\_\_\_\_\_\_\_\_\_\_\_\_\_\_\_\_

 $\overline{\phantom{a}}$ DIRECCIÓN\*\_\_\_\_\_\_\_\_\_\_\_\_\_\_\_\_\_\_\_\_\_\_\_\_\_\_\_\_\_\_\_\_\_\_\_\_\_\_\_\_\_\_\_\_\_\_\_\_\_\_\_\_\_\_\_\_\_\_\_\_\_\_\_\_\_\_\_\_\_\_\_\_\_

#### **1. MOTIVO DE CONSULTA (DOLENCIA PRINCIPAL)**

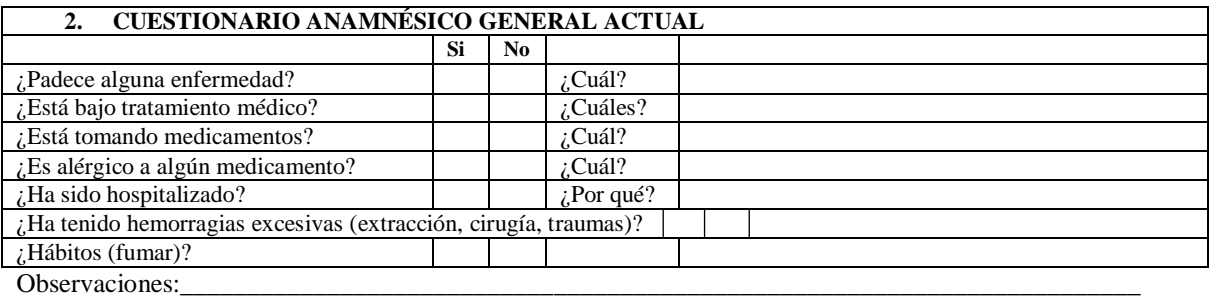

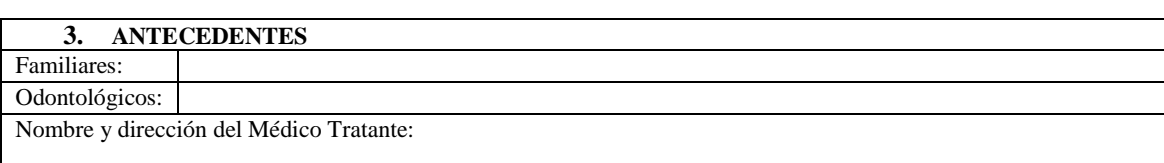

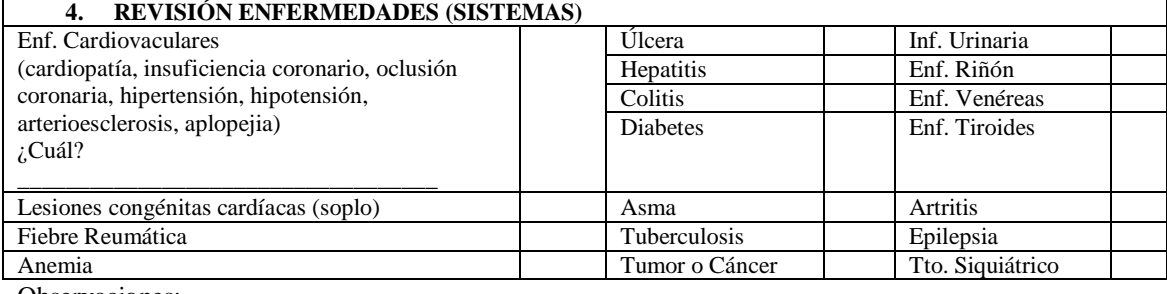

Observaciones:

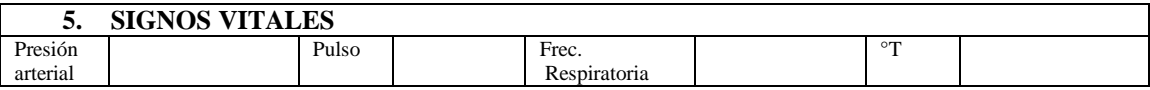

\_\_\_\_\_\_\_\_\_\_\_\_\_\_\_\_\_\_\_\_\_\_\_\_\_\_\_\_\_\_\_\_\_\_\_\_\_\_\_\_\_\_\_\_\_\_\_\_\_\_\_\_\_\_\_\_\_\_\_\_\_\_\_\_\_\_\_\_\_\_\_\_\_\_\_

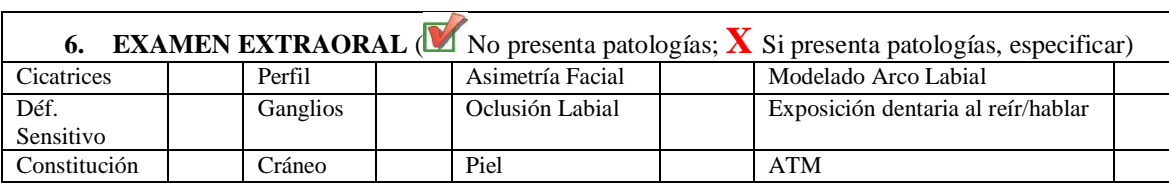

Especificar:

## **7. EXAMEN BUCODENTAL** (**X** No presenta patologías; **X** Si presenta patologías, especificar)<br>
erior Mucosa Max. Superior Mucosa Encías Frenillo s Paladar | Orofaringe Max. Inferior Lengua Piso Dientes Saliva Alt. Oclusales Especificar:

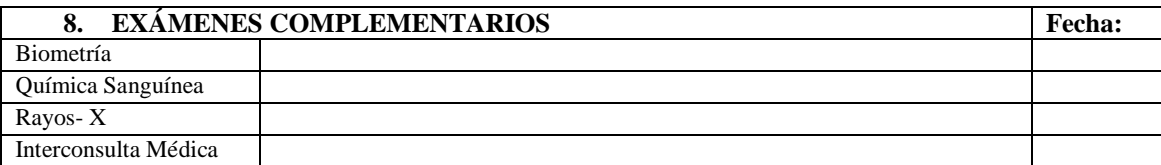

**9.**

#### **ODONTOGRAMA**

#### **Patologías:**

La pieza dental presenta:

- Resina.
- Amalgama.
- Movilidad  $(1, 2, 3)$ .
- Endodoncia.
- Corona:
	- o Metal porcelana.
	- o Porcelana pura.
	- o Metal.
- Implante.
- Resto radicular.
- Poste.
- Prótesis fija.
- Prótesis removible.
- Fractura.
- Incrustación.
- Recesión gingival.

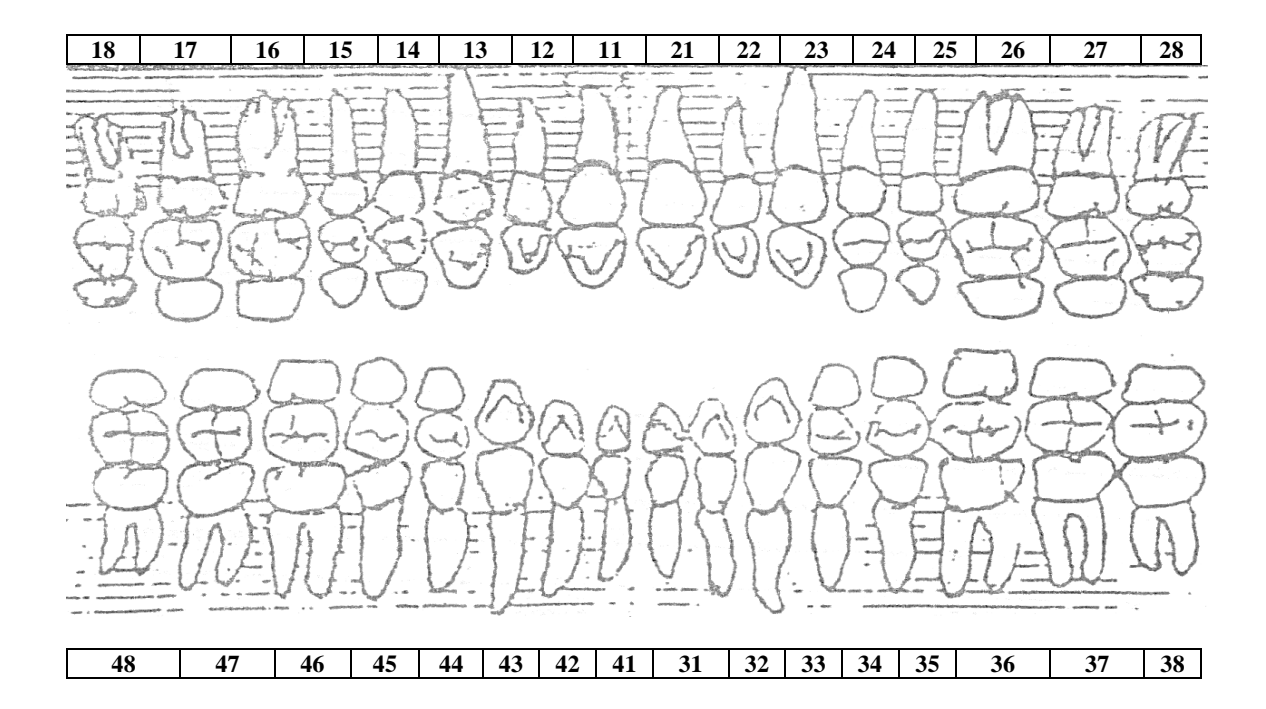

## **EXAMEN CLINICO**

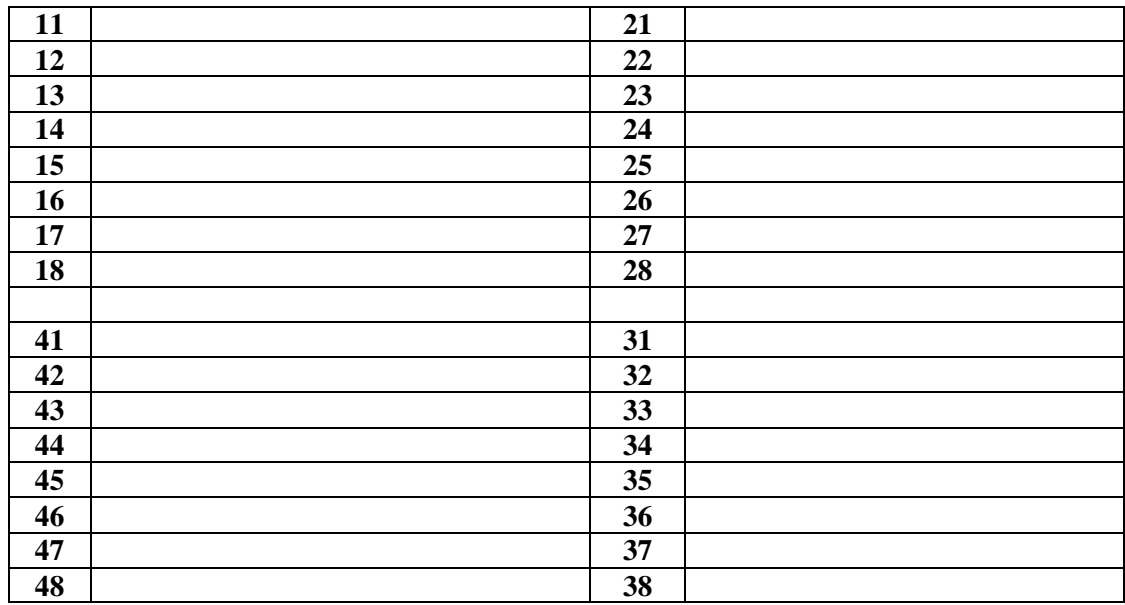

## **PLAN DE TRATAMIENTO**

## Capacidades:

- Endodoncia.
- Colocación de Coronas.
- Colocación de implantes.
- Restauración con resinas simple, compuesta y compleja.
- Colocación de cuello.
- Colocación de poste.
- Extracción de piezas.
- **·** Incrustación.
- Colocación de ionómero de vidrio.

\*En caso de realizar otro tratamiento especificar.

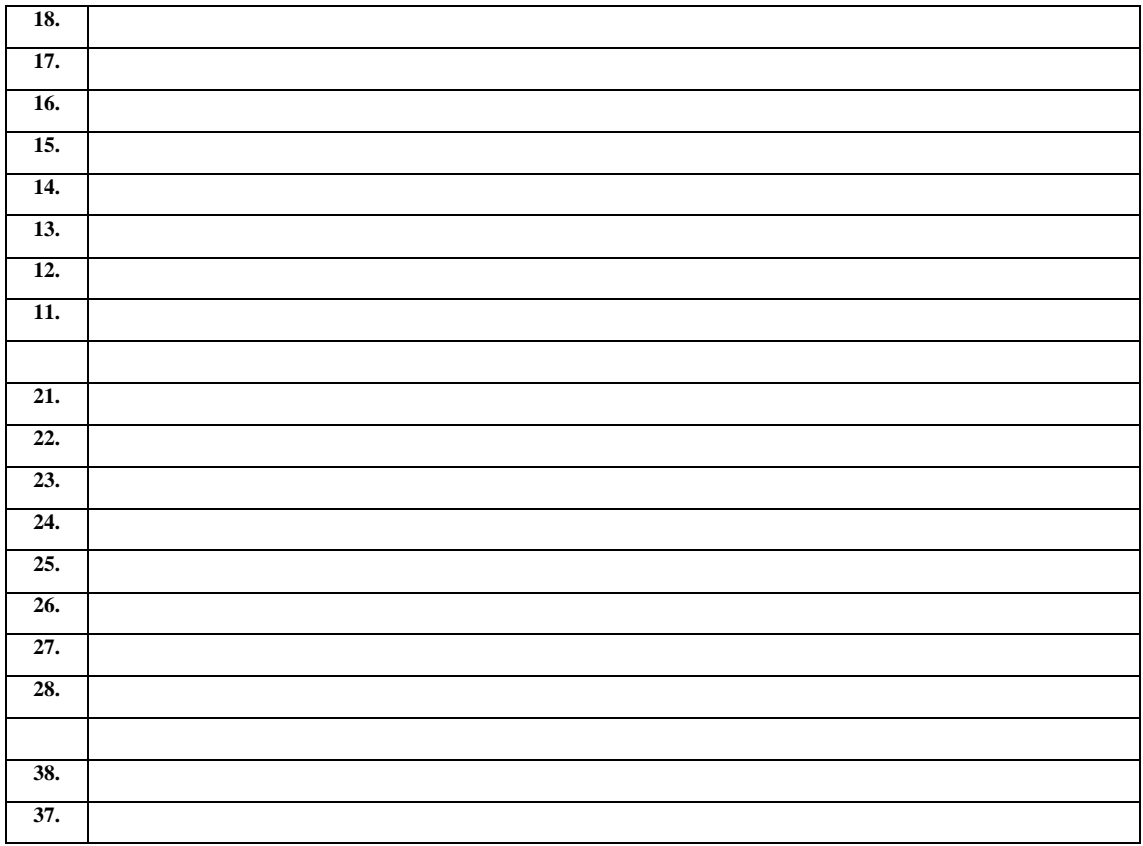

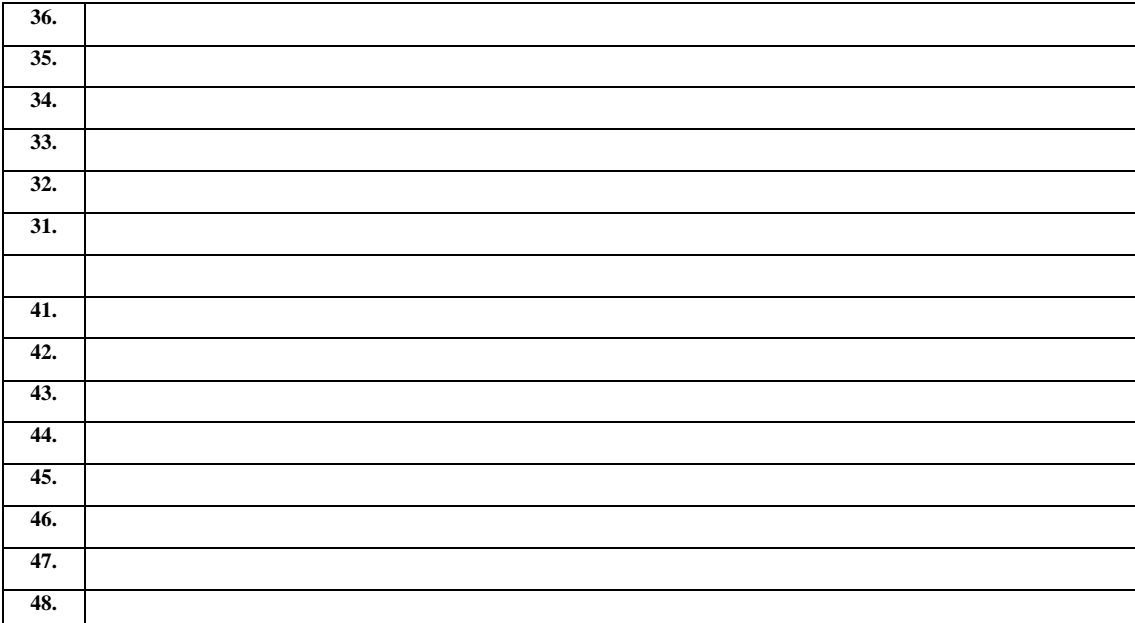

**11.**

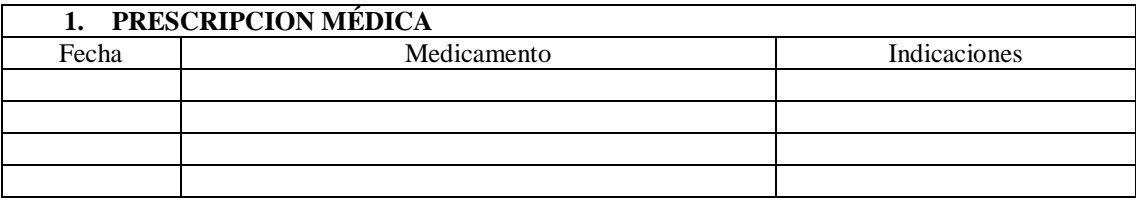

**ANEXO F: ACTAS DE ENTREGA DE COMPONENTES.**

## **ACTA DE ENTREGA**  $01/07$ Quito, 12 de febrero del 2013. Detalles del Cliente CLÍNICA DENTAL BARRERA Nombre del Cliente: Dirección de entrega: NICOLÁS URQUIOLA Y JULIO TEODORO SALEM Contacto para<br>recepción: DR. JOSÉ MALDONADO DRA. JAIMAR MARÍN Observaciones: **COMPONENT ESULTADO** Portal Informativo Aprobado Queda constancia que los componentes descritos dan cumplimiento satisfactorio a la presente Entrega.  $310$  $70$  $a<sub>1</sub>mc$ DR. JOSE MALDONADO DRA. JAIMAR MARIN AS. DANIELA CABRERA. **SR.** DARÍO PALACIOS V. ASISTENTE **TESISTA** 36 Quito, 12 de febrero del 2013. Fecha del evento Documento de Acta de Entrega -- Confidencial Página1 de 1

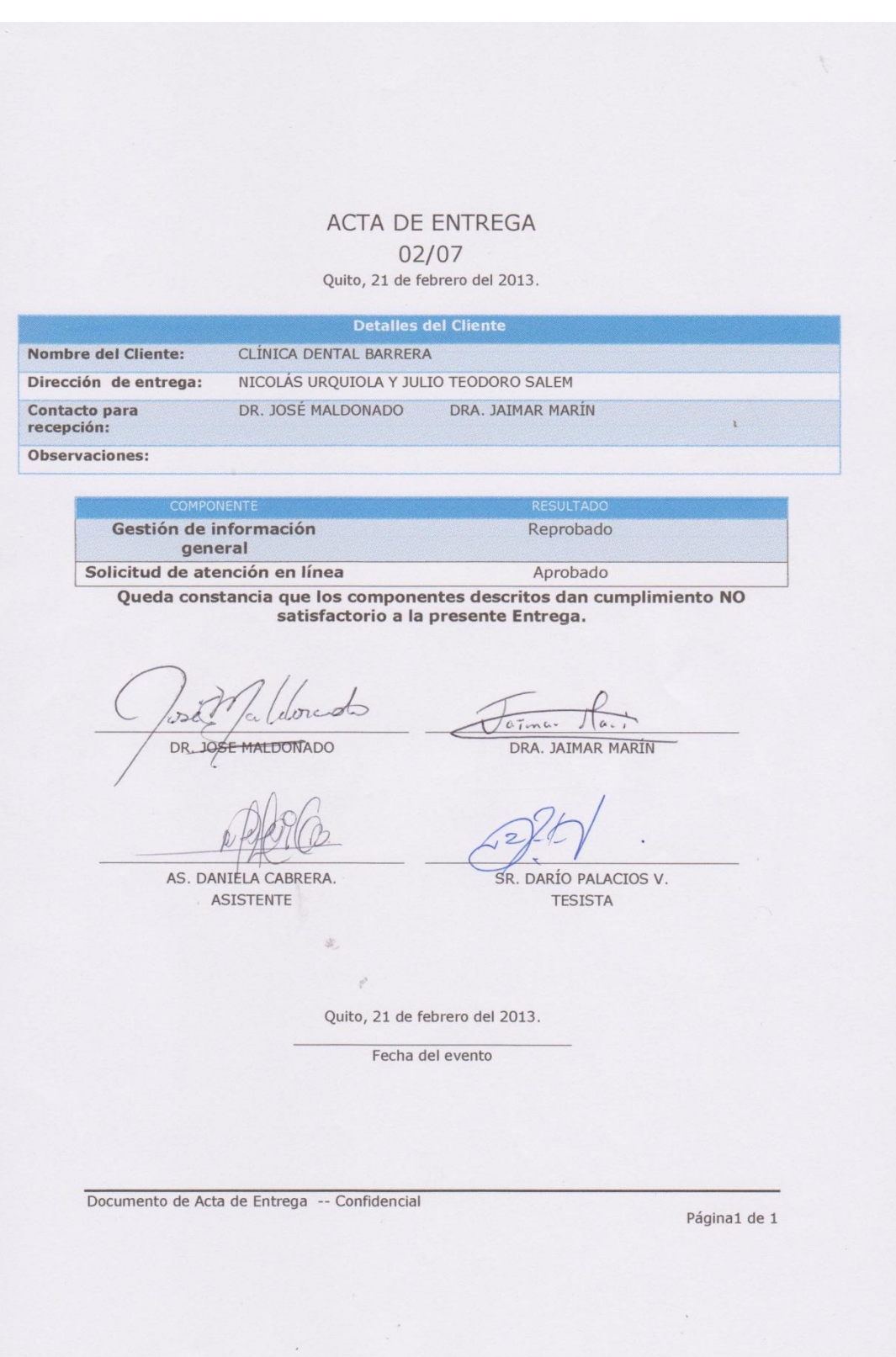

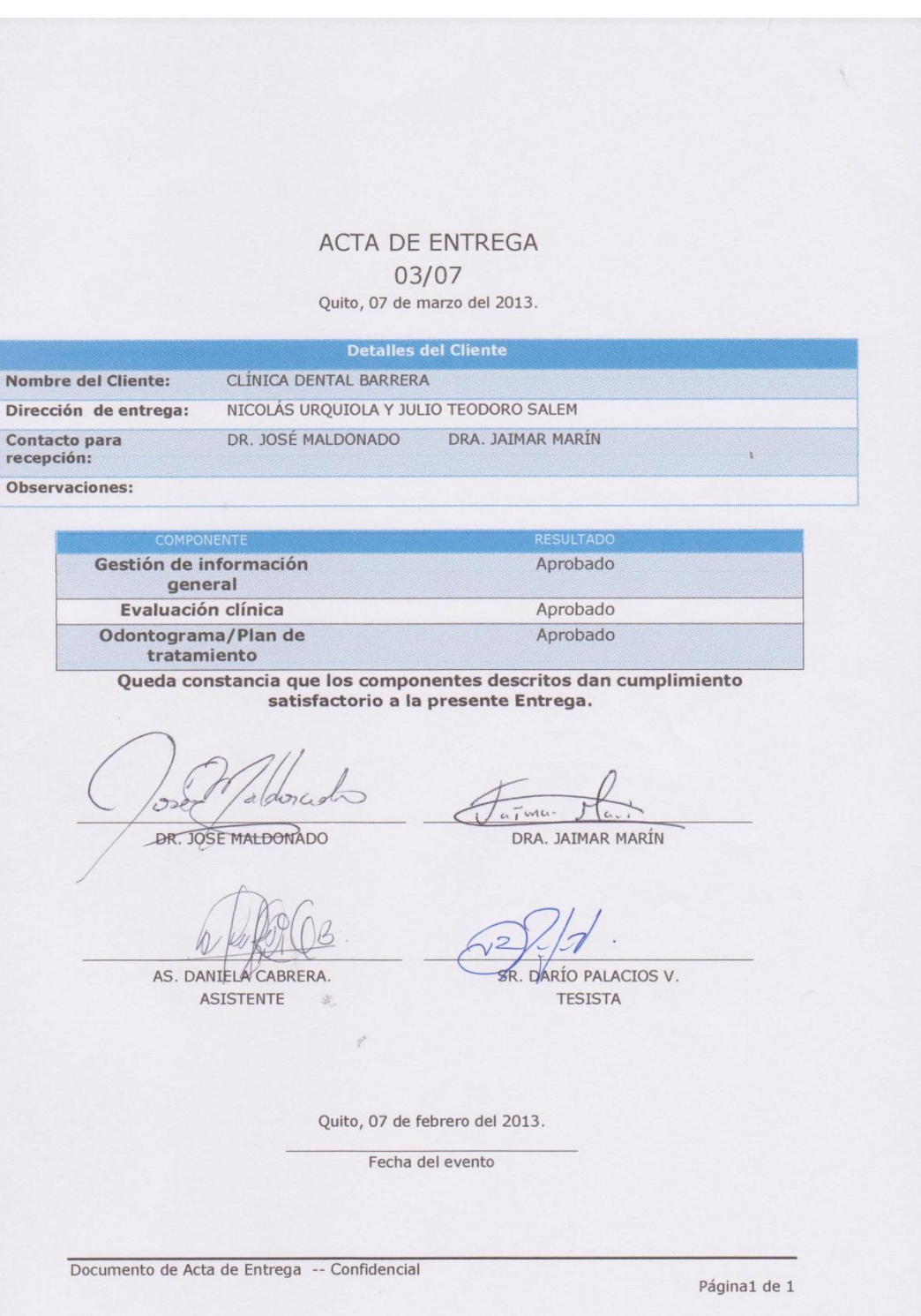

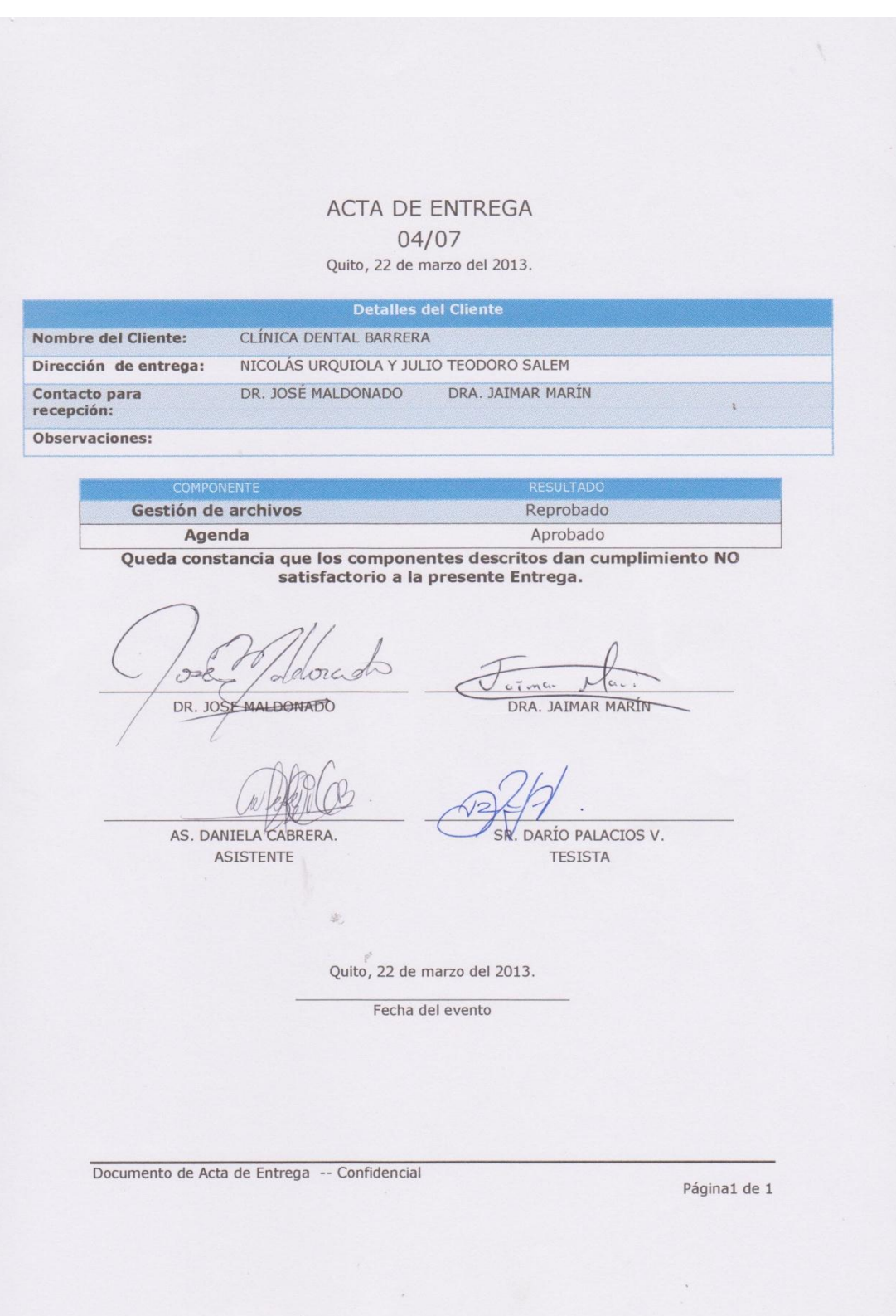

#### ACTA DE ENTREGA 05/07 Quito, 03 de abril del 2013.

#### Detailes del Cliente

NICOLÁS URQUIOLA Y JULIO TEODORO SALEM

DR. JOSÉ MALDONADO DRA. JAIMAR MARÍN

CLÍNICA DENTAL BARRERA

Nombre del Cliente: Dirección de entrega: Contacto para<br>recepción:

Observaciones:

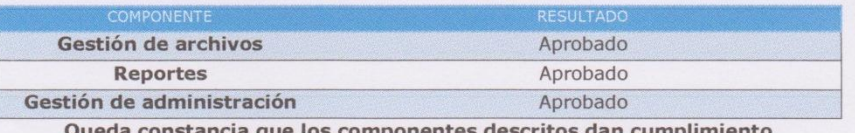

ia que los componentes descritos da<br>satisfactorio a la presente Entrega. umplimie<mark>nt</mark>c

choza  $o e$ 

DR. 10SE MALDONADO

2

 $\mathcal{P}$ 

AS. DANIELA CABRERA. ASISTENTE

DRA. JAIMAR MARÍN

**SR. DARJO PALACIOS V.** 

TESISTA

Quito, 03 de abril del 2013.

Fecha del evento

Documento de Acta de Entrega -- Confidencial

Página1 de 1

 $\mathbf{r}$ 

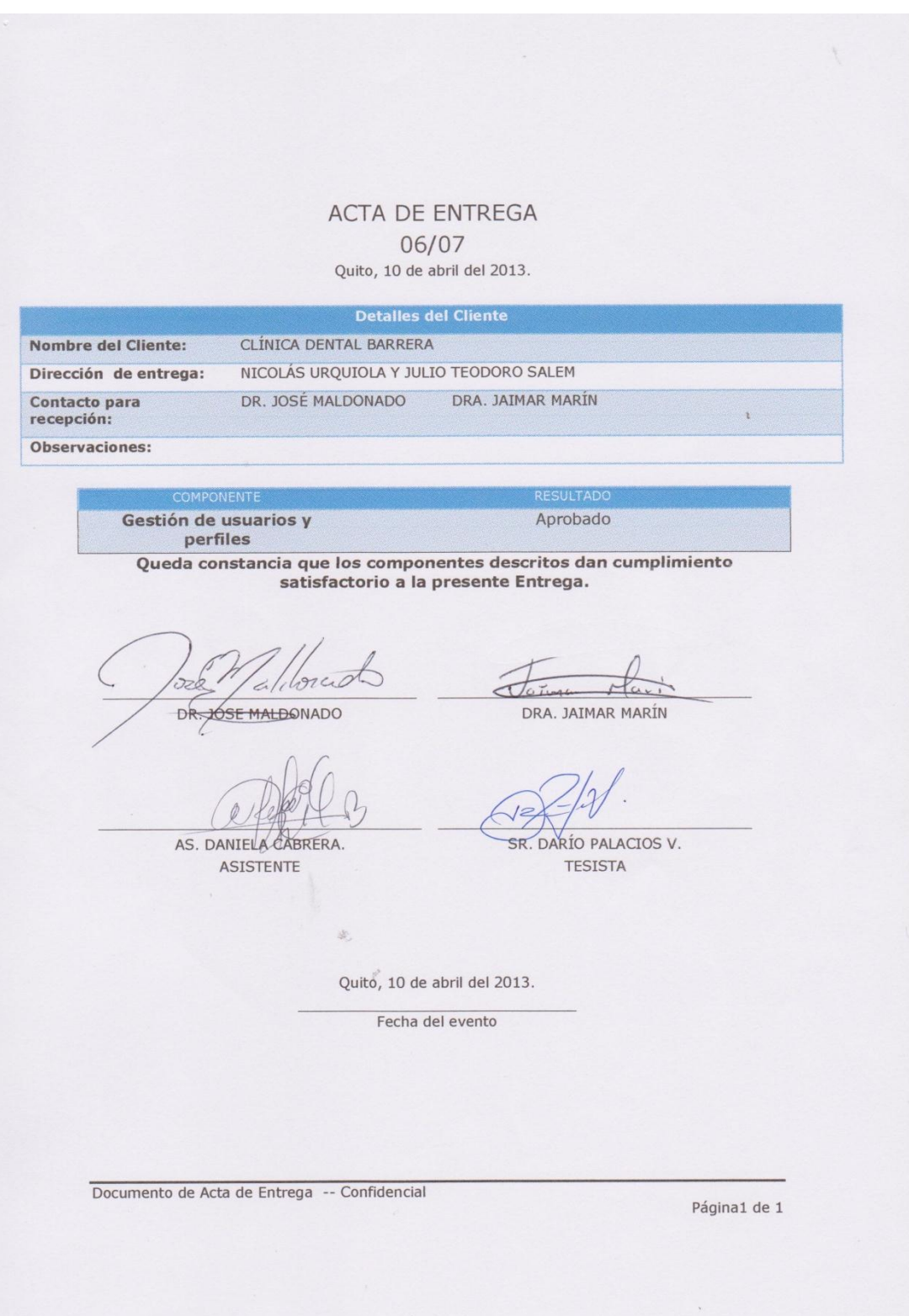

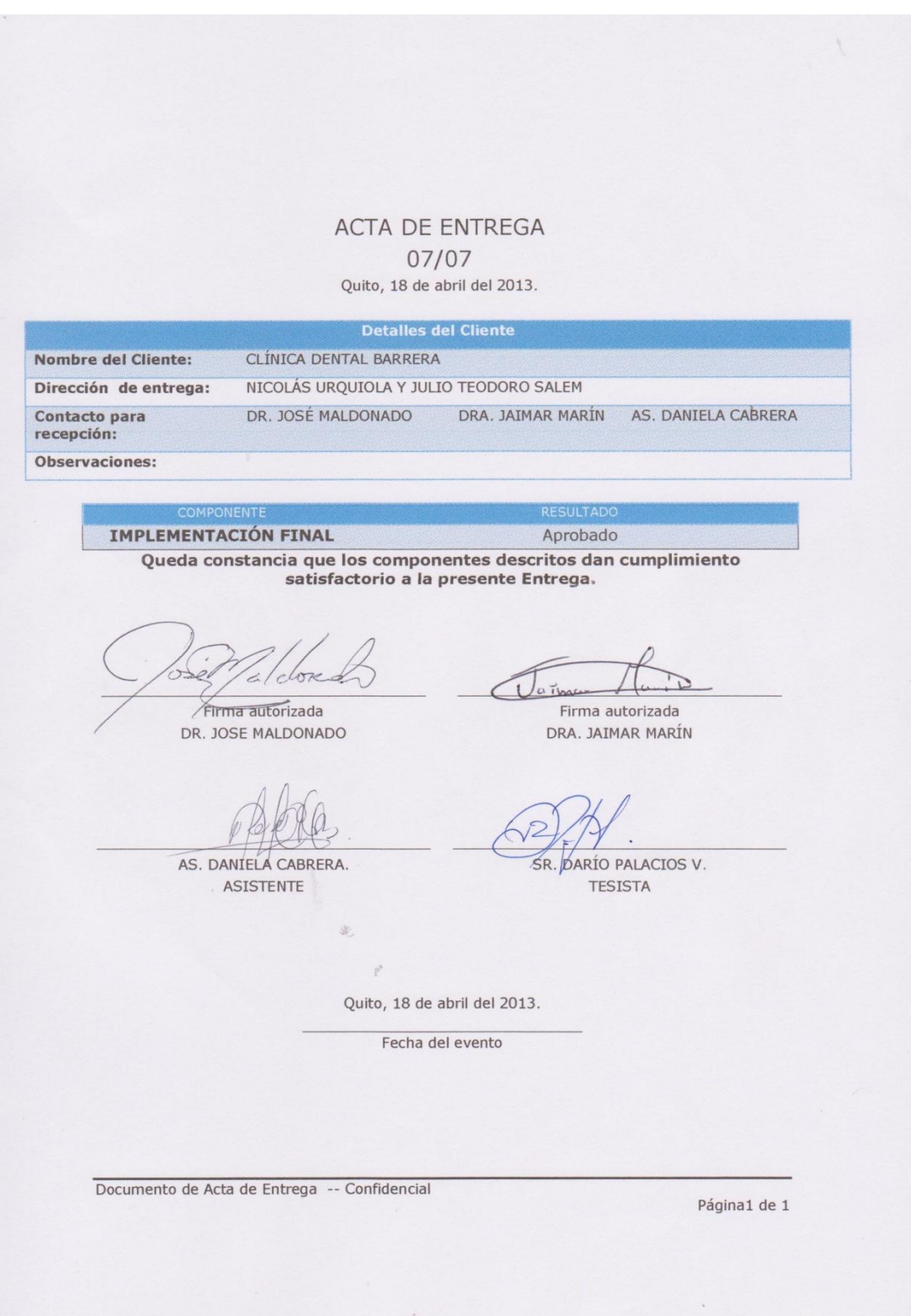

## **BIOGRAFÍA**

### **DATOS PERSONALES**

**Nombres y apellidos:** Darío Arturo Palacios Villafuerte.

**Lugar de nacimiento:** Quito - Ecuador.

**Fecha de nacimiento:** 12 de enero de 1986

#### **ESTUDIOS REALIZADOS**

**Primaria:** ESCUELA MUNICIPAL EUGENIO ESPEJO

**Secundaria:** UNIDAD EDUCATIVA EVANGÉLICA T. W. ANDERSON

**Superior:** ESCUELA POLITÉCNICA DEL EJÉRCITO - Carrera de Ingeniería en Sistemas e Informática

## **TÍTULOS OBTENIDOS**

- Bachiller en Físico Matemáticas.
- Suficiencia en idioma inglés.

## **CURSOS REALIZADOS**

- Administrador de sistemas Linux Universidad San Francisco de Quito.
- Desarrollo de aplicaciones Icefaces, Spring y Hibernate ITECHL.
- CCNA 1 Escuela Politécnica del Ejército.

## **HOJA DE LEGALIZACIÓN DE FIRMAS**

**ELABORADO POR**

DARÍO ARTURO PALACIOS VILLAFUERTE

**\_\_\_\_\_\_\_\_\_\_\_\_\_\_\_\_\_\_\_\_\_\_\_**

## **DIRECTOR DE LA CARRERA**

ING. MAURICIO CAMPAÑA

**\_\_\_\_\_\_\_\_\_\_\_\_\_\_\_\_\_\_\_\_\_\_\_**

Sangolquí, 12 de julio del 2012